# **Sun Java SystemWeb Server 6.1 SP10 Administrator's Configuration File Reference**

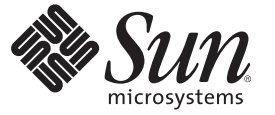

Sun Microsystems, Inc. 4150 Network Circle Santa Clara, CA 95054 U.S.A.

Part No: 820–5713 September 2008

Copyright 2008 Sun Microsystems, Inc. 4150 Network Circle, Santa Clara, CA 95054 U.S.A. All rights reserved.

Sun Microsystems, Inc. has intellectual property rights relating to technology embodied in the product that is described in this document. In particular, and without limitation, these intellectual property rights may include one or more U.S. patents or pending patent applications in the U.S. and in other countries.

U.S. Government Rights – Commercial software. Government users are subject to the Sun Microsystems, Inc. standard license agreement and applicable provisions of the FAR and its supplements.

This distribution may include materials developed by third parties.

Parts of the product may be derived from Berkeley BSD systems, licensed from the University of California. UNIX is a registered trademark in the U.S. and other countries, exclusively licensed through X/Open Company, Ltd.

Sun, Sun Microsystems, the Sun logo, the Solaris logo, the Java Coffee Cup logo, docs.sun.com, Java, and Solaris are trademarks or registered trademarks of Sun Microsystems, Inc. or its subsidiaries in the U.S. and other countries. All SPARC trademarks are used under license and are trademarks or registered trademarks of SPARC International, Inc. in the U.S. and other countries. Products bearing SPARC trademarks are based upon an architecture developed by Sun Microsystems, Inc.

The OPEN LOOK and SunTM Graphical User Interface was developed by Sun Microsystems, Inc. for its users and licensees. Sun acknowledges the pioneering efforts of Xerox in researching and developing the concept of visual or graphical user interfaces for the computer industry. Sun holds a non-exclusive license from Xerox to the Xerox Graphical User Interface, which license also covers Sun's licensees who implement OPEN LOOK GUIs and otherwise comply with Sun's written license agreements.

Products covered by and information contained in this publication are controlled by U.S. Export Control laws and may be subject to the export or import laws in other countries. Nuclear, missile, chemical or biological weapons or nuclear maritime end uses or end users, whether direct or indirect, are strictly prohibited. Export or reexport to countries subject to U.S. embargo or to entities identified on U.S. export exclusion lists, including, but not limited to, the denied persons and specially designated nationals lists is strictly prohibited.

DOCUMENTATION IS PROVIDED "AS IS" AND ALL EXPRESS OR IMPLIED CONDITIONS, REPRESENTATIONS AND WARRANTIES, INCLUDING ANY IMPLIED WARRANTY OF MERCHANTABILITY, FITNESS FOR A PARTICULAR PURPOSE OR NON-INFRINGEMENT, ARE DISCLAIMED, EXCEPT TO THE EXTENT THAT SUCH DISCLAIMERS ARE HELD TO BE LEGALLY INVALID.

Copyright 2008 Sun Microsystems, Inc. 4150 Network Circle, Santa Clara, CA 95054 U.S.A. Tous droits réservés.

Sun Microsystems, Inc. détient les droits de propriété intellectuelle relatifs à la technologie incorporée dans le produit qui est décrit dans ce document. En particulier, et ce sans limitation, ces droits de propriété intellectuelle peuvent inclure un ou plusieurs brevets américains ou des applications de brevet en attente aux Etats-Unis et dans d'autres pays.

Cette distribution peut comprendre des composants développés par des tierces personnes.

Certaines composants de ce produit peuvent être dérivées du logiciel Berkeley BSD, licenciés par l'Université de Californie. UNIX est une marque déposée aux Etats-Unis et dans d'autres pays; elle est licenciée exclusivement par X/Open Company, Ltd.

Sun, Sun Microsystems, le logo Sun, le logo Solaris, le logo Java Coffee Cup, docs.sun.com, Java et Solaris sont des marques de fabrique ou des marques déposées de Sun Microsystems, Inc., ou ses filiales, aux Etats-Unis et dans d'autres pays. Toutes les marques SPARC sont utilisées sous licence et sont des marques de fabrique ou des marques déposées de SPARC International, Inc. aux Etats-Unis et dans d'autres pays. Les produits portant les marques SPARC sont basés sur une architecture développée par Sun Microsystems, Inc.

L'interface d'utilisation graphique OPEN LOOK et Sun a été développée par Sun Microsystems, Inc. pour ses utilisateurs et licenciés. Sun reconnaît les efforts de pionniers de Xerox pour la recherche et le développement du concept des interfaces d'utilisation visuelle ou graphique pour l'industrie de l'informatique. Sun détient une licence non exclusive de Xerox sur l'interface d'utilisation graphique Xerox, cette licence couvrant également les licenciés de Sun qui mettent en place l'interface d'utilisation graphique OPEN LOOK et qui, en outre, se conforment aux licences écrites de Sun.

Les produits qui font l'objet de cette publication et les informations qu'il contient sont régis par la legislation américaine en matière de contrôle des exportations et peuvent être soumis au droit d'autres pays dans le domaine des exportations et importations. Les utilisations finales, ou utilisateurs finaux, pour des armes nucléaires, des missiles, des armes chimiques ou biologiques ou pour le nucléaire maritime, directement ou indirectement, sont strictement interdites. Les exportations ou réexportations vers des pays sous embargo des Etats-Unis, ou vers des entités figurant sur les listes d'exclusion d'exportation américaines, y compris, mais de manière non exclusive, la liste de personnes qui font objet d'un ordre de ne pas participer, d'une façon directe ou indirecte, aux exportations des produits ou des services qui sont régis par la legislation américaine en matière de contrôle des exportations et la liste de ressortissants spécifiquement designés, sont rigoureusement interdites.

LA DOCUMENTATION EST FOURNIE "EN L'ETAT" ET TOUTES AUTRES CONDITIONS, DECLARATIONS ET GARANTIES EXPRESSES OU TACITES SONT FORMELLEMENT EXCLUES, DANS LA MESURE AUTORISEE PAR LA LOI APPLICABLE, Y COMPRIS NOTAMMENT TOUTE GARANTIE IMPLICITE RELATIVE A LA QUALITE MARCHANDE, A L'APTITUDE A UNE UTILISATION PARTICULIERE OU A L'ABSENCE DE CONTREFACON.

# Contents

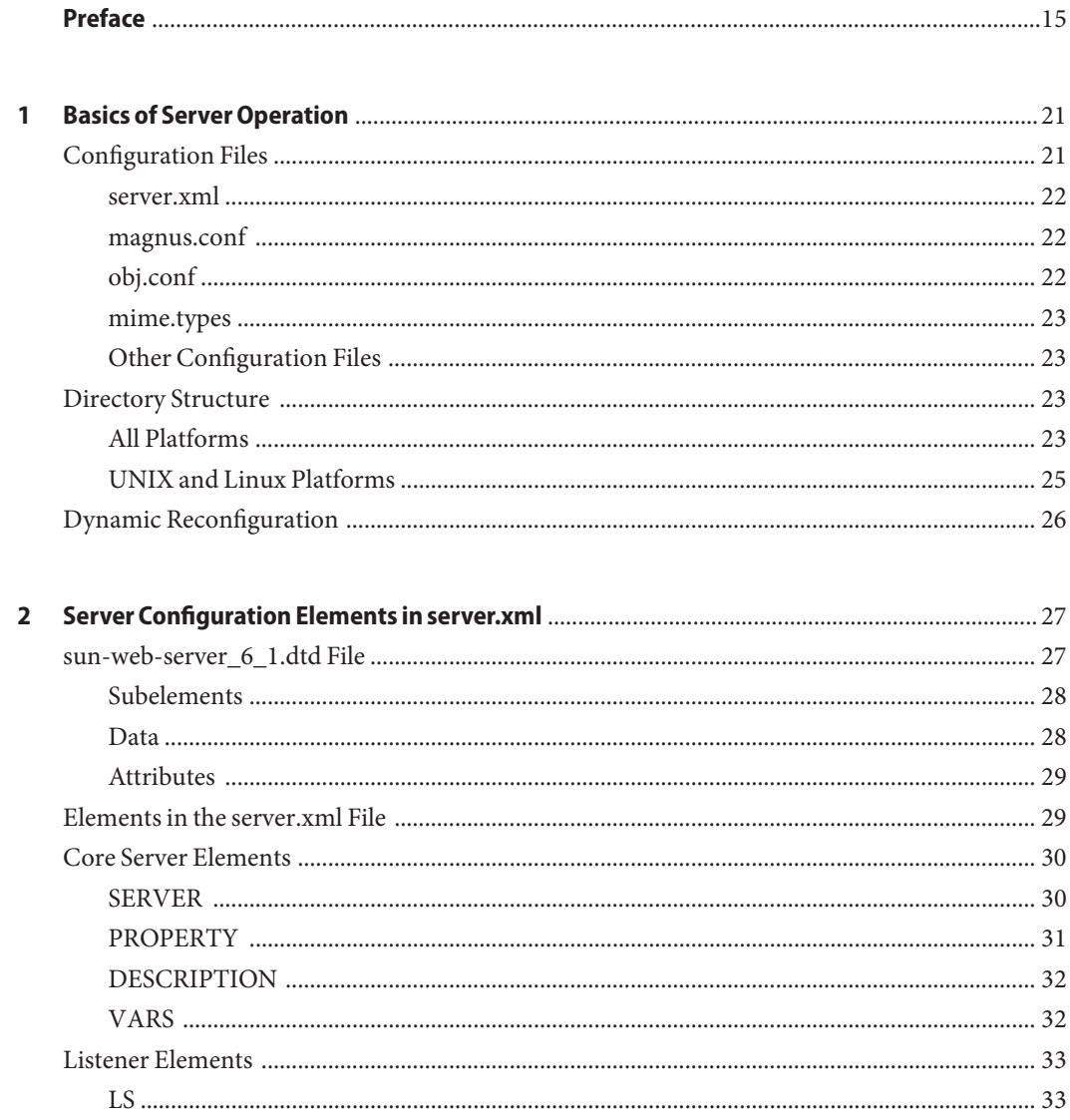

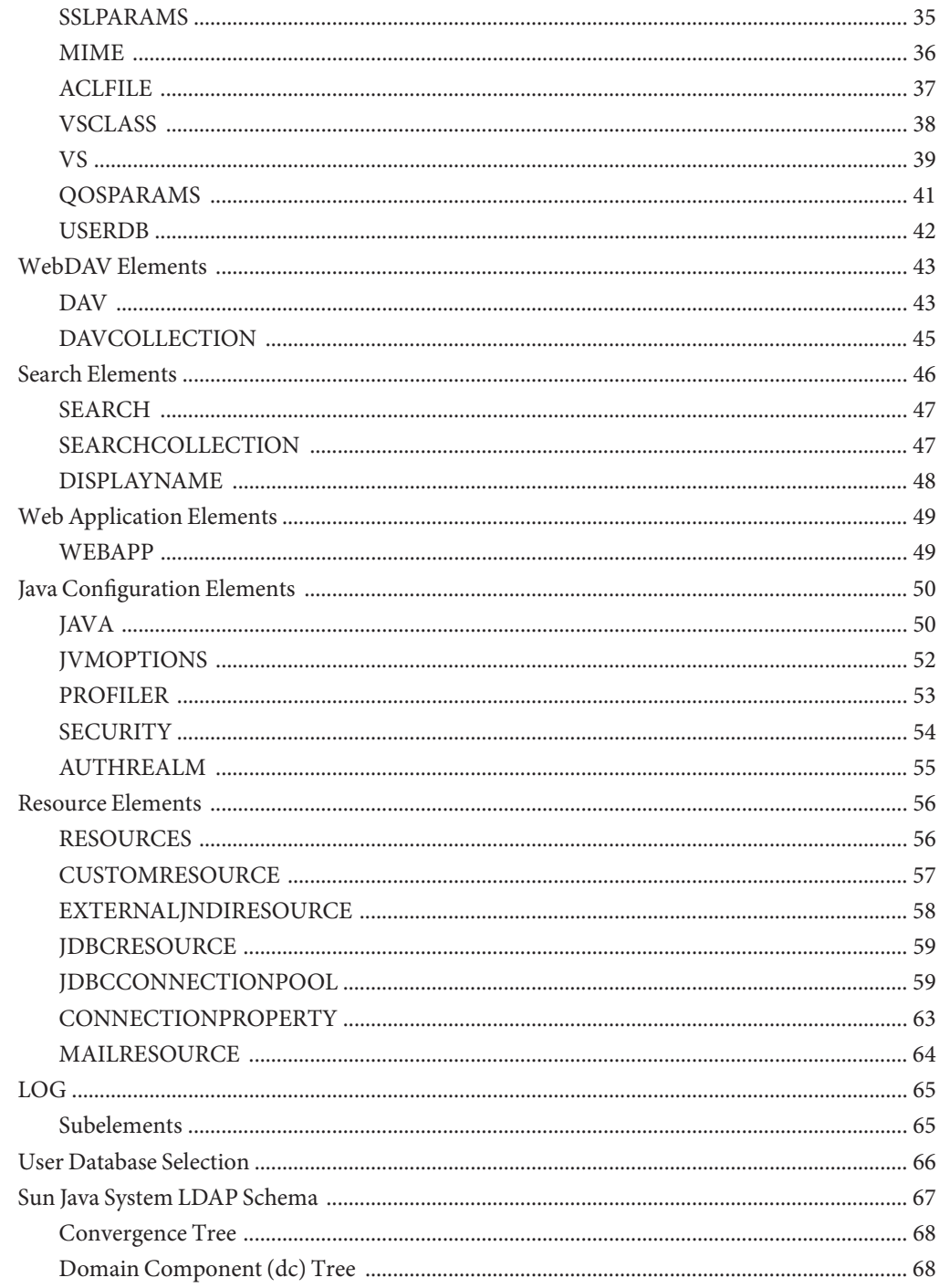

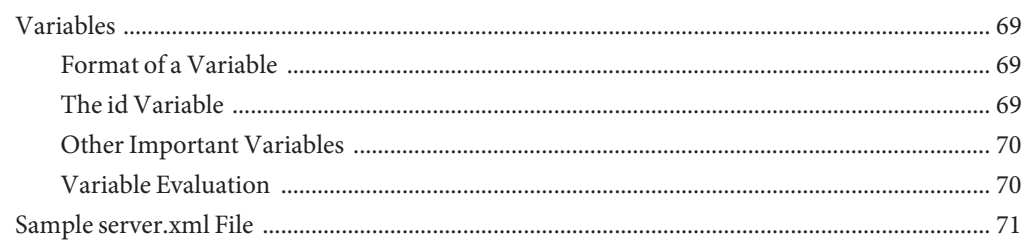

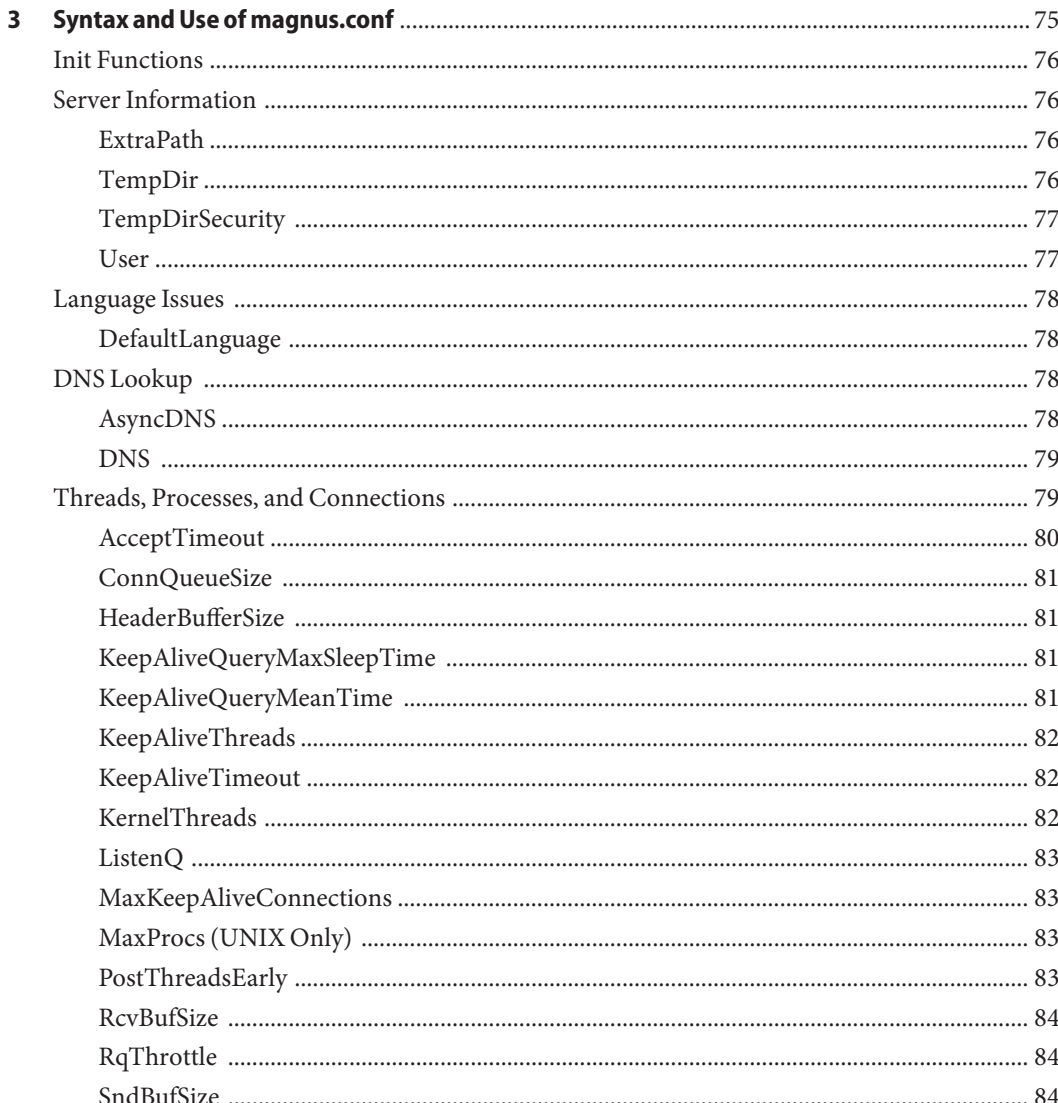

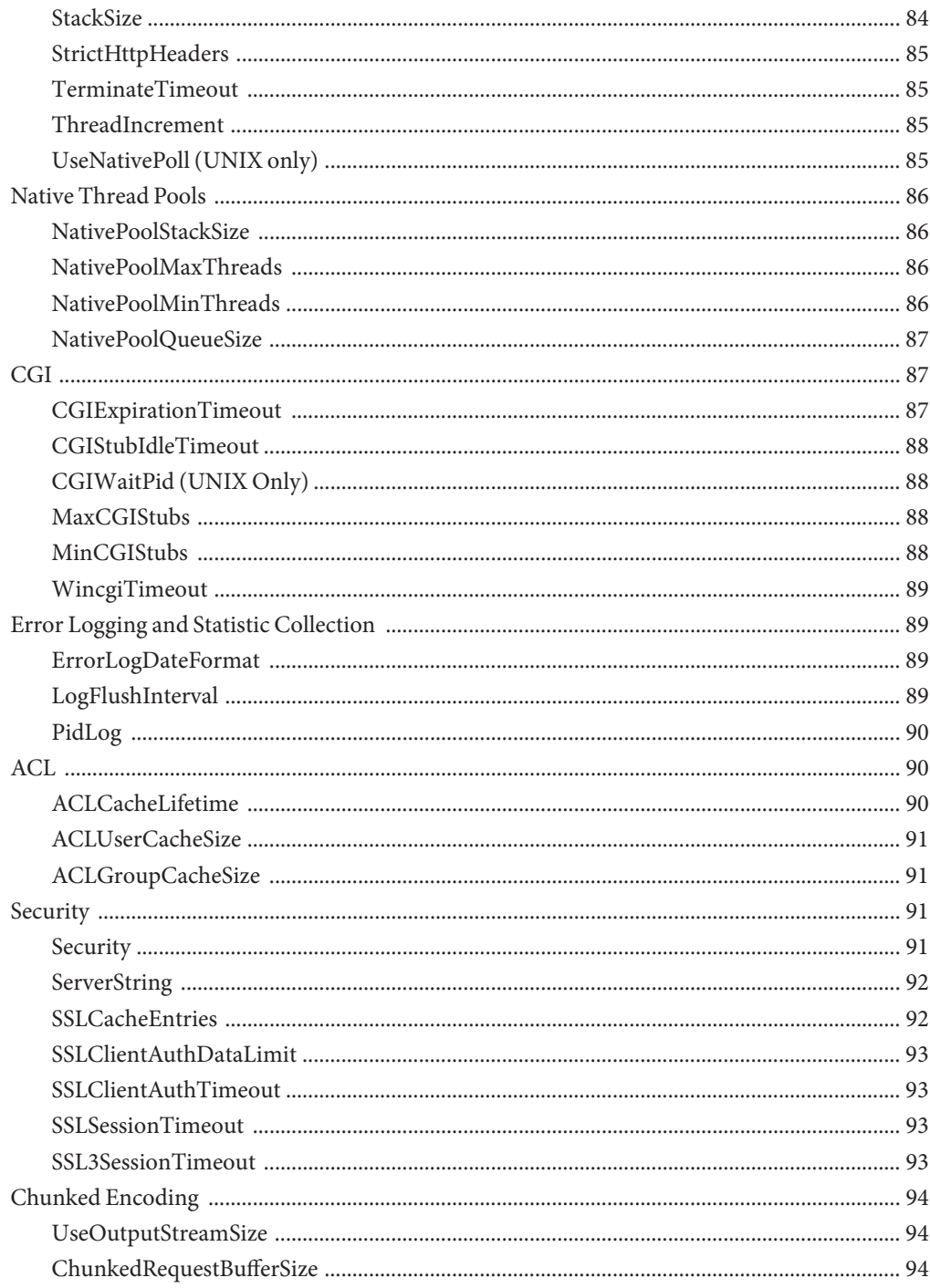

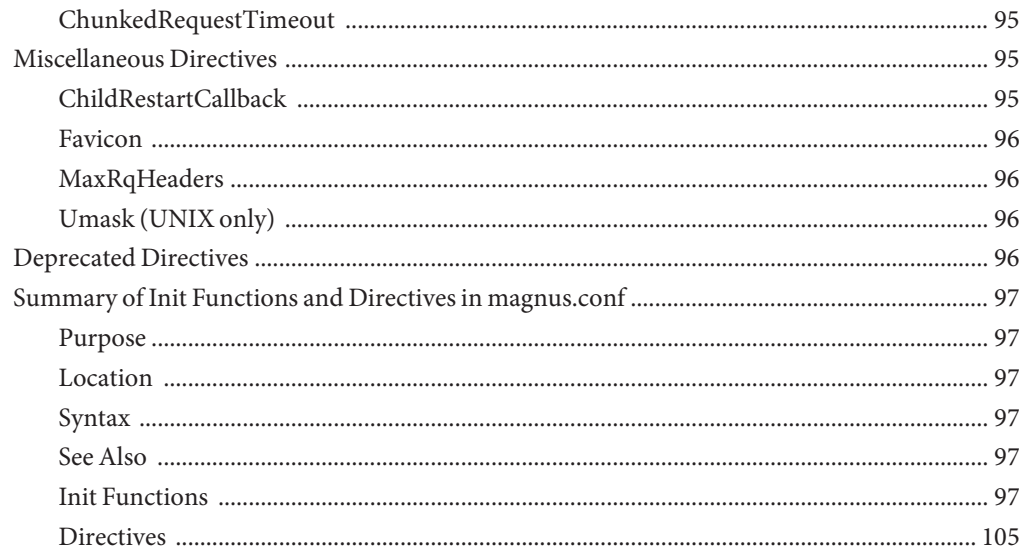

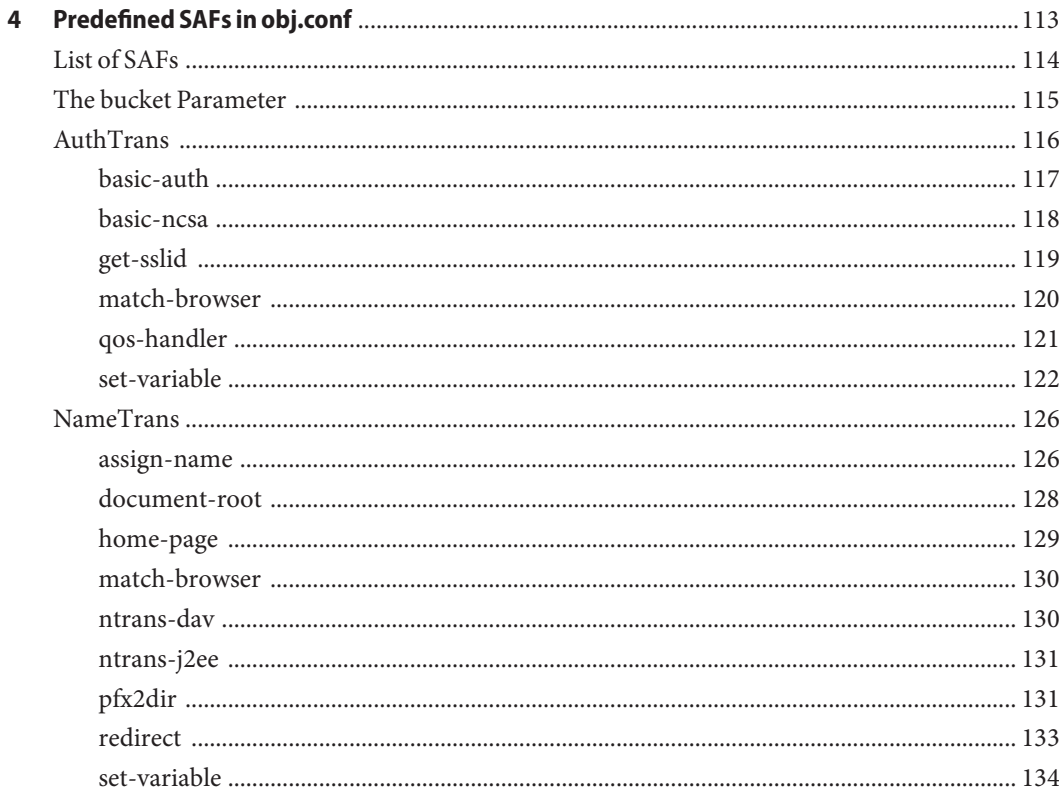

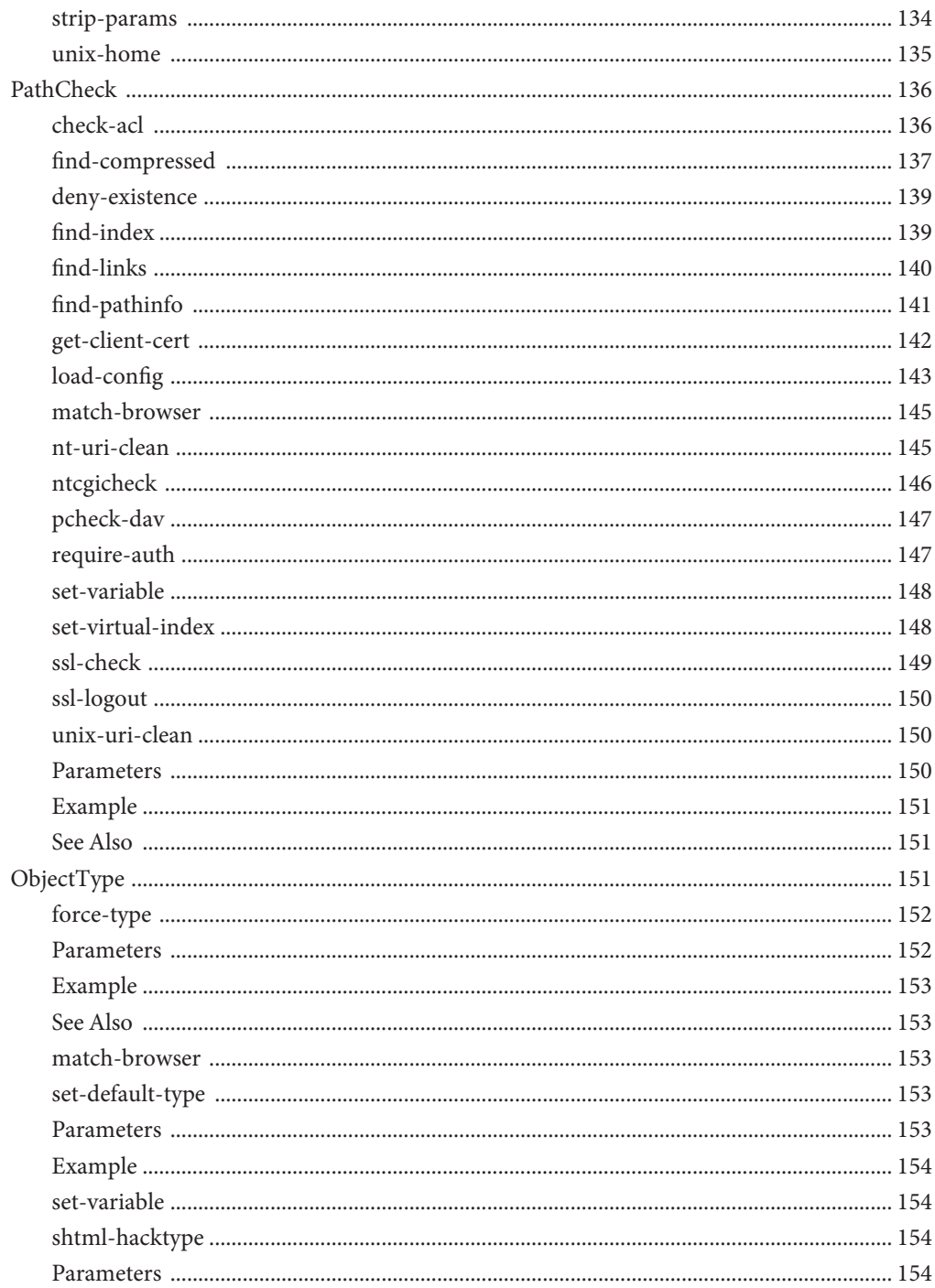

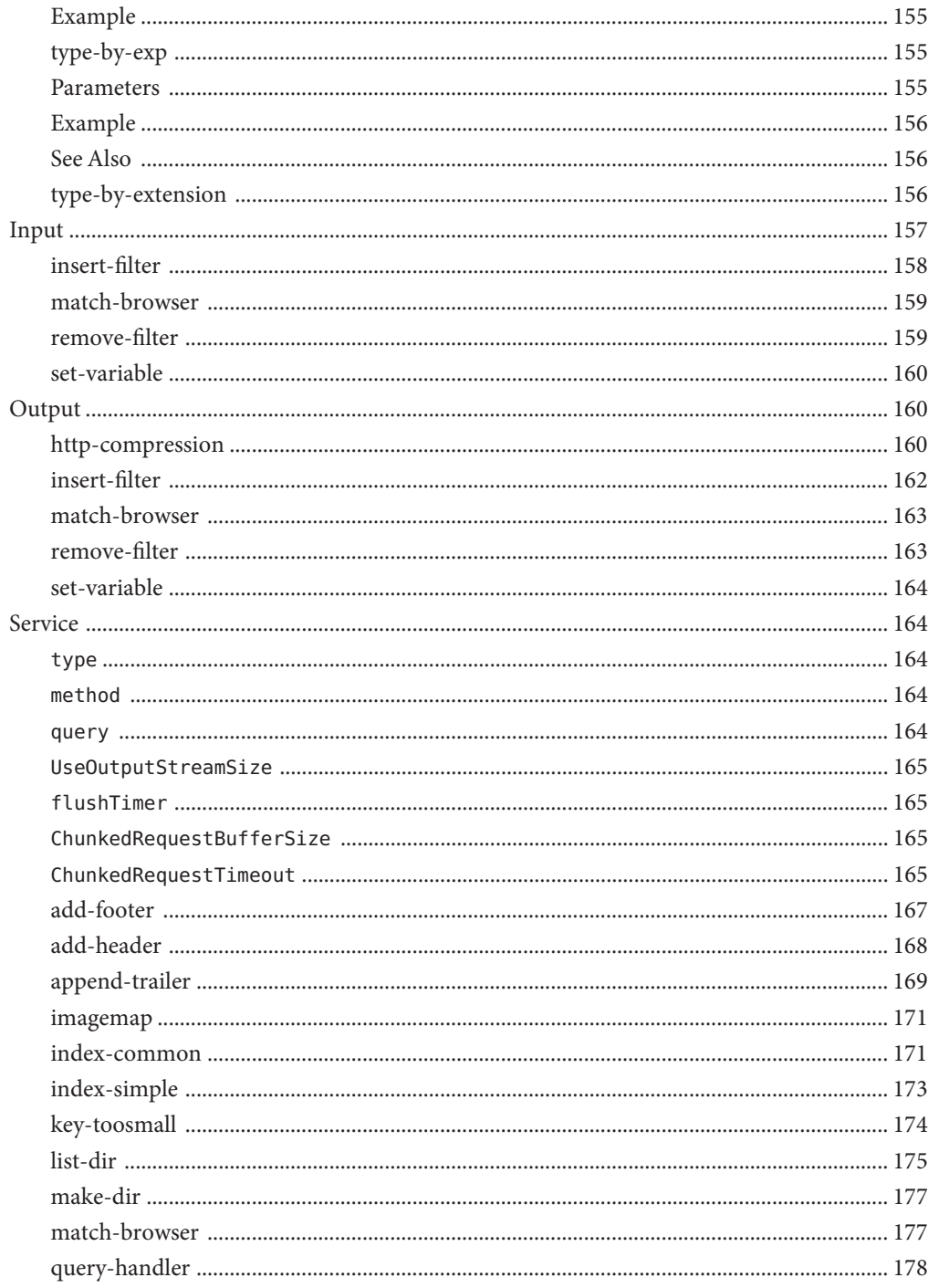

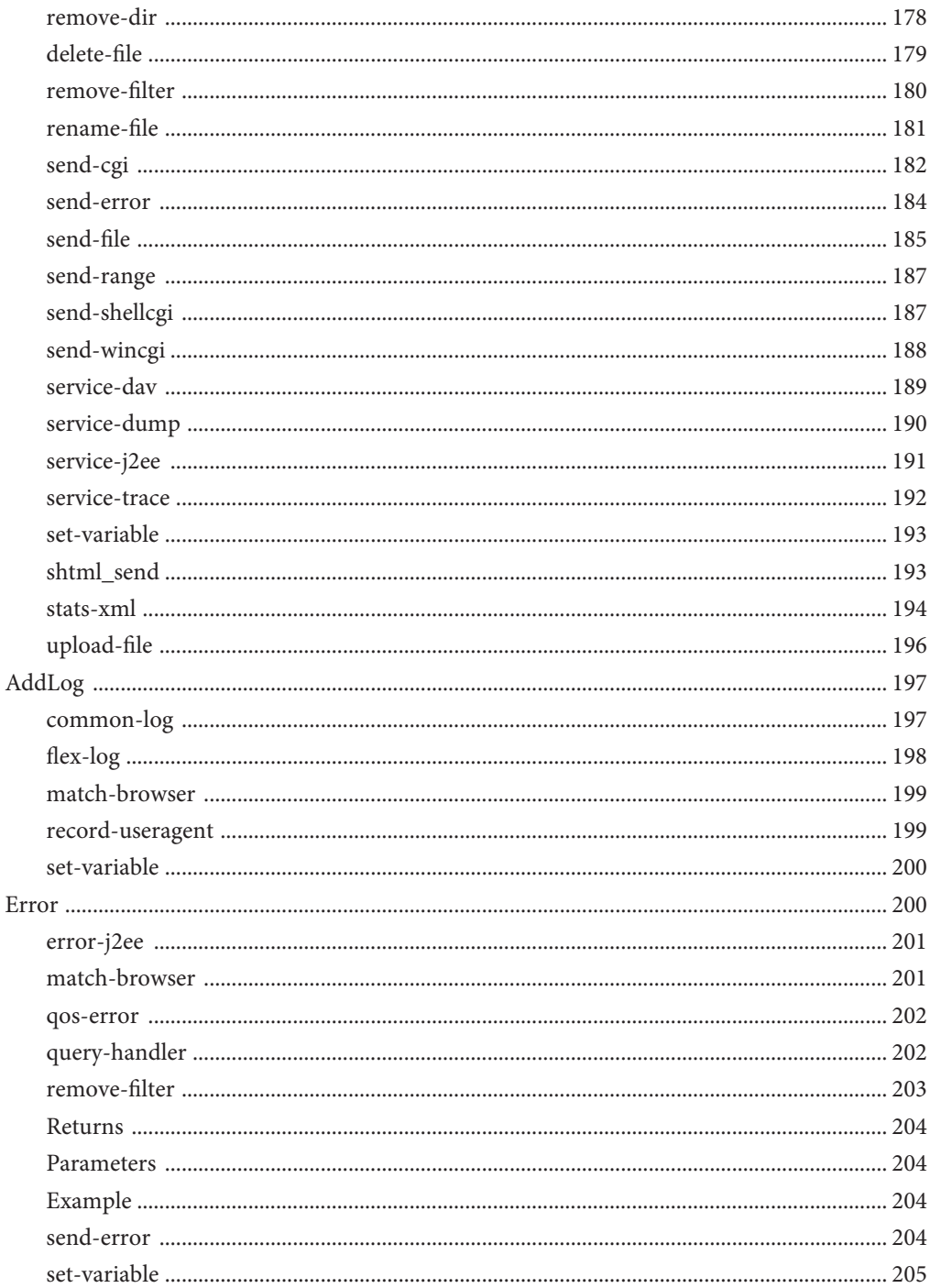

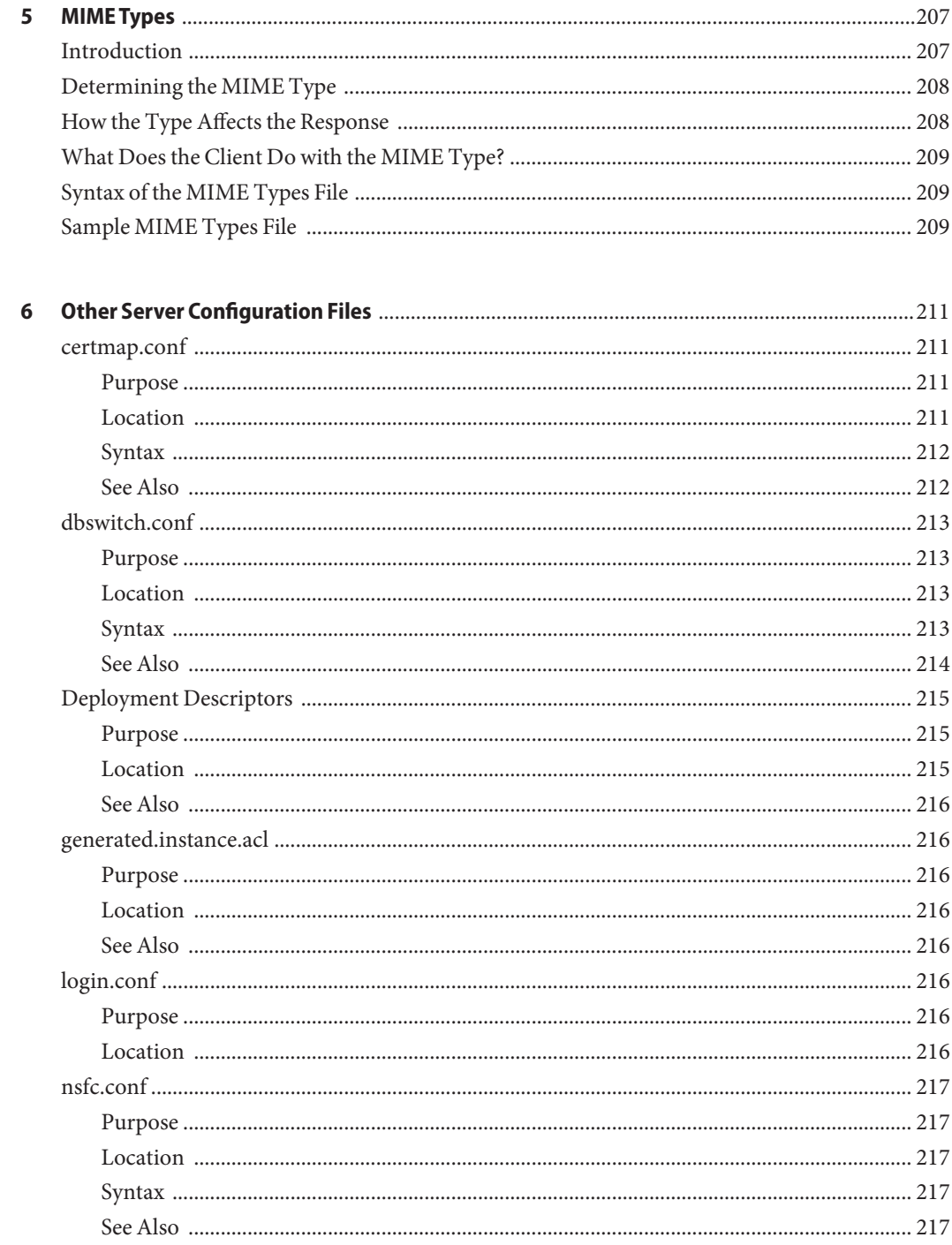

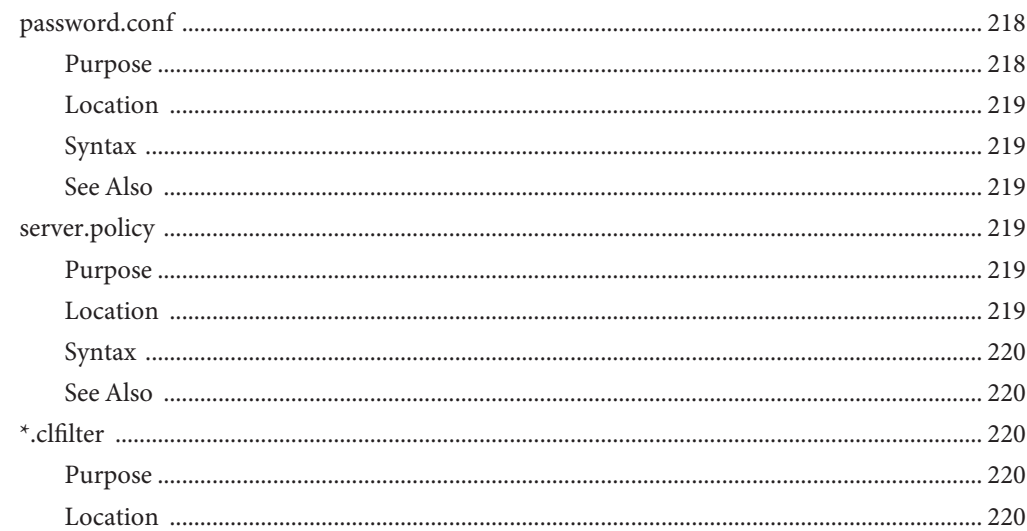

#### Configuration Changes Between iPlanet Web Server 4.1 and Sun Java System Web Server A

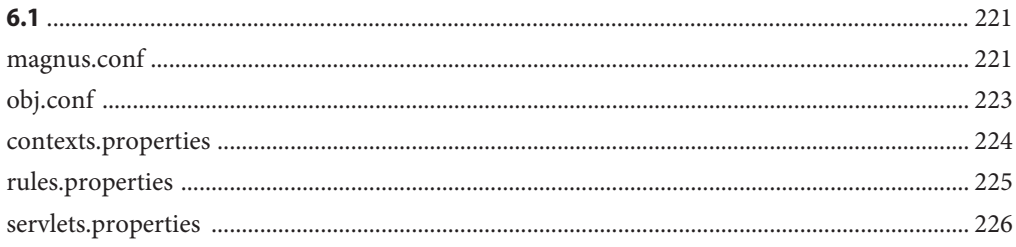

#### Configuration Changes Between iPlanet Web Server 6.0 and Sun Java System Web Server  $\mathbf{B}$

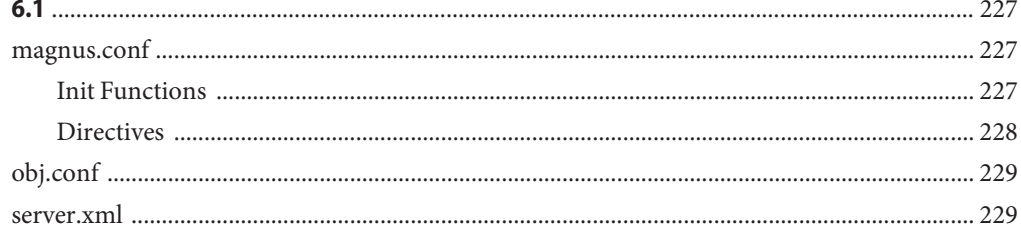

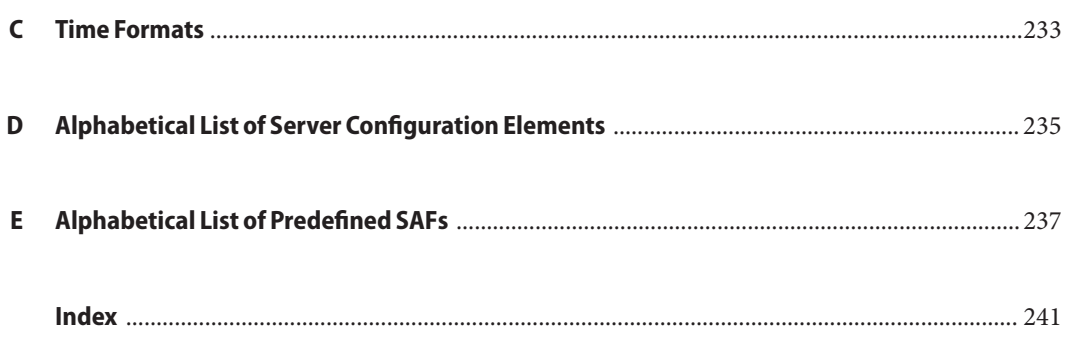

## <span id="page-14-0"></span>Preface

This guide discusses the purpose and use of the configuration files for Sun Java System Web Server 6.1, including server. xml, magnus. conf, and mime. types, and provides comprehensive lists of the elements and directives in these configuration files.

This preface contains information about the following topics:

- "Who Should Use This Guide" on page 15
- "Using the Documentation" on page 15
- ["How This Guide Is Organized" on page 17](#page-16-0)
- ["Documentation Conventions" on page 18](#page-17-0)
- ["Product Support" on page 19](#page-18-0)

### **Who Should Use This Guide**

The intended audience for this guide is one who administers and maintains the Sun Java System Web Server.

This guide assumes you are familiar with the following topics:

- J2SE specification
- HTTP
- HTML
- XML
- Java programming
- Java APIs as defined in servlet, JSP, and JDBC specifications
- Relational database concepts

### **Using the Documentation**

The Sun Java System Web Server 6.1 SP10 manuals are available as online files in PDF and HTML formats at: http://docs.sun.com/app/docs/coll/1308.7

The following table lists the tasks and concepts described in the Sun Java System Web Server manuals.

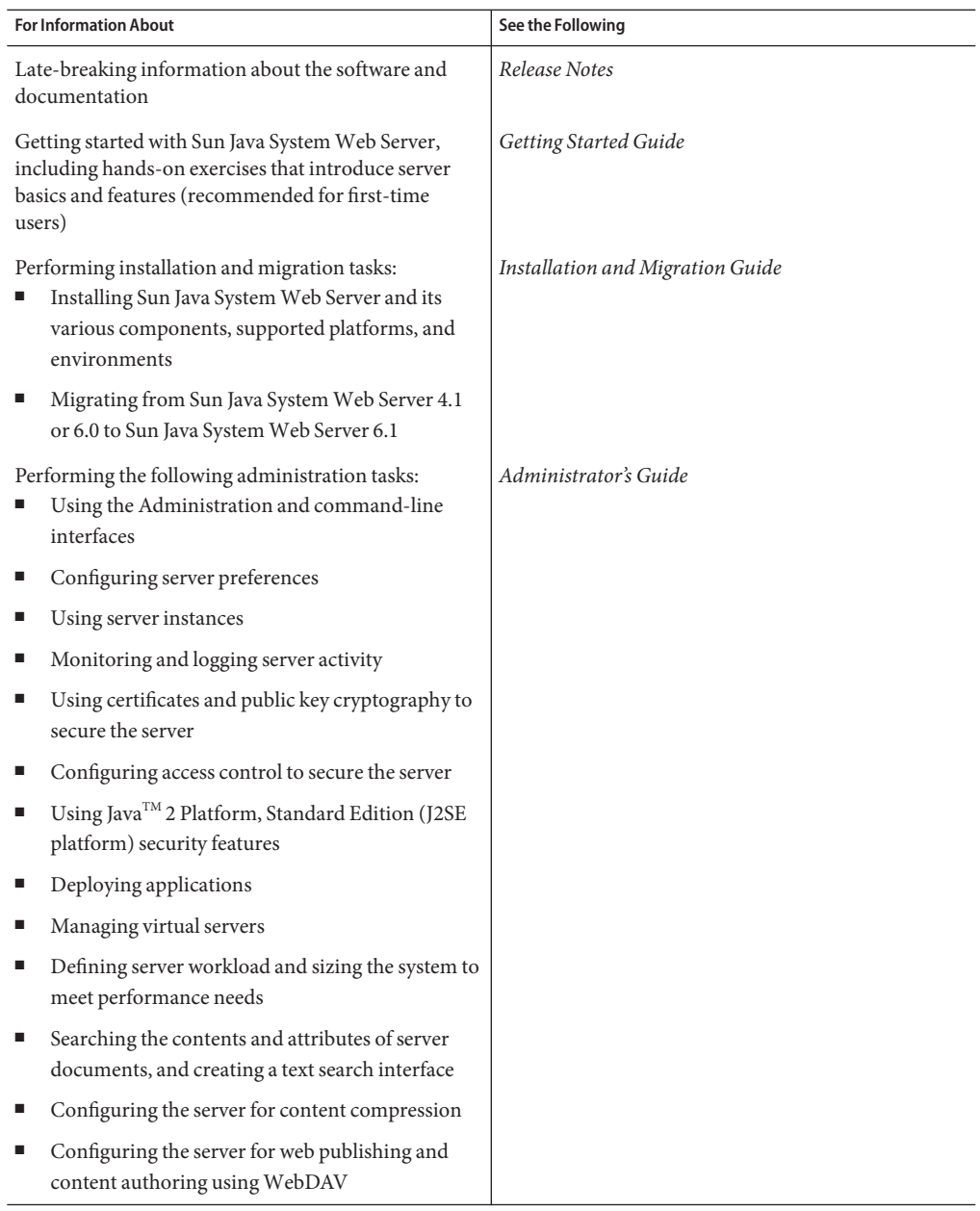

#### **TABLE P–1** Sun Java System Web Server Documentation Roadmap

| <b>For Information About</b>                                                                                    | See the Following                                  |  |
|----------------------------------------------------------------------------------------------------|----------------------------------------------------|--|
| Using programming technologies and APIs to do the<br>following:<br>Extend and modify Sun Java System Web Server | Programmer's Guide                                 |  |
| Dynamically generate content in response to<br>client requests<br>Modify the content of the server<br>■         |                                                    |  |
| Creating custom Netscape Server Application<br>Programmer's Interface (NSAPI) plug-ins                          | NSAPI Programmer's Guide                           |  |
| Implementing servlets and JavaServer Pages <sup>™</sup> (JSP)<br>technology in Sun Java System Web Server       | Programmer's Guide to Web Applications             |  |
| Editing configuration files                                                                                     | Administrator's Configuration File Reference Guide |  |
| Tuning Sun Java System Web Server to optimize<br>performance                                                    | Performance Tuning, Sizing, and Scaling Guide      |  |

<span id="page-16-0"></span>**TABLE P–1** Sun Java System Web Server Documentation Roadmap *(Continued)*

### **How This Guide Is Organized**

This guide has the following chapters:

■ [Chapter 1, Basics of Server Operation](#page-20-0)

Introduces the major configuration files that control the Sun Java System Web Server and describes how to activate and edit them.

■ [Chapter 2, Server Configuration Elements in server.xml](#page-26-0)

Describes the server.xml file, which controls most aspects of server operation.

■ [Chapter 3, Syntax and Use of magnus.conf](#page-74-0)

Describes the directives you can set in the magnus.conf file to configure the Sun Java System Web Server during initialization.

■ [Chapter 4, Predefined SAFs in obj.conf](#page-112-0)

describes the predefined SAFs used in the obj.conf file.

■ [Chapter 5, MIME Types](#page-206-0)

Describes the MIME types file, which maps file extensions to file types.

■ [Chapter 6, Other Server Configuration Files](#page-210-0)

Lists other important configuration files and provides a quick reference of their contents.

■ [Appendix A, Configuration Changes Between iPlanet Web Server 4.1 and Sun Java System](#page-220-0) [Web Server 6.1](#page-220-0)

Describes the changes in configuration files between the 4.x and 6.1 versions of Sun Java System Web Server.

<span id="page-17-0"></span>■ [Appendix B, Configuration Changes Between iPlanet Web Server 6.0 and Sun Java System](#page-226-0) [Web Server 6.1](#page-226-0)

Describes the changes in configuration files between the 6.0 and 6.1 versions of Sun Java System Web Server.

■ [Appendix C, Time Formats](#page-232-0)

Describes the format strings used for dates and times in the server log.

■ [Appendix D, Alphabetical List of Server Configuration Elements](#page-234-0)

Provides an alphabetical list for easy lookup of elements in server.xml and directives in magnus.conf.

■ [Appendix E, Alphabetical List of Predefined SAFs](#page-236-0)

Provides an alphabetical list for easy lookup of directives in obj.conf.

#### **Documentation Conventions**

This section describes the types of conventions used throughout this guide:

- **File and directory paths** are given in UNIX<sup>®</sup> format (with forward slashes separating directory names). For Windows versions, the directory paths are the same, except that backslashes are used to separate directories.
- **URLs** are given in the format:

http://*server.domain*/*path*/*file*.html

In these URLs, server is the server name where applications are run; domain is your Internet domain name; path is the server's directory structure; and file is an individual filename. Italic items in URLs are placeholders.

- **Font conventions**include:
	- The monospace font is used for sample code and code listings, API and language elements (such as function names and class names), file names, pathnames, directory names, and HTML tags.
	- *Italic*type is used for code variables.
	- *Italic* type is also used for book titles, emphasis, variables and placeholders, and words used in the literal sense.
	- **Bold** type is used as either a paragraph lead-in or to indicate words used in the literal sense.

**Installation root directories** are indicated by *install\_dir*in this document.

By default, the location of *install\_dir* on UNIX-based platforms is:

/opt/SUNWwbsvr/

On Windows, it is:

C:\Sun\WebServer6.1

### <span id="page-18-0"></span>**Product Support**

If you have problems with your system, contact customer support using one of the following mechanisms:

■ The online support web site at:

<http://www.sun.com/training/>

■ The telephone dispatch number associated with your maintenance contract

Please have the following information available prior to contacting support. This helps to ensure that our support staff can best assist you in resolving problems:

- Description of the problem, including the situation where the problem occurs and its impact on your operation
- Machine type, operating system version, and product version, including any patches and other software that might be affecting the problem
- Detailed steps on the methods you have used to reproduce the problem
- Any error logs or core dumps

<span id="page-20-0"></span>CHAP **CHAPTER 1**

# Basics of Server Operation

The configuration and behavior of Sun Java™ System Web Server is determined by a set of configuration files. When you use the Administration interface, you change the settings in these configuration files. You can also manually edit these files.

This chapter has the following sections:

- "Configuration Files" on page 21
- ["Directory Structure" on page 23](#page-22-0)
- ["Dynamic Reconfiguration" on page 26](#page-25-0)

#### **Configuration Files**

The configuration and operation of the Sun Java System Web Server is controlled by configuration files. The configuration files reside in the directory *instance\_dir*/config. This directory contains various configuration files for controlling different components. The exact number and names of configuration files depends on which components have been enabled or loaded into the server.

However, this directory always contains four configuration files that are essential for the server to operate. These files are:

- ["server.xml" on page 22](#page-21-0) -- contains most of the server configuration.
- ["magnus.conf" on page 22](#page-21-0) -- contains global server initialization information.
- ["obj.conf" on page 22](#page-21-0) -- contains instructions for handling HTTP requests from clients.
- ["mime.types" on page 23](#page-22-0) -- contains information for determining the content type of requested resources.

#### <span id="page-21-0"></span>**server.xml**

server. xml file contains most of the server configuration. A schema file, sun-web-server 6 1.dtd, defines its format and content.

For more information about how the server uses sun-web-server 6 1.dtd and server.xml, see [Chapter 2, Server Configuration Elements in server.xml.](#page-26-0)

#### **magnus.conf**

This file sets values of variables that configure the server during initialization. The server executes the settings in this file on startup. The server does not check at this file again until it is restarted.

See [Chapter 3, Syntax and Use of magnus.conf](#page-74-0) for a list of all the variables and Init directives that can be set in magnus.conf.

### **obj.conf**

This file contains instructions for the Sun Java System Web Server about how to handle HTTP requests from clients and service web server content such as native server plug-ins and CGI programs. The server checks the configuration defined by this file every time it processes a request from a client.

This file contains a series of instructions (directives) that tell the Sun Java System Web Server what to do at each stage in the request-response process.You can modify and extend the request handling process by adding or changing the instructions in obj.conf.

All obj.conf files are located in the *server\_root*/config directory. There is one obj.conf file for each virtual server class. Whenever this guide refers to "the obj.conf file,"it refers to all obj.conf files or to the obj.conf file for the virtual server class described.

By default, each active obj.conf file is named *vs\_class*-obj.conf. Editing one of these files directly or through the Administration interface changes the configuration of a virtual server class.

The obj.conf file is essential to the operation of the Sun Java System Web Server. When you make changes to the server through the Administration interface, the system automatically updates obj.conf.

For information about how the server uses obj.conf, see [Chapter 4, Predefined SAFs in](#page-112-0) [obj.conf.](#page-112-0)

### <span id="page-22-0"></span>**mime.types**

This file maps file extensions to MIME types to enable the server to determine the content type of a requested resource. For example, requests for resources with .html extensions indicate that the client is requesting an HTML file, requests for resources with .gif extensions indicate that the client is requesting an image file in GIF format.

For more information about how the server uses mime. types, see "MIME Types."

## **Other Configuration Files**

For information about other important configuration files, see [Chapter 6, Other Server](#page-210-0) [Configuration Files.](#page-210-0)

### **Directory Structure**

The following section describes the directory structure created when you first install Sun Java System Web Server 6.1. The information is organized in two parts:

- "All Platforms" on page 23
- ["UNIX and Linux Platforms" on page 25](#page-24-0)

### **All Platforms**

For all platforms, the following directories are created under the server root directory:

- **alias** contains the key and certificate files for all Sun Java System servers (for example, https-admserv-server id-cert8.db and secmod.db).
- **bin** contains the binary files for the server, such as the actual server, the Administration Server forms, and so on. In addition, this directory includes the https/install folder that contains files needed for migrating server settings and default configuration files needed for backward compatibility.
- **docs** is the server's default primary document directory, where your server's content files are usually kept. If you are migrating settings from an existing server, this directory doesn't appear until you finish the migration process.
- **extras** contains the log analyzer and log analysis tools.
	- The flexanlg directory contains a command-line log analyzer. This log analyzer analyzes files in flexlog format.
	- The log\_anly directory contains the log analysis tool that runs through the Server Manager. This log analyzer analyzes files in common log format only.

**httpacl** contains the files that store access control configuration information in the generated.*server-id*.acl and genwork.*server-id*.acl files. The file generated.*server-id*.acl contains changes you make using the Server Manager access control forms after saving your changes; genwork.*server-id*.acl contains your changes *before* you save your changes.

- **https-admserv** contains the directories for the Administration Server. This directory has the following subdirectories and files:
	- For UNIX/Linux platforms, this directory contains shell scripts to start, stop, and restart the server and a script to rotate log files.
	- ClassCache contains classes and Java files, generated as a result of the compilation of JavaServer pages.
	- conf bk contains backup copies of the administration server's configuration files.
	- config contains the server's configuration files.
	- logs contains any error or access log files.
	- SessionData contains session database data from MMapSessionManager.
	- startsvr.bat is the script that starts the Server Manager on Windows machines. The Server Manager lets you configure all servers installed in the server root directory.
	- stopsvr.bat is the script that stops the Server Manager on Windows machines.

**https-server\_id** are the directories for each server you have installed on the machine. Each server directory has the following subdirectories and files:

- ClassCache contains classes and Java files, generated as result of the compilation of JavaServer pages.
- conf bk contains backup copies of the server's configuration files.
- config contains the server instance configuration files.
- logs contains the server instance log files.
- reconfig is the script used to reconfigure the server dynamically. If you make non-global changes to the server, you can use this script to reconfigure the server without stopping and starting it. Note that changes to ACL files and magnus.conf require you to stop and restart the server.
- restart is the script that restarts the server.
- rotate rotates server log files without affecting users who may be connected to the server.
- search contains the following directories: admin and collections
- SessionData contains session database data from MMapSessionManager.
- startsvr.bat is the script that starts the Server Manager. The Server Manager lets you configure all servers installed in the server root directory.
- stopsvr.bat is the script that stops the Server Manager.

**manual** contains the online manuals for the product.

- <span id="page-24-0"></span>■ **plug-ins** contains directories for Java, search, and other plug-ins. This directory has the following subdirectories:
	- htaccess contains server plug-in for . htaccess access control and htconvert, an .nsconfig to .htaccess converter.
	- digest contains the Digest Authentication Plug-in for Sun Java System Directory Server 5.0, as well as information about the plug-in.
	- samples contains samples and example components, plug-ins and technologies supported by the Sun Java System Web Server servlet engine. This includes binaries, all code, and a build enviroment.
	- servlets contains information about and examples of web-apps applications.
	- include contains various include files.
	- lib contains shared libraries.
	- nsacl contains information for your server's access control lists.
	- loadbal contains the required files for the Resonate load-balancer integration plug-in.
	- nsapi contains header files and example code for creating your own functions using NSAPI. For more information, see the Sun Java System documentation web site at:

<http://docs.sun.com/app/docs/coll/1308.5>

- search contains information for your server's search plug-ins.
- snmp contains information for your server's SNMP plug-ins.

setup contains the various Sun Java System Web Server setup files, including setup. log and uninstall.inf.

- userdb contains user databases and related information.
- *LICENSE.txt* is the license file.
- *README.txt* is the readme file that contains a link to the Sun Java System Web Server *Release Notes*.

### **UNIX and Linux Platforms**

In addition to the files and directories described in ["All Platforms" on page 23](#page-22-0) the following files are created at the server-root directory for UNIX and Linux platforms:

■ **startconsole** launches a browser to the Administration Server page.

The following files are created under the *server-root*/https-admserv directory for UNIX and Linux platforms:

■ ClassCache contains classes and Java files, generated as result of the compilation of JavaServer pages.

- <span id="page-25-0"></span>conf bk contains backup copies of the server's configuration files.
- config contains the Administration Server configuration files.
- logs contains the Administration Server log files.
- SessionData contains session database data from MMapSessionManager.
- restart is the script that restarts the Server Manager.
- start is the script that starts the Server Manager. The Server Manager lets you configure all servers installed in the server root directory.
- stop is the script that stops the Server Manager.

### **Dynamic Reconfiguration**

Dynamic reconfiguration enables you to make configuration changes to a live web server without having to stop and restart the web server for the changes to take effect. You can dynamically change all configuration settings and attributes in the server.xml file and its associated files without restarting the server.

To access the dynamic reconfiguration screen and install a new configuration dynamically, click the Apply link in the upper right corner of the Server Manager, Class Manager, and Virtual Server Manager pages, click the Load Configuration Files button on the Apply Changes page. If there are errors in installing the new configuration, the previous configuration is restored.

#### <span id="page-26-0"></span>**CHAPTER 2** 2

# Server Configuration Elements in server.xml

The server.xml file contains most of the server configuration. The encoding is UTF-8 to maintain compatibility with regular UNIX text editors. The server.xml file is located in the *instance\_dir*/config directory. A schema file, sun-web-server 6 1.dtd, determines the format and content of the server.xml file.

This chapter describes server. xml and sun-server 1 0.dtd in the following sections:

- "sun-web-server\_6\_1.dtd File" on page 27
- ["Elements in the server.xml File" on page 29](#page-28-0)
- ["Core Server Elements" on page 30](#page-29-0)
- ["Listener Elements" on page 33](#page-32-0)
- ["WebDAV Elements" on page 43](#page-42-0)
- ["Search Elements" on page 46](#page-45-0)
- ["Web Application Elements" on page 49](#page-48-0)
- ["Java Configuration Elements" on page 50](#page-49-0)
- ["Resource Elements" on page 56](#page-55-0)
- ["LOG" on page 65](#page-64-0)
- ["User Database Selection" on page 66](#page-65-0)
- ["Sun Java System LDAP Schema" on page 67](#page-66-0)
- ["Variables" on page 69](#page-68-0)
- ["Sample server.xml File" on page 71](#page-70-0)

### **sun-web-server\_6\_1.dtd File**

The sun-web-server 6 1.dtd file defines the structure of the server. xml file, including the elements it can contain and the subelements and attributes these elements can have. The sun-web-server 6 1.dtd file is located in the *install\_dir*/bin/https/dtds directory.

Each element defined in a DTD file (which might be present in the corresponding XML file) can contain the following:

■ ["Subelements" on page 28](#page-27-0)

- <span id="page-27-0"></span>■ "Data" on page 28
- ["Attributes" on page 29](#page-28-0)

#### **Subelements**

Elements can contain subelements. For example, the following file fragment defines the VSCLASS element.

<!ELEMENT VSCLASS (VARS?, VS\*, QOSPARAMS?)>

The ELEMENT tag specifies that a VSCLASS element can contain VARS, VS, and QOSPARAMS elements in that order.

The following table shows how optional suffix characters of subelements determine the requirement rules or number of allowed occurrences for the subelements.

**TABLE 2–1** Requirement Rules and Subelement Suffixes

| <b>Subelement Suffix</b>   | <b>Requirement Rule</b>                            |  |
|----------------------------|----------------------------------------------------|--|
| $element^*$                | Can contain <i>zero or more</i> of this subelement |  |
| element?                   | Can contain zero or one of this subelement         |  |
| $element+$                 | Must contain one or more of this subelement        |  |
| <i>element</i> (no suffix) | Must contain <i>only one</i> of this subelement    |  |

If an element cannot contain other elements, you see EMPTY or (#PCDATA) instead of a list of element names in parentheses.

#### **Data**

Some elements contain character data instead of subelements. These elements have definitions of the following format:

```
<!ELEMENT element-name (#PCDATA)>
```
For example:

```
<!ELEMENT DESCRIPTION (#PCDATA)>
```
In the server. xml file, white space is treated as part of the data in a data element. Therefore, there should be no extra white space before or after the data delimited by a data element. For example:

<span id="page-28-0"></span><DESCRIPTION>myserver</DESCRIPTION>

### **Attributes**

Elements that have ATTLIST tags contain attributes (name-value pairs). For example:

<!ATTLIST JDBCRESOURCE

jndiname CDATA #REQUIRED

poolname CDATA #REQUIRED

enabled %boolean; "true">

A JDBCRESOURCE element can contain jndiname, poolname, and enabled attributes.

The #REQUIRED label means that a value must be supplied. The #IMPLIED label means that the attribute is optional, and that Sun Java System Web Server generates a default value. Wherever possible, explicit defaults for optional attributes (such as"true") are listed.

Attribute declarations specify the type of the attribute. For example, CDATA means character data, and %boolean is a predefined enumeration.

### **Elements in the server.xml File**

This section describes the XML elements in the server.xml file. Elements are grouped as follows:

- ["Core Server Elements" on page 30](#page-29-0)
- ["Listener Elements" on page 33](#page-32-0)
- ["WebDAV Elements" on page 43](#page-42-0)
- ["Search Elements" on page 46](#page-45-0)
- ["Web Application Elements" on page 49](#page-48-0)
- ["Java Configuration Elements" on page 50](#page-49-0)
- ["Resource Elements" on page 56](#page-55-0)

**Note –** Subelements must be defined in the order in which they are listed under each Subelements heading unless otherwise noted.

For an alphabetical listing of elements in server.xml, see ["Appendix D, Alphabetical List of](#page-234-0) [Server Configuration Elements.](#page-234-0)

### <span id="page-29-0"></span>**Core Server Elements**

General elements are as follows:

- "SERVER" on page 30
- ["PROPERTY" on page 31](#page-30-0)
- ["DESCRIPTION" on page 32](#page-31-0)
- ["VARS" on page 32](#page-31-0)

#### **SERVER**

Defines a server. This is the root element. There can only be one server element in a server.xml file.

#### **Subelements**

The following table describes subelements for the SERVER element.

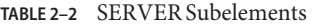

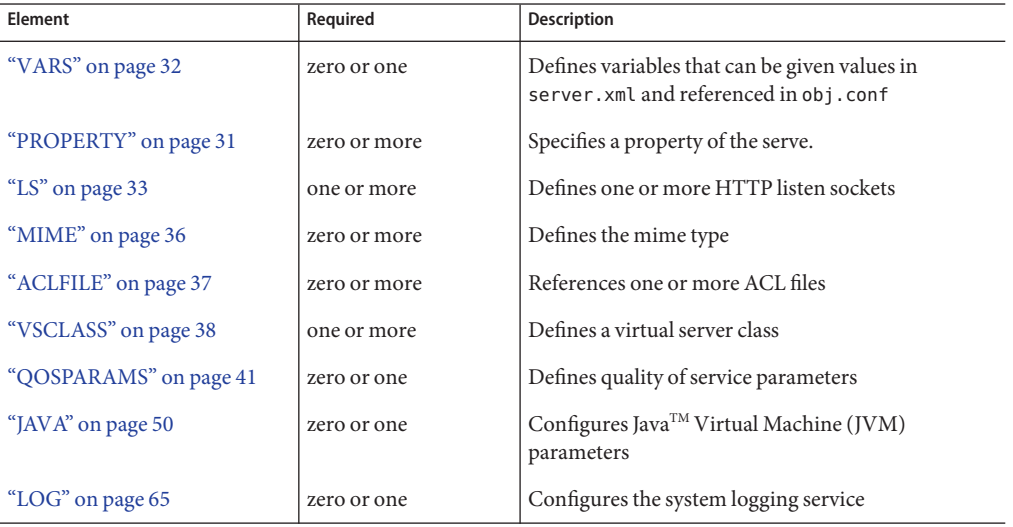

#### **Attributes**

The following table describes attributes for the SERVER element.

<span id="page-30-0"></span>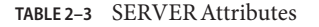

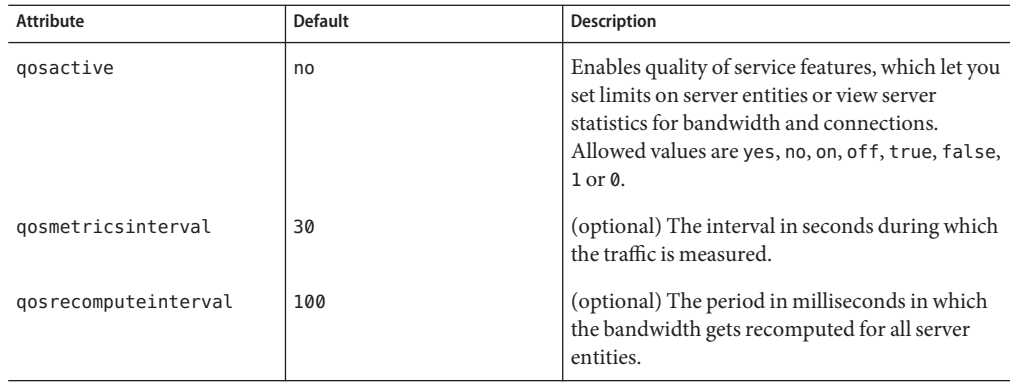

### **PROPERTY**

Specifies a property, or a variable that is defined in server.xml and referenced in obj.conf. For information about variables, see ["Variables" on page 69.](#page-68-0)

For a list of variables commonly defined in server.xml, see "Variables Used in the Interface."

A property adds configuration information to its parent element that is one or both of the following:

- Optional with respect to Sun Java System Web Server
- Needed by a system or object that Sun Java System Web Server does not have knowledge of, such as an LDAP server or a Java class

For example, an AUTHREALM element can include PROPERTY subelements:

<AUTHREALM name="file"

classname="com.iplanet.ias.security.auth.realm.file.FileRealm">

```
<PROPERTY name="file" value="instance_dir/config/keyfile>
```

```
<PROPERTY name="jaas-context" value="fileRealm">
```
</AUTHREALM>

The properties that an AUTHREALM element uses depends on the value of the AUTHREALM element's name attribute. The file realm uses file and jaas-context properties. Other realms use different properties.

#### **Subelements**

The following table describes subelements for the PROPERTY element.

<span id="page-31-0"></span>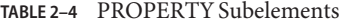

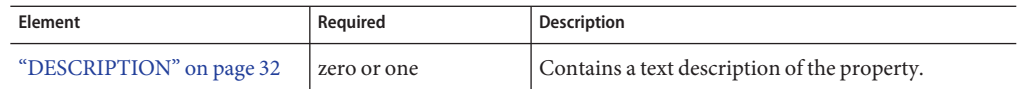

#### **Attributes**

The following table describes attributes for the PROPERTY element.

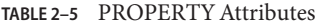

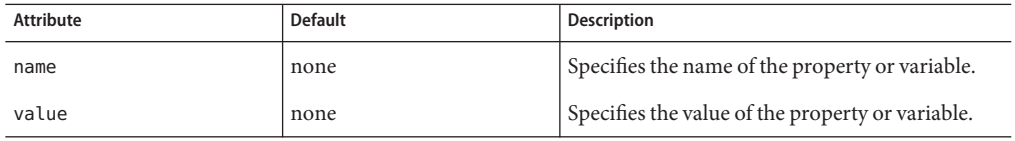

#### **DESCRIPTION**

Contains a text description of the parent element.

#### **Subelements**

None

#### **Attributes**

None

#### **VARS**

Defines variables that can be given values in server.xml and referenced in obj.conf. For more information, see ["Variables" on page 69.](#page-68-0)

#### **Subelements**

none

#### **Attributes**

none

### <span id="page-32-0"></span>**Listener Elements**

The listener elements are as follows:

- "LS" on page 33
- ["SSLPARAMS" on page 35](#page-34-0)
- ["MIME" on page 36](#page-35-0)
- ["ACLFILE" on page 37](#page-36-0)
- ["VSCLASS" on page 38](#page-37-0)
- ["VS" on page 39](#page-38-0)
- ["QOSPARAMS" on page 41](#page-40-0)
- ["USERDB" on page 42](#page-41-0)

#### **LS**

Defines an HTTP listen socket.

**Note –** When you create a secure listen socket through the Server Manager, security is automatically turned on globally in magnus.conf. When you create a secure listen socket manually in server. xml, security must be turned on by editing magnus.conf.

The CONNECTIONGROUP element from the schema file for server.xml in version 6.0 of Web Server is no longer supported. Its attributes and the subelement SSLPARAMS are added to the LS element in Sun Java System Web Server 6.1.

#### **Subelements**

The following table describes subelements for the LS element.

**TABLE 2–6** LS Subelements

| <b>Element</b>           | Required    | <b>Description</b>                                |
|--------------------------|-------------|---------------------------------------------------|
| "DESCRIPTION" on page 32 | zero or one | Contains a text description of the listen socket. |
| "SSLPARAMS" on page 35   | zero or one | Defines Secure Socket Layer (SSL) parameters.     |

#### **Attributes**

The following table describes attributes for the LS element.

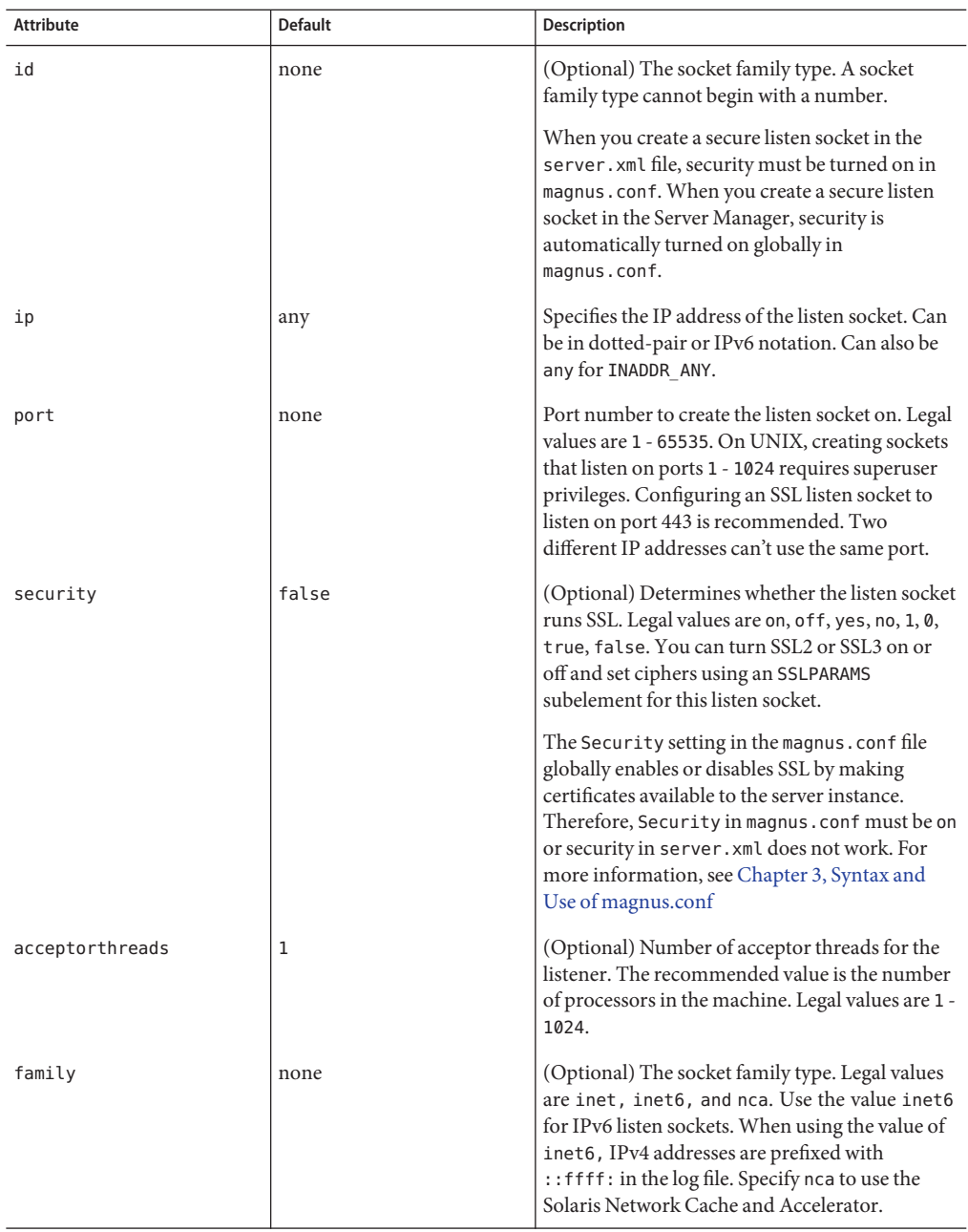

#### **TABLE 2–7** LS Attributes

<span id="page-34-0"></span>

| <b>Attribute</b> | <b>Default</b> | <b>Description</b>                                                                                                    |
|------------------|----------------|----------------------------------------------------------------------------------------------------|
| blocking         | false          | (Optional) Determines whether the listen socket<br>and the accepted socket are put in to blocking<br>mode. Use of blocking mode may improve<br>benchmark scores. Legal values are on, off, yes,<br>no, 1, 0, true, false.                                                                                                    |
| defaultys        | none           | The id attribute of the default virtual server for<br>this particular listen socket.                                                                                                    |
| servername       | none           | Tells the server what to put in the host name<br>section of any URLs it sends to the client. This<br>affects URLs the server automatically generates.<br>it does not affect the URLs for directories and<br>files stored in the server. This name should be<br>the alias name if your server uses an alias.<br>If you append a colon and port number, that<br>port will be used in URLs the server sends to the<br>client. |

**TABLE 2–7** LS Attributes *(Continued)*

### **SSLPARAMS**

Defines SSL (Secure Socket Layer) parameters.

#### **Subelements**

None

#### **Attributes**

The following table describes attributes for the SSLPARAMS element.

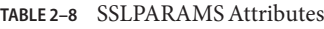

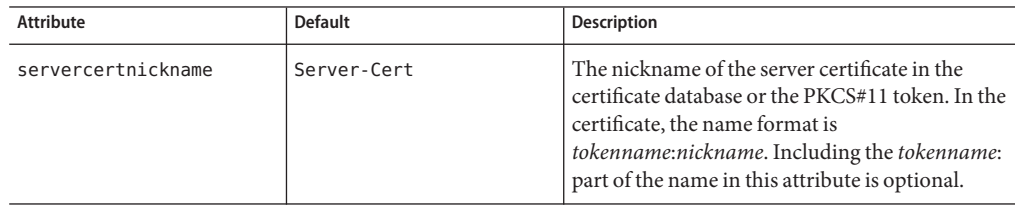

| IABLE 2-8<br>SSLPARAMS Attributes<br><b>Attribute</b> | (Continuea)<br><b>Default</b> | Description                                                                                                    |
|-------------------------------------------------------|-------------------------------|----------------------------------------------------------------------------------------------------|
|                                                       |                               |                                                                                                    |
| ssl2                                                  | false                         | (Optional) Determines whether SSL2 is enabled.<br>Legal values are on, off, yes, no, 1, 0, true, and<br>false. If both SSL2 and SSL3 are enabled for a<br>virtual server, the server tries SSL3 encryption<br>first. If that fails, the server tries SSL2<br>encryption.                                                      |
| ssl2ciphers                                           | none                          | (Optional) A space-separated list of the SSL2<br>ciphers used, with the prefix + to enable or -<br>to disable. For example +rc4. Allowed<br>values are rc4, rc4export, rc2, rc2export,<br>idea, des, desede3.                                                                                                    |
| ssl3                                                  | true                          | (optional) Determines whether SSL3 is enabled.<br>Legal values are on, off, yes, no, 1, 0, true and<br>false. If both SSL2 and SSL3 are enabled for a<br>virtual server, the server tries SSL3 encryption<br>first. If that fails, the server tries SSL2<br>encryption.                                                       |
| ssl3tlsciphers                                        | none                          | (optional) A space-separated list of the SSL3<br>ciphers used, with the prefix + to enable or -<br>to disable, for example +rsa_des_sha.<br>Allowed SSL3 values are rsa_rc4_128_md5,<br>rsa 3des sha, rsa des sha, rsa rc4 40 md5,<br>rsa_rc2_40_md5, rsa_null_md5. Allowed TLS<br>values are rsa des 56 sha, rsa rc4 56 sha. |
| tls                                                   | true                          | (optional) Determines whether TLS is enabled.<br>Legal values are on, off, yes, no, 1, 0, true, and<br>false.                                                                                                    |
| tlsrollback                                           | true                          | (optional) Determines whether TLS rollback is<br>enabled. Legal values are on, off, yes, no, 1, 0,<br>true, and false. TLS rollback should be enabled<br>for Microsoft Internet Explorer 5.0 and 5.5.                                                                                                    |
| clientauth                                            | false                         | (optional) Determines whether SSL3 client<br>authentication is performed on every request,<br>independent of ACL-based access control. Legal<br>values are on, off, yes, no, 1, 0, true, and false.                                                                                                    |

<span id="page-35-0"></span>**TABLE 2–8** SSLPARAMS Attributes *(Continued)*

#### **MIME**

Defines MIME types.
<span id="page-36-0"></span>The most common way that the server determines the MIME type of a requested resource is by invoking the type-by-extension directive in the ObjectType section of the obj.conf file. The type-by-extension function does not work if no mime element has been defined in the ["SERVER" on page 30](#page-29-0) element.

#### **Attributes**

The following table describes attributes for the MIME element.

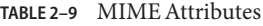

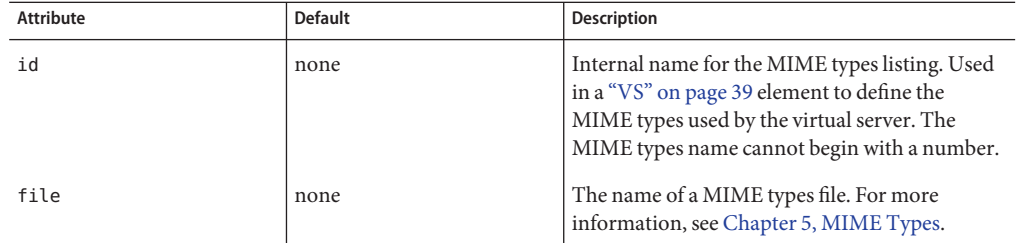

### **ACLFILE**

References one or more ACL files

#### **Subelements**

The following table describes subelements for the ACLFILE element.

**TABLE 2–10** ACLFILE Subelements

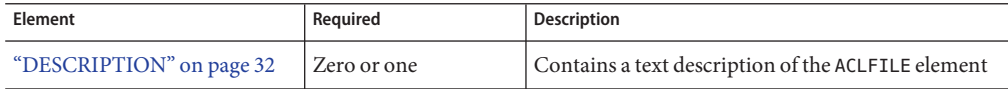

#### **Attributes**

The following table describes attributes for the ACLFILE element.

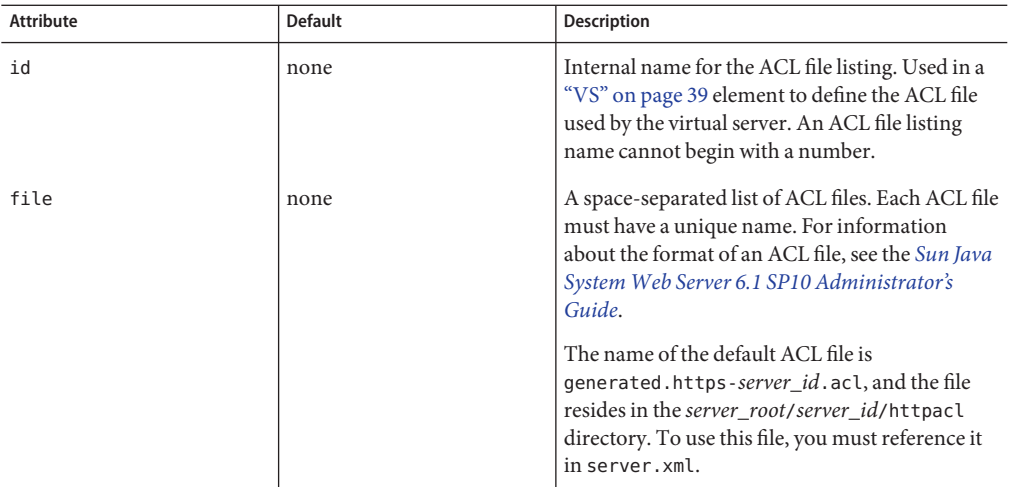

<span id="page-37-0"></span>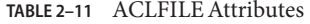

### **VSCLASS**

Defines a virtual server class.

#### **Subelements**

The following table describes subelements for the VSCLASS element.

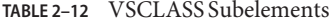

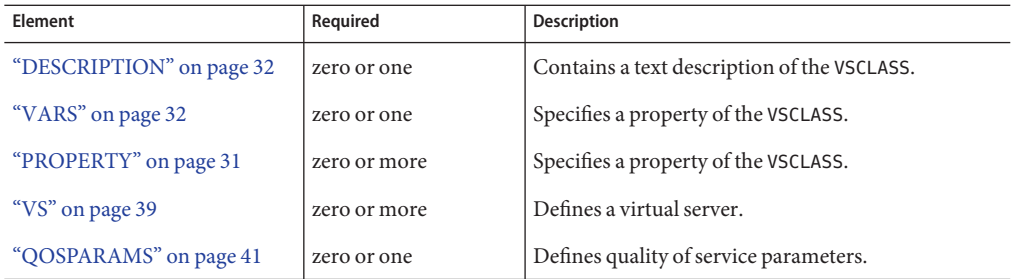

#### **Attributes**

The following table describes attributes for the VSCLASS element.

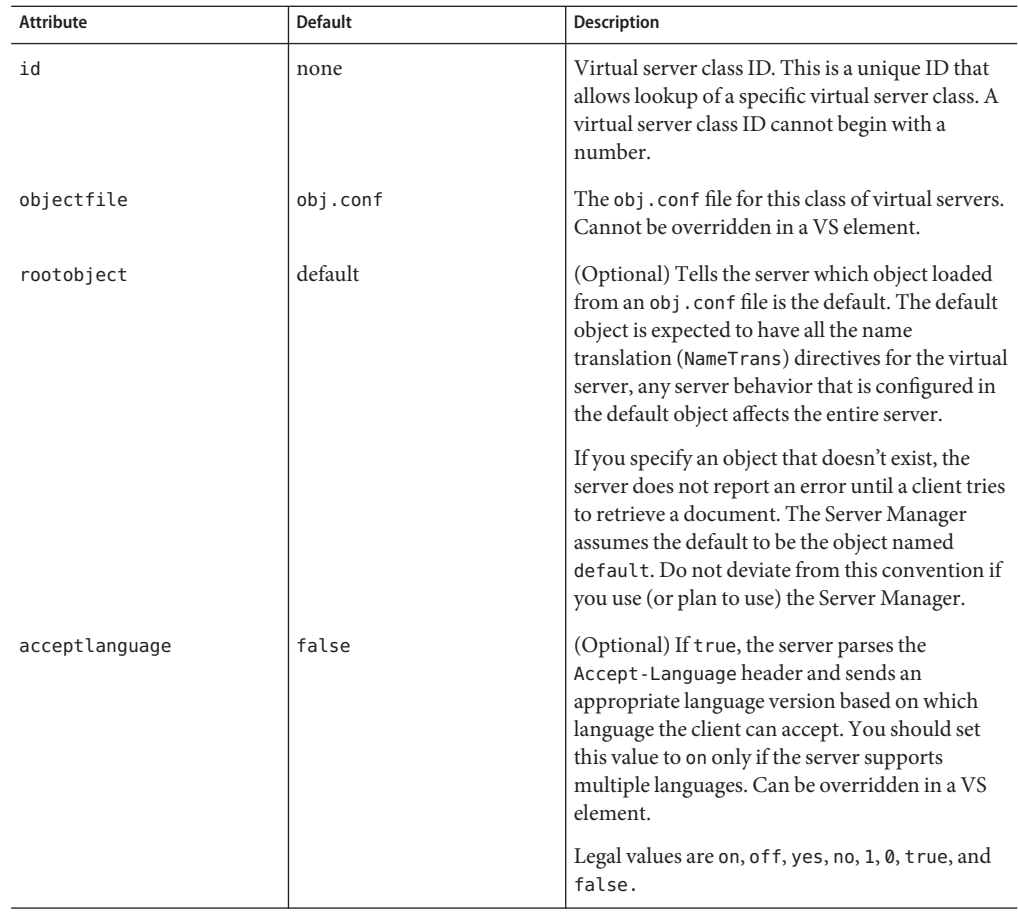

#### <span id="page-38-0"></span>**TABLE 2–13** VSCLASS Attributes

### **VS**

Defines a virtual server. A virtual server, also called a virtual host, is a virtual web server that serves content targeted for a specific URL. Multiple virtual servers may serve content using the same or different host names, port numbers, or IP addresses. The HTTP service can direct incoming web requests to different virtual servers based on the URL.

#### **Subelements**

The following table describes subelements for the VS element.

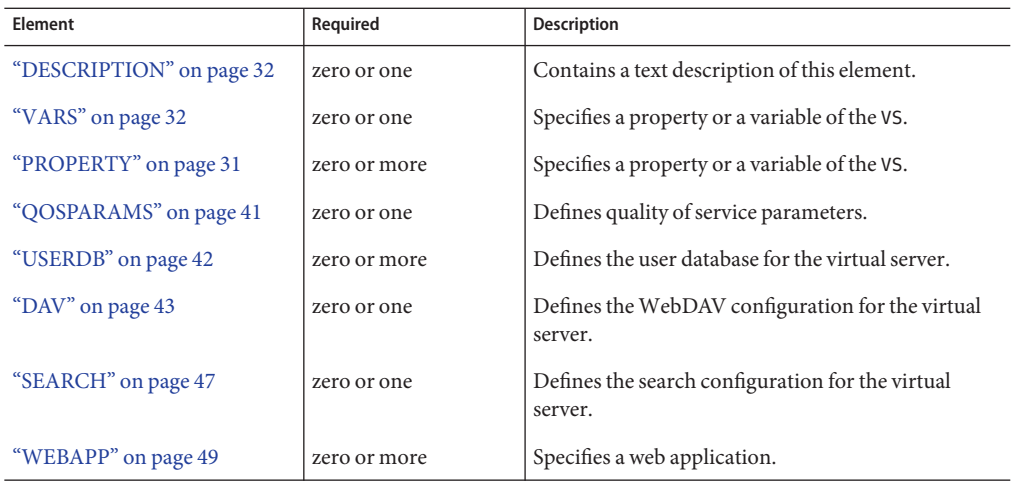

#### **TABLE 2–14** VS Subelements

#### **Attributes**

The following table describes attributes for the VS element.

**TABLE 2–15** VS Attributes

| <b>Attribute</b> | <b>Default</b>                                | Description                                                                                                    |
|------------------|-----------------------------------------------|----------------------------------------------------------------------------------------------------|
| id               | none                                          | Virtual server ID. This is a unique ID that allows<br>lookup of a specific virtual server. Can also be<br>referred to as the variable \$id in an obj.conf<br>file. A virtual server ID cannot begin with a<br>number.        |
| connections      | none                                          | (optional) A space-separated list of LS ids that<br>specify the connection(s) the virtual server uses.<br>Required only for a VS that is not the defaultvs<br>of a listen socket.                                            |
| urlhosts         | none                                          | A space-separated list of values allowed in the<br>Host request header to select the current virtual<br>server. Each VS that is configured to the same<br>listen socket must have a unique urlhosts value<br>for that group. |
| objectfile       | objectfile of the enclosing<br><b>VSCLASS</b> | (optional) The file name of the obj.conf file for<br>this virtual server.                                                                                                    |

| IABLE Z-15<br>v 5 Attributes<br>Attribute | (Conirinea)<br><b>Default</b> | <b>Description</b>                                                                                                    |
|-------------------------------------------|-------------------------------|----------------------------------------------------------------------------------------------------|
| rootobject                                | default                       | (optional) Tells the server which object loaded<br>from an obj.conf file is the default.                                                                                                    |
|                                           |                               | Tells the server which object loaded from an<br>obj. conf file is the default. The default object is<br>expected to have all the name translation<br>(NameTrans) directives for the virtual server;<br>any server behavior that is configured in the<br>default object affects the entire server. |
|                                           |                               | If you specify an object that doesn't exist, the<br>server doesn't report an error until a client tries<br>to retrieve a document.                                                                                                    |
| mime                                      | none                          | The id of the "MIME" on page 36 element used<br>by the virtual server.                                                                                                    |
| aclids                                    | none                          | (optional) One or more id attributes of<br>"ACLFILE" on page 37 elements, separated by<br>commas. Specifies the ACL file(s) used by the<br>virtual server.                                                                                                    |
| errorlog                                  | none                          | (optional) Specifies a log file for<br>virtual-server-specific error messages. See the<br>"LOG" on page 65 description for details about<br>logs.                                                                                                    |
| acceptlanguage                            | off                           | (optional) If true, the server parses the<br>Accept-Language header and sends an<br>appropriate language version based on which<br>language the client can accept. You should set<br>this value to on only if the server supports<br>multiple languages.                                          |
|                                           |                               | Legal values are on, off, yes, no, 1, 0, true,<br>false.                                                                                                    |
| state                                     | on                            | (optional) Determines whether a virtual-server<br>is active (on) or inactive (off, disabled). The<br>default is on (active). When inactive, a virtual<br>server does not service requests.                                                                                                    |
|                                           |                               | If a virtual server is disabled, only the global<br>server administrator can turn it on.                                                                                                    |

<span id="page-40-0"></span>**TABLE 2–15** VS Attributes *(Continued)*

# **QOSPARAMS**

Defines quality of service parameters of an ["SERVER" on page 30,](#page-29-0)["VSCLASS" on page 38,](#page-37-0) or ["VS" on page 39](#page-38-0) element.

#### <span id="page-41-0"></span>**Subelements**

none

#### **Attributes**

The following table describes attributes for the QOSPARAMS element.

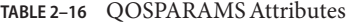

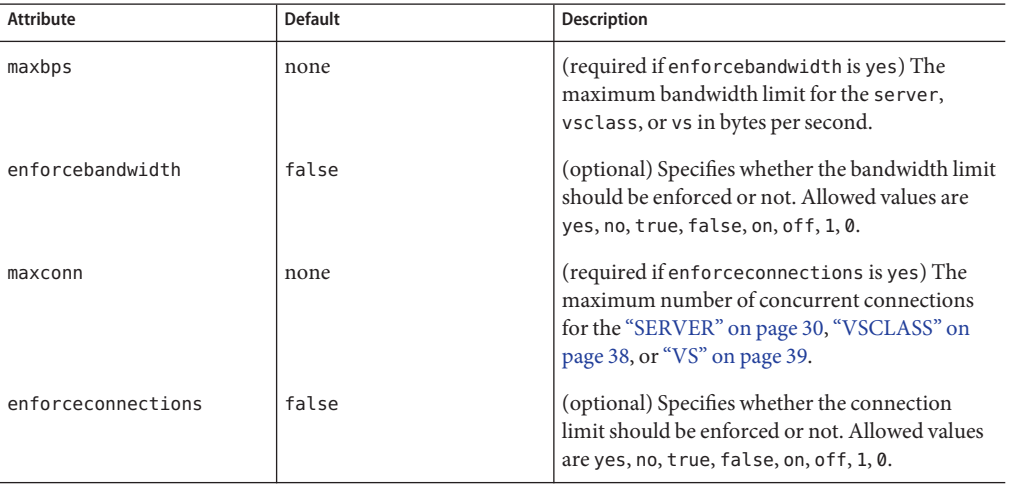

### **USERDB**

Defines the user database used by the ["VS" on page 39](#page-38-0) element.

#### **Subelements**

The following table describes subelements for the USERDB element.

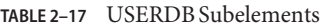

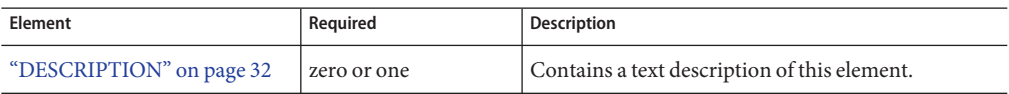

#### **Attributes**

The following table describes attributes for the USERDB element.

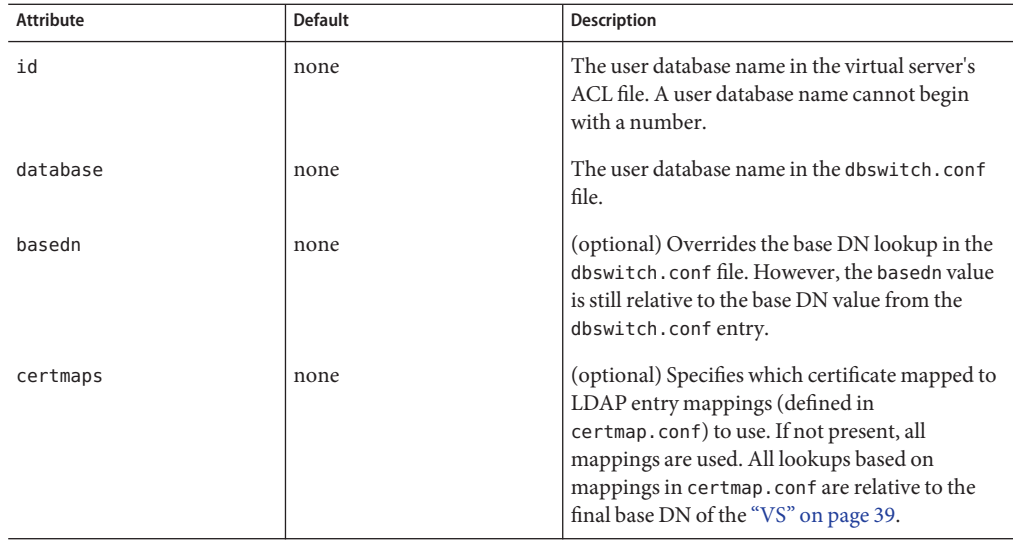

<span id="page-42-0"></span>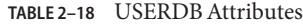

### **WebDAV Elements**

The WebDAV elements are as follows:

- "DAV" on page 43
- ["DAVCOLLECTION" on page 45](#page-44-0)

### **DAV**

Defines the WebDAV (Web-based Distributed Authoring and Versioning) configuration for the ["VS" on page 39](#page-38-0) element.

#### **Subelements**

The following table describes subelements for the DAV element.

**TABLE 2–19** DAV Subelements

| Element               | Reguired     | <b>Description</b>                  |
|-----------------------|--------------|-------------------------------------|
| "PROPERTY" on page 31 | zero or more | Specifies a property or a variable. |

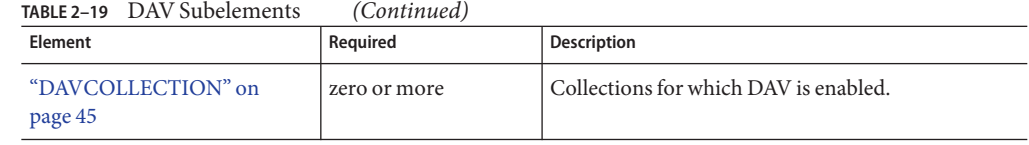

#### **Attributes**

The following table describes attributes for the DAV element.

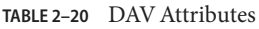

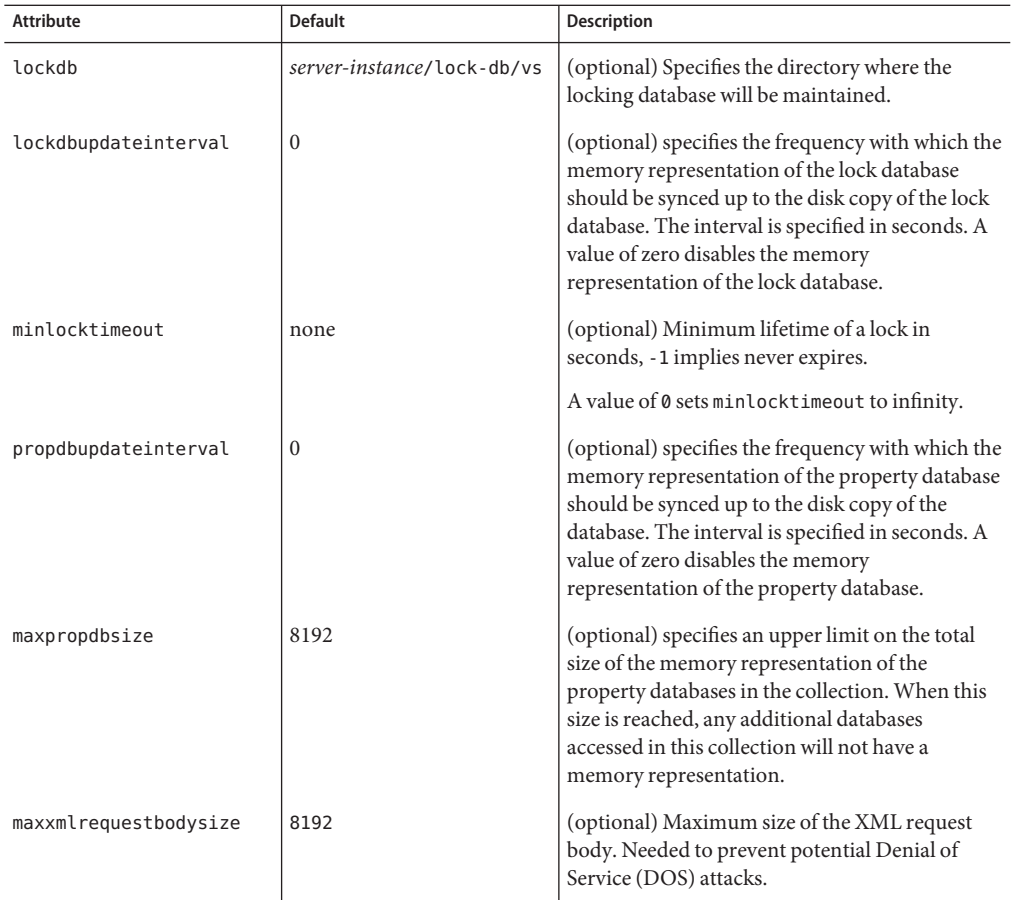

| <b>Attribute</b> | <b>Default</b> | <b>Description</b>                                                                                                    |
|------------------|----------------|----------------------------------------------------------------------------------------------------|
| maxpropdepth     |                | (optional) The depth of the PROPFIND request.<br>If the request is to a collection, then the depth of<br>the subdirectories included in the response is<br>specified by this attribute. Legal values are 0, 1,<br>and infinity. |
| enabled          | true           | (optional) Specifies if DAV functionality is<br>enabled for a virtual server. Legal values are yes,<br>no, true, false, on, off, 1, 0.                                                                                          |

<span id="page-44-0"></span>**TABLE 2–20** DAV Attributes *(Continued)*

# **DAVCOLLECTION**

Defines a DAV-enabled collection of documents rooted at a URI; the source of the documents are accessed via a separate URI space.

The DAVCOLLECTION element defines WebDAV functionality for a URI space. The attributes specified on a collection override any virtual server attribute values.

#### **Subelements**

The following table describes subelements for the DAVCOLLECTION element.

**TABLE 2–21** DAVCOLLECTION Subelements

| Element                  | Reauired    | <b>Description</b>                           |
|--------------------------|-------------|----------------------------------------------|
| "DESCRIPTION" on page 32 | zero or one | Contains a text description of this element. |

#### **Attributes**

The following table describes attributes for the DAVCOLLECTION element.

**TABLE 2–22** DAVCOLLECTION Attributes

| Attribute | <b>Default</b>                                            | <b>Description</b>                                                                         |
|-----------|-----------------------------------------------------------|--------------------------------------------------------------------------------------------|
| uri       | none                                                      | (required) Specifies the URI by which the output<br>content is accessed.                   |
| sourceuri | none                                                      | (optional) Specifies the URI by which the source<br>content of the documents are accessed. |
| lockdb    | lockdb value specified in the<br>"DAV" on page 43 element | (optional) Specifies the directory where the<br>locking database will be maintained.       |

| <b>Attribute</b>      | <b>Default</b>                                                                 | Description                                                                                                    |
|-----------------------|--------------------------------------------------------------------------------|----------------------------------------------------------------------------------------------------|
| lockdbupdateinterval  | The value specified in the<br>"DAV" on page 43 element.                        | (optional) specifies the frequency with which the<br>memory representation of the lock database<br>should be synced up to the disk copy of the lock<br>database. The interval is specified in seconds. A<br>value of zero disables the memory<br>representation of the lock database.    |
| minlocktimeout        | minlocktimeout attribute<br>value specified in the "DAV"<br>on page 43 element | (optional) Minimum lifetime of a lock in<br>seconds, -1 implies never expires, 0 turns<br>locking off.                                                                                                    |
| propdbupdateinterval  | The value specified in the<br>"DAV" on page 43 element.                        | (optional) specifies the frequency with which the<br>memory representation of the property database<br>should be synced up to the disk copy of the<br>database. The interval is specified in seconds. A<br>value of zero disables the memory<br>representation of the property database. |
| maxpropdbsize         | The value specified in the<br>"DAV" on page 43 element.                        | (optional) specifies an upper limit on the total<br>size of the memory representation of the<br>property databases in the collection. When this<br>size is reached, any additional databases<br>accessed in this collection will not have a<br>memory representation.                    |
| maxxmlrequestbodysize | The value specified in the<br>"DAV" on page 43 element.                        | (optional) Maximum size of the XML request<br>body. Needed to prevent potential Denial of<br>Service (DOS) attacks.                                                                                                    |
| maxpropdepth          | The value specified in the<br>"DAV" on page 43 element.                        | (optional) The maximum depth permitted for a<br>DAV PROPFIND request. Allowed values are 0,<br>1, and infinity.                                                                                                    |
| enabled               | true                                                                           | (optional) Specifies if DAV functionality is<br>enabled for this collection.                                                                                                    |

**TABLE 2–22** DAVCOLLECTION Attributes *(Continued)*

# **Search Elements**

Search elements are as follows:

- ["SEARCH" on page 47](#page-46-0)
- ["SEARCHCOLLECTION" on page 47](#page-46-0)
- ["DISPLAYNAME" on page 48](#page-47-0)

### <span id="page-46-0"></span>**SEARCH**

Defines search related configuration parameters for a given ["VS" on page 39.](#page-38-0)

#### **Subelements**

The following table describes subelements for the SEARCH element.

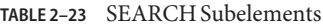

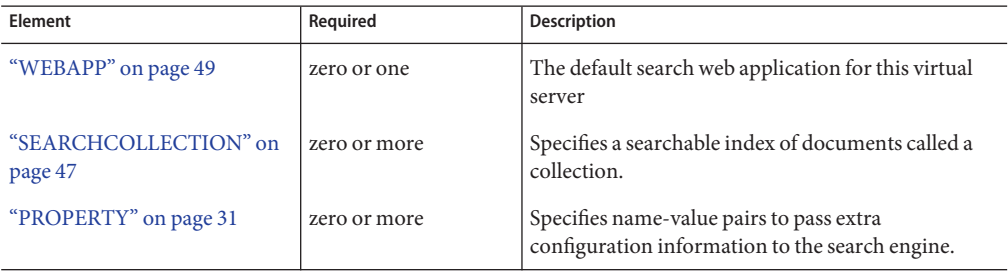

#### **Attributes**

The following table describes attributes for the SEARCH element.

**TABLE 2–24** SEARCH Attributes

| Attribute | Default | <b>Description</b>                                                                               |
|-----------|---------|--------------------------------------------------------------------------------------------------|
| maxhits   | none    | The maximum number of results that will be<br>retrieved by the search engine in a single search. |

# **SEARCHCOLLECTION**

Specifies a searchable index of documents called a search collection.

#### **Subelements**

The following table describes subelements for the SEARCHCOLLECTION element.

**TABLE 2–25** SEARCHCOLLECTION Subelements

| Element                  | Reauired    | <b>Description</b>                                                                                 |
|--------------------------|-------------|----------------------------------------------------------------------------------------------------|
| "DISPLAYNAME" on page 48 | zero or one | Optional display name that can be used while<br>displaying searchable collections to the end user. |

| <b>IABLE 2-25 SEARCHCOLLECTION SUDERINGIIIS</b><br>(Continuea) |              |                                                                                            |
|----------------------------------------------------------------|--------------|--------------------------------------------------------------------------------------------|
| Element                                                        | Required     | <b>Description</b>                                                                         |
| "DESCRIPTION" on page 32                                       | zero or one  | Contains a text description of the collection.                                             |
| "PROPERTY" on page 31                                          | zero or more | Contains name-value pairs to pass extra<br>configuration information to the search engine. |

<span id="page-47-0"></span>**TABLE 2–25** SEARCHCOLLECTION Subelements *(Continued)*

#### **Attributes**

The following table describes attributes for the SEARCHCOLLECTION element.

**TABLE 2–26** SEARCHCOLLECTION Attributes

| <b>Attribute</b> | <b>Default</b> | <b>Description</b>                                                                                              |
|------------------|----------------|----------------------------------------------------------------------------------------------------|
| name             | none           | Specifies unique identifier for this collection.<br>Should be a legal XML ID type.                              |
| path             | none           | Specifies a file system location for storing search<br>collection meta data.                                    |
| uri              | none           | Specifies a URI for the indexable collection of<br>documents.                                                   |
| docroot          | none           | Specifies a file system path for the collection of<br>documents.                                                |
| enabled          | true           | Specifies whether a collection can be searched.<br>Legal values are yes, no, true, false, on, off, 1,<br>and 0. |

### **DISPLAYNAME**

Specifies a human-readable name for the collection to be used while displaying the collection to the end user. Example:

<DISPLAYNAME> Omega Manual </DISPLAYNAME>

#### **Subelements**

none

#### **Attributes**

none

# <span id="page-48-0"></span>**Web Application Elements**

The Web application elements are as follows:

■ "WEBAPP" on page 49

### **WEBAPP**

Defines a Java web application rooted at a given URI within a ["VS" on page 39.](#page-38-0)

#### **Subelements**

The following table describes subelements for the WEBAPP element.

**TABLE 2–27** webapp Subelements

| Element                  | Reguired    | <b>Description</b>                           |
|--------------------------|-------------|----------------------------------------------|
| "DESCRIPTION" on page 32 | zero or one | Contains a text description of this element. |

### **Attributes**

The following table describes attributes for the WEBAPP element.

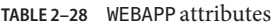

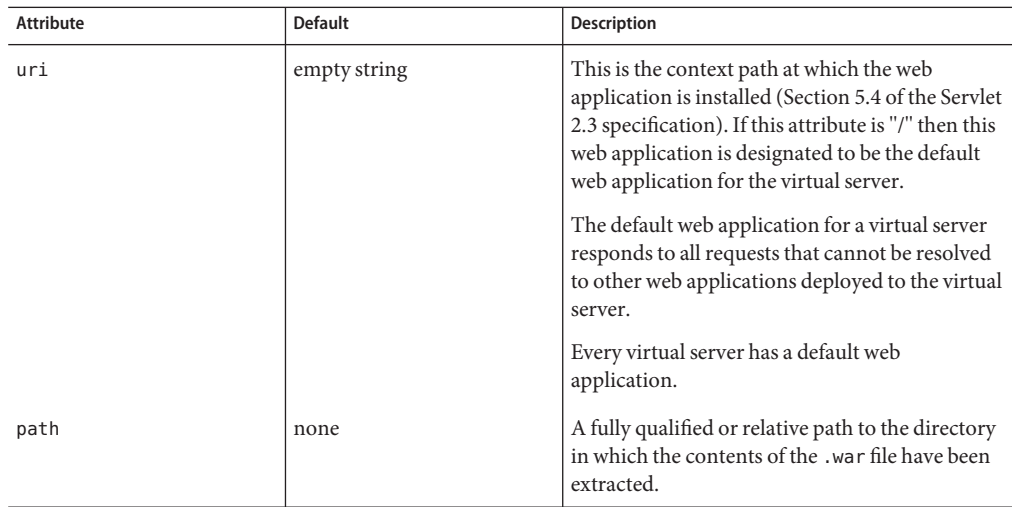

| <b>IABLE 2-28 WEBAPP attributes</b> | (Continuea)    |                                                                                                    |
|-------------------------------------|----------------|----------------------------------------------------------------------------------------------------|
| <b>Attribute</b>                    | <b>Default</b> | <b>Description</b>                                                                                                    |
| enabled                             | true           | This attribute can be used to temporarily disable<br>the web application from servicing requests<br>without removing the contents of the web<br>application (on disk). Legal values are on, off,<br>yes, no, 1, 0, true, false. |

**TABLE 2–28** WEBAPP attributes *(Continued)*

# **Java Configuration Elements**

The Java configuration elements are as follows:

- "JAVA" on page 50
- ["JVMOPTIONS" on page 52](#page-51-0)
- ["PROFILER" on page 53](#page-52-0)
- ["SECURITY" on page 54](#page-53-0)
- ["AUTHREALM" on page 55](#page-54-0)

### **JAVA**

Defines configurable properties for the integrated Java Virtual Machine (JVM), and for Java-based security and resources.

#### **Subelements**

The following table describes subelements for the JAVA element.

**TABLE 2–29** JAVA Subelements

| Element                 | Required     | <b>Description</b>                                                                  |
|-------------------------|--------------|-------------------------------------------------------------------------------------|
| "PROPERTY" on page 31   | zero or more | Specifies a property or a variable.                                                 |
| "JVMOPTIONS" on page 52 | zero or more | Contains JVM command line options.                                                  |
| "PROFILER" on page 53   | zero or one  | Configures a profiler for use with the server.                                      |
| "SECURITY" on page 54   | zero or one  | Defines parameters and configuration information<br>needed by the security service. |
| "RESOURCES" on page 56  | zero or one  | Specifies configured resources.                                                     |

#### **Attributes**

The following table describes attributes for the JAVA element.

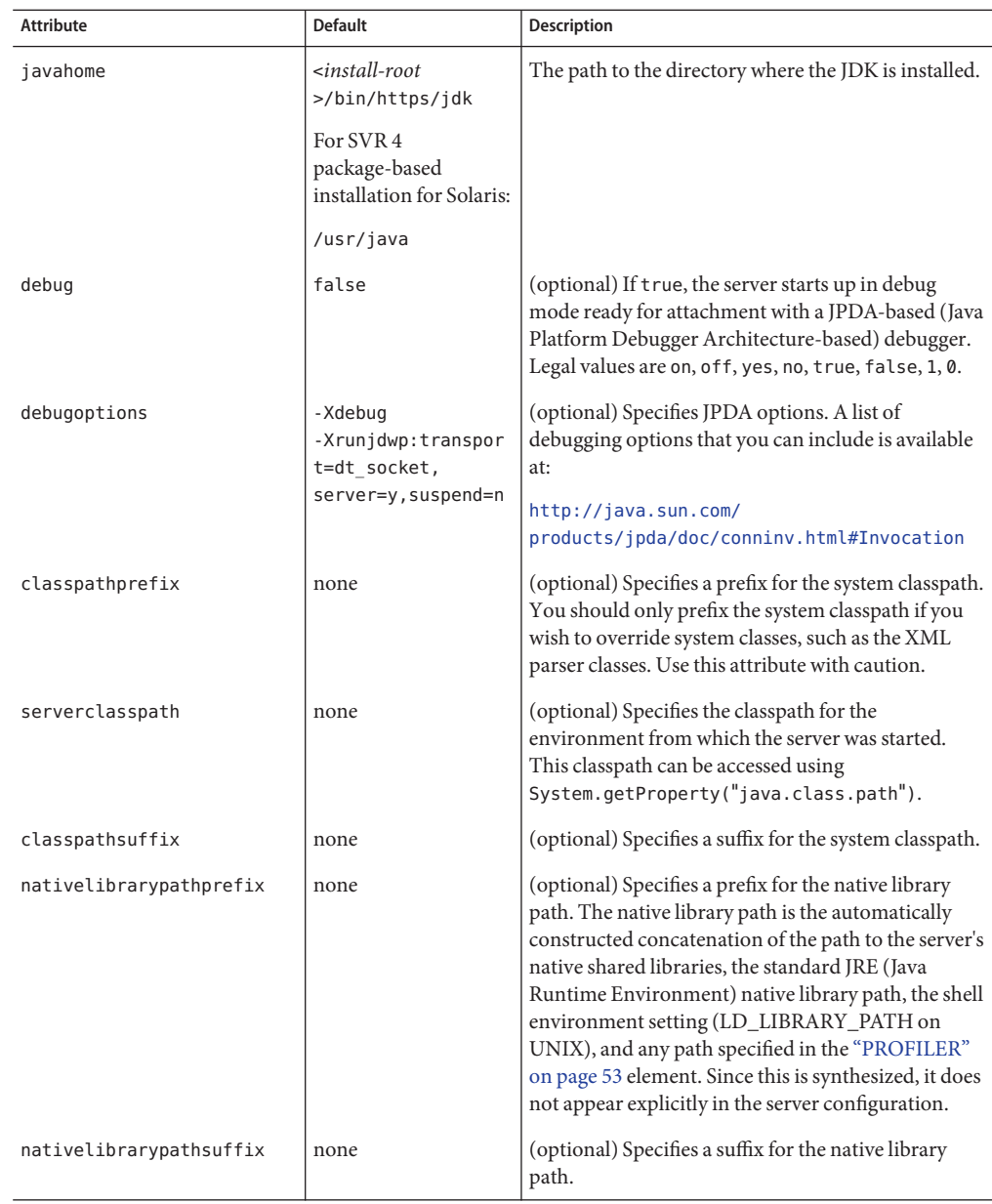

#### **TABLE 2–30** JAVA Attributes

<span id="page-51-0"></span>

| Attribute             | <b>Default</b>                                             | <b>Description</b>                                                                                                    |
|-----------------------|------------------------------------------------------------|----------------------------------------------------------------------------------------------------|
| envclasspathignored   | true                                                       | (optional) If false, the CLASSPATH environment<br>variable is read and appended to the server<br>classpath. The CLASSPATH environment variable is<br>added after the classpath-suffix, at the very end.                     |
|                       |                                                            | For a development environment, this value should<br>be set to false. For a production environment, this<br>value should be set to true to prevent environment<br>variable side effects.                                     |
|                       |                                                            | Legal values are on, off, yes, no, 1, 0, true, false.                                                                                                    |
| bytecodepreprocessors | none                                                       | (optional) A comma-separated list of class names,<br>each of which must implement the<br>com.sun.appserv.BytecodePreprocessor<br>interface. Each of the specified preprocessor classes<br>is called in the order specified. |
| dynamicreloadinterval | $\overline{2}$                                             | Specifies the interval, in seconds, after which a<br>deployed application is reloaded.                                                                                                    |
| loglevel              | Value of level<br>attribute of "LOG" on<br>page 65 element | (optional) Controls the type of messages logged by<br>this element to the errors log. For details, see the<br>description of the level attribute of the "LOG" on<br>page 65 element.                                        |

**TABLE 2–30** JAVA Attributes *(Continued)*

### **JVMOPTIONS**

Defines configurable system-wide Java VM properties., for example:

```
<JVMOPTIONS>-Xdebug -Xmx128m</JVMOPTIONS>
```
In addition, web server looks for a system property, -Dcom.sun.webserv.startupclasses, whose value is a comma-separated list of fully qualified Java classes that server loads into the Virtual Machine upon startup. Example:

```
<JVMOPTIONS>
-Dcom.sun.webserv.startupclasses=com.sample.MyInitializer,com.jdo
.PersistenceManagerFactory
</JVMOPTIONS>
```
For information about the available options, see <http://java.sun.com/docs/hotspot/VMOptions.html>.

<span id="page-52-0"></span>**Note –** (On Windows only). Logging out of the machine where the web server is installed might abort the web server process. To avoid this problem, perform these steps:

1. Add the following line to the server.xml file of the web server instance.

<JVMOPTIONS>-Xrs</JVMOPTIONS>

2. Restart the instance.

#### **Subelements**

none

#### **Attributes**

none

### **PROFILER**

Configures a profiler for use with the server.

#### **Subelements**

The following table describes subelements for the PROFILER element.

**TABLE 2–31** PROFILER Subelements

| Element                 | Required     | <b>Description</b>                                      |
|-------------------------|--------------|---------------------------------------------------------|
| "PROPERTY" on page 31   | zero or more | Specifies a property.                                   |
| "JVMOPTIONS" on page 52 | zero or more | Contains profiler-specific JVM command line<br>options. |

#### **Attributes**

The following table describes attributes for the PROFILER element.

**TABLE 2–32** PROFILER Attributes

| Attribute         | <b>Default</b> | <b>Description</b>                                                |
|-------------------|----------------|-------------------------------------------------------------------|
| classpath         | none           | (optional) Specifies the classpath for the profiler.              |
| nativelibrarypath | none           | (optional) Specifies the native library path for<br>the profiler. |

<span id="page-53-0"></span>

| TABLE 2-32 PROFILER Attributes<br>(Continued) |                |                                                                                                    |
|-----------------------------------------------|----------------|----------------------------------------------------------------------------------------------------|
| <b>Attribute</b>                              | <b>Default</b> | <b>Description</b>                                                                                                 |
| enabled                                       | true           | (optional) Determines whether the profiler is<br>enabled. Legal values are on, off, yes, no, 1, 0,<br>true, false. |

**TABLE 2–32** PROFILER Attributes *(Continued)*

# **SECURITY**

Defines parameters and configuration information needed by the security service.

#### **Subelements**

The following table describes subelements for the SECURITY element.

**TABLE 2–33** SECURITY Subelements

| Element                | Required     | <b>Description</b>                  |
|------------------------|--------------|-------------------------------------|
| "PROPERTY" on page 31  | zero or more | Specifies a property or a variable. |
| "AUTHREALM" on page 55 | one or more  | Defines a realm for authentication. |

#### **Attributes**

The following table describes attributes for the SECURITY element.

**TABLE 2-34 SECURITY Attributes** 

| <b>Attribute</b> | <b>Default</b> | <b>Description</b>                                                                                                    |
|------------------|----------------|----------------------------------------------------------------------------------------------------|
| defaultrealm     | file           | (optional) Specifies the default authentication<br>realm (an "AUTHREALM" on page 55 name<br>attribute) for this server instance. The default<br>realm will be used to process authentication<br>events for any web applications which do not<br>otherwise specify which realm to use. |
| anonymousrole    | ANYONE         | (optional) Used as the name for default, or<br>anonymous, role. The anonymous role is always<br>assigned to all principals.                                                                                                    |

<span id="page-54-0"></span>

| <b>Attribute</b> | <b>Default</b>                                          | <b>Description</b>                                                                                                    |
|------------------|---------------------------------------------------------|----------------------------------------------------------------------------------------------------|
| audit            | false                                                   | (optional) If true, additional access logging is<br>performed to provide audit information. Legal<br>values are on, off, yes, no, 1, 0, true, false.                                 |
|                  |                                                         | Audit information consists of:<br>Authentication success and failure events<br>Servlet access grants and denials                                                                     |
| loglevel         | Value of Level attribute of<br>"LOG" on page 65 element | (optional) Controls the type of messages logged<br>by this element to the errors log. For details, see<br>the description of the level attribute of the<br>"LOG" on page 65 element. |

**TABLE 2–34** SECURITYAttributes *(Continued)*

# **AUTHREALM**

Defines a realm for authentication.

Authentication realms require provider-specific properties, which vary depending on the needs of a particular implementation.

Here is an example of the default file realm:

```
<authrealm name="file"
classname="com.iplanet.ias.security.auth.realm.file.FileRealm">
<property name="file" value="instance_dir/config/keyfile">
```
<property name="jaas-context" value="fileRealm">

</authrealm>

Which properties an AUTHREALM element uses depends on the value of the AUTHREALM element's name attribute. The file realm uses file and jaas-context properties. Other realms use different properties.

#### **Subelements**

The following table describes subelements for the AUTHREALM element.

<span id="page-55-0"></span>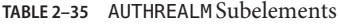

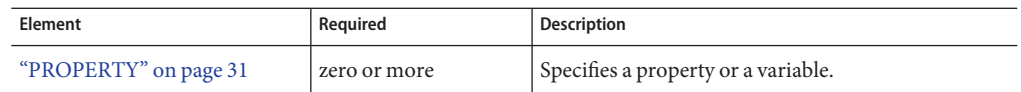

#### **Attributes**

The following table describes attributes for the AUTHREALM element.

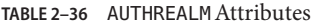

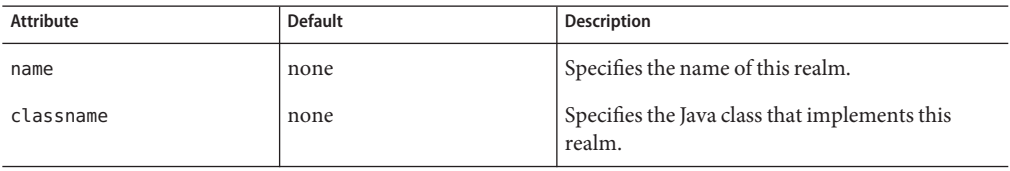

#### **Properties**

The standard realms provided have both required and optional properties. A custom realm may have different properties. For details about the properties and configuration characteristics of the AUTHREALM realms, refer to the chapter "Securing Web Applications" in the Sun Java System Web Server 6.1 *Programmer's Guide to Web Applications*.

### **Resource Elements**

Resource elements are as follows:

- "RESOURCES" on page 56
- ["CUSTOMRESOURCE" on page 57](#page-56-0)
- ["EXTERNALJNDIRESOURCE" on page 58](#page-57-0)
- ["JDBCRESOURCE" on page 59](#page-58-0)
- ["JDBCCONNECTIONPOOL" on page 59](#page-58-0)
- ["CONNECTIONPROPERTY" on page 63](#page-62-0)
- ["MAILRESOURCE" on page 64](#page-63-0)

### **RESOURCES**

Contains configured resources, such as database connections.

#### **Subelements**

The following table describes subelements for the RESOURCES element.

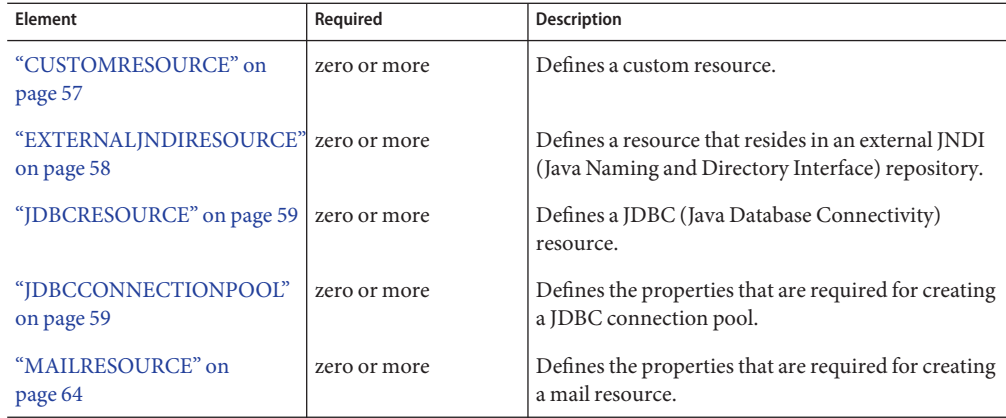

#### <span id="page-56-0"></span>**TABLE 2–37** RESOURCES Subelements

#### **Attributes**

none

# **CUSTOMRESOURCE**

Defines a custom resource, which specifies a custom server-wide resource object factory. Such object factories implement the javax.naming.spi.ObjectFactory interface.

#### **Subelements**

The following table describes subelements for the CUSTOMRESOURCE element.

**TABLE 2–38** CUSTOMRESOURCE Subelements

| Element                  | Required     | <b>Description</b>                           |
|--------------------------|--------------|----------------------------------------------|
| "DESCRIPTION" on page 32 | zero or one  | Contains a text description of this element. |
| "PROPERTY" on page 31    | zero or more | Specifies a property or a variable.          |

#### **Attributes**

The following table describes attributes for the CUSTOMRESOURCE element.

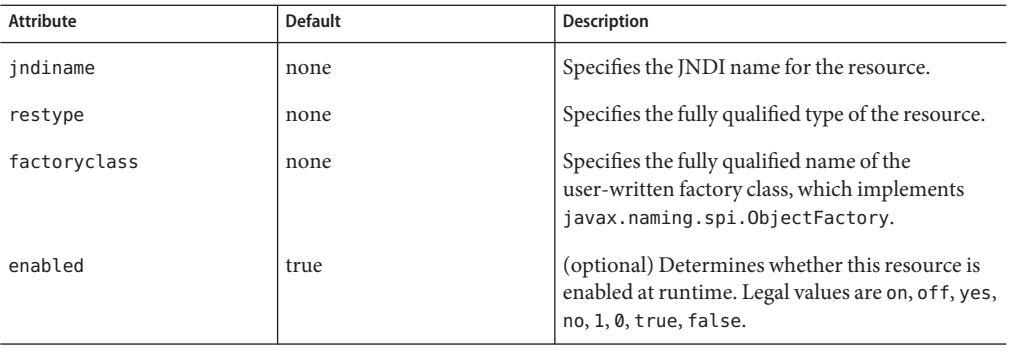

<span id="page-57-0"></span>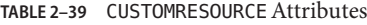

### **EXTERNALJNDIRESOURCE**

Defines a resource that resides in an external JNDI repository. For example, a generic Java object could be stored in an LDAP server. An external JNDI factory must implement the javax.naming.spi.InitialContextFactory interface.

#### **Subelements**

The following table describes subelements for the EXTERNALJNDIRESOURCE element.

**TABLE 2–40** EXTERNALJNDIRESOURCE Subelements

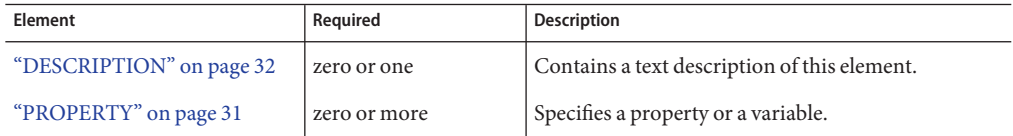

#### **Attributes**

The following table describes attributes for the EXTERNALJNDIRESOURCE element.

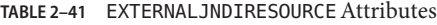

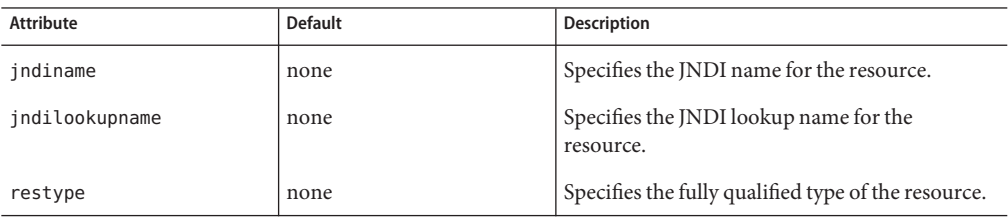

| <b>Attribute</b> | <b>Default</b> | <b>Description</b>                                                                                                    |
|------------------|----------------|----------------------------------------------------------------------------------------------------|
| factoryclass     | none           | Specifies the fully qualified name of the factory<br>class, which implements<br>javax.naming.spi.InitialContextFactory.        |
| enabled          | true           | (optional) Determines whether this resource is<br>enabled at runtime. Legal values are on, off, yes,<br>no, 1, 0, true, false. |

<span id="page-58-0"></span>**TABLE 2–41** EXTERNALJNDIRESOURCEAttributes *(Continued)*

# **JDBCRESOURCE**

Defines a JDBC (javax.sql.DataSource) resource.

#### **Subelements**

The following table describes subelements for the JDBCRESOURCE element.

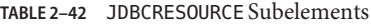

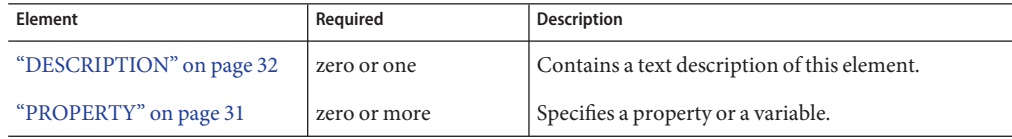

#### **Attributes**

The following table describes attributes for the JDBCRESOURCE element.

**TABLE 2–43** JDBCRESOURCEAttributes

| <b>Attribute</b> | <b>Default</b> | <b>Description</b>                                                                                                    |
|------------------|----------------|----------------------------------------------------------------------------------------------------|
| jndiname         | none           | Specifies the JNDI name for the resource.                                                                                      |
| poolname         | none           | Specifies the name of the associated JDBC<br>connection pool, defined in a<br>"JDBCCONNECTIONPOOL" on page 59<br>element.      |
| enabled          | true           | (optional) Determines whether this resource is<br>enabled at runtime. Legal values are on, off, yes,<br>no, 1, 0, true, false. |

# **JDBCCONNECTIONPOOL**

Defines the properties that are required for creating a JDBC connection pool.

**Note –** The restype attribute of the JDBCCONNECTIONPOOL element is reserved and ignored in Sun Java System Web Server 6.1. Any value set for this attribute is ignored by the server.

#### **Subelements**

The following table describes subelements for the JDBCCONNECTIONPOOL element.

**TABLE 2–44** JDBCCONNECTIONPOOL Subelements

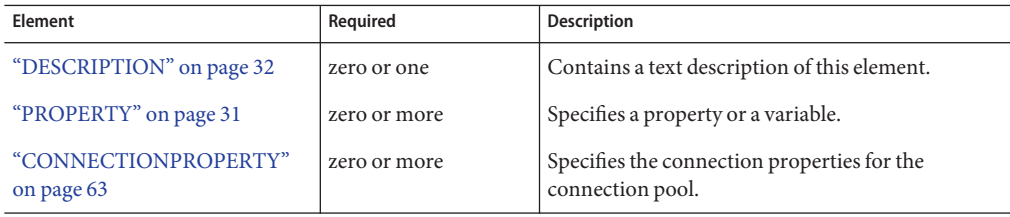

#### **Attributes**

The following table describes attributes for the JDBCCONNECTIONPOOL element.

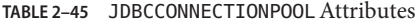

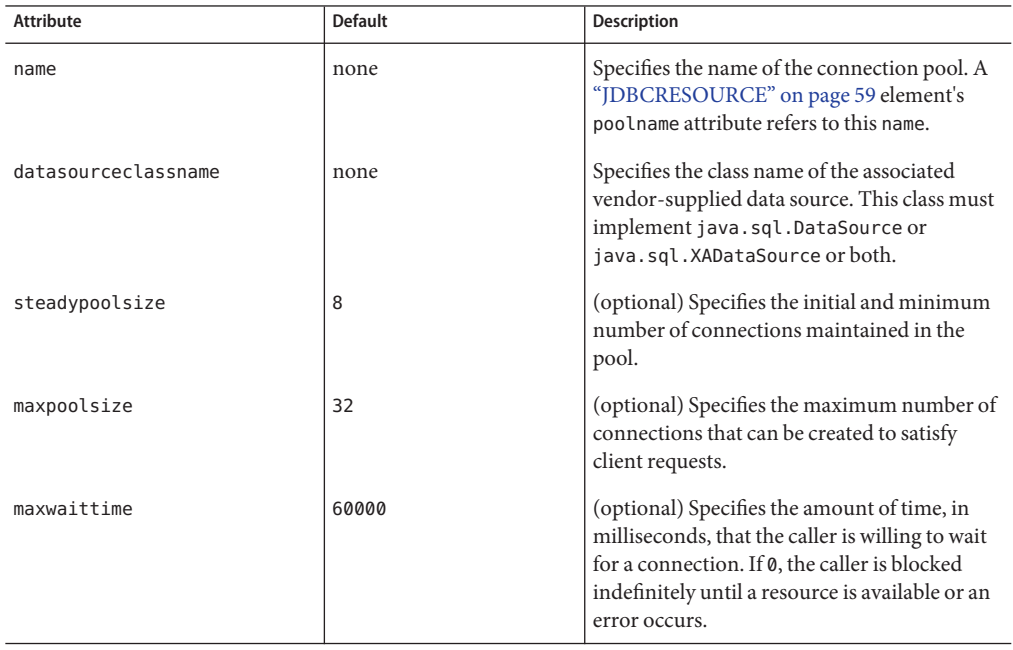

| <b>Attribute</b>                     | <b>Default</b>                         | Description                                                                                                    |
|--------------------------------------|----------------------------------------|----------------------------------------------------------------------------------------------------|
| poolresizequantity                   | $\overline{2}$                         | (optional) Specifies the number of<br>connections to be destroyed if the existing<br>number of connections is above the<br>steady-pool-size (subject to the<br>max-pool-size limit). This is enforced<br>periodically at the<br>idle-time-out-in-seconds interval. An idle<br>connection is one that has not been used for a<br>period of idle-time-out-in-seconds.                                     |
| idletimeout                          | 300                                    | (optional) Specifies the maximum time that a<br>connection can remain idle in the pool. After<br>this amount of time, the pool can close this<br>connection.                                                                                                    |
| transactionisolationlevel            | default JDBC driver<br>isolation level | (optional) Specifies the transaction isolation<br>level on the pooled database connections.<br>Allowed values are read-uncommitted,<br>read-committed, repeatable-read, or<br>serializable.                                                                                                    |
|                                      |                                        | Applications that change the isolation level<br>on a pooled connection programmatically<br>risk polluting the pool, which can lead to<br>errors. See isolationlevelguaranteed for<br>more details.                                                                                                    |
| isolationlevelguaranteed             | true                                   | (optional) Applicable only when<br>transactionisolationlevel is explicitly<br>set. If true, every connection obtained from<br>the pool is guaranteed to have the desired<br>isolation level. This may impact performance<br>on some JDBC drivers. You can set this<br>attribute to false if you are certain that the<br>hosted applications do not return<br>connections with altered isolation levels. |
| connectionvalidationrequired   false |                                        | (optional) Specifies whether connections<br>must be validated before being given to the<br>application. If a resource's validation fails, it is<br>destroyed, and a new resource is created and<br>returned. Legal values are on, off, yes, no, 1,<br>0, true, false.                                                                                                    |

**TABLE 2–45** JDBCCONNECTIONPOOLAttributes *(Continued)*

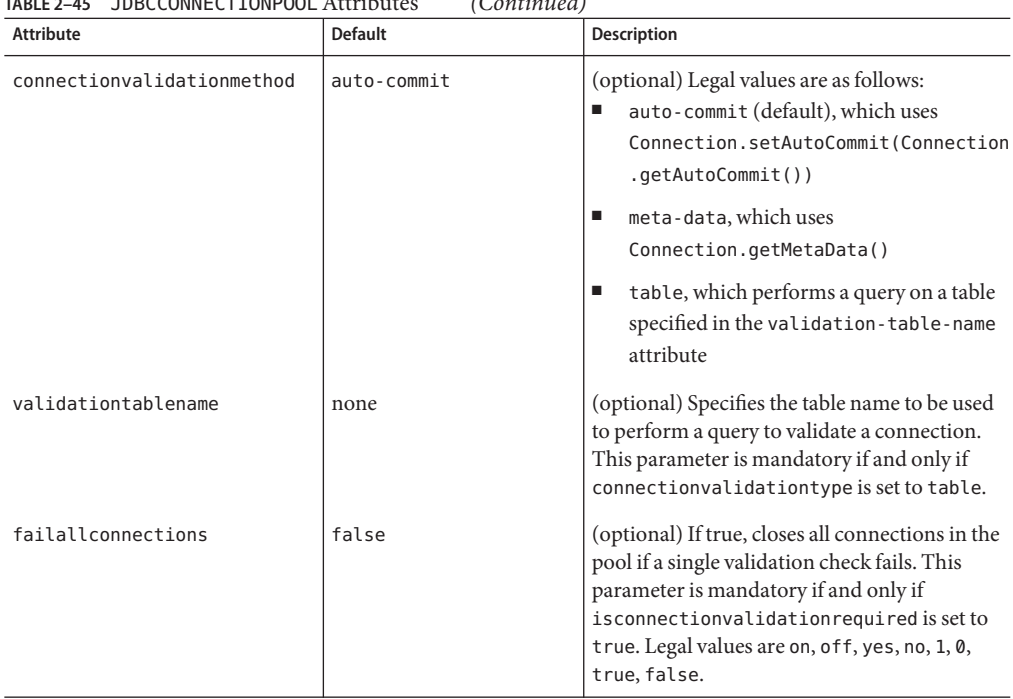

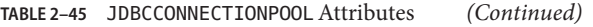

#### **Properties**

Most JDBC 2.0 drivers allow use of standard property lists to specify the user, password, and other resource configuration information. Although properties are optional with respect to Sun Java System Web Server, some properties may be necessary for most databases. For details, see Section 5.3 of the JDBC 2.0 Standard Extension API.

When properties are specified, they are passed to the vendor's data source class (specified by the datasourceclassname attribute) using set*Name*(*value*) methods.

The following table describes some common properties for the JDBCCONNECTIONPOOL element. The left column lists the property name, and the right column describes what the property does.

| Property     | Description                                       |
|--------------|---------------------------------------------------|
| user         | Specifies the user name for this connection pool. |
| password     | Specifies the password for this connection pool.  |
| databaseName | Specifies the database for this connection pool.  |

**TABLE 2–46** JDBCCONNECTIONPOOL Properties

| Property        | <b>Description</b>                                                                                            |
|-----------------|----------------------------------------------------------------------------------------------------|
| serverName      | Specifies the database server for this connection pool.                                                       |
| port            | Specifies the port on which the database server listens for requests.                                         |
| networkProtocol | Specifies the communication protocol.                                                                         |
| roleName        | Specifies the initial SQL role name.                                                                          |
| datasourceName  | Specifies an underlying XADataSource, or a ConnectionPoolDataSource if<br>connection pooling is done.         |
| description     | Specifies a text description.                                                                                 |
| url             | Specifies the URL for this connection pool. Although this is not a standard<br>property, it is commonly used. |

<span id="page-62-0"></span>**TABLE 2–46** JDBCCONNECTIONPOOL Properties *(Continued)*

# **CONNECTIONPROPERTY**

Specifies the connection properties for a JDBC connection pool.

#### **Subelements**

The following table describes subelements for the CONNECTIONPROPERTY element.

**TABLE 2–47** CONNECTIONPROPERTY Subelements

| Element                  | Required    | <b>Description</b>                           |
|--------------------------|-------------|----------------------------------------------|
| "DESCRIPTION" on page 32 | zero or one | Contains a text description of this element. |

#### **Attributes**

The following table describes attributes for the CONNECTIONPROPERTY element.

TABLE 2-48 CONNECTIONPROPERTY Attributes

| <b>Attribute</b>    | <b>Default</b> | <b>Description</b>                                                                                                    |
|---------------------|----------------|----------------------------------------------------------------------------------------------------|
| name                | none           | Specifies a name for the connection property.                                                                                         |
| value               | none           | Specifies a value for the connection property.                                                                                        |
| invocationfrequency | at-creation    | (optional) Specifies the frequency with which<br>the connection property is invoked. Legal values<br>are at-creation and every-lease. |

# <span id="page-63-0"></span>**MAILRESOURCE**

Defines a JavaMail (javax.mail.Session) resource.

#### **Subelements**

The following table describes subelements for the MAILRESOURCE element.

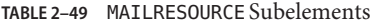

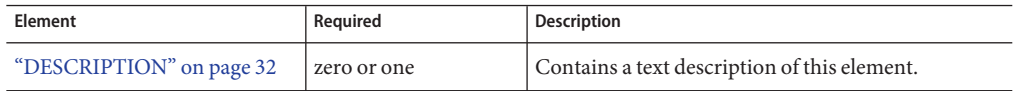

#### **Attributes**

The following table describes attributes for the MAILRESOURCE element.

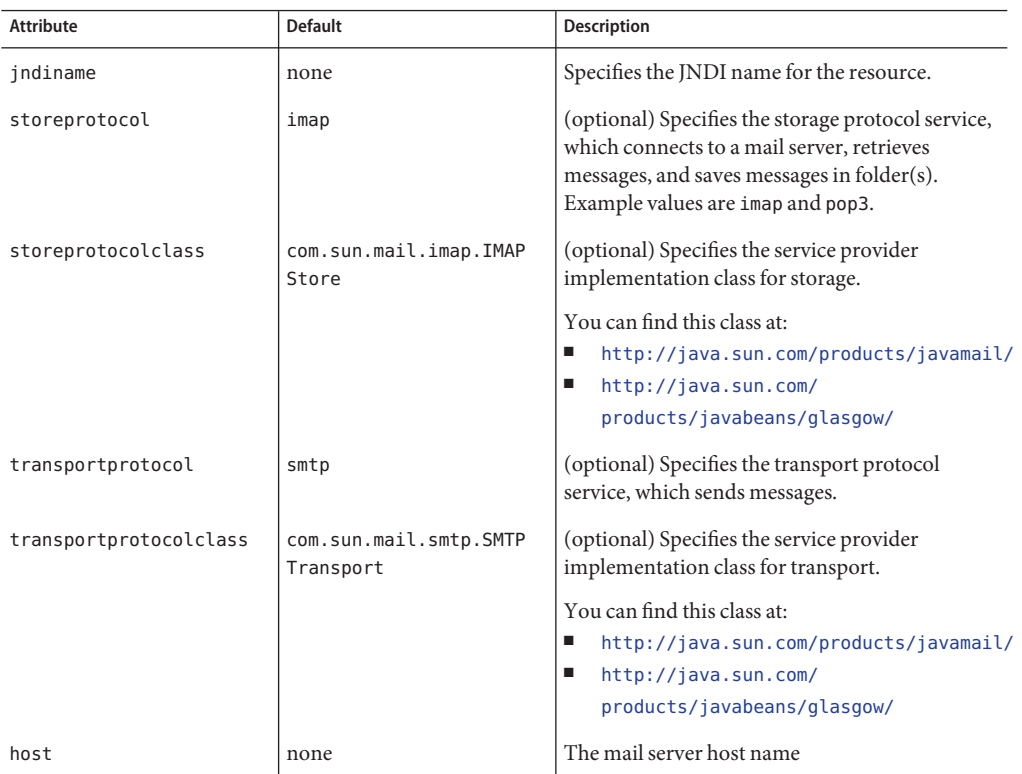

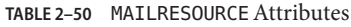

| Attribute | <b>Default</b> | <b>Description</b>                                                                                                    |
|-----------|----------------|----------------------------------------------------------------------------------------------------|
| user      | none           | The mail server user name                                                                                                    |
| from      | none           | The e-mail address the mail server uses to<br>indicate the message sender.                                                     |
| enabled   | true           | (optional) Determines whether this resource is<br>enabled at runtime. Legal values are on, off, yes,<br>no, 1, 0, true, false. |

<span id="page-64-0"></span>**TABLE 2–50** MAILRESOURCEAttributes *(Continued)*

# **LOG**

Configures the system logging service, which includes the following log files:

- The errors log file stores messages from the default virtual server. Messages from other configured virtual servers also go here, unless the logfile attribute is explicitly specified in the ["VSCLASS" on page 38](#page-37-0) or ["VS" on page 39](#page-38-0) element. The default name is errors.
- The access log file stores HTTP access messages from the default virtual server. The default name is access.log. To configure the access log, you use server application functions in the magnus.conf and obj.conf files.
- A virtual server log file stores messages from a ["VSCLASS" on page 38](#page-37-0) or ["VS" on page 39](#page-38-0) element that has an explicitly specified log-file attribute.

# **Subelements**

The following table describes subelements for the LOG element.

**TABLE 2–51** LOG Subelements

| Element               | Required     | Description                         |
|-----------------------|--------------|-------------------------------------|
| "PROPERTY" on page 31 | zero or more | Specifies a property or a variable. |

### **Attributes**

The following table describes attributes for the LOG element.

LOG

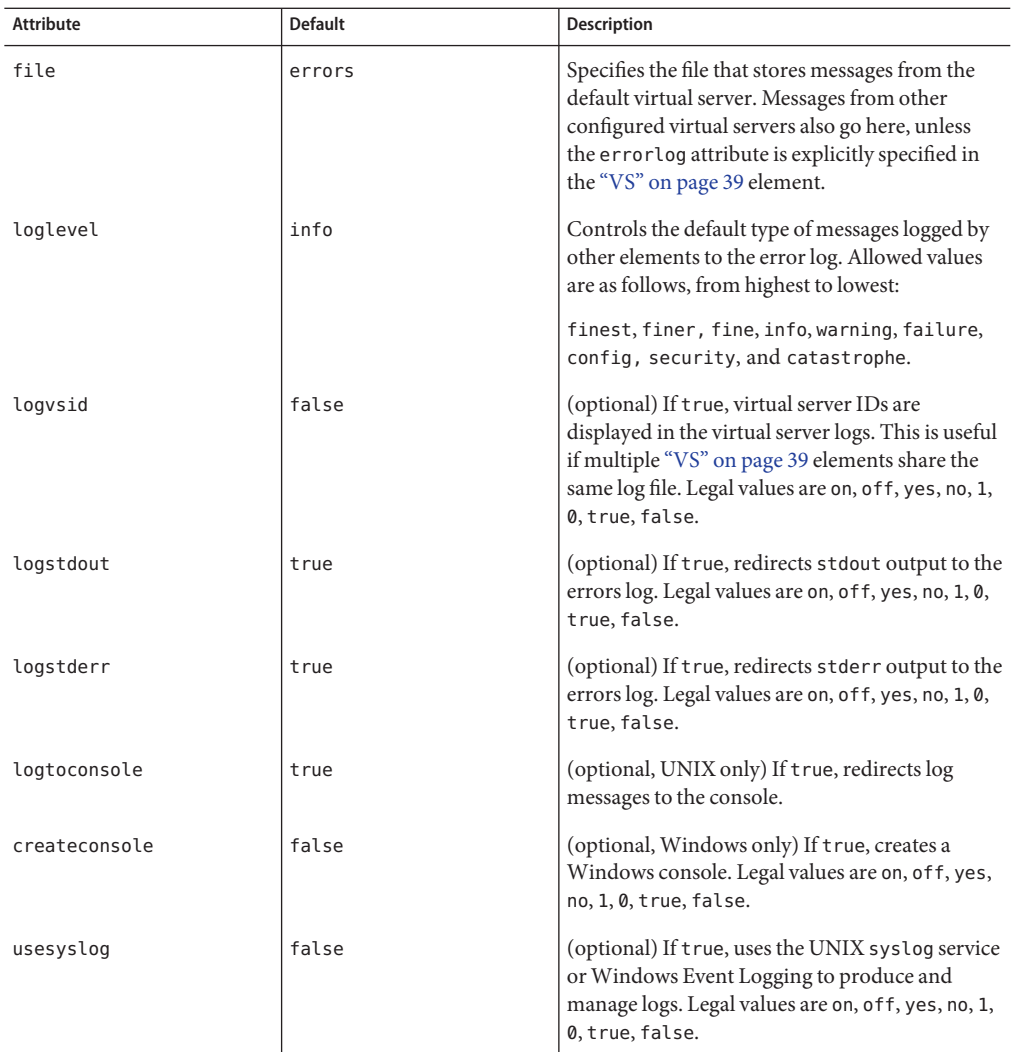

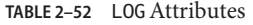

### **User Database Selection**

A ["USERDB" on page 42](#page-41-0) object selects a user database for the parent virtual server. This selection occurs in the following manner:

- The ["USERDB" on page 42](#page-41-0) element's id attribute maps to an ACL file's database attribute.
- The ["USERDB" on page 42](#page-41-0) element's database attribute maps to a dbswitch.conf entry.

This layer between the ACL file and the dbswitch.conf file gives the server administrator full control over the databases to which virtual server administrators and users have access.

The dbswitch.conf file establishes the root of the search tree for LDAP databases as follows:

- The base DN in the LDAP URL in dbswitch.conf defines a root object for all further DN specifications. So, for most new installations, it can be empty, because the final base DN is determined in other ways -- either through a dc tree lookup or an explicit basedn value in the ["USERDB" on page 42](#page-41-0) tag.
- A new dbswitch.conf attribute for LDAP databases, dcsuffix, defines the root of the dc tree. This root is relative to the base DN in the LDAP URL. If the database is*schema compliant* you can use dcsuffix . Requirements for schema compliance are listed in "Sun Java System LDAP Schema" on page 67.

A user database is selected for a virtual server as follows:

- If a ["VS" on page 39](#page-38-0) has no ["USERDB" on page 42](#page-41-0) subelement, user- or group-based ACLs fail.
- When no database attribute is present in a virtual server's ACL definition, the ["VS" on](#page-38-0) [page 39](#page-38-0) must have a ["USERDB" on page 42](#page-41-0) subelement with an id attribute of default. The database attribute of the ["USERDB" on page 42](#page-41-0) then points to a database in dbswitch.conf. If no database attribute is present, default is used.
- If an LDAP database is schema compliant, the base DN of the access is computed using a dc tree lookup of the VS element's hosts attribute that matches the client-supplied host header. If no hosts attribute matches, the servername attribute of the parent["SERVER" on page 30](#page-29-0) is used. The dc tree lookup is based at the dcsuffix DN. The result must contain an inetDomainBaseDN attribute that contains the base DN. This base DN is taken as is and is not relative to any of the base DN values.
- If the basedn attribute of the ["USERDB" on page 42](#page-41-0) element is not present and the database is not schema compliant, the access requests are relative to the base DN in the dbswitch.conf entry, as in previous Sun Java System Web Server versions.

# **Sun Java System LDAP Schema**

This section describes the Sun Java System LDAP Schema that defines a set of rules for directory data.

You can use the dcsuffix attribute in the dbswitch.conf file if your LDAP database meets the requirements outlined in this section. For more information about the dbswitch.conf file, see ["dbswitch.conf" on page 213.](#page-212-0)

The subtree rooted at an ISP entry (for example, o=isp) is called the *convergence tree*. It contains all directory data related to organizations (customers) served by an ISP.

The subtree rooted at o=internet is called the *domain component tree,* or *dc tree*. It contains a sparse DNS tree with entries for the customer domains served. These entries are links to the appropriate location in the convergence tree where the data for that domain is located.

The directory tree may be single rooted, which is recommended (for example, o=root may have o=isp and o=internet under it), or have two separate roots, one for the convergence tree and one for the dc tree.

# **Convergence Tree**

The top level of the convergence tree must have one organization entry for each customer (or organization), and one for the ISP itself.

Underneath each organization, there must be two organizationalUnit entries: ou=People and ou=Groups. A third, ou=Devices, can be present if device data is to be stored for the organization.

Each user entry must have a unique uid value within a given organization. The namespace under this subtree can be partitioned into various ou entries that aggregate user entries in convenient groups (for example, ou=eng, ou=corp). User uid values must still be unique within the entire People subtree.

User entries in the convergence tree are of type inetOrgPerson. The cn, sn, and uid attributes must be present. The uid attribute must be a valid email name (specifically, it must be a valid local-part as defined in RFC822). The cn contains *name initial sn*. The RDN of the user entry the uid value. User entries must contain the auxiliary class inetUser if they are to be considered enabled for service or valid.

User entries can also contain the auxiliary class inetSubscriber, which is used for account management purposes. If an inetUserStatus attribute is present in an entry and has a value of inactive or deleted, the entry is ignored.

Groups are located under the Groups subtree and consist of LDAP entries of type groupOfUniqueNames.

# **Domain Component (dc) Tree**

The dc tree contains hierarchical domain entries, each of which is a DNS name component.

Entries that represent the domain name of a customer are overlaid with the LDAP auxiliary class inetDomain. For example, the two LDAP entries

dc=customer1,dc=com,o=Internet,o=root and dc=customer2,dc=com,o=Internet,o=root contain the inetDomain class, but dc=com,o=Internet,o=root does not. The latter is present only to provide structure to the tree.

Entries with an inetDomain attribute are called virtual domains. These must have the attribute inetDomainBaseDN filled with the DN of the top level organization entry where the data of this domain is stored in the convergence tree. For example, the virtual domain entry in dc=cust2,dc=com,o=Internet,o=root contains the attribute inetDomainBaseDN with value o=Cust2,o=isp,o=root.

If an inetDomainStatus attribute has a value of inactive or deleted, the entry is ignored.

### **Variables**

Some variables are defined in server. xml for use in the obj.conf file. The following file fragment defines a docroot variable:

```
<PROPERTY name="docroot" value="/server/docs/class2/acme" >
```
A docroot variable allows different document root directories to be assigned for different virtual servers. The variable is then used in the obj.conf file. For example:

```
NameTrans fn=document-root root="$docroot"
```
Using this docroot variable allows you to define different document roots for different virtual servers within the same virtual server class.

# **Format of a Variable**

A variable is found in  $obj$ . conf when the following regular expression matches:

```
\S[A-Za-z][A-Za-z0-9]*
```
This expression represents a \$ followed by one or more alphanumeric characters. A delimited version (" $\{\text{property}\}$ ") is not supported. To get a regular  $\$$  character, use  $\$$  to have variable substitution.

# **The id Variable**

A special variable, id, is always available within a ["VS" on page 39](#page-38-0) element and refers to the value of the id attribute. It is predefined and cannot be overridden. The id attribute uniquely identifies a virtual server. For example:

```
<PROPERTY name=docroot value="/export/$id" >
```
If the id attribute of the parent["VS" on page 39](#page-38-0) element is myserver, the docroot variable is set to the value /export/myserver.

### **Other Important Variables**

In a default installation, the following variables are used to configure various aspects of the server's operation. Unlike the \$id variable, they are not predefined in the server, and they can be overridden.

#### **General Variables**

The following table lists general server.xml variables. The left column lists variables, and the right column lists descriptions of those variables.

**TABLE 2–53** General Variables

| Property  | <b>Description</b>                                                                                                    |
|-----------|----------------------------------------------------------------------------------------------------|
| docroot   | The document root of the virtual server. Typically evaluated as the<br>parameter to the document - root function in the obj.conf file. |
| accesslog | The access log file for a virtual server.                                                                                              |

#### **send-cgi Variables**

The following table lists server.xml variables used by the send-cgi function in the obj.conf file. The left column lists variables, and the right column lists descriptions of those variables.

**TABLE 2–54** send-cgi Variables

| Property | <b>Description</b>                     |
|----------|----------------------------------------|
| user     | The value of the user CGI parameter.   |
| group    | The value of the group CGI parameter.  |
| chroot   | The value of the chroot CGI parameter. |
| dir      | The value of the dir CGI parameter.    |
| nice     | The value of the nice CGI parameter.   |

For more information about the send-cgi function, see the *[Sun Java System Web Server 6.1](http://docs.sun.com/doc/820-5718) [SP10 NSAPI Programmer's Guide](http://docs.sun.com/doc/820-5718)*.

# **Variable Evaluation**

Variables are evaluated when generating specific objectsets for individual virtual servers. Evaluation is recursive: variable values can contain other variables. For example:

```
...
<VSCLASS>
   ...
   <VS \ldots >
      ...
      <PROPERTY name=docroot value="$docrootbase/nonjava/$id" >
   </VS>\langle VS... \rangle...
      <PROPERTY name=docroot value="$docrootbase/java/$id" >
   </VS>...
   <PROPERTY name=docrootbase value="/export" >
</VSCLASS>
...
```
Variables in subelements override variables in the parent elements. For example, it is possible to set a variable for a class of virtual servers and override it with a definition of the same variable in an individual virtual server.

### **Sample server.xml File**

```
<?xml version="1.0" encoding="UTF-8"?>
\leq \frac{1}{2} \leqCopyright (c) 2003 Sun Microsystems, Inc. All rights reserved.
   Use is subject to license terms.
-->
<!DOCTYPE SERVER PUBLIC "-//Sun Microsystems Inc.//DTD Sun Java
System Web Server 6.1//EN"
"file:///home/nb136819/space/servers/s1ws61/bin/https/dtds/sun-web-
server_6_1.dtd">
<SERVER>
    <PROPERTY name="docroot"
value="/home/nb136819/space/servers/s1ws61/docs">
    <PROPERTY name="accesslog"
value="/home/nb136819/space/servers/s1ws61/https-admserv/logs/
access">
    <PROPERTY name="user" value="">
    <PROPERTY name="group" value="">
    <PROPERTY name="chroot" value="">
    <PROPERTY name="dir" value="">
    <PROPERTY name="nice" value="">
<LS id="ls1" port="5555" servername="plaza.india.sun.com"
defaultvs="vs-admin">
<LS id="ls2" port="9999" servername="plaza.india.sun.com"
```

```
defaultvs="useradmin">
<MIME id="mime1" file="mime.types">
<ACLETLE id="acl1"
file="/home/nb136819/space/servers/s1ws61/httpacl/generated.https
-admserv.acl">
<VSCLASS id="vsclass-admin" objectfile="obj.conf">
        <VS id="vs-admin" connections="ls1" mime="mime1"
aclids="acl1" urlhosts="plaza.india.sun.com">
        <PROPERTY name="docroot"
value="/home/nb136819/space/servers/s1ws61/docs">
           <USERDB id="default">
            <WEBAPP uri="/admin-app"
path="/home/nb136819/space/servers/s1ws61/bin/https/webapps/admin-app">
        \langle/VS></VSCLASS>
<VSCLASS id="userclass" objectfile="userclass.obj.conf">
        <VS id="useradmin" connections="ls2" mime="mime1"
aclids="acl1" urlhosts="plaza.india.sun.com">
           <PROPERTY name="docroot"
value="/home/nb136819/space/servers/s1ws61/docs">
            <USERDB id="default">
           <WEBAPP uri="/user-app"
path="/home/nb136819/space/servers/s1ws61/bin/https/webapps/user-app">
        </VS></VSCLASS>
<JAVA javahome="/home/nb136819/space/servers/s1ws61/bin/https/jdk"
serverclasspath="/home/nb136819/space/servers/s1ws61/bin/https/jar/
webserv-rt.jar:${java.home}/lib/tools.jar:/home/nb136819/space/serv
ers/s1ws61/bin/https/jar/webserv-ext.jar:/home/nb136819/space/serve
rs/s1ws61/bin/https/jar/webserv-jstl.jar:/home/nb136819/space/serve
rs/s1ws61/bin/https/jar/webserv-admin.jar:/home/nb136819/space/serv
ers/s1ws61/bin/https/jar/ktsearch.jar" classpathsuffix=""
envclasspathignored="true" nativelibrarypathprefix="" debug="false"
debugoptions="-Xdebug
-Xrunjdwp:transport=dt socket,server=y,suspend=n"
dynamicreloadinterval="-1">
<JVMOPTIONS>-Dorg.xml.sax.parser=org.xml.sax.helpers.XMLReaderAdapter
</JVMOPTIONS>
<JVMOPTIONS>-Dorg.xml.sax.driver=org.apache.crimson.parser.XMLReaderImpl
</JVMOPTIONS>
```
<JVMOPTIONS>-Djava.security.manager </JVMOPTIONS>
```
<JVMOPTIONS>-Djava.security.policy=/home/nb136819/space/servers/s1ws61
/https-admserv/config/server.policy</JVMOPTIONS>
<JVMOPTIONS>-Djava.security.auth.login.config=/home/nb136819/space
/servers/s1ws61/https-admserv/config/login.conf
</JVMOPTIONS>
<JVMOPTIONS>-Djava.util.logging.manager=com.iplanet.ias.server.logging
.ServerLogManager
</JVMOPTIONS>
<JVMOPTIONS>-Xms128m -Xmx256m
</JVMOPTIONS>
 <SECURITY defaultrealm="file" anonymousrole="ANYONE" audit="false">
            <AUTHREALM name="file"
classname="com.iplanet.ias.security.auth.realm.file.FileRealm">
             <PROPERTY name="file"
value="/home/nb136819/space/servers/s1ws61/https-admserv/config/keyfile">
             <PROPERTY name="jaas-context" value="fileRealm">
            </AUTHREALM>
    </SECURITY>
<RESOURCES>
            </RESOURCES>
    </JAVA><LOG
file="/home/nb136819/space/servers/s1ws61/https-admserv/
logs/errors" loglevel="info">
</SERVER>
```
**CHAPTER 3** 3

# Syntax and Use of magnus.conf

When the Sun Java<sup>TM</sup> System Web Server starts up, it looks in a file called magnus.conf in the *server-id*/config directory to establish a set of global variable settings that affect the server's behavior and configuration. Sun Java System Web Server executes all the directives defined in magnus.conf. The order of the directives is not important.

**Note –** When you edit the magnus.conf file, you must restart the server for the changes to take effect.

This chapter lists the global settings that can be specified in magnus.conf in Sun Java System Web Server 6.1

The categories are:

- ["Init Functions" on page 76](#page-75-0)
- ["Server Information" on page 76](#page-75-0)
- ["Language Issues" on page 78](#page-77-0)
- ["DNS Lookup" on page 78](#page-77-0)
- ["Threads, Processes, and Connections" on page 79](#page-78-0)
- ["Native Thread Pools" on page 86](#page-85-0)
- ["CGI" on page 87](#page-86-0)
- ["Error Logging and Statistic Collection" on page 89](#page-88-0)
- ["ACL" on page 90](#page-89-0)
- ["Security" on page 91](#page-90-0)
- ["Chunked Encoding" on page 94](#page-93-0)
- ["Miscellaneous Directives" on page 95](#page-94-0)

<span id="page-75-0"></span>For an alphabetical list of directives, see [Appendix D, Alphabetical List of Server](#page-234-0) [Configuration Elements](#page-234-0)

For a list of magnus.conf directives deprecated in Sun Java System Web Server 6.1, see ["Deprecated Directives" on page 96.](#page-95-0)

**Note –** Much of the functionality of the file cache is controlled by a configuration file called nsfc.conf. For information about nsfc.conf, see ["nsfc.conf" on page 217.](#page-216-0)

### **Init Functions**

The Init functions load and initialize server modules and plug-ins, and initialize log files. For more information about these functions, see the *[Sun Java System Web Server 6.1 SP10 NSAPI](http://docs.sun.com/doc/820-5718) [Programmer's Guide](http://docs.sun.com/doc/820-5718)*.

## **Server Information**

This sub-section lists the directives in magnus.conf that specify information about the server. They are:

- "ExtraPath" on page 76
- "TempDir" on page 76
- ["TempDirSecurity" on page 77](#page-76-0)
- ["User" on page 77](#page-76-0)

### **ExtraPath**

Appends the specified directory name to the PATH environment variable. This is used for configuring Java on Windows. There is no default value; you must specify a value.

#### **Syntax**

ExtraPath *path*

## **TempDir**

Specifies the directory on the local volume that the server uses for its temporary files. On UNIX, this directory must be owned by, and writable by, the user the server runs as. See also the directives["User" on page 77](#page-76-0) and ["TempDirSecurity" on page 77.](#page-76-0)

#### **Syntax**

TempDir *path*

### <span id="page-76-0"></span>**Default**

/tmp (UNIX)

TEMP (environment variable for Windows)

# **TempDirSecurity**

Determines whether the server checks if the TempDir directory is secure. On UNIX, specifying TempDirSecurity off allows the server to use /tmp as a temporary directory.

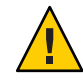

**Caution –** Specifying TempDirSecurity off or using /tmp as a temporary directory on UNIX is highly discouraged. Using /tmp as a temporary directory opens a number of potential security risks.

### **Syntax**

TempDirSecurity [on|off]

### **Default**

on

# **User**

**Windows:** The User directive specifies the user account the server runs with. By using a specific user account (other than LocalSystem), you can restrict or enable system features for the server. For example, you can use a user account that can mount files from another machine.

**UNIX:** The User directive specifies the UNIX user account for the server. If the server is started by the superuser or root user, the server binds to the port you specify and then switches its user ID to the user account specified with the User directive. This directive is ignored if the server isn't started as root. The user account you specify should have *read* permission to the server's root and subdirectories. The user account should have *write* access to the logs directory and *execute* permissions to any CGI programs. The user account should not have write access to the configuration files. This ensures that in the unlikely event that someone compromises the server, they won't be able to change configuration files and gain broader access to your machine. Although you can use the nobody user, it isn't recommended.

### **Syntax**

User *name*

name is the 8-character (or less) login name for the Unix user account.

#### <span id="page-77-0"></span>**Default**

If there is no User directive, the server runs with the user account it was started with.

#### **Examples**

User http User server User nobody

## **Language Issues**

This section lists the directives in magnus.conf related to language issues. The following directive is supported:

■ "DefaultLanguage" on page 78

## **DefaultLanguage**

For an international version of the server, this directive specifies the default language for the server. The default language is used for both the client responses and administration. Values are en (English), fr (French), de (German) or ja (Japanese).

#### **Default**

The default is en.

## **DNS Lookup**

This section lists the directives in magnus.conf that affect DNS (Domain Name System) lookup. The directives are:

- "AsyncDNS" on page 78
- ["DNS" on page 79](#page-78-0)

## **AsyncDNS**

Specifies whether asynchronous DNS is allowed. This directive is ignored. Even if the value is set to on, the server does not perform asynchronous DNS lookups.

# <span id="page-78-0"></span>**DNS**

The DNS directive specifies whether the server performs DNS lookups on clients that access the server. When a client connects to your server, the server knows the client's IP address but not its host name (for example, it knows the client as 198.95.251.30, rather than its host name www.a.com). The server will resolve the client's IP address into a host name for operations like access control, CGI, JSP, Servlet, error reporting, and access logging.

If your server responds to many requests per day, you might want (or need) to stop host name resolution; doing so can reduce the load on the DNS or NIS (Network Information System) server.

# **Threads, Processes, and Connections**

In Sun Java System Web Server 6.1, acceptor threads on a listen socket accept connections and put them onto a connection queue. Session threads then pick up connections from the queue and service the requests. The session threads post more session threads if required at the end of the request. The policy for adding new threads is based on the connection queue state:

- Each time a new connection is returned, the number of connections waiting in the queue (the backlog of connections) is compared to the number of session threads already created. If it is greater than the number of threads, more threads are scheduled to be added the next time a request completes.
- The previous backlog is tracked, so that if it is seen to be increasing over time, and if the increase is greater than the ThreadIncrement value, and the number of session threads minus the backlog is less than the ThreadIncrement value, then another ThreadIncrement number of threads are scheduled to be added.
- The process of adding new session threads is strictly limited by the RqThrottle value.
- To avoid creating too many threads when the backlog increases suddenly (such as the startup of benchmark loads), the decision whether more threads are needed is made only once every 16 or 32 times a connection is made based on how many session threads already exist.

This subsection lists the directives in magnus.conf that affect the number and timeout of threads, processes, and connections. They are:

- ["AcceptTimeout" on page 80](#page-79-0)
- ["ConnQueueSize" on page 81](#page-80-0)
- ["HeaderBufferSize" on page 81](#page-80-0)
- ["KeepAliveQueryMaxSleepTime" on page 81](#page-80-0)
- ["KeepAliveQueryMeanTime" on page 81](#page-80-0)
- ["KeepAliveThreads" on page 82](#page-81-0)
- <span id="page-79-0"></span>■ ["KeepAliveTimeout" on page 82](#page-81-0)
- ["KernelThreads" on page 82](#page-81-0)
- ["ListenQ" on page 83](#page-82-0)
- ["MaxKeepAliveConnections" on page 83](#page-82-0)
- ["MaxProcs \(UNIX Only\)" on page 83](#page-82-0)
- ["PostThreadsEarly" on page 83](#page-82-0)
- ["RcvBufSize" on page 84](#page-83-0)
- ["RqThrottle" on page 84](#page-83-0)
- ["RqThrottleMin" on page 84](#page-83-0)
- ["SndBufSize" on page 84](#page-83-0)
- ["StackSize" on page 84](#page-83-0)
- ["StrictHttpHeaders" on page 85](#page-84-0)
- ["TerminateTimeout" on page 85](#page-84-0)
- ["ThreadIncrement" on page 85](#page-84-0)
- ["UseNativePoll \(UNIX only\)" on page 85](#page-84-0)

Also see the section ["Native Thread Pools" on page 86](#page-85-0) for directives for controlling the pool of native kernel threads.

For more information about performance tuning, see the *[Sun Java System Web Server 6.1](http://docs.sun.com/doc/820-5719) [SP10 Performance Tuning, Sizing, and Scaling Guide](http://docs.sun.com/doc/820-5719)*.

### **AcceptTimeout**

Specifies the number of seconds the server waits for data to arrive from the client. If data does not arrive before the timeout expires then the connection is closed. By setting it to less than the default 30 seconds, you can free up threads sooner. However, you may also disconnect users with slower connections.

#### **Syntax**

AcceptTimeout *seconds*

#### **Default**

30 seconds for servers that don't use hardware encryption devices and 300 seconds for those that do.

# <span id="page-80-0"></span>**ConnQueueSize**

Specifies the number of outstanding (yet to be serviced) connections that the web server can have. It is recommended that this value always be greater than the operating system limit for the maximum number of open file descriptors per process.

This setting can have performance implications. For more information, see the *[Sun Java System](http://docs.sun.com/doc/820-5719) [Web Server 6.1 SP10 Performance Tuning, Sizing, and Scaling Guide](http://docs.sun.com/doc/820-5719)*.

### **Default**

The default value is 4096.

# **HeaderBufferSize**

The size (in bytes) of the buffer used by each of the request processing threads for reading the request data from the client. The maximum number of request processing threads is controlled by the ["RqThrottle" on page 84](#page-83-0) setting.

### **Default**

The default value is 8192 (8 KB).

# **KeepAliveQueryMaxSleepTime**

This directive specifies an upper limit to the time slept (in milliseconds) after polling keep-alive connections for further requests.

### **Default**

The default is 100.

On lightly loaded systems that primarily service keep-alive connections, you can lower this number to enhance performance. However doing so can increase CPU usage.

# **KeepAliveQueryMeanTime**

This directive specifies the desired keep-alive latency in milliseconds.

### **Default**

The default value of 100 is appropriate for almost all installations.

Note that CPU usage will increase with lower KeepAliveQueryMeanTime values.

## <span id="page-81-0"></span>**KeepAliveThreads**

This directive determines the number of threads in the keep-alive subsystem. It is recommended that this number be a small multiple of the number of processors on the system (for example, a 2 CPU system should have 2 or 4 keep alive threads). The maximum number of keep-alive connections allowed [\("MaxKeepAliveConnections" on page 83\)](#page-82-0) should also be taken into consideration when choosing a value for this setting.

#### **Default**

1

# **KeepAliveTimeout**

This directive determines the maximum time that the server holds open an HTTP Keep-Alive connection or a persistent connection between the client and the server. The Keep-Alive feature for earlier versions of the server allows the client/server connection to stay open while the server processes the client request. The default connection is a persistent connection that remains open until the server closes it or the connection has been open for longer than the time allowed by KeepAliveTimeout.

The timeout countdown starts when the connection is handed over to the keep-alive subsystem. If there is no activity on the connection when the timeout expires, the connection is closed.

### **Default**

The default value is 30 seconds. The maximum value is 300 seconds (5 minutes).

# **KernelThreads**

Sun Java System Web Server can support both kernel-level and user-level threads whenever the operating system supports kernel-level threads. Local threads are scheduled by NSPR (Netscape Portable Runtime) within the process, whereas kernel threads are scheduled by the host operating system. Usually, the standard debugger and compiler are intended for use with kernel-level threads. By setting KernelThreads to 1 (on), you ensure that the server uses only kernel-level threads, not user-level threads. By setting KernelThreads to 0 (off), you ensure that the server uses only user-level threads, which may improve performance.

### **Default**

The default is 0 (off).

# <span id="page-82-0"></span>**ListenQ**

Specifies the maximum number of pending connections on a listen socket. Connections that time out on a listen socket whose backlog queue is full will fail.

### **Default**

The default value is platform-specific: 4096 (AIX), 200 (Windows), 128 (all others).

# **MaxKeepAliveConnections**

Specifies the maximum number of Keep-Alive and persistent connections that the server can have open simultaneously. Values range from 0 to 1048576 for the 64–bit server.

# **MaxProcs (UNIX Only)**

Specifies the maximum number of processes that the server can have running simultaneously. If you don't include MaxProcs in your magnus.conf file, the server defaults to running a single process.

One process per processor is recommended if you are running in multi-process mode. In Sun Java System Web Server 6.1, there is always a primordial process in addition to the number of active processes specified by this setting.

Additional discussion of this and other server configuration and performance tuning issues can be found in the Sun Java System Web Server 6.1 *Performance Tuning, Sizing, and Scaling Guide*.

### **Default**

1

# **PostThreadsEarly**

If this directive is set to 1 (on), the server checks whether the minimum number of threads are available at a listen socket, after accepting a connection but before sending a response to the request. Use this directive, when the server handles request that take a long time, such as those that perform long database connections. By default, this directive is set to  $\theta$  (off) and as a result, the server checks whether the minimum number of threads are available at a listen socket, only after sending a response to the request.

### **Default**

 $0$  (off)

## <span id="page-83-0"></span>**RcvBufSize**

Specifies the size (in bytes) of the receive buffer used by sockets. Allowed values are determined by the operating system.

### **Default**

The default value is determined by the operating system. Typical defaults are 4096 (4K), 8192 (8K).

# **RqThrottle**

Specifies the maximum number of request processing threads that the server can handle simultaneously. Each request runs in its own thread.

This setting can have performance implications. For more information, see the *[Sun Java System](http://docs.sun.com/doc/820-5719) [Web Server 6.1 SP10 Performance Tuning, Sizing, and Scaling Guide](http://docs.sun.com/doc/820-5719)*.

### **RqThrottleMin**

Specifies the number of request processing threads that are created when the server is started. As the load on the server increases, more request processing threads are created (up to a maximum of RqThrottle threads).

# **SndBufSize**

Specifies the size (in bytes) of the send buffer used by sockets.

### **Default**

The default value is determined by the operating system. Typical defaults are 4096 (4K), 8192 (8K).

# **StackSize**

Determines the maximum stack size for each request handling thread.

### **Default**

The most favorable machine-specific stack size.

# <span id="page-84-0"></span>**StrictHttpHeaders**

Controls strict HTTP header checking. If strict HTTP header checking is on, the server rejects connections that include inappropriately duplicated headers.

#### **Syntax**

StrictHttpHeaders [on|off]

### **Default**

off

## **TerminateTimeout**

Specifies the time that the server waits for all existing connections to terminate before it shuts down.

### **Default**

30 seconds

# **ThreadIncrement**

The number of additional or new request processing threads created to handle an increase in the load on the server, for example when the number of pending connections (in the request processing queue) exceeds the number of idle request processing threads.

When a server starts up, it creates RqThrottleMin number of request processing threads. As the load increases, it creates ThreadIncrement additional request processing threads until RqThrottle request processing threads have been created.

### **Default**

The default value is 10.

# **UseNativePoll (UNIX only)**

Uses a platform-specific poll interface when set to 1(on). Uses the NSPR poll interface in the KeepAlive subsystem when set to 0 (off).

### **Default**

1 (on)

## <span id="page-85-0"></span>**Native Thread Pools**

This section lists the directives for controlling the size of the native kernel thread pool. You can also control the native thread pool by setting the system variables NSCP\_POOL\_STACKSIZE, NSCP\_POOL\_THREADMAX, and NSCP\_POOL\_WORKQUEUEMAX. If you have set these values as environment variables and also in magnus.conf, the environment variable values will take precedence.

The native pool on UNIX is normally not engaged, as all threads are OS-level threads. Using native pools on UNIX may introduce a small performance overhead as they'll require an additional context switch; however, they can be used to localize the jvm.stickyAttach effect or for other purposes, such as resource control and management or to emulate single-threaded behavior for plug-ins.

On Windows, the default native pool is always being used and Sun Java System Web Server uses fibers (user-scheduled threads) for initial request processing. Using custom additional pools on Windows introduces no additional overhead.

The directives are:

- "NativePoolStackSize" on page 86
- "NativePoolMaxThreads" on page 86
- "NativePoolMinThreads" on page 86
- ["NativePoolQueueSize" on page 87](#page-86-0)

## **NativePoolStackSize**

Determines the stack size of each thread in the native (kernel) thread pool.

#### **Default**

 $\theta$ 

## **NativePoolMaxThreads**

Determines the maximum number of threads in the native (kernel) thread pool.

# **NativePoolMinThreads**

Determines the minimum number of threads in the native (kernel) thread pool.

#### **Default**

1

### <span id="page-86-0"></span>**NativePoolQueueSize**

Determines the number of threads that can wait in the queue for the thread pool. If all threads in the pool are busy, then the next request-handling thread that needs to use a thread in the native pool must wait in the queue. If the queue is full, the next request-handling thread that tries to get in the queue is rejected, with the result that it returns a busy response to the client. It is then free to handle another incoming request instead of being tied up waiting in the queue.

#### **Default**

 $\theta$ 

**CGI**

This section lists the directives in magnus.conf that affect requests for CGI programs. The directives are:

- "CGIExpirationTimeout" on page 87
- ["CGIStubIdleTimeout" on page 88](#page-87-0)
- ["CGIWaitPid \(UNIX Only\)" on page 88](#page-87-0)
- ["MaxCGIStubs" on page 88](#page-87-0)
- ["MinCGIStubs" on page 88](#page-87-0)

## **CGIExpirationTimeout**

This directive specifies the maximum time in seconds that CGI processes are allowed to run before being killed.

The value of CGIExpirationTimeout should not be set too low— 300 seconds (5 minutes) would be a good value for most interactive CGIs; but if you have CGIs that are expected to take longer without misbehaving, then you should set it to the maximum duration you expect a CGI program to run normally. A value of 0 disables CGI expiration, which means that there is no time limit for CGI processes.

Note that on Windows platforms init-cgi time-out does not work, so you must use CGIExpirationTimeout.

#### **Default**

0

## <span id="page-87-0"></span>**CGIStubIdleTimeout**

This directive causes the server to kill any CGIStub processes that have been idle for the number of seconds set by this directive. Once the number of processes is at MinCGIStubs, the server does not kill any more processes.

#### **Default**

30

# **CGIWaitPid (UNIX Only)**

For UNIX platforms, when CGIWaitPid is set to on, the action for the SIGCHLD signal is the system default action for the signal. If a NSAPI plug-in fork/execs a child process, it should call waitpid with its child process pid when CGIWaitPid is enabled to avoid leaving "defunct" processes when its child process terminates. When CGIWaitPid is enabled, the SHTML engine waits explicitly on its exec cmd child processes. Note that this directive has no effect on CGI.

### **Default**

on

# **MaxCGIStubs**

Controls the maximum number of CGIStub processes the server can spawn. This is the maximum concurrent CGIStub processes in execution, not the maximum number of pending requests. The default value should be adequate for most systems. Setting this too high may actually reduce throughput.

### **Default**

10

# **MinCGIStubs**

Controls the number of processes that are started by default. The first CGIStub process is not started until a CGI program has been accessed. Note that if you have an init-cgi directive in the magnus.conf file, the minimum number of CGIStub processes are spawned at startup. The value must be less than the MaxCGIStubs value.

### **Default**

 $\overline{\phantom{0}}$ 

## <span id="page-88-0"></span>**WincgiTimeout**

WinCGI processes that take longer than this value are terminated when this timeout (in seconds) expires.

#### **Default**

60

# **Error Logging and Statistic Collection**

This section lists the directives in magnus.conf that affect error logging and the collection of server statistics. They are:

- "ErrorLogDateFormat" on page 89
- "LogFlushInterval" on page 89
- ["PidLog" on page 90](#page-89-0)

# **ErrorLogDateFormat**

The ErrorLogDateFormat directive specifies the date format that the server logs use.

#### **Syntax**

ErrorLogDateFormat *format*

The *format* can be any format valid for the C library function strftime. See [Appendix C, "Time](#page-232-0) [Formats"](#page-232-0)

### **Default**

%d/%b/%Y:%H:%M:%S

# **LogFlushInterval**

This directive determines the log flush interval, in seconds, of the log flush thread for the access log.

### **Default**

2

# <span id="page-89-0"></span>**PidLog**

PidLog specifies a file in which to record the process ID (pid) of the base server process. Some of the server support programs assume that this log is in the server root, in logs/pid.

To shut down your server, kill the base server process listed in the pid log file by using a -TERM signal. To tell your server to reread its configuration files and reopen its log files, use kill with the -HUP signal.

If the PidLog file isn't writable by the user account that the server uses, the server does not log its process ID anywhere. The server won't start if it can't log the process ID.

#### **Syntax**

PidLog *file*

The *file* is the full path name and file name where the process ID is stored.

### **Default**

There is no default.

### **Examples**

PidLog /var/ns-server/logs/pid

PidLog /tmp/ns-server.pid

# **ACL**

This section lists the directives in magnus.conf relevant to access control lists (ACLs). They are:

- "ACLCacheLifetime" on page 90
- ["ACLUserCacheSize" on page 91](#page-90-0)
- ["ACLGroupCacheSize" on page 91](#page-90-0)

# **ACLCacheLifetime**

ACLCacheLifetime determines the number of seconds before cache entries expire. Each time an entry in the cache is referenced, its age is calculated and checked against ACLCacheLifetime. The entry is not used if its age is greater than or equal to the ACLCacheLifetime. If this value is set to 0, the cache is turned off.

If you use a large number for this value, you may need to restart the Sun Java System Web Server when you make changes to the LDAP entries. For example, if this value is set to 120 seconds, the Sun Java System Web Server might be out of sync with the LDAP server for as long as two minutes. If your LDAP entries are not likely to change often, use a large number.

#### <span id="page-90-0"></span>**Default**

120

### **ACLUserCacheSize**

ACLUserCacheSize determines the number of users in the User Cache.

#### **Default**

200

## **ACLGroupCacheSize**

ACLGroupCacheSize determines how many group IDs can be cached for a single UID/cache entry.

#### **Default**

4

## **Security**

This section lists the directives in magnus.conf that affect server access and security issues for Sun Java System Web Server. They are:

- "Security" on page 91
- ["ServerString" on page 92](#page-91-0)
- ["SSLCacheEntries" on page 92](#page-91-0)
- ["SSLClientAuthDataLimit" on page 93](#page-92-0)
- ["SSLClientAuthTimeout" on page 93](#page-92-0)
- ["SSLSessionTimeout" on page 93](#page-92-0)
- ["SSL3SessionTimeout" on page 93](#page-92-0)

## **Security**

The Security directive globally enables or disables SSL by making certificates available to the server instance. It must be on for virtual servers to use SSL. If enabled, the user is prompted for the administrator password (in order to access certificates, and so on).

<span id="page-91-0"></span>**Note –** When you create a secure listen socket through the Server Manager, security is automatically turned on globally in magnus.conf. When you create a secure listen socket manually in server.xml, security must be turned on by editing magnus.conf.

#### **Syntax**

Security [on|off]

#### **Default**

off

#### **Example**

Security off

### **ServerString**

Allows the administrator to change the string sent with the Server HTTP header.

#### **Syntax**

ServerString *string*

*string* is the new string to send as the header. All characters, including quotes, will be sent. The string none, will cause the header to not be sent at all.

#### **Example**

```
ServerString My Own Server/1.0
ServerString none
```
## **SSLCacheEntries**

Specifies the number of SSL sessions that can be cached. There is no upper limit.

#### **Syntax**

SSLCacheEntries *number*

If the *number*is 0, the default value, which is 10000, is used.

# <span id="page-92-0"></span>**SSLClientAuthDataLimit**

Specifies the maximum amount of application data, in bytes, that is buffered during the client certificate handshake phase.

### **Default**

The default value is 1048576 (1 MB).

# **SSLClientAuthTimeout**

Specifies the number of seconds after which the client certificate handshake phase times out.

### **Default**

60

# **SSLSessionTimeout**

The SSLSessionTimeout directive controls SSL2 session caching.

### **Syntax**

SSLSessionTimeout *seconds*

The *seconds* value is the number of seconds until a cached SSL2 session becomes invalid. If the SSLSessionTimeout directive is specified, the value of seconds is silently constrained to be between 5 and 100 seconds.

### **Default**

The default value is 100.

# **SSL3SessionTimeout**

The SSL3SessionTimeout directive controls SSL3 session caching.

### **Syntax**

SSL3SessionTimeout *seconds*

The *seconds* value is the number of seconds until a cached SSL3 session becomes invalid. The default value is 86400 (24 hours). If the SSL3SessionTimeout directive is specified, the value of seconds is silently constrained to be between 5 and 86400 seconds.

## <span id="page-93-0"></span>**Chunked Encoding**

This section lists directives that control chunked encoding. For more information, see the *[Sun](http://docs.sun.com/doc/820-5718) [Java System Web Server 6.1 SP10 NSAPI Programmer's Guide](http://docs.sun.com/doc/820-5718)*.

- "UseOutputStreamSize" on page 94
- "ChunkedRequestBufferSize" on page 94
- ["ChunkedRequestTimeout" on page 95](#page-94-0)

These directives have equivalent Service SAF parameters in obj.conf. The obj.conf parameters override these directives. For more information, see the *[Sun Java System Web](http://docs.sun.com/doc/820-5718) [Server 6.1 SP10 NSAPI Programmer's Guide](http://docs.sun.com/doc/820-5718)*.

### **UseOutputStreamSize**

The UseOutputStreamSize directive determines the default output stream buffer size for the net\_read and netbuf\_grab NSAPI functions.

**Note –** The UseOutputStreamSize parameter can be set to 0 in the obj.conf file to disable output stream buffering. For the magnus.conf file, setting UseOutputStreamSize to 0 has no effect.

#### **Syntax**

UseOutputStreamSize *size*

The *size* value is the number of bytes.

#### **Default**

The default value is 8192 (8 KB).

## **ChunkedRequestBufferSize**

The ChunkedRequestBufferSize directive determines the default buffer size for "un-chunking" request data.

#### **Syntax**

ChunkedRequestBufferSize *size*

The *size* value is the number of bytes.

#### <span id="page-94-0"></span>**Default**

The default value is 8192.

## **ChunkedRequestTimeout**

The ChunkedRequestTimeout directive determines the default timeout for "un-chunking" request data. While AcceptTimeout determines how long the server waits for an individual packet, the ChunkedRequestTimeout determines how long the server will wait for all packets in total when reassembling a chunked request entity body. As a result, ChunkedRequestTimeout should typically be greater than or equal to AcceptTimeout.

#### **Syntax**

ChunkedRequestTimeout *seconds*

The *seconds* value is the number of seconds.

#### **Default**

The default value is 60 (1 minute).

## **Miscellaneous Directives**

This section lists the following miscellaneous directives in magnus.conf:

- "ChildRestartCallback" on page 95
- ["Favicon" on page 96](#page-95-0)
- ["HTTPVersion" on page 96](#page-95-0)
- ["MaxRqHeaders" on page 96](#page-95-0)
- ["Umask \(UNIX only\)" on page 96](#page-95-0)

**Note –** Directives noted with boolean values have the following equivalent values: on/yes/true and off/no/false.

## **ChildRestartCallback**

This directive forces the callback of NSAPI functions that were registered using the daemon\_atrestart function when the server is restarting or shutting down. Values are on, off, yes, no, true, or false.

#### **Default**

no directive

### <span id="page-95-0"></span>**Favicon**

To turn off the internal favicon.ico support, add the following line to magnus.conf:

Favicon off

#### **HTTPVersion**

The current HTTP version used by the server in the form *m.n*, where *m* is the major version number and *n* the minor version number.

#### **Default**

The default value is 1.1.

## **MaxRqHeaders**

Specifies the maximum number of header lines in a request. Values range from 1 to 512.

#### **Default**

64

# **Umask (UNIX only)**

This directive specifies the umask value used by the NSAPI functions System\_fopenWA() and System fopenRW() to open files in different modes. Valid values for this directive are standard UNIX umask values.

For more information on these functions, see the *[Sun Java System Web Server 6.1 SP10 NSAPI](http://docs.sun.com/doc/820-5718) [Programmer's Guide](http://docs.sun.com/doc/820-5718)*.

## **Deprecated Directives**

The following directives have been deprecated in Sun Java System Web Server 6.1:

- AdminLanguage
- ClientLanguage
- NetsiteRoot
- ServerID
- ServerName
- ServerRoot

# **Summary of Init Functions and Directives in magnus.conf**

## **Purpose**

Contains global variable settings that affect server functioning. This file is read only at server start-up.

# **Location**

*server\_root*/https-admserv/config *server\_root*/https-admserv/conf\_bk *server\_root*/https-*server\_id*/config *server\_root*/https-*server\_id*/conf\_bk

# **Syntax**

Init functions have the following syntax:

```
Init fn=function param1="value1" ...paramN="valueN"
```
In the following table"Init Functions" on page 97, functions are in bold to distinguish them from parameters.

Directives have the following syntax:

*directive value*

# **See Also**

*[Sun Java System Web Server 6.1 SP10 NSAPI Programmer's Guide](http://docs.sun.com/doc/820-5718)*

# **Init Functions**

The following table lists the Init functions available in the magnus.conf file:

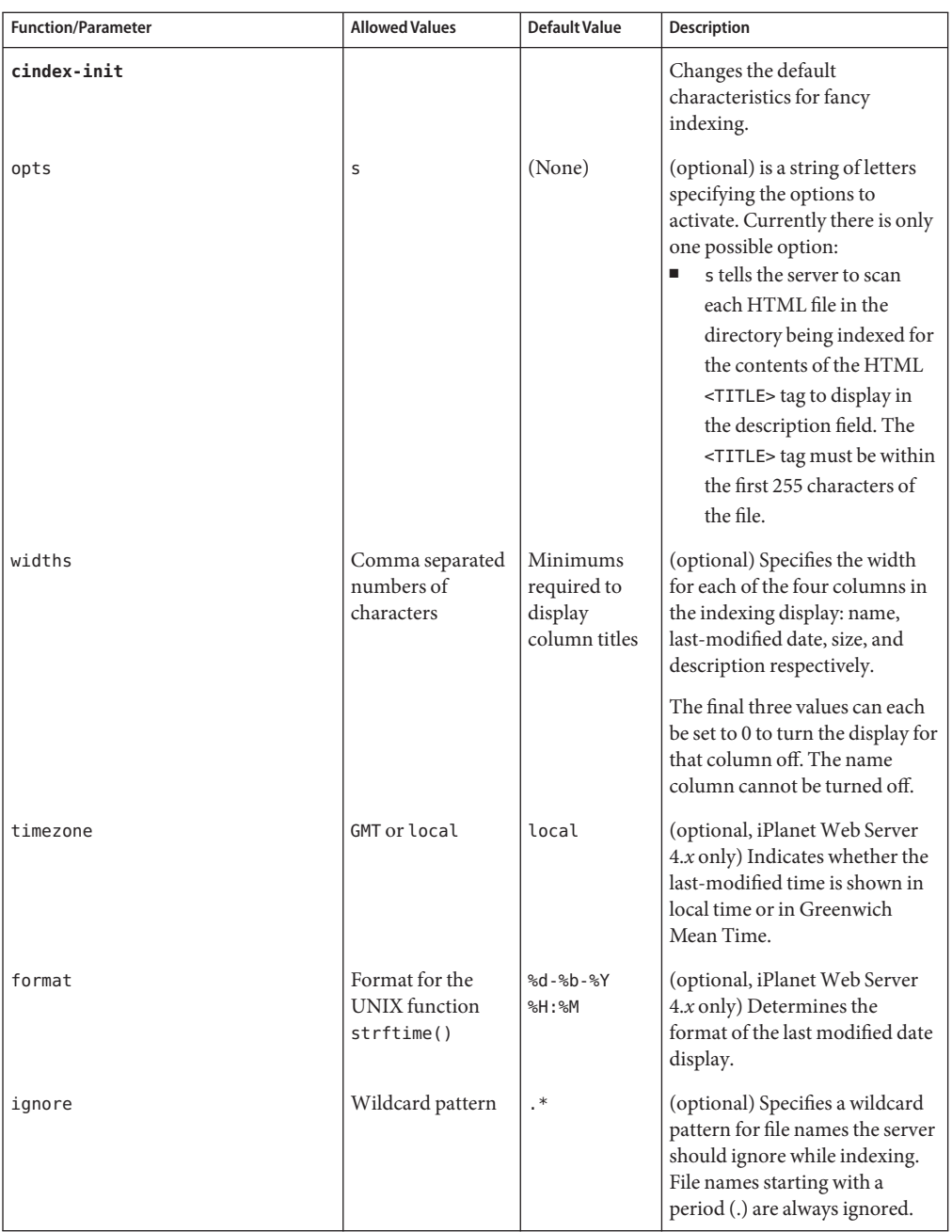

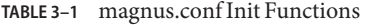

| <b>Function/Parameter</b> | <b>Allowed Values</b>             | Default Value                          | <b>Description</b>                                                                                                    |
|---------------------------|-----------------------------------|----------------------------------------|----------------------------------------------------------------------------------------------------|
| icon-uri                  |                                   | /mc-icons/                             | (optional) Specifies the URI<br>prefix the index-common<br>function uses when generating<br>URLs for file icons (.gif files).<br>If icon-uri is different from the<br>default, the pfx2dir function in<br>the NameTrans directive must<br>be changed so that the server<br>can find these icons. |
| define-perf-bucket        |                                   |                                        | Creates a performance bucket,<br>which you can use to measure<br>the performance of SAFs in<br>obj.conf (see the Sun Java<br>System Web Server 6.1 SP10<br>NSAPI Programmer's Guide).<br>This function works only if the<br>perf-init function is enabled.                                       |
| name                      |                                   |                                        | A name for the bucket, for<br>example cgi-bucket.                                                                                                    |
| description               |                                   |                                        | A description of what the<br>bucket measures, for example<br>CGI Stats.                                                                                                    |
| dns-cache-init            |                                   |                                        | Configures DNS caching.                                                                                                    |
| cache-size                | 32 to 32768 (32K)                 | 1024                                   | (optional) Specifies how many<br>entries are contained in the<br>cache.                                                                                                    |
| expire                    | 1 to 31536000<br>seconds (1 year) | 1200 seconds<br>$(20 \text{ minutes})$ | (optional) specifies how long<br>(in seconds) it takes for a cache<br>entry to expire.                                                                                                    |
| flex-init                 |                                   |                                        | Initializes the flexible logging<br>system.                                                                                                    |
| logFileName               | A path or file name               |                                        | The full path to the log file or a<br>file name relative to the server's<br>logs directory. In this example,<br>the log file name is access and<br>the path is /logdir/access:                                                                                                    |
|                           |                                   |                                        | access="/logdir/access"                                                                                                    |

**TABLE 3–1** magnus.conf Init Functions *(Continued)*

| <b>Function/Parameter</b> | <b>Allowed Values</b>                                                                                                    | <b>Default Value</b>        | Description                                                                                                    |
|---------------------------|----------------------------------------------------------------------------------------------------|-----------------------------|----------------------------------------------------------------------------------------------------|
| format.logFileName        |                                                                                                    |                             | Specifies the format of each log<br>entry in the log file. See the Sun<br>Java System Web Server 6.1<br>SP10 NSAPI Programmer's<br>Guide for more information.                                                                                                    |
| buffer-size               | Number of bytes                                                                                                    | 8192                        | Specifies the size of the global<br>log buffer.                                                                                                    |
| buffers-per-file          | The lower bound is<br>1. There always<br>needs to be at least<br>one buffer per file.<br>The upper bound<br>is dictated by the<br>number of buffers<br>that exist. The<br>upper bound on<br>the number of<br>buffers that exist<br>can be defined by<br>the num-buffers<br>parameter. | Determined<br>by the server | Specifies the number of buffers<br>for a given log file                                                                                                    |
| num-buffers               |                                                                                                    | 1000                        | Specifies the maximum number<br>of logging buffers to use.                                                                                                    |
| %duration%                |                                                                                                    |                             | This flex-log format variable,<br>records the time in<br>microseconds, spent by the<br>server in processing requests.<br>Statistics must be enabled for<br>the server instance before<br>%duration% is used. See Sun<br>Java System Web Server 6.1<br>SP10 Administrator's Guide for<br>information on enabling<br>statistics. For more information<br>on log file formats, see Sun Java<br>System Web Server 6.1 SP10<br>NSAPI Programmer's Guide and<br>Sun Java System Web Server 6.1<br>SP10 Administrator's Guide. |
| flex-rotate-init          |                                                                                                    |                             | Enables rotation for logs.                                                                                                    |

| <b>Function/Parameter</b> | <b>Allowed Values</b>                                        | <b>Default Value</b> | <b>Description</b>                                                                                                    |
|---------------------------|--------------------------------------------------------------|----------------------|----------------------------------------------------------------------------------------------------|
| rotate-start              | A 4-digit string<br>indicating the time<br>in 24-hour format |                      | Indicates the time to start<br>rotation. For example, 0900<br>indicates 9 am while 1800<br>indicates 9 pm.                                                                                                    |
| rotate-interval           | Number of<br>minutes                                         |                      | Indicates the number of<br>minutes to elapse between each<br>log rotation.                                                                                                    |
| rotate-access             | yes, no                                                      | yes                  | (optional) determines whether<br>common-log, flex-log, and<br>record-useragent logs are<br>rotated. For more information,<br>see the Sun Java System Web<br>Server 6.1 SP10 NSAPI<br>Programmer's Guide.       |
| rotate-error              | yes, no                                                      | yes                  | (optional) determines whether<br>error logs are rotated.                                                                                                    |
| rotate-callback           | A path                                                       |                      | (optional) specifies the file<br>name of a user-supplied<br>program to execute following<br>log file rotation. The program is<br>passed the post-rotation name<br>of the rotated log file as its<br>parameter. |
| init-cgi                  |                                                              |                      | Changes the default settings for<br>CGI programs.                                                                                                    |
| timeout                   | Number of<br>seconds                                         | 300                  | (optional) specifies how many<br>seconds the server waits for<br>CGI output before terminating<br>the script.                                                                                                  |

**TABLE 3–1** magnus.conf Init Functions *(Continued)*

| <b>Function/Parameter</b> | <b>Allowed Values</b> | <b>Default Value</b> | <b>Description</b>                                                                                                    |
|---------------------------|-----------------------|----------------------|----------------------------------------------------------------------------------------------------|
| cgistub-path              |                       |                      | (optional) specifies the path to<br>the CGI stub binary. If not<br>specified, iPlanet Web Server<br>looks in the following<br>directories, in the following<br>order, relative to the server<br>instance's config directory:<br>/private/Cgistub, then<br>//bin/https/bin/Cgistub |
|                           |                       |                      | For information about<br>installing an suid Cgistub, see<br>the Sun Java System Web<br>Server 6.1 SP10 NSAPI<br>Programmer's Guide.                                                                                                    |
| env-variable              |                       |                      | (optional) specifies the name<br>and value for an environment<br>variable that the server places<br>into the environment for the<br>CGI.                                                                                                    |
| init-clf                  |                       |                      | Initializes the Common Log<br>subsystem.                                                                                                    |
| logFileName               | A path or file name   |                      | Specifies either the full path to<br>the log file or a file name relative<br>to the server's logs directory.                                                                                                    |
| init-uhome                |                       |                      | Loads user home directory<br>information.                                                                                                    |
| pwfile                    |                       |                      | (optional) specifies the full file<br>system path to a file other than<br>/etc/passwd. If not provided,<br>the default UNIX path<br>(/etc/passwd) is used.                                                                                                    |
| load-modules              |                       |                      | Loads shared libraries into the<br>server.                                                                                                    |
| shlib                     |                       |                      | Specifies either the full path to<br>the shared library or dynamic<br>link library or a file name<br>relative to the server<br>configuration directory.                                                                                                    |

| <b>Function/Parameter</b> | <b>Allowed Values</b>                       | <b>Default Value</b> | Description                                                                                                    |
|---------------------------|---------------------------------------------|----------------------|----------------------------------------------------------------------------------------------------|
| funcs                     | A comma<br>separated list with<br>no spaces |                      | A list of the names of the<br>functions in the shared library<br>or dynamic link library to be<br>made available for use by other<br>Init or Service directives. The<br>dash (-) character may be used<br>in place of the underscore $(\_)$<br>character in function names. |
| NativeThread              | yes, no                                     | yes                  | (optional) specifies which<br>threading model to use, no<br>causes the routines in the<br>library to use user-level<br>threading. yes enables<br>kernel-level threading.                                                                                                    |
| pool                      |                                             |                      | The name of a custom thread<br>pool, as specified in<br>thread-pool-init.                                                                                                    |
| nt-console-init           |                                             |                      | Enables the NT console, which<br>is the command-line shell that<br>displays standard output and<br>error streams.                                                                                                    |
| stderr                    | console                                     |                      | Directs error messages to the<br>NT console.                                                                                                    |
| stdout                    | console                                     |                      | Directs output to the NT<br>console.                                                                                                    |
| perf-init                 |                                             |                      | Enables system performance<br>measurement via performance<br>buckets.                                                                                                    |
| disable                   | true, false                                 | true                 | Disables the function when<br>true.                                                                                                    |
| pool-init                 |                                             |                      | Configures pooled memory<br>allocation.                                                                                                    |
| block-size                |                                             |                      | (optional) size (in bytes) of the<br>memory blocks allocated by the<br>internal pooled memory<br>allocator. Default value is<br>32768.                                                                                                    |
| free-size                 | 1048576 bytes or<br>less                    |                      | (optional) maximum size in<br>bytes of free block list.                                                                                                    |

**TABLE 3–1** magnus.conf Init Functions *(Continued)*

| magnus.conf Init Functions<br>TABLE 3-1<br><b>Function/Parameter</b> | (Continued)<br><b>Allowed Values</b> | <b>Default Value</b> | Description                                                                                                    |
|----------------------------------------------------------------------|--------------------------------------|----------------------|----------------------------------------------------------------------------------------------------|
| disable                                                              | true, false                          | false                | (optional) flag to disable the use<br>of pooled memory if true.                                                                                                    |
| register-http-method                                                 |                                      |                      | Lets you extend the HTTP<br>protocol by registering new<br>HTTP methods.                                                                                               |
| methods                                                              | A comma<br>separated list            |                      | Names of the methods you are<br>registering.                                                                                                    |
| stats-init                                                           |                                      |                      | Enables reporting of<br>performance statistics in XML<br>format.                                                                                                    |
| profiling                                                            | yes, no                              | no                   | Enables NSAPI performance<br>profiling using buckets. This<br>can also be enabled through<br>perf-init.                                                                |
| update-interval                                                      | 1 or greater                         | 5                    | The period in seconds between<br>statistics updates within the<br>server.                                                                                              |
| virtual-servers                                                      | 1 or greater                         | 1000                 | The maximum number of<br>virtual servers for which<br>statistics are tracked. This<br>number should be set higher<br>than the number of virtual<br>servers configured. |
| thread-pool-init                                                     |                                      |                      | Configures an additional thread<br>pool.                                                                                                    |
| name                                                                 |                                      |                      | Name of the thread pool.                                                                                                    |
| maxthreads                                                           |                                      |                      | Maximum number of threads<br>in the pool. You can use only<br>five threads at a time in the<br>FastTrack edition of iPlanet<br>Web Server.                             |
| minthreads                                                           |                                      |                      | Minimum number of threads in<br>the pool.                                                                                                    |
| queueSize                                                            | Number of bytes                      |                      | Size of the queue for the pool.                                                                                                    |
| stackSize                                                            | Number of bytes                      |                      | Stack size of each thread in the<br>native (kernel) thread pool.                                                                                                    |

# **Directives**

The following table lists

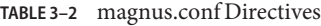

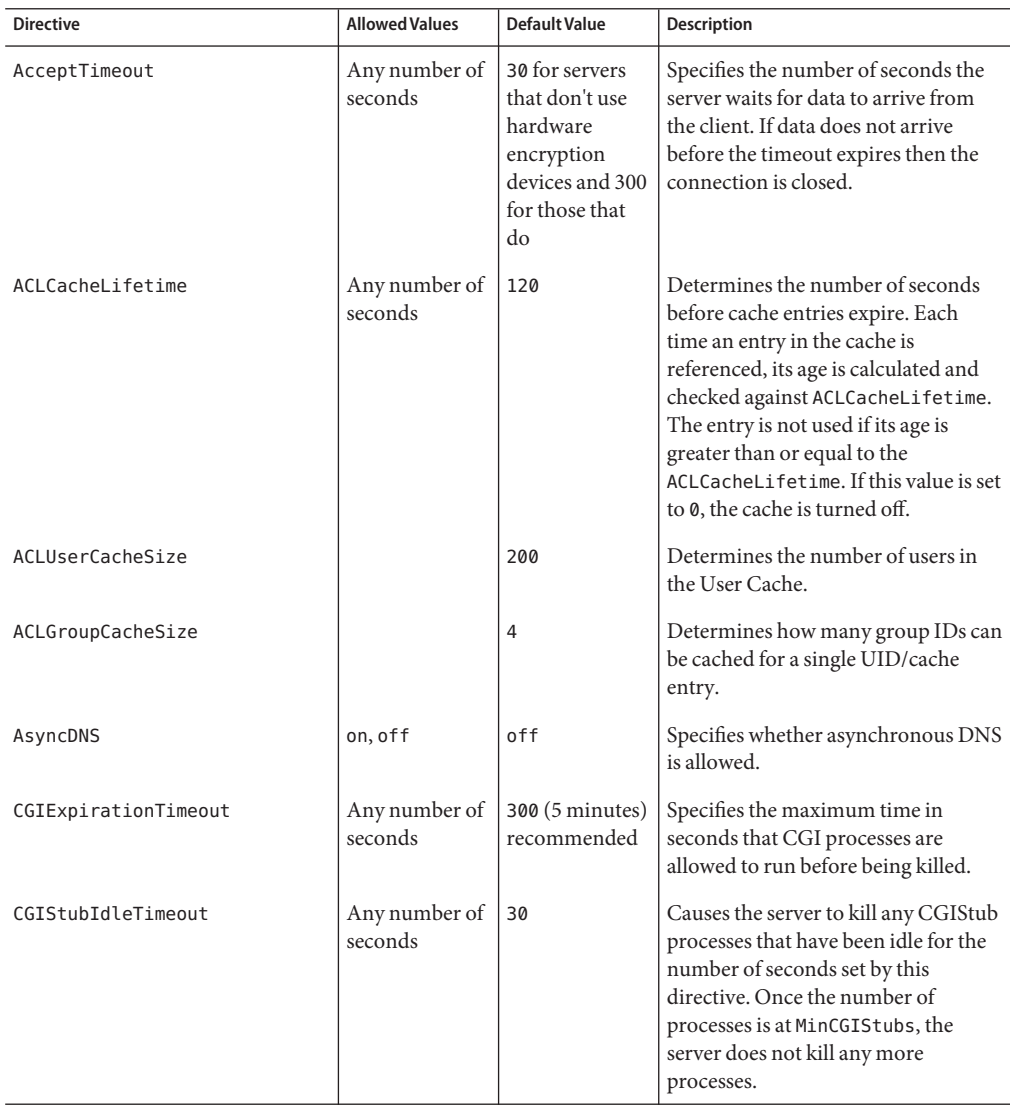

| <b>Directive</b>         | <b>Allowed Values</b>                                            | <b>Default Value</b> | <b>Description</b>                                                                                                    |
|--------------------------|------------------------------------------------------------------|----------------------|----------------------------------------------------------------------------------------------------|
| CGIWaitPid               | on, off                                                          | on                   | (UNIX only) makes the action for the<br>SIGCHLD signal the system default<br>action for the signal. Makes the<br>SHTML engine wait explicitly on its<br>exec cmd child processes.           |
| ChildRestartCallback     | on, off, yes, no,<br>true, false                                 | no                   | Forces the callback of NSAPI<br>functions that were registered using<br>the daemon_atrestart function<br>when the server is restarting or<br>shutting down.                                 |
| ChunkedRequestBufferSize | Any number of<br>bytes                                           | 8192                 | Determines the default buffer size for<br>"un-chunking" request data.                                                                                                    |
| ChunkedRequestTimeout    | Any number of<br>seconds                                         | 60 (1 minute).       | Determines the default timeout for<br>"un-chunking" request data.                                                                                                    |
| ConnQueueSize            | Any number of<br>connections<br>(including 0)                    | 4096                 | Specifies the number of outstanding<br>(yet to be serviced) connections that<br>the web server can have.                                                                                    |
|                          |                                                                  |                      | This setting can have performance<br>implications. For more information,<br>see the Sun Java System Web<br>Server 6.1 SP10 Performance Tuning,<br>Sizing, and Scaling Guide.                |
| DefaultLanguage          | en (English), fr<br>(French), de<br>(German), ja<br>(Japanese)   | en                   | Specifies the default language for the<br>server. The default language is used<br>for both the client responses and<br>administration.                                                      |
| <b>DNS</b>               | on, off                                                          | on                   | Specifies whether the server performs<br>DNS lookups on clients that access<br>the server.                                                                                                  |
| ErrorLogDateFormat       | See the manual<br>page for the C<br>library function<br>strftime | %d/%b/%Y:%H:<br>M:8S | The date format for the error log.                                                                                                    |
| ExtraPath                | A path                                                           | (none)               | Appends the specified directory<br>name to the PATH environment<br>variable. This is used for configuring<br>Java on Windows NT. There is no<br>default value; you must specify a<br>value. |

| Directive                  | <b>Allowed Values</b>                                                                | <b>Default Value</b>                                                                                                    | Description                                                                                                    |
|----------------------------|--------------------------------------------------------------------------------------|----------------------------------------------------------------------------------------------------|----------------------------------------------------------------------------------------------------|
| Favicon                    | On $/$ Off                                                                           | on                                                                                                    | Provides the web server<br>administrator the ability to disable or<br>change the icon which appears in the<br>web address book or favorites list on<br>Internet Explorer browsers (so,<br>favicon translates as favorite<br>icon).         |
| HeaderBufferSize           | Any number of<br>bytes                                                               | 8192 (8 KB)                                                                                                    | The size (in bytes) of the buffer used<br>by each of the request processing<br>threads for reading the request data<br>from the client. The maximum<br>number of request processing<br>threads is controlled by the<br>RqThrottle setting. |
| <b>HTTPVersion</b>         | $m.n$ ; $m$ is the<br>major version<br>number and $n$<br>the minor<br>version number | 1.1                                                                                                    | The current HTTP version used by<br>the server.                                                                                                    |
| KeepAliveQueryMaxSleepTime |                                                                                      | 100<br>On lightly<br>loaded systems<br>that primarily<br>service<br>keep-alive<br>connections,<br>you can lower<br>this number to<br>enhance<br>performance.<br>However doing<br>so can increase<br>CPU usage. | This directive specifies an upper limit<br>to the time slept (in milliseconds)<br>after polling keep-alive connections<br>for further requests.                                                                                            |

**TABLE 3–2** magnus.conf Directives *(Continued)*

| <b>Directive</b>        | <b>Allowed Values</b>                          | <b>Default Value</b>                                                                       | <b>Description</b>                                                                                                    |
|-------------------------|------------------------------------------------|--------------------------------------------------------------------------------------------|----------------------------------------------------------------------------------------------------|
| KeepAliveQueryMeanTime  |                                                | 100 is<br>appropriate for<br>almost all<br>installations.                                  | This directive specifies the desired<br>keep-alive latency in milliseconds.                                                                                                    |
|                         |                                                | Note that CPU<br>usage will<br>increase with<br>lower<br>KeepAliveQueryMeanTime<br>values. |                                                                                                    |
| KeepAliveThreads        | Any number of<br>threads                       | $\mathbf{1}$                                                                               | Specifies the number of threads in the<br>keep-alive subsystem. It is<br>recommended that this number be a<br>small multiple of the number of<br>processors on the system.                       |
| KeepAliveTimeout        | 300 seconds<br>maximum                         | 30                                                                                         | Determines the maximum time that<br>the server holds open an HTTP<br>Keep-Alive connection or a<br>persistent connection between the<br>client and the server.                                   |
| KernelThreads           | $\mathfrak{0}$ (off), $1$ (on)                 | $\mathfrak{0}$ (off)                                                                       | If on, ensures that the server uses<br>only kernel-level threads, not<br>user-level threads. If off, uses only<br>user-level threads.                                                            |
| ListenQ                 | Ranges are<br>platform-specific (NT), 128 (all | 4096 (AIX), 200<br>others)                                                                 | Defines the number of incoming<br>connections for a server socket.                                                                                                    |
| LogFlushInterval        | Any number of<br>seconds                       | 30                                                                                         | Determines the log flush interval, in<br>seconds, of the log flush thread.                                                                                                    |
| MaxCGIStubs             | Any number of<br>CGI stubs                     | 10                                                                                         | Controls the maximum number of<br>CGIStub processes the server can<br>spawn. This is the maximum<br>concurrent CGIStub processes in<br>execution, not the maximum number<br>of pending requests. |
| MaxKeepAliveConnections | 0 - 1048576 (for<br>64-bit server)             | 25616                                                                                      | Specifies the maximum number of<br>Keep-Alive and persistent<br>connections that the server can have<br>open simultaneously.                                                                     |
| IABLE 3-2<br>magnus.com Directives<br><b>Directive</b> | (Continuea)<br><b>Allowed Values</b>          | <b>Default Value</b> | Description                                                                                                    |
|--------------------------------------------------------|-----------------------------------------------|----------------------|----------------------------------------------------------------------------------------------------|
| MaxProcs                                               | Any number of<br>processes1                   | 1                    | (UNIX only) Specifies the maximum<br>number of processes that the server<br>can have running simultaneously.                                                           |
| MaxRqHeaders                                           | $1 - 512$                                     | 64                   | Specifies the maximum number of<br>header lines in a request.                                                                                                    |
| MinCGIStubs                                            | Any number<br>less than<br><b>MaxCGIStubs</b> | $\overline{2}$       | Controls the number of processes<br>that are started by default.                                                                                                    |
| NativePoolMaxThreads                                   | Any number of<br>threads                      | 1285                 | Determines the maximum number of<br>threads in the native (kernel) thread<br>pool.                                                                                     |
| NativePoolMinThreads                                   | Any number of<br>threads                      | 1                    | Determines the minimum number of<br>threads in the native (kernel) thread<br>pool.                                                                                     |
| NativePoolQueueSize                                    | Any<br>nonnegative<br>number                  | 0                    | Determines the number of threads<br>that can wait in the queue for the<br>thread pool.                                                                                 |
| NativePoolStackSize                                    | Any<br>nonnegative<br>number                  | 0                    | Determines the stack size of each<br>thread in the native (kernel) thread<br>pool.                                                                                     |
| PidLog                                                 | A valid path to<br>a file                     | (none)               | Specifies a file in which to record the<br>process ID (pid) of the base server<br>process.                                                                             |
| PostThreadsEarly                                       | 1 (on), 0 (off)                               | $0$ (off)            | If on, checks whether the minimum<br>number of threads are available at a<br>socket after accepting a connection<br>but before sending the response to<br>the request. |
| RcvBufSize                                             | Range is                                      | 0 (uses<br>default)  | Controls the size of the receive buffer<br>platform-specific platform-specific at the server's sockets.                                                                |

**TABLE 3–2** magnus.conf Directives *(Continued)*

| magnus.conf Directives<br>TABLE 3-2<br><b>Directive</b> | (Continued)<br><b>Allowed Values</b>       | <b>Default Value</b>              | Description                                                                                                    |
|---------------------------------------------------------|--------------------------------------------|-----------------------------------|----------------------------------------------------------------------------------------------------|
|                                                         |                                            |                                   |                                                                                                    |
| RgThrottle                                              | Any number of<br>requests<br>(including 0) | 51216                             | Specifies the maximum number of<br>simultaneous request processing<br>threads that the server can handle<br>simultaneously per socket.                                                                                                   |
|                                                         |                                            |                                   | This setting can have performance<br>implications. For more information,<br>see the Sun Java System Web<br>Server 6.1 SP10 Performance Tuning,<br>Sizing, and Scaling Guide.                                                             |
| RqThrottleMin                                           | Any number<br>less than<br>RgThrottle      | 484                               | Specifies the number of request<br>processing threads that are created<br>when the server is started. As the load<br>on the server increases, more request<br>processing threads are created (up to<br>a maximum of RqThrottle threads). |
| Security                                                | on, off                                    | off                               | Globally enables or disables SSL by<br>making certificates available to the<br>server instance. Must be on for virtual<br>servers to use SSL.                                                                                            |
| SndBufSize                                              | Range is                                   | 0 (uses<br>default)               | Controls the size of the send buffer at<br>platform-specific platform-specific the server's sockets.                                                                                                    |
| SSL3SessionTimeout                                      | $5 - 86400$                                | 86400 (24<br>hours).              | The number of seconds until a<br>cached SSL3 session becomes invalid.                                                                                                    |
| SSLCacheEntries                                         | A non-negative<br>integer                  | 10000 (used if 0<br>is specified) | Specifies the number of SSL sessions<br>that can be cached. There is no upper<br>limit.                                                                                                    |
| SSLClientAuthDataLimit                                  | Number of<br><b>Bytes</b>                  | 1048576 (1MB)                     | Specifies the maximum amount of<br>application data that is buffered<br>during the client certificate<br>handshake phase.                                                                                                    |
| SSLClientAuthTimeout                                    | Any number of<br>seconds                   | 60                                | Specifies the number of seconds after<br>which the client certificate<br>handshake phase times out.                                                                                                    |
| SSLSessionTimeout                                       | $5 - 100$                                  | 100                               | Specifies the number of seconds until<br>a cached SSL2 session becomes<br>invalid.                                                                                                    |

**TABLE 3–2** magnus.conf Directives *(Continued)*

| TABLE 3–2 magnus.conf Directives<br><b>Directive</b> | (Continuea)<br><b>Allowed Values</b> | <b>Default Value</b>                                                      | Description                                                                                                    |
|------------------------------------------------------|--------------------------------------|---------------------------------------------------------------------------|----------------------------------------------------------------------------------------------------|
| StackSize                                            | Number of<br><b>Bytes</b>            | The most<br>favorable<br>machine-<br>specific stack<br>size.              | Determines the maximum stack size<br>for each request handling thread.                                                                                                    |
| StrictHttpHeaders                                    | on, of f                             | off                                                                       | If on, rejects connections that include<br>inappropriately duplicated headers.                                                                                                    |
| TempDir                                              | A path                               | /tmp (UNIX)<br><b>TEMP</b><br>(environment<br>variable for<br>Windows NT) | Specifies the directory the server uses<br>for its temporary files. On UNIX, this<br>directory should be owned by, and<br>writable by, the user the server runs<br>as.                   |
| TempDirSecurity                                      | on, off                              | on                                                                        | Determines whether the server<br>checks if the TempDir directory is<br>secure. On UNIX, specifying<br>TempDirSecurity off allows the<br>server to use / tmp as a temporary<br>directory. |
| TerminateTimeout                                     | Any number of<br>seconds             | 30                                                                        | Specifies the time in seconds that the<br>server waits for all existing<br>connections to terminate before it<br>shuts down.                                                             |
| ThreadIncrement                                      | Any number of<br>threads             | 10                                                                        | The number of additional or new<br>request processing threads created to<br>handle an increase in the load on the<br>server.                                                             |
| Umask                                                | A standard<br>UNIX umask<br>value    | (none)                                                                    | UNIX only: Specifies the umask value<br>used by the NSAPI functions<br>System_fopenWA() and<br>System_fopenRW() to open files in<br>different modes.                                     |
| UseNativePoll                                        | 1 (on), 0 (off)                      | $1($ on $)$                                                               | Uses a platform-specific poll<br>interface when set to 1 (on). Uses the<br>NSPR poll interface in the KeepAlive<br>subsystem when set to 0 (off).                                        |
| UseOutputStreamSize                                  | Any number of<br>bytes               | 8192 (8 KB)                                                               | Determines the default output<br>stream buffer size for the net read<br>and netbuf_grab NSAPI functions.                                                                                 |

**TABLE 3–2** magnus.conf Directives *(Continued)*

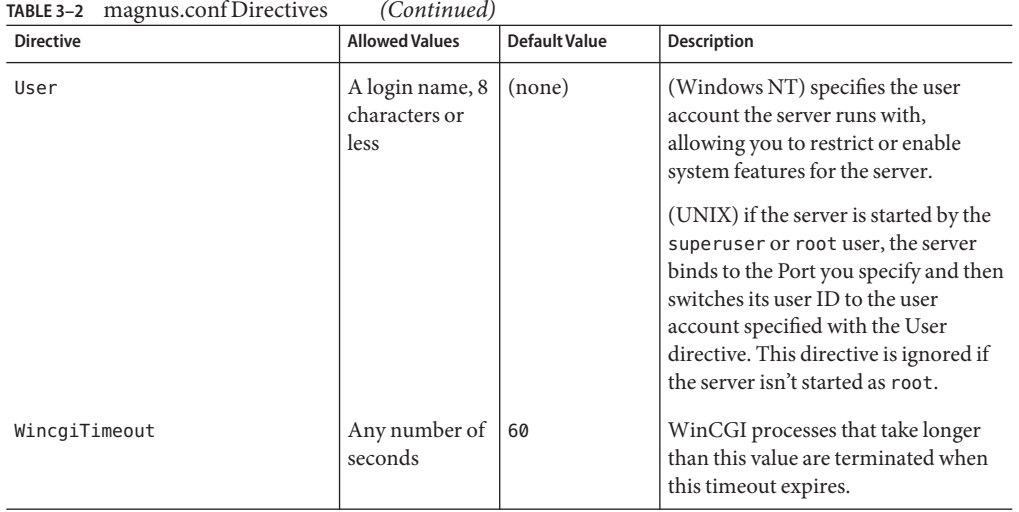

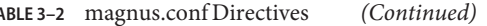

**CHAPTER 4** 4

# Predefined SAFs in obj.conf

The obj.conf configuration file contains directives that instruct the Sun Java System Web Server how to handle HTTP and HTTPS requests from clients and service web server content such as native server plug-ins and CGI programs. You can modify and extend the request-handling process by adding or changing the instructions in obj.conf.

All obj.conf files are located in the *instance\_dir*/config directory, where *instance\_dir*is the path to the installation directory of the server instance. There is one obj.conf file for each virtual server class, unless several virtual server classes are configured to share an obj.conf file. Whenever this guide refers to "the obj.conf file," it refers to all obj.conf files or to the obj.conf file for the virtual server class being described.

By default, the obj.conf file for the initial virtual server class is named obj.conf, and the obj.conf files for the administrator-defined virtual server classes are named *virtual\_server\_class\_id*.obj.conf. Editing one of these files directly or through the Administration interface changes the configuration of a virtual server class.

This chapter describes the standard directives and predefined Server Application Functions (SAFs) that are used in the obj.conf file to give instructions to the server. For details about the syntax and use of the obj.conf file, refer to the Sun Java System Web Server 6.1 *NSAPI Programmer's Guide*.

Each SAF has its own arguments, which are passed to it by a directive in obj.conf. Every SAF is also passed additional arguments that contain information about the request (such as what resource was requested and what kind of client requested it), and any other server variables created or modified by SAFs called by previously invoked directives. Each SAF may examine, modify, or create server variables. Each SAF returns a result code that tells the server whether it succeeded, did nothing, or failed.

This chapter includes functions that are part of the core functionality of Sun Java System Web Server. It does not include functions that are available only if additional components, such as server-parsed HTML, are enabled.

This chapter covers the following stages:

- ["AuthTrans" on page 116](#page-115-0)
- ["NameTrans" on page 126](#page-125-0)
- ["PathCheck" on page 136](#page-135-0)
- ["ObjectType" on page 151](#page-150-0)
- ["Input" on page 157](#page-156-0)
- ["Output" on page 160](#page-159-0)
- ["Service" on page 164](#page-163-0)
- ["AddLog" on page 197](#page-196-0)
- ["Error" on page 200](#page-199-0)

For an alphabetical list of predefined SAFs, see [Appendix E, Alphabetical List of Predefined](#page-236-0) [SAFs](#page-236-0)

# **List of SAFs**

The following table lists the Server Application Functions (SAFs) that can be used with each directive.

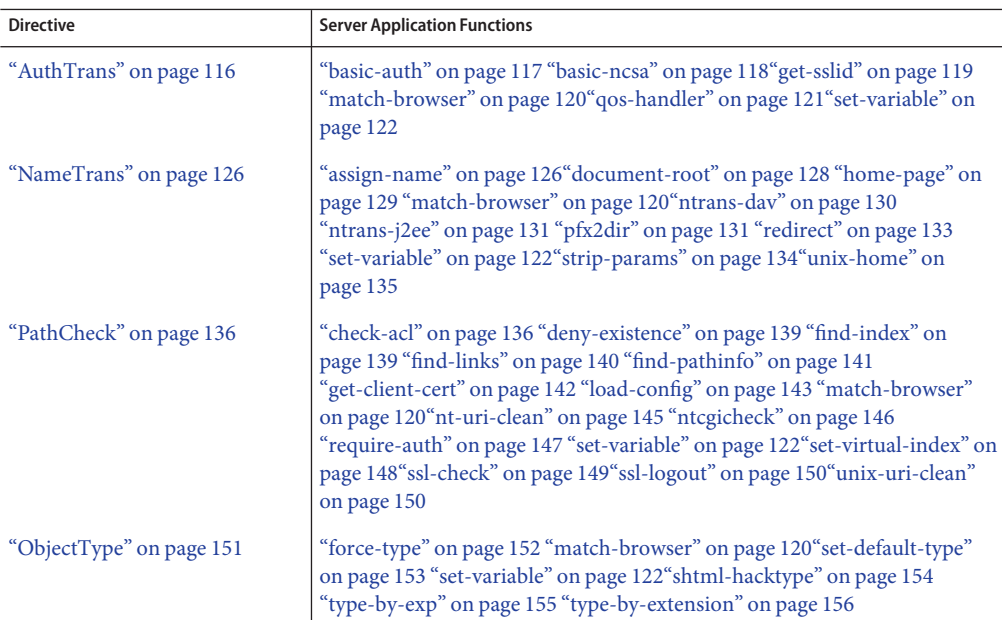

**TABLE 4–1** AvailableSAFs per Directive

| <b>Directive</b>      | <b>Server Application Functions</b>                                                                                                    |
|-----------------------|----------------------------------------------------------------------------------------------------|
| "Input" on page 157   | "insert-filter" on page 158 "match-browser" on page 120 "remove-filter" on<br>page 159" set-variable" on page 122                                                                                                    |
| "Output" on page 160  | "insert-filter" on page 162" match-browser" on page 120" remove-filter" on<br>page 163" set-variable" on page 122                                                                                                    |
| "Service" on page 164 | "add-footer" on page 167" add-header" on page 168" append-trailer" on<br>page 169 "imagemap" on page 171 "index-common" on page 171<br>"index-simple" on page 173 "key-toosmall" on page 174 "list-dir" on<br>page 175 "make-dir" on page 177 "match-browser" on<br>page 120" query-handler" on page 178 "remove-dir" on page 178<br>"delete-file" on page 179 "remove-filter" on page 180"rename-file" on<br>page 181 "send-cgi" on page 182 "send-error" on page 184 "send-file" on<br>page 185 "send-range" on page 187 "send-shellcgi" on page 187<br>"send-wincgi" on page 188 "service-dump" on page 190 "service-j2ee" on<br>page 191"service-trace" on page 192"set-variable" on page 122"shtml_send"<br>on page 193" stats-xml" on page 194" upload-file" on page 196 |
| "AddLog" on page 197  | "common-log" on page 197 "flex-log" on page 198 "match-browser" on<br>page 120" record-useragent" on page 199 "set-variable" on page 122                                                                                                    |
| "Error" on page 200   | "error-j2ee" on page 201" match-browser" on page 120" qos-error" on<br>page 202" query-handler" on page 202" remove-filter" on<br>page 203"send-error" on page 204"set-variable" on page 122                                                                                                    |

**TABLE 4–1** AvailableSAFs per Directive *(Continued)*

# **The bucket Parameter**

The following performance buckets are predefined in Sun Java System Web Server:

- The default-bucket records statistics for the functions not associated with any user-defined or built-in bucket.
- The all-requests bucket records.perf statistics for all NSAPI SAFs, including those in the default-bucket.

You can define additional performance buckets in the magnus.conf file (see the perf-init and define-perf-bucket functions).

You can measure the performance of any SAF in obj.conf by adding a bucket=*bucket-name* parameter to the function, for example bucket=cache-bucket.

To list the performance statistics, use the ["service-dump" on page 190](#page-189-0) Service function.

As an alternative, you can use the ["stats-xml" on page 194](#page-193-0) Service function to generate performance statistics; use of buckets is optional.

For more information about performance buckets, see the *[Sun Java System Web Server 6.1](http://docs.sun.com/doc/820-5719) [SP10 Performance Tuning, Sizing, and Scaling Guide](http://docs.sun.com/doc/820-5719)*.

# <span id="page-115-0"></span>**AuthTrans**

AuthTrans stands for Authorization Translation. AuthTrans directives give the server instructions for checking authorization before allowing a client to access resources. AuthTrans directives work in conjunction with PathCheck directives. Generally, an AuthTrans function checks if the user name and password associated with the request are acceptable, but it does not allow or deny access to the request; that is left to a PathCheck function.

The server handles the authorization of client users in two steps:

- "AuthTrans" on page 116 validates authorization information sent by the client in the Authorization header.
- ["PathCheck" on page 136](#page-135-0) checks that the authorized user is allowed access to the requested resource.

The authorization process is split into two steps so that multiple authorization schemes can be easily incorporated, and to provide the flexibility to have resources that record authorization information, but do not require it.

AuthTrans functions get the user name and password from the headers associated with the request. When a client initially makes a request, the user name and password are unknown so the AuthTrans functions and PathCheck functions work together to reject the request, since they can't validate the user name and password. When the client receives the rejection, its usual response is to present a dialog box asking for the user name and password to enter the appropriate realm, and then the client submits the request again, this time including the user name and password in the headers.

If there is more than one AuthTrans directive in obj.conf, each function is executed in order until one succeeds in authorizing the user.

The following AuthTrans-class functions are described in detail in this section:

- ["basic-auth" on page 117](#page-116-0) calls a custom function to verify user name and password. Optionally determines the user's group.
- ["basic-ncsa" on page 118](#page-117-0) verifies user name and password against an NCSA-style or system DBM database. Optionally determines the user's group.
- ["get-sslid" on page 119](#page-118-0) retrieves a string that is unique to the current SSL session and stores it as the ssl-id variable in the Session->client parameter block.
- ["match-browser" on page 120](#page-119-0) matches specific strings in the User-Agent string supplied by the browser, and then modifies the behavior of Sun Java System Web Server based upon the results by setting values for specified variables.
- ["qos-handler" on page 121](#page-120-0) handles the current quality of service statistics.
- ["set-variable" on page 122](#page-121-0) enables you to change server settings based upon conditional information in a request, and to manipulate variables in parameter blocks by using specific commands.

# <span id="page-116-0"></span>**basic-auth**

Applicable in AuthTrans-class directives.

The basic-auth function calls a custom function to verify authorization information sent by the client. The Authorization header is sent as part of the basic server authorization scheme.

This function is usually used in conjunction with the PathCheck-class function ["require-auth"](#page-146-0) [on page 147.](#page-146-0)

## **Parameters**

The following table describes parameters for the basic-auth function.

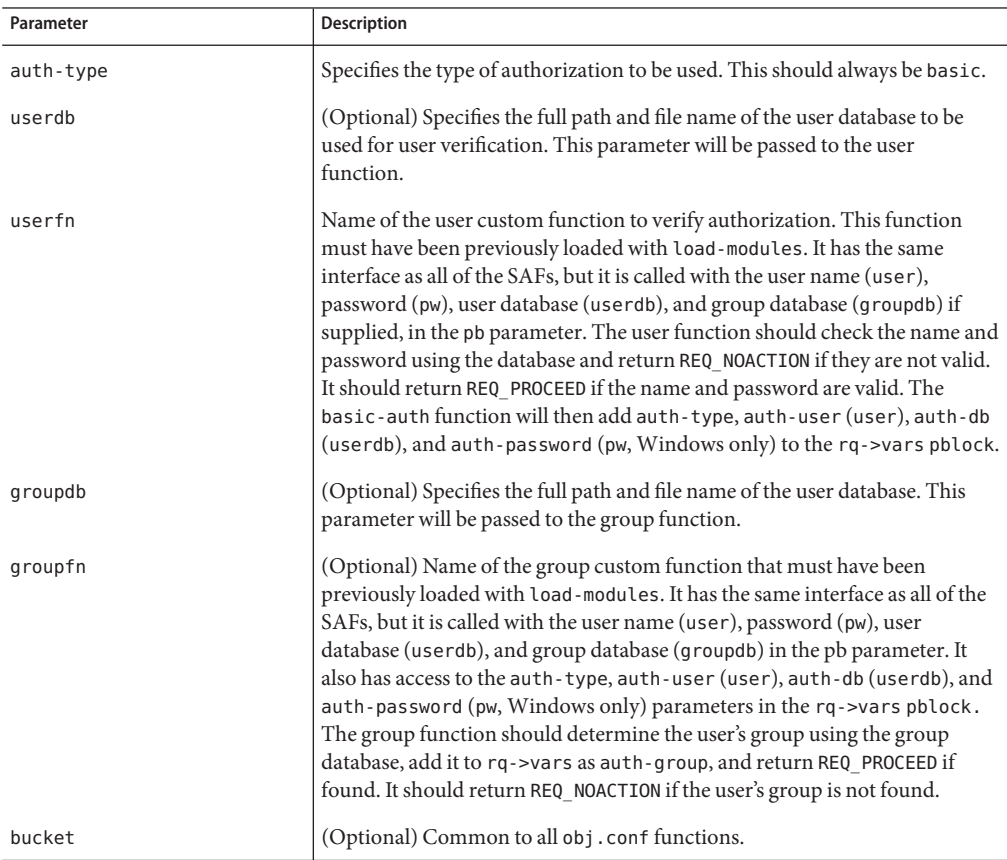

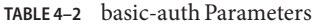

### <span id="page-117-0"></span>**Examples**

In magnus.conf:

Init fn=load-modules shlib=/path/to/mycustomauth.so funcs=hardcoded\_auth

In obj.conf:

AuthTrans fn=basic-auth auth-type=basic userfn=hardcoded\_authPathCheck fn=require-auth auth-type=basic realm="Marketing Plans"

### **See Also**

["require-auth" on page 147](#page-146-0)

## **basic-ncsa**

Applicable in AuthTrans-class directives.

The basic-ncsa function verifies authorization information sent by the client against a database. The Authorization header is sent as part of the basic server authorization scheme.

This function is usually used in conjunction with the PathCheck-class function ["require-auth"](#page-146-0) [on page 147.](#page-146-0)

## **Parameters**

The following table describes parameters for the basic-ncsa function.

**TABLE 4–3** basic-auth Parameters

| Parameter | <b>Description</b>                                                                                                    |
|-----------|----------------------------------------------------------------------------------------------------|
| auth-type | Specifies the type of authorization to be used. This should always be basic.                                                                                                    |
| dbm       | (Optional) Specifies the full path and base file name of the user database in<br>the server's native format. The native format is a system DBM file, which is a<br>hashed file format allowing instantaneous access to billions of users. If you<br>use this parameter, don't use the userfile parameter as well. |
| userfile  | (Optional) Specifies the full path name of the user database in the<br>NCSA-style HTTPD user file format. This format consists of lines using the<br>format name:password, where password is encrypted. If you use this<br>parameter, don't use dbm.                                                              |

| $I$ ABLE 4–3 Dasic-aulii Parailleters | (Continuea)                                                                                                    |
|---------------------------------------|----------------------------------------------------------------------------------------------------|
| Parameter                             | <b>Description</b>                                                                                                    |
| grpfile                               | (Optional) Specifies the NCSA-style HTTPD group file to be used. Each line<br>of a group file consists of group: user1 user2  userN where each user is<br>separated by spaces. |
| bucket                                | (Optional) Common to all obj. conf functions.                                                                                                    |

<span id="page-118-0"></span>**TABLE 4–3** basic-auth Parameters *(Continued)*

## **Examples**

```
AuthTrans fn=basic-ncsa auth-type=basic
dbm=/sun/server61/userdb/rs
```
PathCheck fn=require-auth auth-type=basic realm="Marketing Plans" AuthTrans fn=basic-ncsa auth-type=basic userfile=/sun/server61/.htpasswd grpfile=/sun/server61/.grpfile

PathCheck fn=require-auth auth-type=basic realm="Marketing Plans"

## **See Also**

["require-auth" on page 147](#page-146-0)

# **get-sslid**

Applicable in AuthTrans-class directives.

**Note –** This function is provided for backward compatibility only. The functionality of get-sslid has been incorporated into the standard processing of an SSL connection.

The get-sslid function retrieves a string that is unique to the current SSL session, and stores it as the ssl-id variable in the Session->client parameter block.

If the variable ssl-id is present when a CGI is invoked, it is passed to the CGI as the HTTPS SESSIONID environment variable.

The get-sslid function has no parameters and always returns REQ\_NOACTION. It has no effect if SSL is not enabled.

## **Parameters**

The following table describes parameters for the get-sslid function.

<span id="page-119-0"></span>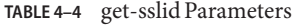

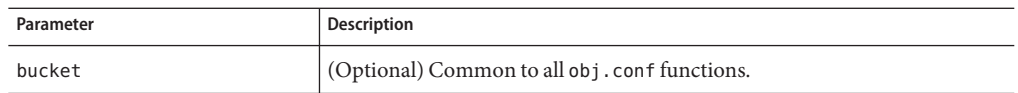

## **match-browser**

Applicable in all stage directives.

The match-browser SAF matches specific strings in the User-Agent string supplied by the browser, and then modifies the behavior of Sun Java System Web Server based upon the results by setting values for specified variables.

#### **Syntax**

```
stage fn="match-browser" browser="string" name="value" [name="value" ...]
```
### **Parameters**

The following table describes parameter values for the match-browser function.

| Value  | <b>Description</b>                                                                                                    |
|--------|----------------------------------------------------------------------------------------------------|
| stage  | Stage directive used in obj. conf processing (NameTrans, PathCheck, and so<br>on). The match-browser function is applicable in all stage directives.                      |
| string | Wildcard pattern to compare against the User-Agent header (for example,<br>"*Mozilla*").                                                                                  |
| name   | Variable to be changed. The match-browser SAF indirectly invokes the<br>"set-variable" on page 122 SAF. For a list of valid variables, see "set-variable"<br>on page 122. |
| value  | New value for the specified variable.                                                                                                    |

**TABLE 4–5** match-browser Parameter Values

## **Example**

The following AuthTrans directive instructs Sun Java System Web Server to do as follows when the browser's User-Agent header contains the string Broken or broken. The server will:

- Not send the SSL3 and TLS close notify packet (see ["set-variable" on page 122\)](#page-121-0).
- Not honor requests for HTTP Keep-Alive (see ["set-variable" on page 122](#page-121-0)
- Use the HTTP/1.0 protocol rather than HTTP/1.1 (see ["set-variable" on page 122\)](#page-121-0).

```
AuthTrans fn="match-browser"
                browser="*[Bb]roken*"
                ssl-unclean-shutdown="true"
                keep-alive="disabled"
                http-downgrade="1.0"
```
### **See Also**

["set-variable" on page 122](#page-121-0)

# **qos-handler**

Applicable in AuthTrans-class directives.

The qos-handler function examines the current quality of service statistics for the virtual server, virtual server class, and global server, logs the statistics, and enforces the QOS parameters by returning an error. This must be the first AuthTrans function configured in the default object in order to work properly.

The code for this SAF is one of the examples provided in the Sun Java System Web Server 6.1 *NSAPI Programmer's Guide*.

For more information, see the *[Sun Java System Web Server 6.1 SP10 Performance Tuning,](http://docs.sun.com/doc/820-5719) [Sizing, and Scaling Guide](http://docs.sun.com/doc/820-5719)*.

## **Parameters**

The following table describes parameters for the qos-handler function.

**TABLE 4–6** qos-handler Parameters

| Parameter | <b>Description</b>                            |
|-----------|-----------------------------------------------|
| bucket    | (Optional) Common to all obj. conf functions. |

## **Example**

AuthTrans fn=qos-handler

## **See Also**

["qos-error" on page 202](#page-201-0)

## <span id="page-121-0"></span>**set-variable**

Applicable in all stage directives.

The set-variable function enables you to change server settings based upon conditional information in a request. It can also be used to manipulate variables in parameter blocks with the following commands:

■ insert-*pblock="name=value"*

Adds a new value to the specified *pblock*.

■ set-*pblock="name=value"*

Sets a new value in the specified *pblock*, replacing any existing value(s) with the same name.

■ remove-*pblock="name"*

Removes all values with the given name from the specified *pblock*.

**Note –** For more information about parameter blocks, see the *[Sun Java System Web Server 6.1](http://docs.sun.com/doc/820-5718) [SP10 NSAPI Programmer's Guide](http://docs.sun.com/doc/820-5718)*.

## **Syntax**

```
stage fn="set-variable" [{insert|set|remove}-pblock="name=value"
...][name="value" ...]
```
## **Parameters**

The following table describes parameter values for the set-variable function.

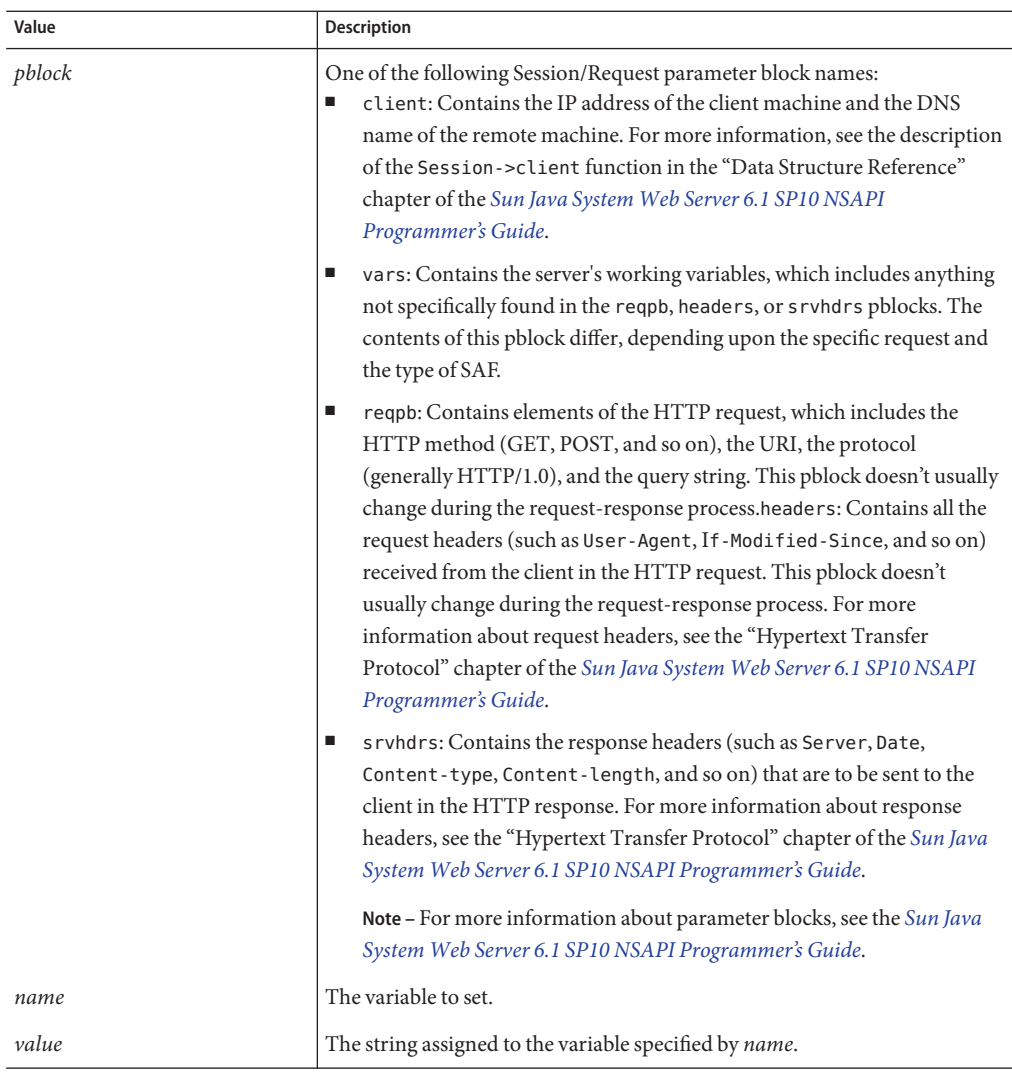

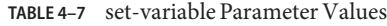

## **Variables**

The following tables lists variables supported by the set-variable SAF.

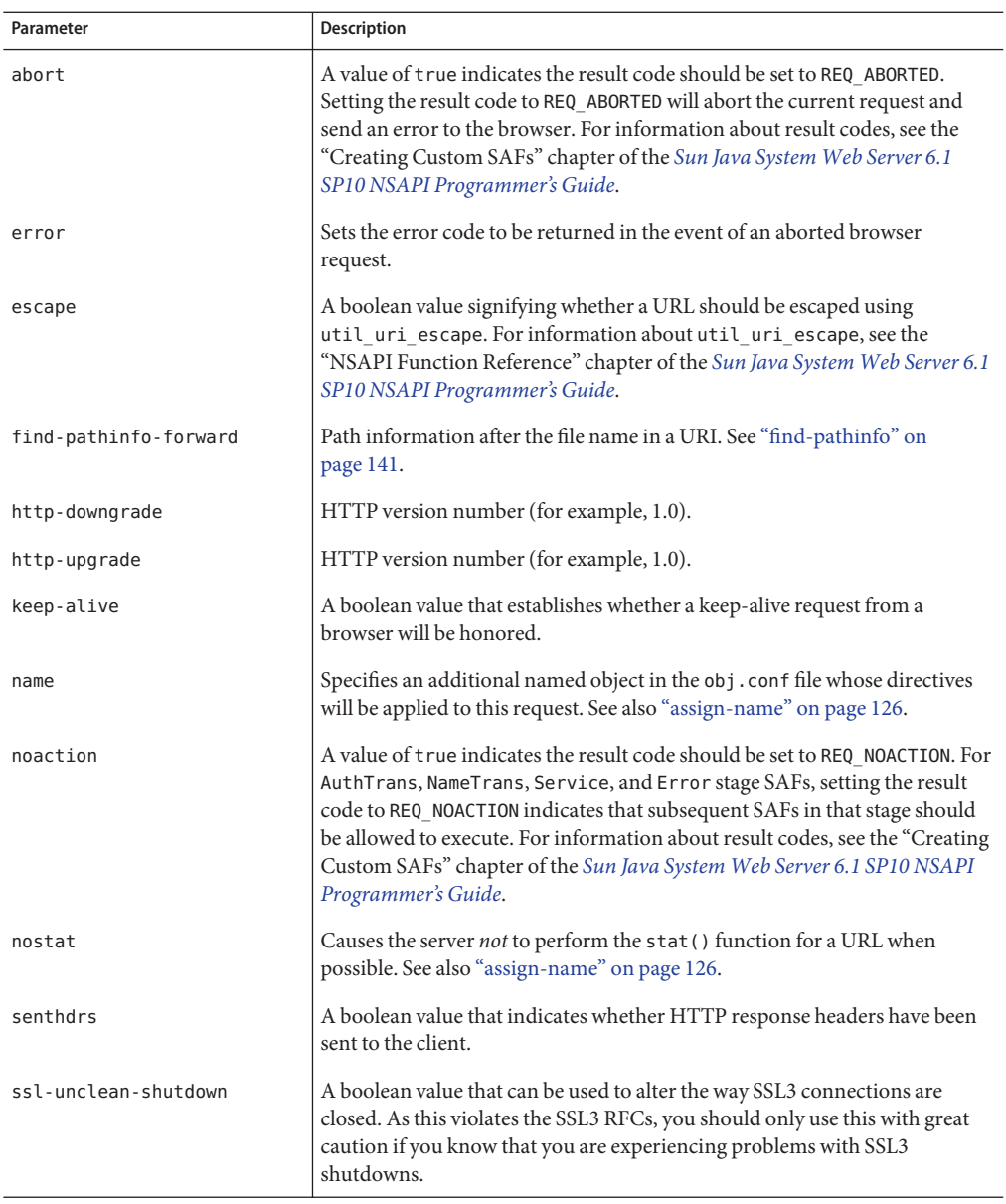

#### **TABLE 4–8** Supported Variables

L.

|           | Community                                                                                                    |
|-----------|----------------------------------------------------------------------------------------------------|
| Parameter | <b>Description</b>                                                                                                    |
| stop      | A value of true indicates the result code should be set to REQ PROCEED. For<br>AuthTrans, NameTrans, Service, and Error stage SAFs, setting the result<br>code to REQ PROCEED indicates that no further SAFs in that stage should be<br>allowed to execute. For information about result codes, see the "Creating"<br>Custom SAFs" chapter of the Sun Java System Web Server 6.1 SP10 NSAPI<br>Programmer's Guide. |
| url       | Redirect requests to a specified URL.                                                                                                    |

**TABLE 4–8** Supported Variables *(Continued)*

## **Examples**

■ To deny HTTP keep-alive requests for a specific server class (while still honoring keep-alive requests for the other classes), add this AuthTrans directive to the obj.conf for the server class, and set the variable keep-alive to disabled:

```
AuthTrans fn="set-variable" keep-alive="disabled"
```
To cause that same server class to use HTTP/1.0 while the rest of the server classes use HTTP/1.1, the AuthTrans directive would be:

AuthTrans fn="set-variable" keep-alive="disabled" http-downgrade="true"

■ To insert an HTTP header into each response, add a NameTrans directive to obj.conf, using the insert-*pblock* command and specifying srvhdrs as your Session/Request parameter block.

For example, to insert the HTTP header P3P, you would add the following line to each request:

NameTrans fn="set-variable" insert-srvhdrs="P3P"

■ To terminate processing a request based upon certain URIs, use a <Client> tag to specify the URIs and an AuthTrans directive that sets the variable abort to true when there is a match. Your <Client> tag would be comparable to the following:

```
<Client uri="*(system32|root.exe)*">AuthTrans fn="set-variable"
abort="true"</Client>
```
## **See Also**

["match-browser" on page 120](#page-119-0)

# <span id="page-125-0"></span>**NameTrans**

NameTrans stands for Name Translation. NameTrans directives translate virtual URLs to physical directories on your server. For example, the URL

http://www.test.com/some/file.html

could be translated to the full file system path

/usr/Sun/WebServer61/server1/docs/some/file.html

NameTrans directives should appear in the default object. If there is more than one NameTrans directive in an object, the server executes each one in order until one succeeds.

The following NameTrans-class functions are described in detail in this section:

- "assign-name" on page 126 tells the server to process directives in a named object.
- ["document-root" on page 128](#page-127-0) translates a URL into a file system path by replacing the http://*server-name*/ part of the requested resource with the document root directory.
- ["home-page" on page 129](#page-128-0) translates a request for the server's root home page (/) to a specific file.
- ["match-browser" on page 120](#page-119-0) matches specific strings in the User-Agent string supplied by the browser, and then modifies the behavior of Sun Java System Web Server based upon the results by setting values for specified variables.
- ["ntrans-dav" on page 130](#page-129-0) determines whether a request should be handled by the WebDAV subsystem and if so, creates a dav objectset.
- $\blacksquare$  ["ntrans-j2ee" on page 131](#page-130-0) determines whether a request maps to a Java<sup>TM</sup> technology-based web application context.
- ["pfx2dir" on page 131](#page-130-0) translates any URL beginning with a given prefix to a file system directory and optionally enables directives in an additional named object.
- ["redirect" on page 133](#page-132-0) redirects the client to a different URL.
- ["set-variable" on page 122](#page-121-0) enables you to change server settings based upon conditional information in a request, and to manipulate variables in parameter blocks by using specific commands.
- ["strip-params" on page 134](#page-133-0) removes embedded semicolon-delimited parameters from the path.
- ["unix-home" on page 135](#page-134-0) translates a URL to a specified directory within a user's home directory.

## **assign-name**

Applicable in NameTrans-class directives.

The assign-name function specifies the name of an object in obj.conf that matches the current request. The server then processes the directives in the named object in preference to the ones in the default object.

For example, consider the following directive in the default object:

NameTrans fn=assign-name name=personnel from=/personnel

Let's suppose the server receives a request for http://*server-name*/personnel. After processing this NameTrans directive, the server looks for an object named personnel in obj.conf, and continues by processing the directives in the personnel object.

The assign-name function always returns REQ\_NOACTION.

### **Parameters**

The following table describes parameters for the assign-name function.

| Parameter             | <b>Description</b>                                                                                                    |
|-----------------------|----------------------------------------------------------------------------------------------------|
| from                  | Wildcard pattern that specifies the path to be affected.                                                                                                    |
| name                  | Specifies an additional named object in obj. conf whose directives will be<br>applied to this request.                                                                                               |
| find-pathinfo-forward | (Optional) Makes the server look for the PATHINFO forward in the path right<br>after the ntrans-base instead of backward from the end of path as the<br>server function assign-name does by default. |
|                       | The value you assign to this parameter is ignored. If you do not wish to use<br>this parameter, leave it out.                                                                                        |
|                       | The find-pathinfo-forward parameter is ignored if the ntrans-base<br>parameter is not set in rq->vars. By default, ntrans-base is set.                                                               |
|                       | This feature can improve performance for certain URLs by reducing the<br>number of stats performed.                                                                                                  |

**TABLE 4–9** assign-name Parameters

<span id="page-127-0"></span>

| (Continued)<br>assign-name Parameters<br>TABLE 4-9 |                                                                                                    |  |
|----------------------------------------------------|----------------------------------------------------------------------------------------------------|--|
| Parameter                                          | <b>Description</b>                                                                                                    |  |
| nostat                                             | (Optional) Prevents the server from performing a stat on a specified URL<br>whenever possible.                                                                                                    |  |
|                                                    | The effect of nostat="virtual-path" in the NameTrans function assign-name<br>is that the server assumes that a stat on the specified virtual-path will fail.<br>Therefore, use nostat only when the path of the <i>virtual-path</i> does not exist<br>on the system, for example, for NSAPI plug-in URLs, to improve<br>performance by avoiding unnecessary stats on those URLs. |  |
|                                                    | When the default PathCheck server functions are used, the server does not<br>stat for the paths /ntrans-base/virtual-path and /ntrans-base/virtual-path/*<br>if ntrans-base is set (the default condition); it does not stat for the URLs<br>/virtual-path and /virtual-path/* if ntrans-base is not set.                                                                        |  |
| bucket                                             | (Optional) Common to all obj.conf functions.                                                                                                    |  |

## **Example**

```
# This NameTrans directive is in the default object.
NameTrans fn=assign-name name=personnel from=/a/b/c/pers
...
<Object name=personnel>
...additional directives..
</Object>
NameTrans fn="assign-name" from="/perf" find-pathinfo-forward=""
name="perf"
```

```
NameTrans fn="assign-name" from="/nsfc" nostat="/nsfc"
name="nsfc"
```
## **document-root**

Applicable in NameTrans-class directives.

The document-root function specifies the root document directory for the server. If the physical path has not been set by a previous NameTrans function, the http://*server-name*/ part of the path is replaced by the physical path name for the document root.

When the server receives a request for http://*server-name*/somepath/somefile, the document-root function replaces http://*server-name*/ with the value of its root parameter. For example, if the document root directory is /usr/sun/webserver61/server1/docs, then when the server receives a request for http://*server-name*/a/b/file.html, the document-root function translates the path name for the requested resource to /usr/sun/webserver61/server1/docs/a/b/file.html.

<span id="page-128-0"></span>This function always returns REQ\_PROCEED. NameTrans directives listed after this will never be called, so be sure that the directive that invokes document-root is the last NameTrans directive.

There can be only one root document directory. To specify additional document directories, use the ["pfx2dir" on page 131](#page-130-0) function to set up additional path name translations.

#### **Parameters**

The following table describes parameters for the document-root function.

**TABLE 4–10** document-root Parameters

| Parameter | <b>Description</b>                                        |
|-----------|-----------------------------------------------------------|
| root      | File system path to the server's root document directory. |
| bucket    | (Optional) Common to all obj.conf functions.              |

### **Examples**

NameTrans fn=document-root root=/usr/sun/webserver61/server1/docs

NameTrans fn=document-root root=\$docroot

## **See Also**

["pfx2dir" on page 131](#page-130-0)

# **home-page**

Applicable in NameTrans-class directives.

The home-page function specifies the home page for your server. Whenever a client requests the server's home page (/), they'll get the document specified.

## **Parameters**

The following table describes parameters for the home-page function.

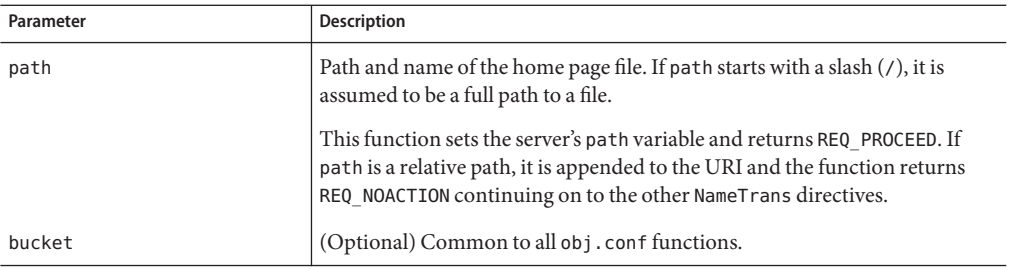

<span id="page-129-0"></span>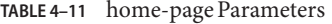

#### **Examples**

```
NameTrans fn="home-page" path="/path/to/file.html"
NameTrans fn="home-page" path="/path/to/$id/file.html"
```
## **match-browser**

Applicable in all stage directives. The match-browser SAF matches specific strings in the User-Agent string supplied by the browser, and then modifies the behavior of Sun Java System Web Server based upon the results by setting values for specified variables. See ["match-browser" on page 120.](#page-119-0)

## **ntrans-dav**

Applicable in NameTrans-class directives.

The ntrans-dav function determines whether a request should be handled by the WebDAV subsystem and if so, adds a dav object to the pipeline.

#### **Parameters**

The following table describes parameters for the ntrans-dav function.

| Parameter | <b>Description</b>                                                                                     |
|-----------|----------------------------------------------------------------------------------------------------|
| name      | Specifies an additional named object in obj. conf whose directives will be<br>applied to this request. |
| bucket    | (Optional) Common to all obj. conf functions.                                                          |

**TABLE 4–12** ntrans-dav Parameters

### <span id="page-130-0"></span>**Example**

NameTrans fn="ntrans-dav" name="dav"

## **See Also**

["service-dav" on page 189](#page-188-0)

# **ntrans-j2ee**

Applicable in NameTrans-class directives.

The ntrans-j2ee function determines whether a request maps to a Java web application context.

## **Parameters**

The following table describes parameters for the ntrans-j2ee function.

**TABLE 4–13** ntrans-j2ee Parameters

| Parameter | <b>Description</b>                                                                                   |
|-----------|----------------------------------------------------------------------------------------------------|
| name      | Named object in obj. conf whose directives are applied to requests made to<br>Java web applications. |
| bucket    | (Optional) Common to all obj.conf functions.                                                         |

## **Example**

NameTrans fn="ntrans-j2ee" name="j2ee"

## **See Also**

["service-j2ee" on page 191,](#page-190-0)["error-j2ee" on page 201](#page-200-0)

# **pfx2dir**

Applicable in NameTrans-class directives.

The pfx2dir function replaces a directory prefix in the requested URL with a real directory name. It also optionally allows you to specify the name of an object that matches the current request. (See the discussion of["assign-name" on page 126](#page-125-0) for details of using named objects.)

#### **Parameters**

The following table describes parameters for the pfx2dir function.

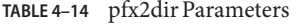

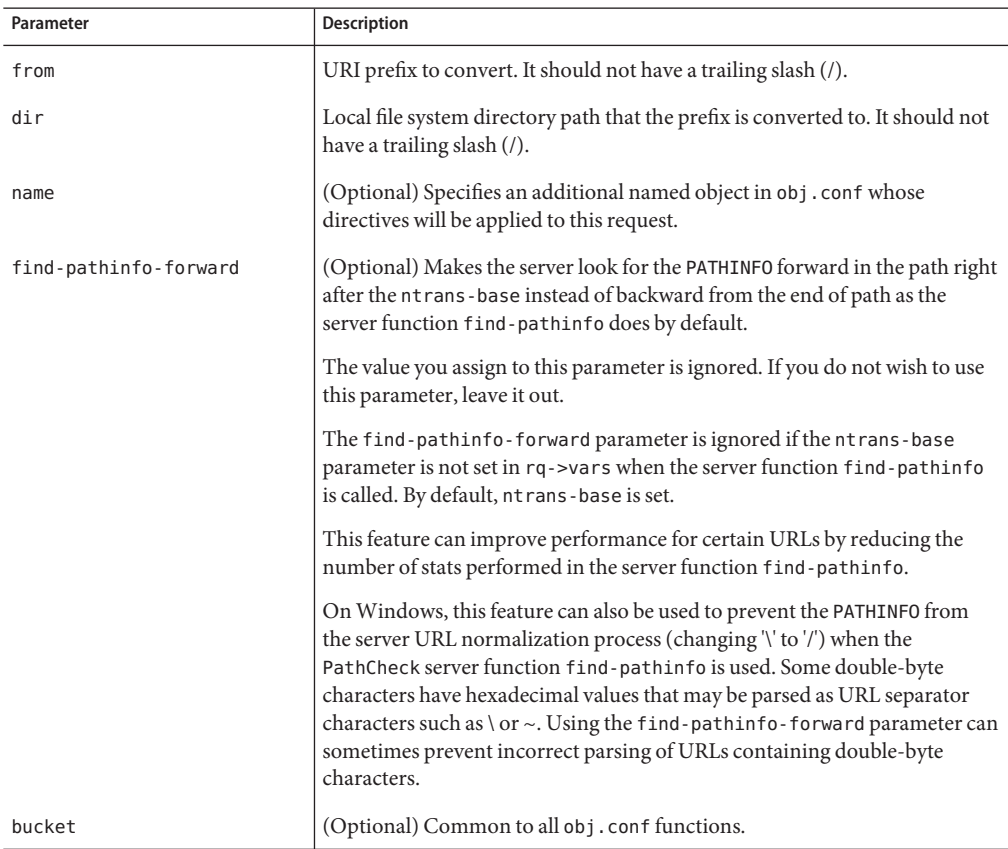

### **Examples**

In the first example, the URL http://*server-name*/cgi-bin/*resource* (such as http://x.y.z/cgi-bin/test.cgi) is translated to the physical path name /httpd/cgi-local/*resource* (such as /httpd/cgi-local/test.cgi), and the server also starts processing the directives in the object named cgi.

NameTrans fn=pfx2dir from=/cgi-bin dir=/httpd/cgi-local name=cgi

<span id="page-132-0"></span>In the second example, the URL http://*server-name*/icons/*resource* (such as http://x.y.z/icons/happy/smiley.gif) is translated to the physical path name /users/nikki/images/*resource* (such as /users/nikki/images/smiley.gif).

```
NameTrans fn=pfx2dir from=/icons/happy dir=/users/nikki/images
```
The third example shows the use of the find-pathinfo-forward parameter. The URL http://*server-name*/cgi-bin/*resource* is translated to the physical path name /export/home/cgi-bin/*resource*.

```
NameTrans fn="pfx2dir" find-pathinfo-forward="" from="/cgi-bin"
dir="/export/home/cgi-bin" name="cgi"
```
## **redirect**

Applicable in NameTrans-class directives.

The redirect function lets you change URLs and send the updated URL to the client. When a client accesses your server with an old path, the server treats the request as a request for the new URL.

## **Parameters**

The following table describes parameters for the redirect function.

| Parameter  | <b>Description</b>                                                                                                    |
|------------|----------------------------------------------------------------------------------------------------|
| from       | Specifies the prefix of the requested URI to match.                                                                                                    |
| url        | (Maybe optional) Specifies a complete URL to return to the client. If you use<br>this parameter, don't use url-prefix (and vice versa).                                              |
| url-prefix | (Maybe optional) The new URL prefix to return to the client. The from<br>prefix is simply replaced by this URL prefix. If you use this parameter, don't<br>use url (and vice versa). |
| escape     | (Optional) Flag that tells the server to util_uri_escape the URL before<br>sending it. It should be yes or no. The default is yes.                                                   |
|            | For more information about util_uri_escape, see the Sun Java System<br>Web Server 6.1 SP10 NSAPI Programmer's Guide.                                                                 |
| bucket     | (Optional) Common to all obj.conf functions.                                                                                                    |

**TABLE 4–15** redirect Parameters

### <span id="page-133-0"></span>**Examples**

In the first example, any request for http://*server-name*/*whatever*is translated to a request for http://tmpserver/*whatever*.

```
NameTrans fn=redirect from=/ url-prefix=http://tmpserver
```
In the second example, any request for http://*server-name*/toopopular/*whatever*is translated to a request for http://bigger/better/stronger/morepopular/*whatever*.

NameTrans fn=redirect from=/toopopular url=http://bigger/better/stronger/morepopular

## **set-variable**

Applicable in all stage directives. The set-variable SAF enables you to change server settings based upon conditional information in a request, and to manipulate variables in parameter blocks by using specific commands. See ["set-variable" on page 122.](#page-121-0)

## **strip-params**

Applicable in NameTrans-class directives.

The strip-params function removes embedded semicolon-delimited parameters from the path. For example, a URI of /dir1;param1/dir2 would become a path of /dir1/dir2. When used, the strip-params function should be the first NameTrans directive listed.

#### **Parameters**

The following table describes parameters for the strip-params function.

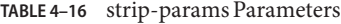

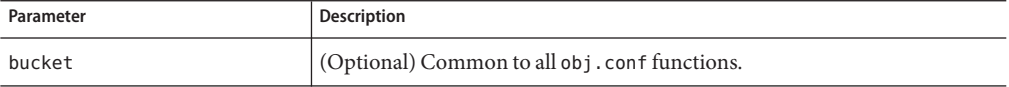

#### **Example**

NameTrans fn=strip-params

# <span id="page-134-0"></span>**unix-home**

Applicable in NameTrans-class directives.

**UNIX Only.** The unix-home function translates user names (typically of the form ~username) into the user's home directory on the server's UNIX machine. You specify a URL prefix that signals user directories. Any request that begins with the prefix is translated to the user's home directory.

You specify the list of users with either the /etc/passwd file or a file with a similar structure. Each line in the file should have this structure (elements in the passwd file that are not needed are indicated with \*):

```
username:*:*:groupid:*:homedir:*
```
If you want the server to scan the password file only once at startup, use the Init-class function init-uhome in magnus.conf.

## **Parameters**

The following table describes parameters for the unix-home function.

| Parameter | <b>Description</b>                                                                                   |
|-----------|----------------------------------------------------------------------------------------------------|
| subdir    | Subdirectory within the user's home directory that contains their web<br>documents.                  |
| pwfile    | (Optional) Full path and file name of the password file if it is different from<br>/etc/passwd.      |
| name      | (Optional) Specifies an additional named object whose directives will be<br>applied to this request. |
| bucket    | (Optional) Common to all obj.conf functions.                                                         |

**TABLE 4–17** unix-home Parameters

## **Examples**

NameTrans fn=unix-home from= $/$  subdir=public html NameTrans fn=unix-home from /~ pwfile=/mydir/passwd subdir=public\_html

## **See Also**

["find-links" on page 140](#page-139-0)

# <span id="page-135-0"></span>**PathCheck**

PathCheck directives check the local file system path that is returned after the NameTrans step. The path is checked for things such as CGI path information and for dangerous elements such as /./and /../ and //, and then any access restriction is applied.

If there is more than one PathCheck directive, each of the functions is executed in order.

The following PathCheck-class functions are described in detail in this section:

- "check-acl" on page 136 checks an access control list for authorization.
- ["deny-existence" on page 139](#page-138-0) indicates that a resource was not found.
- ["find-index" on page 139](#page-138-0) locates a default file when a directory is requested.
- ["find-links" on page 140](#page-139-0) denies access to directories with certain file system links.
- ["find-pathinfo" on page 141](#page-140-0) locates extra path info beyond the file name for the PATH\_INFO CGI environment variable.
- ["get-client-cert" on page 142](#page-141-0) gets the authenticated client certificate from the SSL3 session.
- ["load-config" on page 143](#page-142-0) finds and loads extra configuration information from a file in the requested path.
- ["match-browser" on page 120](#page-119-0) matches specific strings in the User-Agent string supplied by the browser, and then modifies the behavior of Sun Java System Web Server based upon the results by setting values for specified variables.
- ["nt-uri-clean" on page 145](#page-144-0) denies access to requests with unsafe path names by indicating not found.
- ["ntcgicheck" on page 146](#page-145-0) looks for a CGI file with a specified extension.
- ["pcheck-dav" on page 147](#page-146-0) inserts a DAV-specific service function.
- ["require-auth" on page 147](#page-146-0) denies access to unauthorized users or groups.
- ["set-variable" on page 122](#page-121-0) enables you to change server settings based upon conditional information in a request, and to manipulate variables in parameter blocks by using specific commands.
- ["set-virtual-index" on page 148](#page-147-0) specifies a virtual index for a directory.
- ["ssl-check" on page 149](#page-148-0) checks the secret keysize.
- ["ssl-logout" on page 150](#page-149-0) invalidates the current SSL session in the server's SSL session cache.
- ["unix-uri-clean" on page 150](#page-149-0) denies access to requests with unsafe path names by indicating not found.

# **check-acl**

Applicable in PathCheck-class directives.

The check-acl function specifies an access control list (ACL) to check whether the client is allowed to access the requested resource. An ACL contains information about who is or is not allowed to access a resource, and under what conditions access is allowed.

Regardless of the order of PathCheck directives in the object, check-acl functions are executed first. They perform user authentication if required by the specified ACL, and also update the access control state. Because the server caches the ACLs returned by the check-acl function, do no use check-acl inside a Client tag or container.

## **Parameters**

The following table describes parameters for the check-acl function.

**TABLE 4–18** check-acl Parameters

| Parameter | <b>Description</b>                                                                 |
|-----------|------------------------------------------------------------------------------------|
| acl       | Name of an access control list.                                                    |
| path      | (Optional) Wildcard pattern that specifies the path for which to apply the<br>ACL. |
| bucket    | (Optional) Common to all obj. conf functions.                                      |

## **Example**

PathCheck fn=check-acl acl="\*HRonly\*"

# **find-compressed**

Applicable in PathCheck-class directives.

The find-compressed function checks if a compressed version of the requested file is available. If the following conditions are met, find-compressed changes the path to point to the compressed file:

- A compressed version is available.
- The compressed version is at least as recent as the noncompressed version.
- The client supports compression.

Not all clients support compression. The find-compressed function allows you to use a single URL for both the compressed and noncompressed versions of a file. The version of the file that is selected is based on the individual clients' capabilities.

A compressed version of a file must have the same file name as the noncompressed version but with a .gz suffix. For example, the compressed version of a file named /httpd/docs/index.html would be named /httpd/docs/index.html.gz. To compress files, you can use the freely available gzip program.

Because compressed files are sent as is to the client, you should not compress files such as SHTML pages, CGI programs, or pages created with JavaServer Pages $^{TM}$  (JSP $^{TM}$ ) technology that need to be interpreted by the server. To compress the dynamic content generated by these types of files, use the http-compression filter.

The find-compressed function does nothing if the HTTP method is not GET or HEAD.

#### **Parameters**

The following table describes parameters for the find-compressed function.

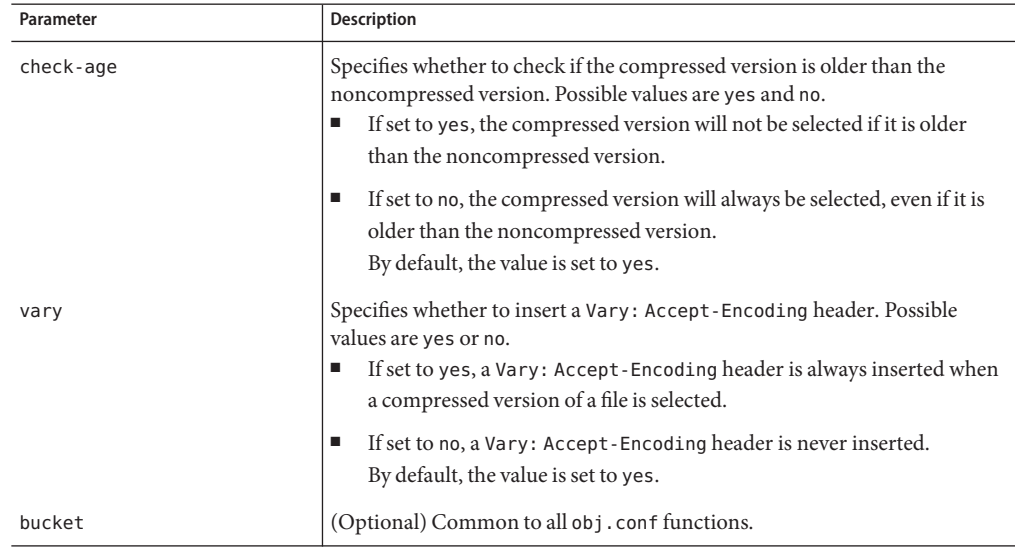

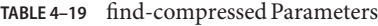

#### **Example**

```
<Object name="default">
NameTrans fn="assign-name" from="*.html" name="find-compressed"
...
</Object>
<Object name="find-compressed">
PathCheck fn="find-compressed"
</Object>
```
## <span id="page-138-0"></span>**See Also**

http-compression

# **deny-existence**

Applicable in PathCheck-class directives.

The deny-existence function sends a "not found" message when a client tries to access a specified path. The server sends "not found" instead of "forbidden," so the user cannot tell if the path exists.

## **Parameters**

The following table describes parameters for the deny-existence function.

**TABLE 4–20** deny-existence Parameters

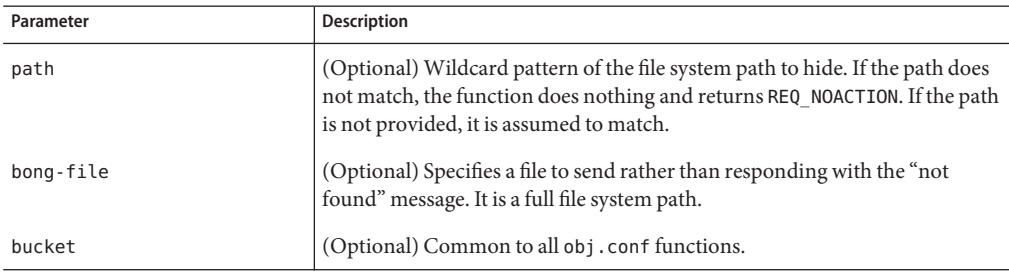

## **Examples**

PathCheck fn=deny-existence path=/usr/sun/server61/docs/private PathCheck fn=deny-existence bong-file=/svr/msg/go-away.html

# **find-index**

Applicable in PathCheck-class directives.

The find-index function investigates whether the requested path is a directory. If it is, the function searches for an index file in the directory, and then changes the path to point to the index file. If no index file is found, the server generates a directory listing.

Note that if the file obj.conf has a NameTrans directive that calls["home-page" on page 129,](#page-128-0) and the requested directory is the root directory, then the home page rather than the index page is returned to the client.

<span id="page-139-0"></span>The find-index function does nothing if there is a query string, if the HTTP method is not GET, or if the path is that of a valid file.

#### **Parameters**

The following table describes parameters for the find-index function.

**TABLE 4–21** find-index Parameters

| Parameter   | <b>Description</b>                                                                                                    |
|-------------|----------------------------------------------------------------------------------------------------|
| index-names | Comma-separated list of index file names to look for. Use spaces only if they<br>are part of a file name. Do not include spaces before or after the commas.<br>This list is case-sensitive if the file system is case-sensitive. |
| bucket      | (Optional) Common to all obj. conf functions.                                                                                                    |

## **Example**

PathCheck fn=find-index index-names=index.html,home.html

# **find-links**

Applicable in PathCheck-class directives.

**UNIX Only.** The find-links function searches the current path for symbolic or hard links to other directories or file systems. If any are found, an error is returned. This function is normally used for directories that are not trusted (such as user home directories). It prevents someone from pointing to information that should not be made public.

## **Parameters**

The following table describes parameters for the find-links function.

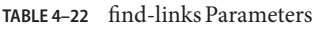

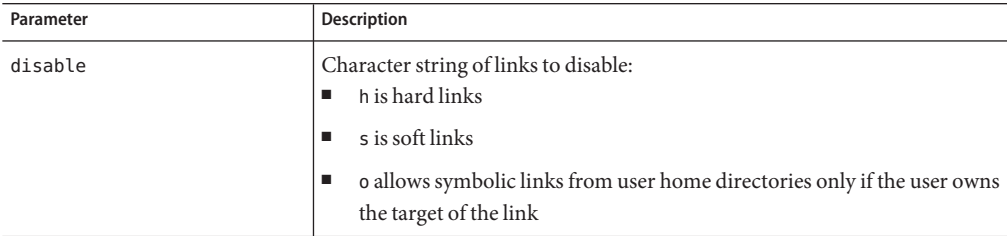

| Parameter          | <b>Description</b>                                                                                                    |
|--------------------|----------------------------------------------------------------------------------------------------|
| dir                | Directory to begin checking. If you specify an absolute path, any request to<br>that path and its subdirectories is checked for symbolic links. If you specify a<br>partial path, any request containing that partial path is checked for symbolic<br>links. For example, if you use /user/ and a request comes in for<br>some/user/directory, then that directory is checked for symbolic links. |
| checkFileExistence | Checks linked file for existence and aborts request with 403 (forbidden) if<br>this check fails.                                                                                                    |
| bucket             | (Optional) Common to all obj.conf functions.                                                                                                    |

<span id="page-140-0"></span>**TABLE 4–22** find-links Parameters *(Continued)*

## **Examples**

PathCheck fn=find-links disable=sh dir=/foreign-dir PathCheck fn=find-links disable=so dir=public\_html

## **See Also**

["unix-home" on page 135](#page-134-0)

# **find-pathinfo**

Applicable in PathCheck-class directives.

The find-pathinfo function finds any extra path information after the file name in the URL and stores it for use in the CGI environment variable PATH\_INFO.

## **Parameters**

The following table describes parameters for the find-pathinfo function.

**TABLE 4–23** find-pathinfo Parameters

| Parameter | Description                                   |
|-----------|-----------------------------------------------|
| bucket    | (Optional) Common to all obj. conf functions. |

## **Examples**

```
PathCheck fn=find-pathinfo
PathCheck fn=find-pathinfo find-pathinfo-forward=""
```
# <span id="page-141-0"></span>**get-client-cert**

Applicable in PathCheck-class directives.

The get-client-cert function gets the authenticated client certificate from the SSL3 session. It can apply to all HTTP methods, or only to those that match a specified pattern. It only works when SSL is enabled on the server.

If the certificate is present or obtained from the SSL3 session, the function returns REQ\_NOACTION, allowing the request to proceed; otherwise, it returns REQ\_ABORTED and sets the protocol status to 403 FORBIDDEN, causing the request to fail and the client to be given the FORBIDDEN status.

## **Parameters**

The following table describes parameters for the get-client-cert function.

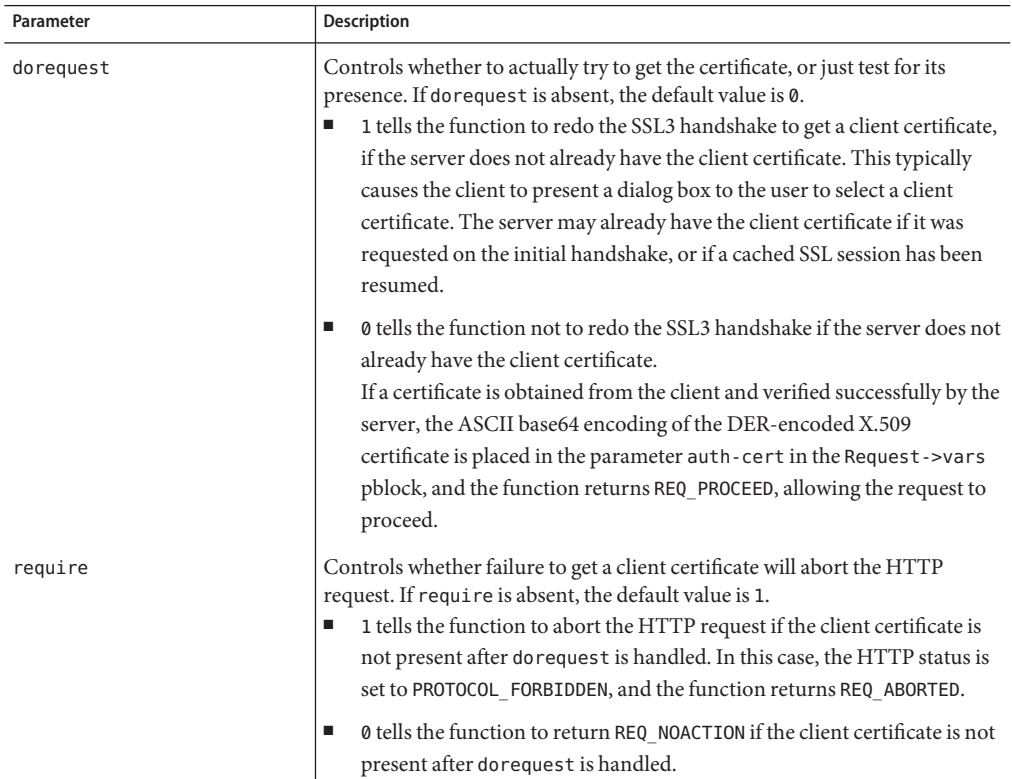

**TABLE 4–24** get-client-cert Parameters

| $\frac{1}{2}$<br><i>Communer</i> |                                                                                                    |
|----------------------------------|----------------------------------------------------------------------------------------------------|
| Parameter                        | <b>Description</b>                                                                                                    |
| method                           | (Optional) Specifies a wildcard pattern for the HTTP methods for which the<br>function will be applied. If method is absent, the function is applied to all<br>requests. |
| bucket                           | (Optional) Common to all obj. conf functions.                                                                                                    |

<span id="page-142-0"></span>**TABLE 4–24** get-client-cert Parameters *(Continued)*

## **Example**

- # Get the client certificate from the session.
- # If a certificate is not already associated with the
- # session, request one.
- # The request fails if the client does not present a
- # valid certificate.PathCheck fn="get-client-cert" dorequest="1"

# **load-config**

Applicable in PathCheck-class directives.

The load-config function searches for configuration files in document directories and adds the file's contents to the server's existing configuration. These configuration files (also known as dynamic configuration files) specify additional access control information for the requested resource. Depending on the rules in the dynamic configuration files, the server may or may not allow the client to access the requested resource.

Each directive that invokes load-config is associated with a base directory, which is either stated explicitly through the basedir parameter or derived from the root directory for the requested resource. The base directory determines two things:

The topmost directory for which requests will invoke this call to the load-config function.

For example, if the base directory is D:/sun/server61/docs/nikki/, then only requests for resources in this directory or its subdirectories (and their subdirectories) trigger the search for dynamic configuration files. A request for the resource

D:/sun/server61/docs/somefile.html does not trigger the search in this case, since the requested resource is in a parent directory of the base directory.

■ The topmost directory in which the server looks for dynamic configuration files to apply to the requested resource.

If the base directory is D:/sun/server61/docs/nikki/, the server starts its search for dynamic configuration files in this directory. It may or may not also search subdirectories (but never parent directories), depending on other factors.

When you enable dynamic configuration files through the Server Manager interface, the system writes additional objects with ppath parameters into the obj.conf file. If you manually add directives that invoke load-config to the default object (rather than putting them in separate objects), the Server Manager interface might not reflect your changes.

If you manually add PathCheck directives that invoke load-config to the file obj.conf, put them in additional objects (created with the <OBJECT> tag) rather than putting them in the default object. Use the ppath attribute of the OBJECT tag to specify the partial path name for the resources to be affected by the access rules in the dynamic configuration file. The partial path name can be any path name that matches a pattern, which can include wildcard characters.

For example, the following <OBJECT> tag specifies that requests for resources in the directory D:/sun/server61/docs are subject to the access rules in the file my.nsconfig.

```
<Object ppath="D:/sun/server61/docs/*">
PathCheck fn="load-config" file="my.nsconfig" descend=1
basedir="D:/sun/server61/docs"
</Object>
```
**Note –** If the ppath resolves to a resource or directory that is higher in the directory tree (or is in a different branch of the tree) than the base directory, the load-config function is not invoked. This is because the base directory specifies the highest-level directory for which requests will invoke the load-config function.

The load-config function returns REQ\_PROCEED if configuration files were loaded, REQ ABORTED on error, or REQ NOACTION when no files are loaded.

#### **Parameters**

The following table describes parameters for the load-config function.

| Parameter     | <b>Description</b>                                                                                                    |
|---------------|----------------------------------------------------------------------------------------------------|
| file          | (Optional) Name of the dynamic configuration file containing the access<br>rules to be applied to the requested resource. If not provided, the file name is<br>assumed to be .nsconfig.                                                                                                    |
| disable-types | (Optional) Specifies a wildcard pattern of types to disable for the base<br>directory, such as magnus - internal/cgi. Requests for resources matching<br>these types are aborted.                                                                                                    |
| descend       | (Optional) If present, specifies that the server should search in<br>subdirectories of this directory for dynamic configuration files. For<br>example, descend=1 specifies that the server should search subdirectories.<br>No descend parameter specifies that the function should search only the<br>base directory. |

**TABLE 4–25** load-config Parameters
| Parameter | <b>Description</b>                                                                                                    |
|-----------|----------------------------------------------------------------------------------------------------|
| basedir   | (Optional) Specifies base directory. This is the highest-level directory for<br>which requests will invoke the load-config function, and is also the<br>directory where the server starts searching for configuration files.<br>If based in is not specified, the base directory is assumed to be the root<br>directory that results from translating the requested resource's URL to a<br>physical path name. For example, if the request is for<br>http://server-name/a/b/file.html, the physical file name would be<br>/document-root/a/b/file.html. |
| bucket    | (Optional) Common to all obj.conf functions.                                                                                                    |

<span id="page-144-0"></span>**TABLE 4–25** load-config Parameters *(Continued)*

### **Examples**

In this example, whenever the server receives a request for any resource containing the substring secret that resides in D:/Sun/WebServer61/server1/docs/nikki/ or a subdirectory thereof, it searches for a configuration file called checkaccess.nsconfig.

The server starts the search in the directory D:/Sun/WebServer61/server1/docs/nikki, and searches subdirectories too. It loads each instance of checkaccess.nsconfig that it finds, applying the access control rules contained therein to determine whether the client is allowed to access the requested resource.

```
<Object ppath="*secret*">
PathCheck fn="load-config" file="checkaccess.nsconfig"
basedir="D:/Sun/WebServer61/server1/docs/nikki" descend="1"
</Object>
```
## **match-browser**

Applicable in all stage directives. The match-browser SAF matches specific strings in the User-Agent string supplied by the browser, and then modifies the behavior of Sun Java System Web Server based upon the results by setting values for specified variables. See ["match-browser" on page 120.](#page-119-0)

# **nt-uri-clean**

Applicable in PathCheck-class directives.

**Windows Only.** The nt-uri-clean function denies access to any resource whose physical path contains  $\setminus \ldots \setminus$  or  $\setminus$  (these are potential security problems).

#### **Parameters**

The following table describes parameters for the nt-uri-clean function.

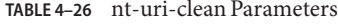

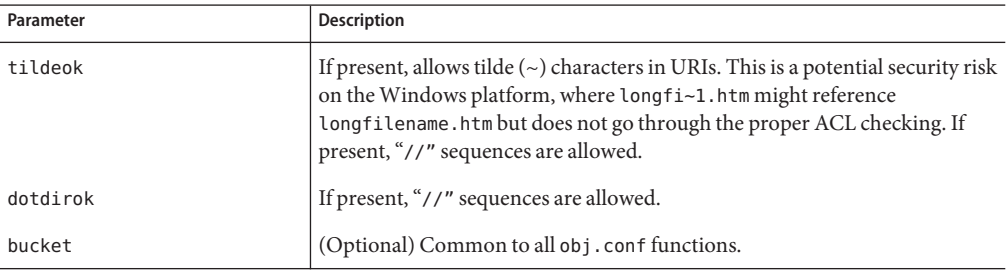

#### **Example**

PathCheck fn=nt-uri-clean

### **See Also**

["unix-uri-clean" on page 150](#page-149-0)

## **ntcgicheck**

Applicable in PathCheck-class directives.

**Windows Only.** The ntcgicheck function specifies the file name extension to be added to any file name that does not have an extension, or to be substituted for any file name that has the extension .cgi.

#### **Parameters**

The following table describes parameters for the ntcgicheck function.

**TABLE 4–27** ntcgicheck Parameters

| Parameter | Description                                   |
|-----------|-----------------------------------------------|
| extension | The replacement file extension.               |
| bucket    | (Optional) Common to all obj. conf functions. |

### **Example**

PathCheck fn=ntcgicheck extension=pl

### **See Also**

["send-cgi" on page 182,](#page-181-0)["send-wincgi" on page 188,](#page-187-0)["send-shellcgi" on page 187](#page-186-0)

# **pcheck-dav**

Applicable in PathCheck-class directives.

The pcheck-dav function inserts a DAV-specific service function as the first service function if the Translate:f header is present, DAV is enabled for the request uri, and a corresponding source uri for the request uri exists. During the Service stage, this inserted service function restarts the request if necessary; otherwise, REQ\_NOACTION is returned.

### **Parameters**

The following table describes parameters for the pcheck-dav function.

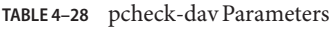

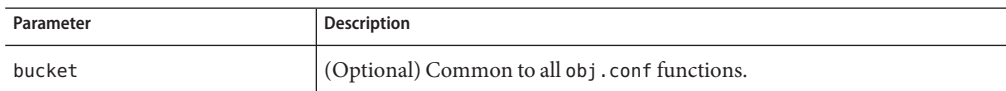

### **See Also**

["ntrans-dav" on page 130,](#page-129-0)["service-dav" on page 189](#page-188-0)

## **require-auth**

Applicable in PathCheck-class directives.

The require-auth function allows access to resources only if the user or group is authorized. Before this function is called, an authorization function (such as basic-auth) must be called in an AuthTrans directive.

If a user was authorized in an AuthTrans directive, and the auth-user parameter is provided, then the user's name must match the auth-user wildcard value. Also, if the auth-group parameter is provided, the authorized user must belong to an authorized group, which must match the auth-user wildcard value.

#### **Parameters**

The following table describes parameters for the require-auth function.

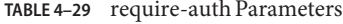

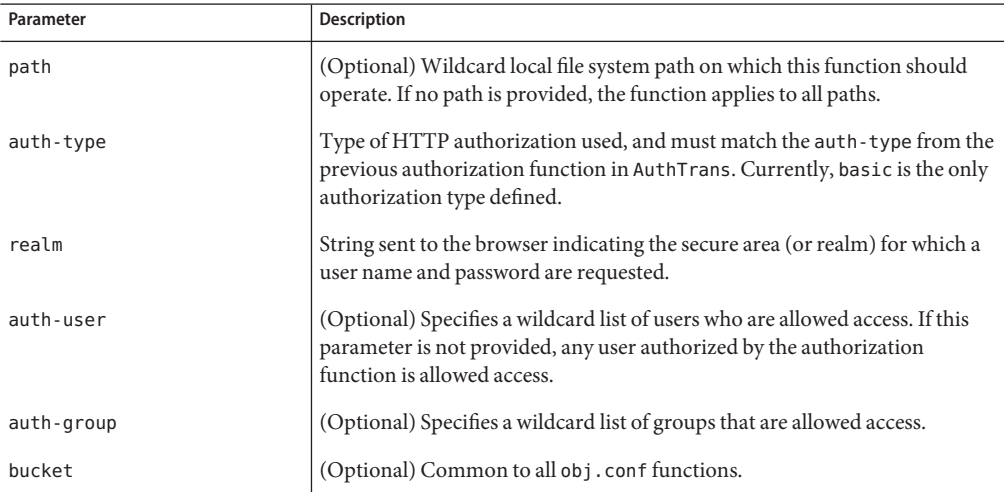

#### **Example**

PathCheck fn=require-auth auth-type=basic realm="Marketing Plans" auth-group=mktg auth-user=(jdoe|johnd|janed)

#### **See Also**

["basic-auth" on page 117,](#page-116-0) ["basic-ncsa" on page 118](#page-117-0)

## **set-variable**

Applicable in all stage directives. The set-variable SAF enables you to change server settings based upon conditional information in a request, and to manipulate variables in parameter blocks by using specific commands. See ["set-variable" on page 122.](#page-121-0)

## **set-virtual-index**

Applicable in PathCheck-class directives.

The set-virtual-index function specifies a virtual index for a directory, which determines the URL forwarding. The index can refer to a LiveWire application, a servlet in its own namespace, a Sun™ Java System Application Server applogic, and so on.

<span id="page-148-0"></span>REQ\_NOACTION is returned if none of the URIs listed in the from parameter match the current URI. REQ ABORTED is returned if the file specified by the virtual-index parameter is missing, or if the current URI cannot be found. REQ RESTART is returned if the current URI matches any one of the URIs mentioned in the from parameter, or if there is no from parameter.

#### **Parameters**

The following table describes parameters for the set-virtual-index function.

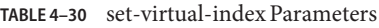

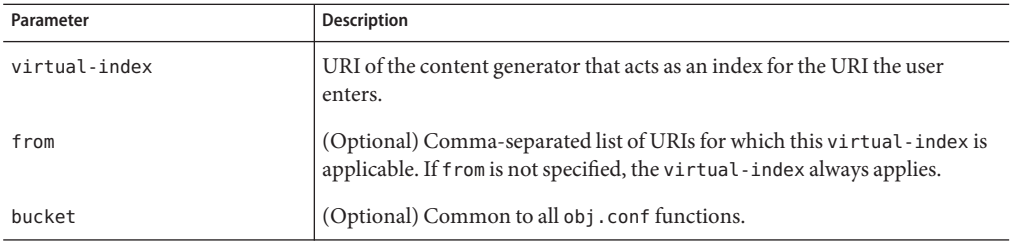

### **Example**

# MyLWApp is a LiveWire applicationPathCheck fn=set-virtual-index virtual-index=MyLWApp

# **ssl-check**

Applicable in PathCheck-class directives.

If a restriction is selected that is not consistent with the current cipher settings under Security Preferences, this function opens a popup dialog warning that ciphers with larger secret keysizes need to be enabled. This function is designed to be used together with a Client tag to limit access of certain directories to nonexportable browsers.

The function returns REQ\_NOACTION if SSL is not enabled, or if the secret-keysize parameter is not specified. If the secret keysize for the current session is less than the specified secret-keysize and the bong-file parameter is not specified, the function returns REQ ABORTED with a status of PROTOCOL FORBIDDEN. If the bong file is specified, the function returns REQ\_PROCEED, and the path variable is set to the bong file name. Also, when a keysize restriction is not met, the SSL session cache entry for the current session is invalidated, so that a full SSL handshake will occur the next time the same client connects to the server.

Requests that use ssl-check are not cacheable in the accelerator file cache if ssl-check returns something other than REQ\_NOACTION.

#### <span id="page-149-0"></span>**Parameters**

The following table describes parameters for the ssl-check function.

**TABLE 4–31** ssl-check Parameters

| Parameter      | <b>Description</b>                                                                   |
|----------------|--------------------------------------------------------------------------------------|
| secret-keysize | (Optional) Minimum number of bits required in the secret key.                        |
| bong-file      | (Optional) Name of a file (not a URI) to be served if the restriction is not<br>met. |
| bucket         | (Optional) Common to all obj. conf functions.                                        |

## **ssl-logout**

Applicable in PathCheck-class directives.

The ssl-logout function invalidates the current SSL session in the server's SSL session cache. This does not affect the current request, but the next time the client connects, a new SSL session will be created. If SSL is enabled, this function returns REQ PROCEED after invalidating the session cache entry. If SSL is not enabled, it returns REQ\_NOACTION.

#### **Parameters**

The following table describes parameters for the ssl-logout function.

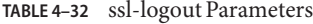

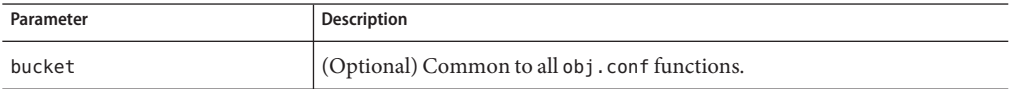

## **unix-uri-clean**

Applicable in PathCheck-class directives.

**UNIX Only.** The unix-uri-clean function denies access to any resource whose physical path contains /./, /../ or // (these are potential security problems).

## **Parameters**

The following table describes parameters for the unix-uri-clean function.

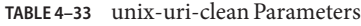

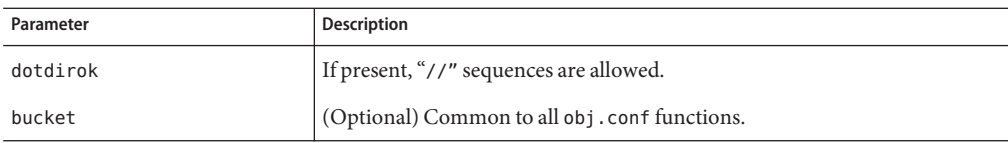

## **Example**

PathCheck fn=unix-uri-clean

## **See Also**

["nt-uri-clean" on page 145](#page-144-0)

# **ObjectType**

ObjectType directives determine the MIME type of the file to send to the client in response to a request. MIME attributes currently sent are type, encoding, and language. The MIME type is sent to the client as the value of the Content-Type header.

ObjectType directives also set the type parameter, which is used by Service directives to determine how to process the request according to what kind of content is being requested.

If there is more than one ObjectType directive in an object, all of the directives are applied in the order they appear. If a directive sets an attribute and later directives try to set that attribute to something else, the first setting is used and the subsequent ones are ignored.

The obj.conf file almost always has an ObjectType directive that calls the ["type-by-extension"](#page-155-0) [on page 156](#page-155-0) function. This function instructs the server to look in a particular file (the MIME types file) to deduce the content type from the extension of the requested resource.

The following ObjectType-class functions are described in detail in this section:

- ["force-type" on page 152](#page-151-0) sets the Content-Type header for the response to a specific type.
- ["match-browser" on page 120](#page-119-0) matches specific strings in the User-Agent string supplied by the browser, and then modifies the behavior of Sun Java System Web Server based upon the results by setting values for specified variables.
- ["set-default-type" on page 153](#page-152-0) allows you to define a default charset, content-encoding, and content-language for the response being sent back to the client.
- <span id="page-151-0"></span>■ ["set-variable" on page 122](#page-121-0) enables you to change server settings based upon conditional information in a request, and to manipulate variables in parameter blocks by using specific commands.
- ["shtml-hacktype" on page 154](#page-153-0) requests that .htm and .html files are parsed for server-parsed HTML commands.
- ["type-by-exp" on page 155](#page-154-0) sets the Content-Type header for the response based on the requested path.
- ["type-by-extension" on page 156](#page-155-0) sets the Content-Type header for the response based on the file's extension and the MIME types database.

## **force-type**

Applicable in ObjectType-class directives.

The force-type function assigns a type to requests that do not already have a MIME type. This is used to specify a default object type.

Make sure that the directive that calls this function comes last in the list of ObjectType directives, so that all other ObjectType directives have a chance to set the MIME type first. If there is more than one ObjectType directive in an object, all of the directives are applied in the order they appear. If a directive sets an attribute and later directives try to set that attribute to something else, the first setting is used and the subsequent ones are ignored.

## **Parameters**

The following table describes parameters for the force-type function.

| Parameter | <b>Description</b>                                                                   |
|-----------|--------------------------------------------------------------------------------------|
| type      | (Optional) Type assigned to a matching request (the Content - Type<br>header).       |
| enc.      | (Optional) Encoding assigned to a matching request (the<br>Content-Encoding header). |
| lang      | (Optional) Language assigned to a matching request (the<br>Content-Language header). |

**TABLE 4–34** force-type Parameters

| $I$ ABLE 4–54 $I$ OICE-type Parameters<br>(Communeu) |                                                                                                    |
|------------------------------------------------------|----------------------------------------------------------------------------------------------------|
| Parameter                                            | <b>Description</b>                                                                                                    |
| charset                                              | (Optional) Character set for the magnus - charset parameter in<br>rq->srvhdrs. If the browser sent the Accept-Charset header or its<br>User-Agent is Mozilla <sup>TM</sup> /1.1 or newer, then append "; charset=charset" to<br>content-type, where <i>charset</i> is the value of the magnus - charset parameter<br>$in$ $rq$ - $>$ $s$ r $v$ hdrs. |
| bucket                                               | (Optional) Common to all obj.conf functions.                                                                                                    |

<span id="page-152-0"></span>**TABLE 4–34** force-type Parameters *(Continued)*

# **Example**

ObjectType fn=force-type type=text/plain ObjectType fn=force-type lang=en\_US

# **See Also**

["type-by-extension" on page 156,](#page-155-0)["type-by-exp" on page 155](#page-154-0)

# **match-browser**

Applicable in all stage directives. The match-browser SAF matches specific strings in the User-Agent string supplied by the browser, and then modifies the behavior of Sun Java System Web Server based upon the results by setting values for specified variables. See ["match-browser" on page 120.](#page-119-0)

# **set-default-type**

Applicable in ObjectType-class directives.

The set-default-type function allows you to define a default charset, content-encoding, and content-language for the response being sent back to the client.

If the charset, content-encoding, and content-language have not been set for a response, then just before the headers are sent the defaults defined by set-default-type are used. Note that by placing this function in different objects in obj.conf, you can define different defaults for different parts of the document tree.

# **Parameters**

The following table describes parameters for the set-default-type function.

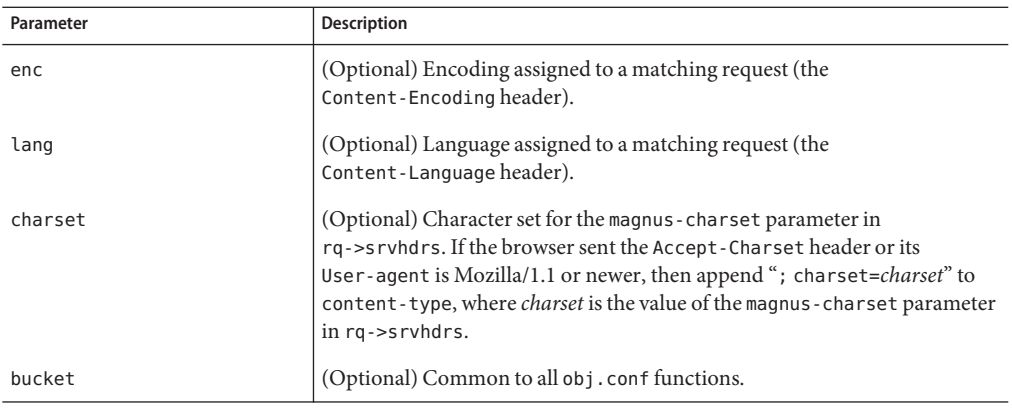

<span id="page-153-0"></span>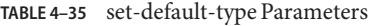

## **Example**

ObjectType fn="set-default-type" charset="iso\_8859-1"

## **set-variable**

Applicable in all stage directives. The set-variable SAF enables you to change server settings based upon conditional information in a request, and to manipulate variables in parameter blocks by using specific commands. See ["set-variable" on page 122.](#page-121-0)

# **shtml-hacktype**

Applicable in ObjectType-class directives.

The shtml-hacktype function changes the Content-Type of any .htm or .html file to magnus-internal/parsed-html and returns REQ\_PROCEED. This provides backward compatibility with server-side includes for files with .htm or .html extensions. The function may also check the execute bit for the file on UNIX systems. The use of this function is not recommended.

## **Parameters**

The following table describes parameters for the shtml-hacktype function.

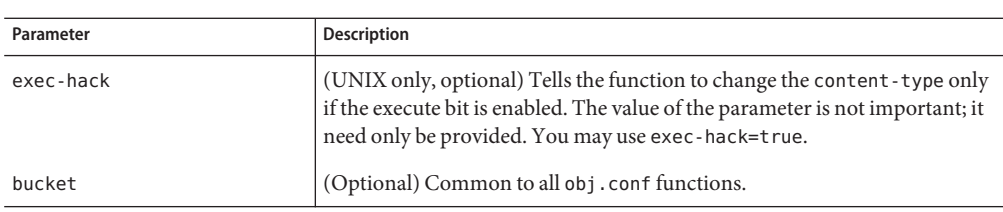

<span id="page-154-0"></span>**TABLE 4–36** shtml-hacktype Parameters

# **Example**

ObjectType fn=shtml-hacktype exec-hack=true

# **type-by-exp**

Applicable in ObjectType-class directives.

The type-by-exp function matches the current path with a wildcard expression. If the two match, the type parameter information is applied to the file. This is the same as ["type-by-extension" on page 156,](#page-155-0) except you use wildcard patterns for the files or directories specified in the URLs.

# **Parameters**

The following table describes parameters for the type-by-exp function.

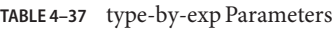

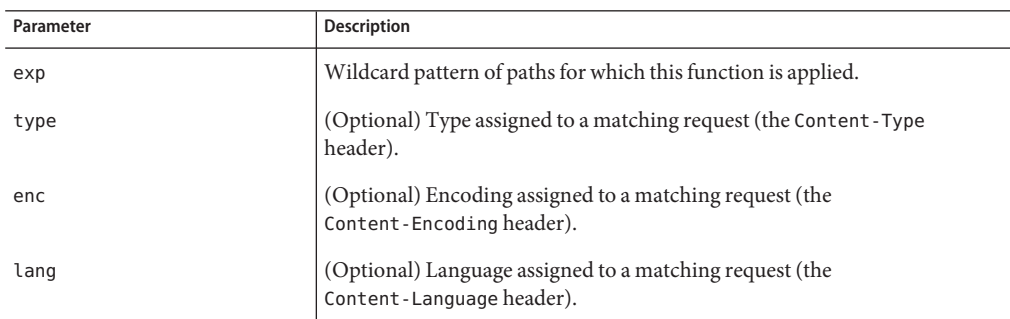

| IABLE 4-37 type-by-exp Parameters<br>(Continuea) |                                                                                                    |
|--------------------------------------------------|----------------------------------------------------------------------------------------------------|
| Parameter                                        | <b>Description</b>                                                                                                    |
| charset                                          | (Optional) is the character set for the magnus - charset parameter in<br>rq->srvhdrs. If the browser sent the Accept-Charset header or its<br>User-Agent is Mozilla/1.1 or newer, then append "; charset=charset" to<br>content-type, where <i>charset</i> is the value of the magnus-charset parameter<br>$in$ $rq$ -> $s$ rvhdrs. |
| bucket                                           | (Optional) Common to all obj. conf functions.                                                                                                    |

<span id="page-155-0"></span>**TABLE 4–37** type-by-exp Parameters *(Continued)*

## **Example**

ObjectType fn=type-by-exp exp=\*.test type=application/html

## **See Also**

"type-by-extension" on page 156,["force-type" on page 152](#page-151-0)

## **type-by-extension**

Applicable in ObjectType-class directives.

The type-by-extension function instructs the server to look in a table of MIME type mappings to find the MIME type of the requested resource according to the extension of the requested resource. The MIME type is added to the Content-Type header sent back to the client.

The table of MIME type mappings is created by a MIME element in the server.xml file, which loads a MIME types file or list and creates the mappings. For more information about server.xml and MIME types files, see the *[Sun Java System Web Server 6.1 SP10 Administrator's](http://docs.sun.com/doc/820-5713) [Configuration File Reference](http://docs.sun.com/doc/820-5713)*.

For example, the following two lines are part of a MIME types file:

```
type=text/html exts=htm,htmltype=text/plain exts=txt
```
If the extension of the requested resource is htm or html, the type-by-extension file sets the type to text/html. If the extension is .txt, the function sets the type to text/plain.

#### <span id="page-156-0"></span>**Parameters**

The following table describes parameters for the type-by-extension function.

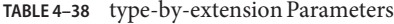

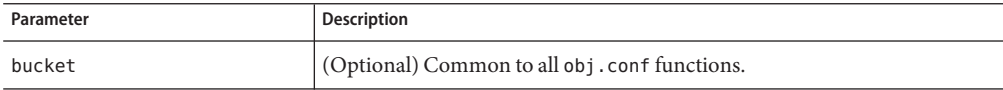

#### **Example**

ObjectType fn=type-by-extension

#### **See Also**

["type-by-exp" on page 155,](#page-154-0)["force-type" on page 152](#page-151-0)

## **Input**

All Input directives are executed when the server or a plug-in first attempts to read entity body data from the client.

The Input stage allows you to select filters that will process incoming request data read by the Service step.

NSAPI filters in Sun Java System Web Server 6.1 enable a function to intercept (and potentially modify) the content presented to or generated by another function.

You can add NSAPI filters that process incoming data by invoking the insert-filter SAF in the Input stage of the request-handling process. The Input directives are executed at most once per request.

You can also define the appropriate position of a specific filter within the filter stack. For example, filters that translate content from XML to HTML are placed higher in the filter stack than filters that compress data for transmission. You can use the filter\_create function to define the filter's position in the filter stack, and the init-filter-order to override the defined position.

When two or more filters are defined to occupy the same position in the filter stack, filters that were inserted later will appear higher than filters that were inserted earlier. That is, the order of Input fn="insert-filter" and Output fn="insert-filter" directives in obj.conf becomes important.

The following Input-class functions are described in detail in this section:

- "insert-filter" on page 158 adds a filter to the filter stack to process incoming data.
- ["match-browser" on page 120](#page-119-0) matches specific strings in the User-Agent string supplied by the browser, and then modifies the behavior of Sun Java System Web Server based upon the results by setting values for specified variables.
- ["remove-filter" on page 159](#page-158-0) removes a filter from the filter stack.
- ["set-variable" on page 122](#page-121-0) enables you to change server settings based upon conditional information in a request, and to manipulate variables in parameter blocks by using specific commands.

### **insert-filter**

Applicable in Input-class directives.

The insert-filter SAF is used to add a filter to the filter stack to process incoming (client-to-server) data.

The order of Input fn="insert-filter" and Output fn="insert-filter" directives are important.

#### **Returns**

Returns REQ\_PROCEED if the specified filter was inserted successfully or REQ\_NOACTION if the specified filter was not inserted because it was not required. Any other return value indicates an error.

#### **Parameters**

The following table describes parameters for the insert-filter function.

| Parameter | <b>Description</b>                                                                                                    |
|-----------|----------------------------------------------------------------------------------------------------|
| filter    | Specifies the name of the filter to insert. For more information about<br>predefined filters, see "Input" on page 157 and "Output" on page 160. |
| bucket    | (Optional) Common to all obj. conf functions.                                                                                                   |

**TABLE 4–39** insert-filter Parameters

#### **Example**

Input fn="insert-filter" filter="http-decompression"

The above directive instructs the insert-filter function to add a custom filter, that is, http-decompression to the filter stack. The http-decompression filter will decompress the <span id="page-158-0"></span>incoming HTTP request data, before it goes to the service stage. For more information about predefined filters, see ["Input" on page 157](#page-156-0) and ["Output" on page 160.](#page-159-0) For more information about creating custom filters, see [Chapter 4, "Creating Custom Filters," in](http://docs.sun.com/doc/820-5718/abvek?a=view) *Sun Java System Web [Server 6.1 SP10 NSAPI Programmer's Guide](http://docs.sun.com/doc/820-5718/abvek?a=view)*.

### **match-browser**

Applicable in all stage directives. The match-browser SAF matches specific strings in the User-Agent string supplied by the browser, and then modifies the behavior of Sun Java System Web Server based upon the results by setting values for specified variables. See ["match-browser" on page 120.](#page-119-0)

## **remove-filter**

Applicable in Input-, Output-, Service-, and Error-class directives.

The remove-filter SAF is used to remove a filter from the filter stack. If the filter has been inserted multiple times then only the topmost instance is removed. In general, it is not necessary to remove filters with remove-filter, as they will be removed automatically at the end of the request.

### **Returns**

Returns REQ\_PROCEED if the specified filter was removed successfully, or REQ\_NOACTION if the specified filter was not part of the filter stack. Any other return value indicates an error.

### **Parameters**

The following table describes parameters for the remove-filter function.

**TABLE 4–40** remove-filter Parameters

| Parameter | <b>Description</b>                           |
|-----------|----------------------------------------------|
| filter    | Specifies the name of the filter to remove.  |
| bucket    | (Optional) Common to all obj.conf functions. |

### **Example**

Input fn="remove-filter" filter="http-compression"

## <span id="page-159-0"></span>**set-variable**

Applicable in all stage directives. The set-variable SAF enables you to change server settings based upon conditional information in a request, and to manipulate variables in parameter blocks by using specific commands. See ["set-variable" on page 122.](#page-121-0)

## **Output**

All Output directives are executed when the server or a plug-in first attempts to write entity body data from the client.

The Output stage allows you to select filters that will process outgoing data.

You can add NSAPI filters that process outcoming data by invoking the insert-filter SAF in the Output stage of the request-handling process. The Output directives are executed at most once per request.

You can define the position of a filter within the filter stack. For example, filters that translate content from XML to HTML are placed higher in the filter stack than filters that compress data for transmission. You can use the filter create function to define the filter's position in the filter stack and the init-filter-order to override the defined position.

When two or more filters are defined to occupy the same position in the filter stack, filters that were inserted later will appear higher than filters that were inserted earlier.

The following Output-class functions are described in detail in this section:

- "http-compression" on page 160 compresses outgoing content.
- ["insert-filter" on page 162](#page-161-0) adds a filter to the filter stack to process outgoing data.
- ["match-browser" on page 120](#page-119-0) matches specific strings in the User-Agent string supplied by the browser, and then modifies the behavior of Sun Java System Web Server based upon the results by setting values for specified variables.
- ["remove-filter" on page 163](#page-162-0) removes a filter from the filter stack.
- ["set-variable" on page 122](#page-121-0) enables you to change server settings based upon conditional information in a request, and to manipulate variables in parameter blocks by using specific commands.

## **http-compression**

The http-compression filter compresses outgoing content. If the client does not support compression, or the outgoing content is already compressed, http-compression performs no action.

Unlike the find-compressed SAF, the http-compression filter can compress dynamic content such as the output from SHTML pages, CGI programs, or JSPs. However, for reasons of efficiency, the find-compressed SAF is better for static content such as non-parsed HTML files. For more information, see ["find-compressed" on page 137.](#page-136-0)

#### **Parameters**

The following table describes parameter for the http-compression filter.

**TABLE 4–41** http-compression Parameter

| Parameter         | Description                                                                                                    |
|-------------------|----------------------------------------------------------------------------------------------------|
| vary              | Controls whether the filter inserts a Vary:<br>Accept-encoding header. If vary is absent, the default<br>value is yes. yes tells the filter to insert a Vary:<br>Accept-encoding header when it compresses content.<br>no tells the filter to never insert a Vary:<br>Accept-encoding header. |
| fragment-size     | Size in bytes of the memory fragment used by the<br>compression library to control how much to compress<br>at a time. The default value is 8096.                                                                                                    |
| compression-level | Controls the compression level used by the<br>compression library. Valid values are from 1 to 9. A<br>value of 1 results in the best speed. A value of 9 results<br>in the best compression. The default value is 6.                                                                          |
| window-size       | Controls an internal parameter of the compression<br>library. Valid values are from 9 to 15. Higher values<br>result in better compression at the expense of memory<br>usage. The default value is 15.                                                                                        |
| memory-level      | Controls how much memory is used by the<br>compression library. Valid values are from 1 to 9. A<br>value of 1 uses the minimum amount of memory but<br>is slow. A value of 9 uses the maximum amount of<br>memory for optimal speed. The default value is 8.                                  |

### **Example**

```
Output fn="insert-filter"
type="text/*"
filter="http-compression"
vary="on"
compression-level="9"
```
In this example, type="text/\*" restricts compression to documents that have a MIME type of text/\* (for example, text/ascii, text/css, text/html, and so on).

<span id="page-161-0"></span>Alternatively, you can specifically exclude browsers that do handle compressed content well by using the Client tag as follows:

```
<Client match="none"\
browser="*MSIE [1-3]*"\
browser="*MSIE [1-5]*Mac*"\
browser="Mozilla/[1-4]*Nav*">
Output fn="insert-filter" filter="http-compression" type="text/*"
</Client>
```
This example restricts compression to browsers that are not any of the following:

- Internet Explorer for Windows earlier than version 4
- Internet Explorer for Macintosh earlier than version 6
- Netscape Navigator/Communicator earlier than version 6

Internet Explorer on Windows earlier than version 4 may request compressed data at times, but does not correctly support it. Internet Explorer on Macintosh earlier than version 6 does the same. Netscape Communicator version 4.x requests compression, but only correctly handles compressed HTML. It does not correctly handle linked CSS or JavaScript<sup>™</sup> from the compressed HTML, so administrators often simply prevent their servers from sending any compressed content to that browser (or earlier).

## **insert-filter**

Applicable in Output-class directives.

The insert-filter SAF is used to add a filter to the filter stack to process outgoing (server-to-client) data.

The order of Input fn="insert-filter" and Output fn="insert-filter" directives can be important.

#### **Returns**

Returns REQ\_PROCEED if the specified filter was inserted successfully, or REQ\_NOACTION if the specified filter was not inserted because it was not required. Any other return value indicates an error.

#### **Parameters**

The following table describes parameters for the insert-filter function.

<span id="page-162-0"></span>**TABLE 4–42** insert-filter Parameters

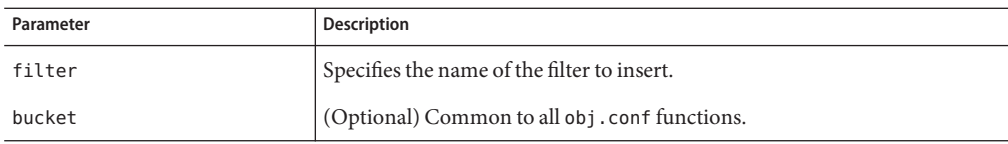

#### **Example**

Output fn="insert-filter" filter="http-compression"

## **match-browser**

Applicable in all stage directives. The match-browser SAF matches specific strings in the User-Agent string supplied by the browser, and then modifies the behavior of Sun Java System Web Server based upon the results by setting values for specified variables. See ["match-browser" on page 120.](#page-119-0)

## **remove-filter**

Applicable in Input-, Output-, Service-, and Error-class directives.

The remove-filter SAF is used to remove a filter from the filter stack. If the filter has been inserted multiple times, only the topmost instance is removed. In general, it is not necessary to remove filters with remove-filter, as they will be removed automatically at the end of the request.

### **Returns**

Returns REQ\_PROCEED if the specified filter was removed successfully or REQ\_NOACTION if the specified filter was not part of the filter stack. Any other return value indicates an error.

### **Parameters**

The following table describes parameters for the remove-filter function.

**TABLE 4–43** remove-filter Parameters

| Parameter | <b>Description</b>                          |
|-----------|---------------------------------------------|
| filter    | Specifies the name of the filter to remove. |

<span id="page-163-0"></span>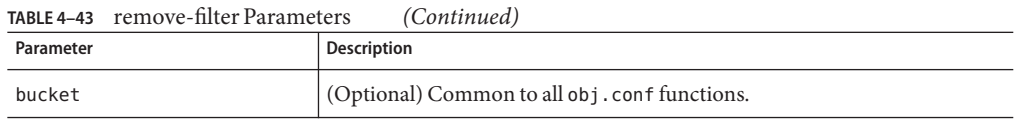

### **Example**

Output fn="remove-filter" filter="http-compression"

## **set-variable**

Applicable in all stage directives. The set-variable SAF enables you to change server settings based upon conditional information in a request and to manipulate variables in parameter blocks by using specific commands. See ["set-variable" on page 122.](#page-121-0)

## **Service**

The Service-class of functions sends the response data to the client.

Every Service directive has the following optional parameters to determine whether the function is executed. All optional parameters must match the current request for the function to be executed.

### type

(Optional) Specifies a wildcard pattern of MIME types for which this function will be executed. The magnus-internal/\* MIME types are used only to select a Service function to execute.

### method

(Optional) Specifies a wildcard pattern of HTTP methods for which this function will be executed. Common HTTP methods are GET, HEAD, and POST.

### query

(Optional) Specifies a wildcard pattern of query strings for which this function will be executed.

## <span id="page-164-0"></span>UseOutputStreamSize

(Optional) Determines the default output stream buffer size, in bytes, for data sent to the client. If this parameter is not specified, the default is 8192 bytes.

**Note –** The UseOutputStreamSize parameter can be set to zero (0) in the obj.conf file to disable output stream buffering. For the magnus.conf file, setting UseOutputStreamSize to zero (0) has no effect.

## flushTimer

(Optional) Determines the maximum number of milliseconds between write operations in which buffering is enabled. If the interval between subsequent write operations is greater than the flushTimer value for an application, further buffering is disabled. This is necessary for status-monitoring CGI applications that run continuously and generate periodic status update reports. If this parameter is not specified, the default is 3000 milliseconds.

## ChunkedRequestBufferSize

(Optional) Determines the default buffer size, in bytes, for "un-chunking" request data. If this parameter is not specified, the default is 8192 bytes.

# ChunkedRequestTimeout

(Optional) Determines the default timeout, in seconds, for "un-chunking" request data. If this parameter is not specified, the default is 60 seconds.

If there is more than one Service-class function, the first one matching the optional wildcard parameters (type, method, or query) is executed.

For more information about the UseOutputStreamSize, flushTimer, ChunkedRequestBufferSize, and ChunkedRequestTimeout parameters, see *Buffered Streams* in the *[Sun Java System Web Server 6.1 SP10 NSAPI Programmer's Guide](http://docs.sun.com/doc/820-5718)*. The UseOutputStreamSize, ChunkedRequestBufferSize, and ChunkedRequestTimeout parameters also have equivalent magnus.conf directives. For more information, see "Chunked Encoding" in the chapter "Syntax and Use of magnus.conf" in the *[Sun Java System Web](http://docs.sun.com/doc/820-5713) [Server 6.1 SP10 Administrator's Configuration File Reference](http://docs.sun.com/doc/820-5713)*. The obj.conf parameters override the magnus.conf directives.

By default, the server sends the requested file to the client by calling the ["send-file" on page 185](#page-184-0) function. The directive that sets the default is:

```
Service method="(GET|HEAD)" type="*~magnus-internal/*" fn="send-file"
```
This directive usually comes last in the set of Service-class directives to give all other Service directives a chance to be invoked. This directive is invoked if the method of the request is GET, HEAD, or POST, and the type does *not*start with magnus-internal/. Note here that the pattern \*~ means "does not match." For a list of characters that can be used in patterns, see the *[Sun Java](http://docs.sun.com/doc/820-5718) [System Web Server 6.1 SP10 NSAPI Programmer's Guide](http://docs.sun.com/doc/820-5718)*.

The following Service-class functions are described in detail in this section:

- ["add-footer" on page 167](#page-166-0) appends a footer specified by a file name or URL to an HTML file.
- ["add-header" on page 168](#page-167-0) prepends a header specified by a file name or URL to an HTML file.
- ["append-trailer" on page 169](#page-168-0) appends text to the end of an HTML file.
- ["imagemap" on page 171](#page-170-0) handles server-side image maps.
- ["index-common" on page 171](#page-170-0) generates a fancy list of the files and directories in a requested directory.
- ["index-simple" on page 173](#page-172-0) generates a simple list of files and directories in a requested directory.
- ["key-toosmall" on page 174](#page-173-0) indicates to the client that the provided certificate key size is too small to accept.
- ["list-dir" on page 175](#page-174-0) lists the contents of a directory.
- ["make-dir" on page 177](#page-176-0) creates a directory.
- ["match-browser" on page 120](#page-119-0) matches specific strings in the User-Agent string supplied by the browser, and then modifies the behavior of Sun Java System Web Server based upon the results by setting values for specified variables.
- ["query-handler" on page 178](#page-177-0) handles the HTML ISINDEX tag.
- ["remove-dir" on page 178](#page-177-0) deletes an empty directory.
- ["delete-file" on page 179](#page-178-0) deletes a file.
- ["remove-filter" on page 180](#page-179-0) removes a refilter from the filter stack.
- ["rename-file" on page 181](#page-180-0) renames a file.
- ["send-cgi" on page 182](#page-181-0) sets up environment variables, launches a CGI program, and sends the response to the client.
- ["send-error" on page 184](#page-183-0) sends an HTML file to the client in place of a specific HTTP response status.
- ["send-file" on page 185](#page-184-0) sends a local file to the client.
- ["send-range" on page 187](#page-186-0) sends a range of bytes of a file to the client.
- ["send-shellcgi" on page 187](#page-186-0) sets up environment variables, launches a shell CGI program, and sends the response to the client.
- <span id="page-166-0"></span>■ ["send-wincgi" on page 188](#page-187-0) sets up environment variables, launches a WinCGI program, and sends the response to the client.
- ["service-dav" on page 189](#page-188-0) services static content and restarts the request with the sourceuri for dynamic content.
- ["service-dump" on page 190](#page-189-0) creates a performance report based on collected performance bucket data.
- ["service-j2ee" on page 191](#page-190-0) services requests made to Java web applications.
- ["service-trace" on page 192](#page-191-0) services TRACE requests.
- ["set-variable" on page 122](#page-121-0) enables you to change server settings based upon conditional information in a request, and to manipulate variables in parameter blocks by using specific commands.
- ["shtml\\_send" on page 193](#page-192-0) parses an HTML file for server-parsed HTML commands.
- ["stats-xml" on page 194](#page-193-0) creates a performance report in XML format.
- ["upload-file" on page 196](#page-195-0) uploads and saves a file.

# **add-footer**

Applicable in Service-class directives.

This function appends a footer to an HTML file that is sent to the client. The footer is specified either as a file name or a URI, thus the footer can be dynamically generated. To specify static text as a footer, use the ["append-trailer" on page 169](#page-168-0) function.

### **Parameters**

The following table describes parameters for the add-footer function.

| Parameter        | <b>Description</b>                                                                                                    |
|------------------|----------------------------------------------------------------------------------------------------|
| file             | (Optional) Path name to the file containing the footer. Specify either file<br>or uri.                                                                                                    |
|                  | By default, the path name is relative. If the path name is absolute, pass the<br>NSIntAbsFilePath parameter as yes.                                                                                                    |
| uri              | (Optional) URI pointing to the resource containing the footer. Specify<br>either file or uri.                                                                                                    |
| NSIntAbsFilePath | (Optional) If the file parameter is specified, the NSIntAbsFilePath<br>parameter determines whether the file name is absolute or relative. The<br>default is relative. Set the value to yes to indicate an absolute file path. |

**TABLE 4–44** add-footer Parameters

<span id="page-167-0"></span>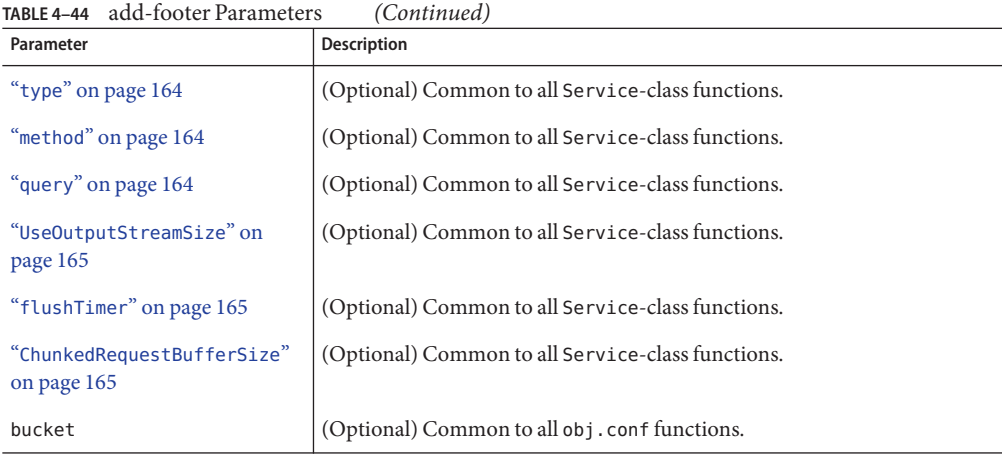

### **Examples**

Service type=text/html method=GET fn=add-footer file="footers/footer1.html"

```
Service type=text/html method=GET fn=add-footer
file="D:/Sun/WebServer61/server1/footers/footer1.html"
NSIntAbsFilePath="yes"
```
### **See Also**

["append-trailer" on page 169,](#page-168-0)"add-header" on page 168

## **add-header**

Applicable in Service-class directives.

This function prepends a header to an HTML file that is sent to the client. The header is specified either as a file name or a URI, thus the header can be dynamically generated.

### **Parameters**

The following table describes parameters for the add-header function.

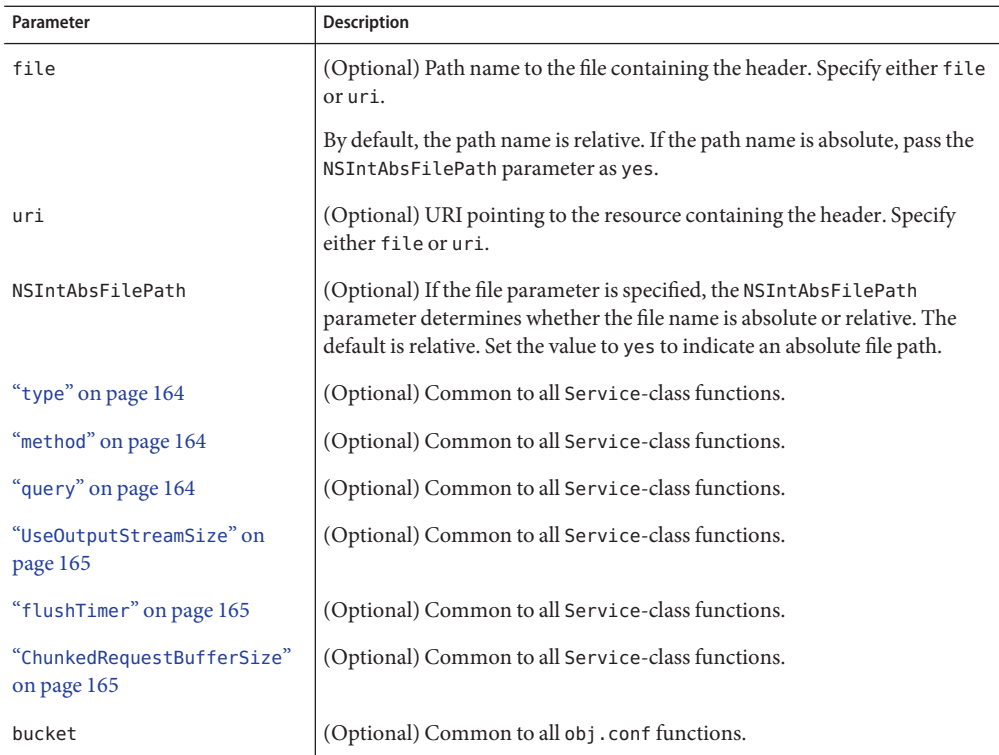

<span id="page-168-0"></span>**TABLE 4–45** add-header Parameters

### **Examples**

Service type=text/html method=GET fn=add-header file="headers/header1.html"

```
Service type=text/html method=GET fn=add-footer
file="D:/Sun/WebServer61/server1/headers/header1.html"
NSIntAbsFilePath="yes"
```
### **See Also**

["add-footer" on page 167,](#page-166-0)"append-trailer" on page 169

# **append-trailer**

Applicable in Service-class directives.

The append-trailer function sends an HTML file and appends text to the end. It only appends text to HTML files. This is typically used for author information and copyright text. The date the file was last modified can be inserted.

Returns REQ\_ABORTED if a required parameter is missing, if there is extra path information after the file name in the URL, or if the file cannot be opened for read-only access.

#### **Parameters**

The following table describes parameters for the append-trailer function.

| Parameter                                 | <b>Description</b>                                                                                                    |
|-------------------------------------------|----------------------------------------------------------------------------------------------------|
| trailer                                   | Text to append to HTML documents. The string is unescaped with<br>util_uri_unescape before being sent. The text can contain HTML tags,<br>and can be up to 512 characters long after unescaping and inserting the<br>date. |
|                                           | If you use the string: LASTMOD:, which is replaced by the date the file was<br>last modified, you must also specify a time format with timefmt.                                                                            |
| timefmt                                   | (Optional) Time format string for : LASTMOD : . If time fmt is not provided,<br>: LASTMOD: will not be replaced with the time.                                                                                             |
| "type" on page 164                        | (Optional) Common to all Service-class functions.                                                                                                    |
| "method" on page 164                      | (Optional) Common to all Service-class functions.                                                                                                    |
| "query" on page 164                       | (Optional) Common to all Service-class functions.                                                                                                    |
| "UseOutputStreamSize" on<br>page 165      | (Optional) Common to all Service-class functions.                                                                                                    |
| "flushTimer" on page 165                  | (Optional) Common to all Service-class functions.                                                                                                    |
| "ChunkedRequestBufferSize"<br>on page 165 | (Optional) Common to all Service-class functions.                                                                                                    |
| bucket                                    | (Optional) Common to all obj.conf functions.                                                                                                    |

**TABLE 4–46** append-trailer Parameters

### **Examples**

Service type=text/html method=GET fn=append-trailer trailer="<hr><img src=/logo.gif> Copyright 1999"

```
# Add a trailer with the date in the format: MM/DD/YY
Service type=text/html method=GET fn=append-trailer timefmt="%D"
trailer="<HR>File last updated on: :LASTMOD:"
```
### <span id="page-170-0"></span>**See Also**

["add-footer" on page 167,](#page-166-0)["add-header" on page 168](#page-167-0)

## **imagemap**

Applicable in Service-class directives.

The imagemap function responds to requests for imagemaps. Imagemaps are images that are divided into multiple areas that each have an associated URL. The information about which URL is associated with which area is stored in a mapping file.

#### **Parameters**

The following table describes parameters for the imagemap function.

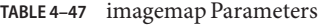

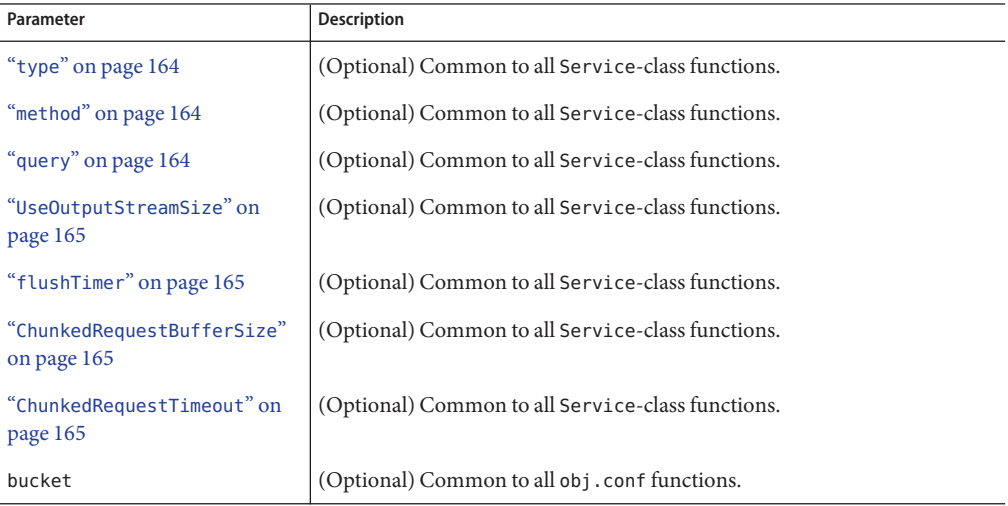

#### **Example**

Service type=magnus-internal/imagemap method=(GET|HEAD) fn=imagemap

## **index-common**

Applicable in Service-class directives.

The index-common function generates a fancy (or common) list of files in the requested directory. The list is sorted alphabetically. Files beginning with a period (.) are not displayed. Each item appears as an HTML link. This function displays more information than ["index-simple" on page 173,](#page-172-0) including the size, date last modified, and an icon for each file. It may also include a header and/or readme file into the listing.

The Init-class function cindex-init in magnus.conf specifies the format for the index list, including where to look for the images.

If obj.conf contains a call to index-common in the Service stage, magnus.conf must initialize fancy (or common) indexing by invoking cindex-init during the Init stage.

Indexing occurs when the requested resource is a directory that does not contain an index file or a home page, or no index file or home page has been specified by the functions["find-index" on](#page-138-0) [page 139](#page-138-0) or["home-page" on page 129.](#page-128-0)

The icons displayed are .gif files dependent on the content-type of the file, as listed in the following table:

| Content-type               | Icon        |
|----------------------------|-------------|
| "text/ $*$ "               | text.gif    |
| $"image/*"$                | image.gif   |
| $"audio/*"$                | sound.gif   |
| $"$ video/ $*"$            | movie.gif   |
| "application/octet-stream" | binary.gif  |
| directory                  | menu.gif    |
| all others                 | unknown.gif |

**TABLE 4–48** content-type Icons

#### **Parameters**

The following table describes parameters for the index-common function.

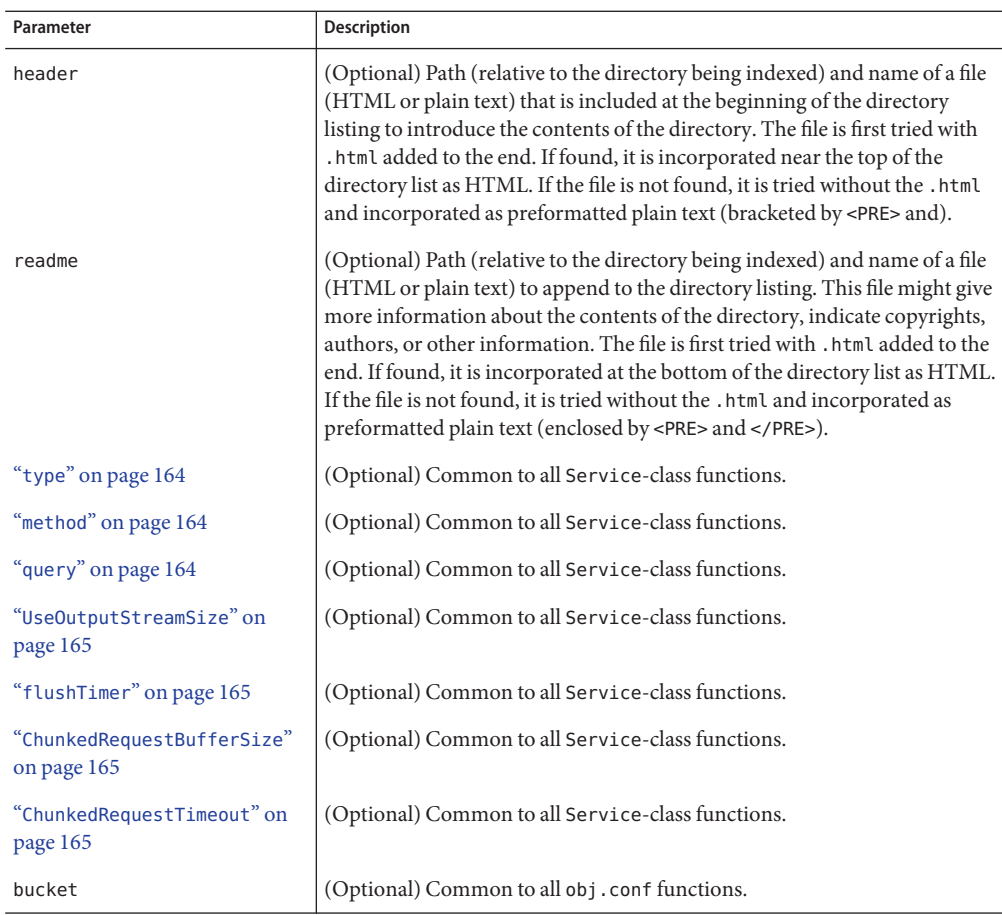

#### <span id="page-172-0"></span>**TABLE 4–49** index-common Parameters

### **Example**

Service fn=index-common type=magnus-internal/directory method=(GET|HEAD) header=hdr readme=rdme.txt

### **See Also**

"index-simple" on page 173,["find-index" on page 139,](#page-138-0)["home-page" on page 129](#page-128-0)

# **index-simple**

Applicable in Service-class directives.

<span id="page-173-0"></span>The index-simple function generates a simple index of the files in the requested directory. This function scans a directory and returns an HTML page to the browser displaying a bulleted list of the files and directories in the directory. The list is sorted alphabetically. Files beginning with a period (.) are not displayed. Each item appears as an HTML link.

Indexing occurs when the requested resource is a directory that does not contain either an index file or a home page, or no index file or home page has been specified by the functions ["find-index" on page 139](#page-138-0) or["home-page" on page 129.](#page-128-0)

#### **Parameters**

The following table describes parameters for the index-simple function.

| Parameter                                 | <b>Description</b>                                |
|-------------------------------------------|---------------------------------------------------|
| "type" on page 164                        | (Optional) Common to all Service-class functions. |
| "method" on page 164                      | (Optional) Common to all Service-class functions. |
| "query" on page 164                       | (Optional) Common to all Service-class functions. |
| "UseOutputStreamSize" on<br>page 165      | (Optional) Common to all Service-class functions. |
| "flushTimer" on page 165                  | (Optional) Common to all Service-class functions. |
| "ChunkedRequestBufferSize"<br>on page 165 | (Optional) Common to all Service-class functions. |
| "ChunkedRequestTimeout" on<br>page 165    | (Optional) Common to all Service-class functions. |
| bucket                                    | (Optional) Common to all obj. conf functions.     |

**TABLE 4–50** index-simple Parameters

### **Example**

Service type=magnus-internal/directory fn=index-simple

### **See Also**

["index-common" on page 171](#page-170-0)

## **key-toosmall**

Applicable in Service-class directives.

<span id="page-174-0"></span>**Note –** This function is provided for backward compatibility only and was deprecated in Sun Java System Web Server 4.*x*. It is replaced by the PathCheck-class SAF ["ssl-check" on page 149.](#page-148-0)

The key-toosmall function returns a message to the client specifying that the secret key size for SSL communications is too small. This function is designed to be used together with a Client tag to limit access of certain directories to nonexportable browsers.

#### **Parameters**

The following table describes parameters for the key-toosmall function.

| Parameter                                 | <b>Description</b>                                |
|-------------------------------------------|---------------------------------------------------|
| "type" on page 164                        | (Optional) Common to all Service-class functions. |
| "method" on page 164                      | (Optional) Common to all Service-class functions. |
| "query" on page 164                       | (Optional) Common to all Service-class functions. |
| "UseOutputStreamSize" on<br>page 165      | (Optional) Common to all Service-class functions. |
| "flushTimer" on page 165                  | (Optional) Common to all Service-class functions. |
| "ChunkedRequestBufferSize"<br>on page 165 | (Optional) Common to all Service-class functions. |
| "ChunkedRequestTimeout" on<br>page 165    | (Optional) Common to all Service-class functions. |
| bucket                                    | (Optional) Common to all obj.conf functions.      |

**TABLE 4–51** key-toosmall Parameters

### **Example**

<Object ppath=/mydocs/secret/\*>Service fn=key-toosmall</Object>

# **list-dir**

Applicable in Service-class directives.

The list-dir function returns a sequence of text lines to the client in response to a request whose method is INDEX. The format of the returned lines is:

*name type size mimetype*

Service

The *name* field is the name of the file or directory. It is relative to the directory being indexed. It is URL-encoded, that is, any character might be represented by  $\&xx$ , where  $xx$  is the hexadecimal representation of the character's ASCII number.

The *type* field is a MIME type such as text/html. Directories will be of type directory. A file for which the server doesn't have a type will be of type unknown.

The *size* field is the size of the file, in bytes.

The *mtime* field is the numerical representation of the date of last modification of the file. The number is the number of seconds since the epoch (Jan 1, 1970 00:00 UTC) since the last modification of the file.

When remote file manipulation is enabled in the server, the obj.conf file contains a Service-class function that calls list-dir for requests whose method is INDEX.

#### **Parameters**

The following table describes parameters for the list-dir function.

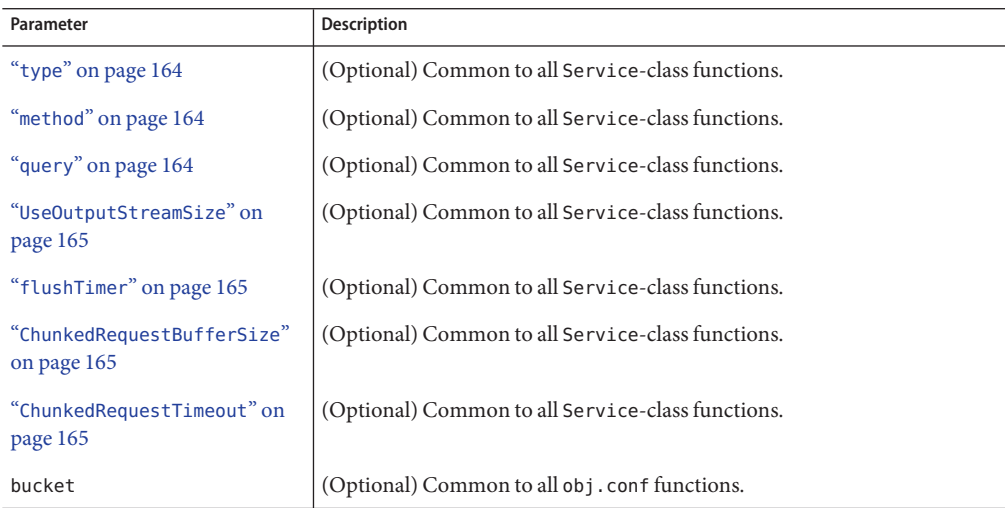

**TABLE 4–52** list-dir Parameters

### **Example**

Service fn=list-dir method="INDEX"

## <span id="page-176-0"></span>**make-dir**

Applicable in Service-class directives.

The make-dir function creates a directory when the client sends a request whose method is MKDIR. The function can fail if the server can't write to that directory.

When remote file manipulation is enabled in the server, the obj. conf file contains a Service-class function that invokes make-dir when the request method is MKDIR.

### **Parameters**

The following table describes parameters for the make-dir function.

**TABLE 4–53** make-dir Parameters

| Parameter                                 | <b>Description</b>                                |
|-------------------------------------------|---------------------------------------------------|
| "type" on page 164                        | (Optional) Common to all Service-class functions. |
| "method" on page 164                      | (Optional) Common to all Service-class functions. |
| "query" on page 164                       | (Optional) Common to all Service-class functions. |
| "UseOutputStreamSize" on<br>page 165      | (Optional) Common to all Service-class functions. |
| "flushTimer" on page 165                  | (Optional) Common to all Service-class functions. |
| "ChunkedRequestBufferSize"<br>on page 165 | (Optional) Common to all Service-class functions. |
| "ChunkedRequestTimeout" on<br>page 165    | (Optional) Common to all Service-class functions. |
| bucket                                    | (Optional) Common to all obj.conf functions.      |

### **Example**

Service fn="make-dir" method="MKDIR"

## **match-browser**

Applicable in all stage directives. The match-browser SAF matches specific strings in the User-Agent string supplied by the browser, and then modifies the behavior of Sun Java System Web Server based upon the results by setting values for specified variables. See ["match-browser" on page 120.](#page-119-0)

## <span id="page-177-0"></span>**query-handler**

Applicable in Service- and Error-class directives.

**Note –** This function is provided for backward compatibility only and is used mainly to support the obsolete ISINDEX tag. If possible, use an HTML form instead.

The query-handler function runs a CGI program instead of referencing the path requested.

#### **Parameters**

The following table describes parameters for the query-handler function.

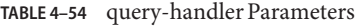

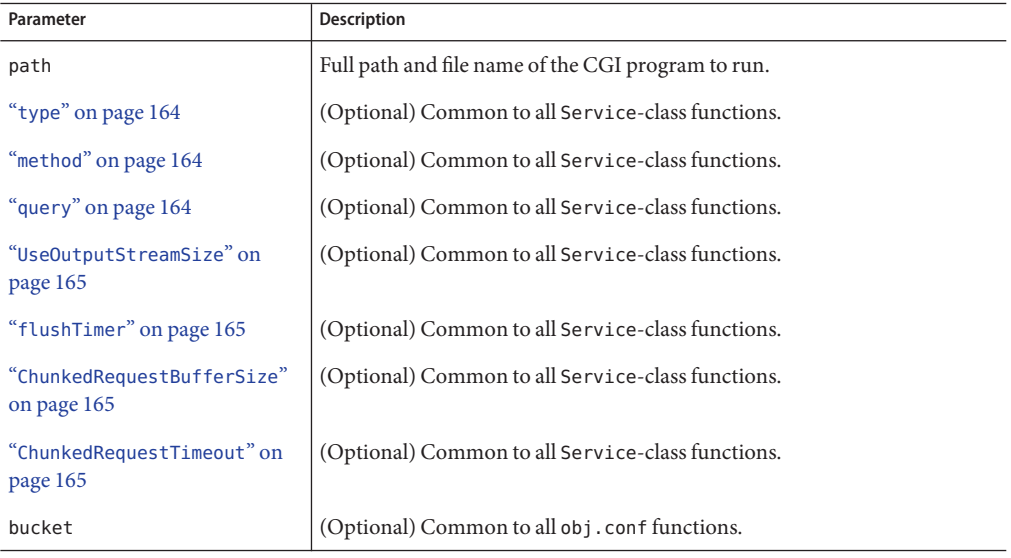

#### **Examples**

Service query=\* fn=query-handler path=/http/cgi/do-grep Service query=\* fn=query-handler path=/http/cgi/proc-info

## **remove-dir**

Applicable in Service-class directives.

<span id="page-178-0"></span>The remove-dir function removes a directory when the client sends a request whose method is RMDIR. The directory must be empty (have no files in it). The function will fail if the directory is not empty or if the server doesn't have the privileges to remove the directory.

When remote file manipulation is enabled in the server, the obj. conf file contains a Service-class function that invokes remove-dir when the request method is RMDIR.

### **Parameters**

The following table describes parameters for the remove-dir function.

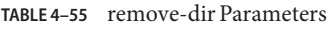

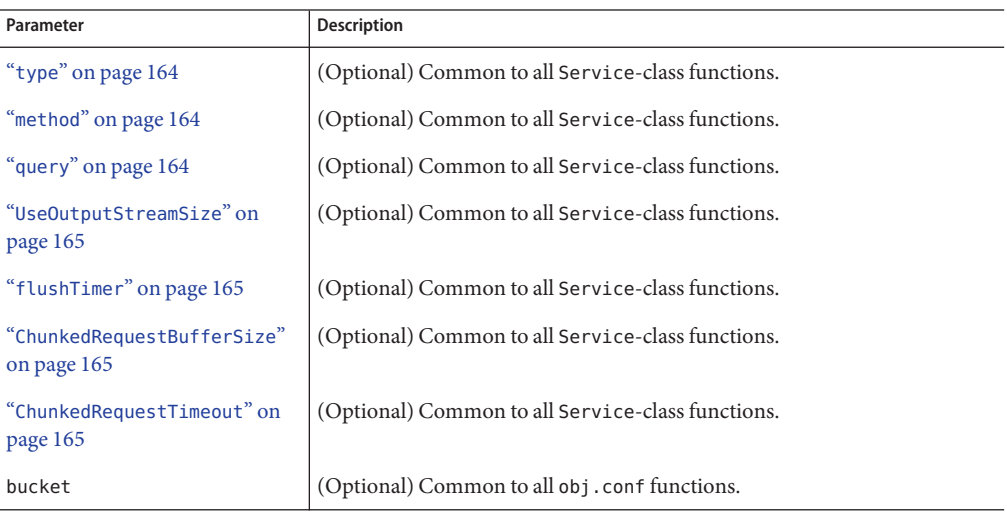

### **Example**

Service fn="remove-dir" method="RMDIR"

# **delete-file**

Applicable in Service-class directives.

The delete-file function deletes a file when the client sends a request whose method is DELETE. It deletes the file indicated by the URL if the user is authorized and the server has the needed file system privileges.

When remote file manipulation is enabled in the server, the obj. conf file contains a Service-class function that invokes delete-file when the request method is DELETE.

#### <span id="page-179-0"></span>**Parameters**

The following table describes parameters for the delete-file function.

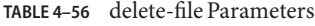

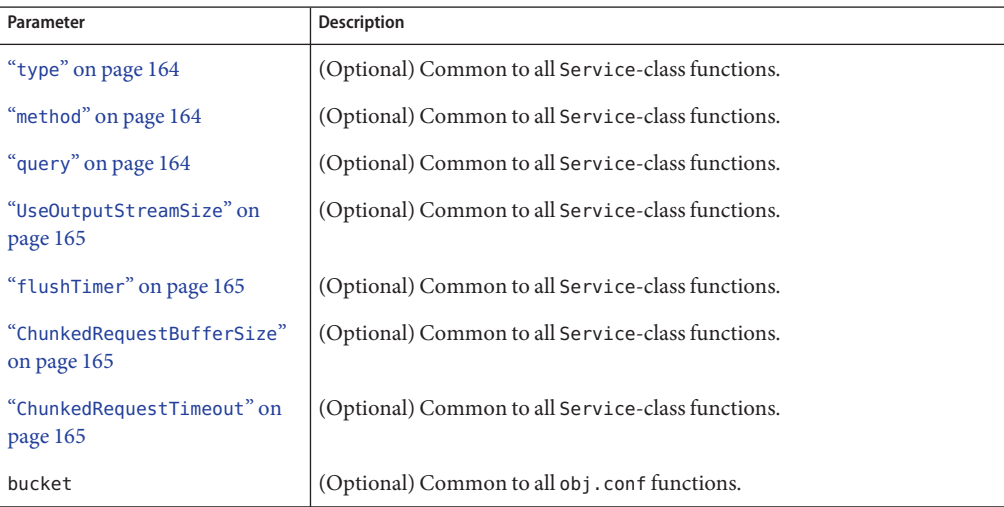

### **Example**

Service fn="delete-file" method="DELETE"

## **remove-filter**

Applicable in Input-, Output-, Service-, and Error-class directives.

The remove-filter SAF is used to remove a filter from the filter stack. If the filter has been inserted multiple times, only the topmost instance is removed. In general, it is not necessary to remove filters with remove-filter, as they will be removed automatically at the end of the request.

#### **Returns**

Returns REQ\_PROCEED if the specified filter was removed successfully, or REQ\_NOACTION if the specified filter was not part of the filter stack. Any other return value indicates an error.

#### **Parameters**

The following table describes parameters for the remove-filter function.
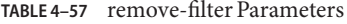

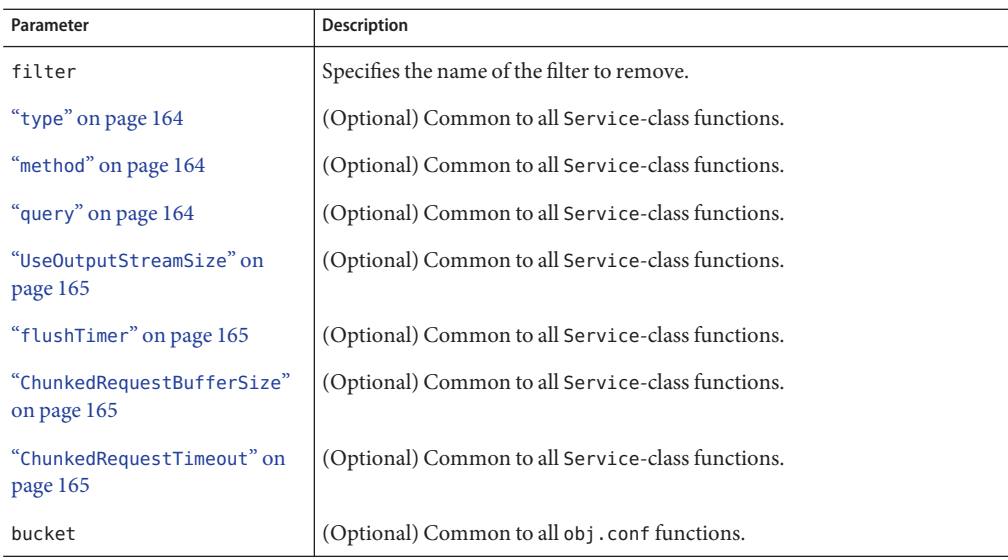

Service fn="remove-filter" filter="http-compression"

## **rename-file**

Applicable in Service-class directives.

The rename-file function renames a file when the client sends a request with a New-URL header whose method is MOVE. This file renames the file indicated by the URL to New-URL within the same directory if the user is authorized and the server has the needed file system privileges.

When remote file manipulation is enabled in the server, the obj. conf file contains a Service-class function that invokes rename-file when the request method is MOVE.

#### **Parameters**

The following table describes parameters for the rename-file function.

#### **TABLE 4–58** rename-file Parameters

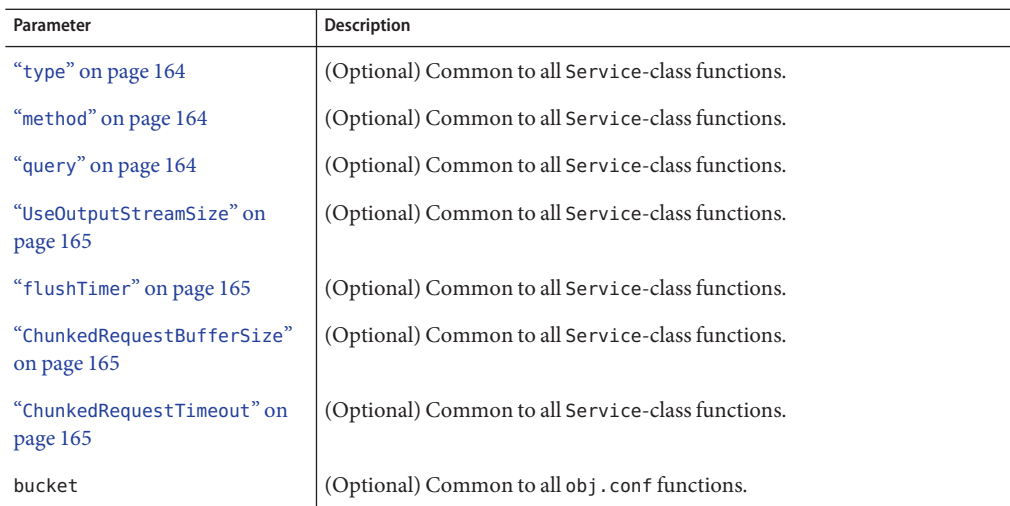

#### **Example**

Service fn="rename-file" method="MOVE"

## **send-cgi**

Applicable in Service-class directives.

The send-cgi function sets up the CGI environment variables, runs a file as a CGI program in a new process, and sends the results to the client.

For more information about the CGI environment variables and their NSAPI equivalents, see the *[Sun Java System Web Server 6.1 SP10 NSAPI Programmer's Guide](http://docs.sun.com/doc/820-5718)*.

For more information about CGI, see the *[Sun Java System Web Server 6.1 SP10 Administrator's](http://docs.sun.com/doc/820-5714) [Guide](http://docs.sun.com/doc/820-5714)* and the *[Sun Java System Web Server 6.1 SP10 Programmer's Guide](http://docs.sun.com/doc/820-5720)*.

There are three ways to change the timing used to flush the CGI buffer:

- Adjust the interval between flushes using the ["Service" on page 164](#page-163-0) parameter.
- Adjust the buffer size using the ["Service" on page 164](#page-163-0) parameter.
- Force Sun Java System Web Server to flush its buffer by forcing spaces into the buffer in the CGI script.

### **Parameters**

The following table describes parameters for the send-cgi function.

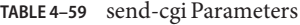

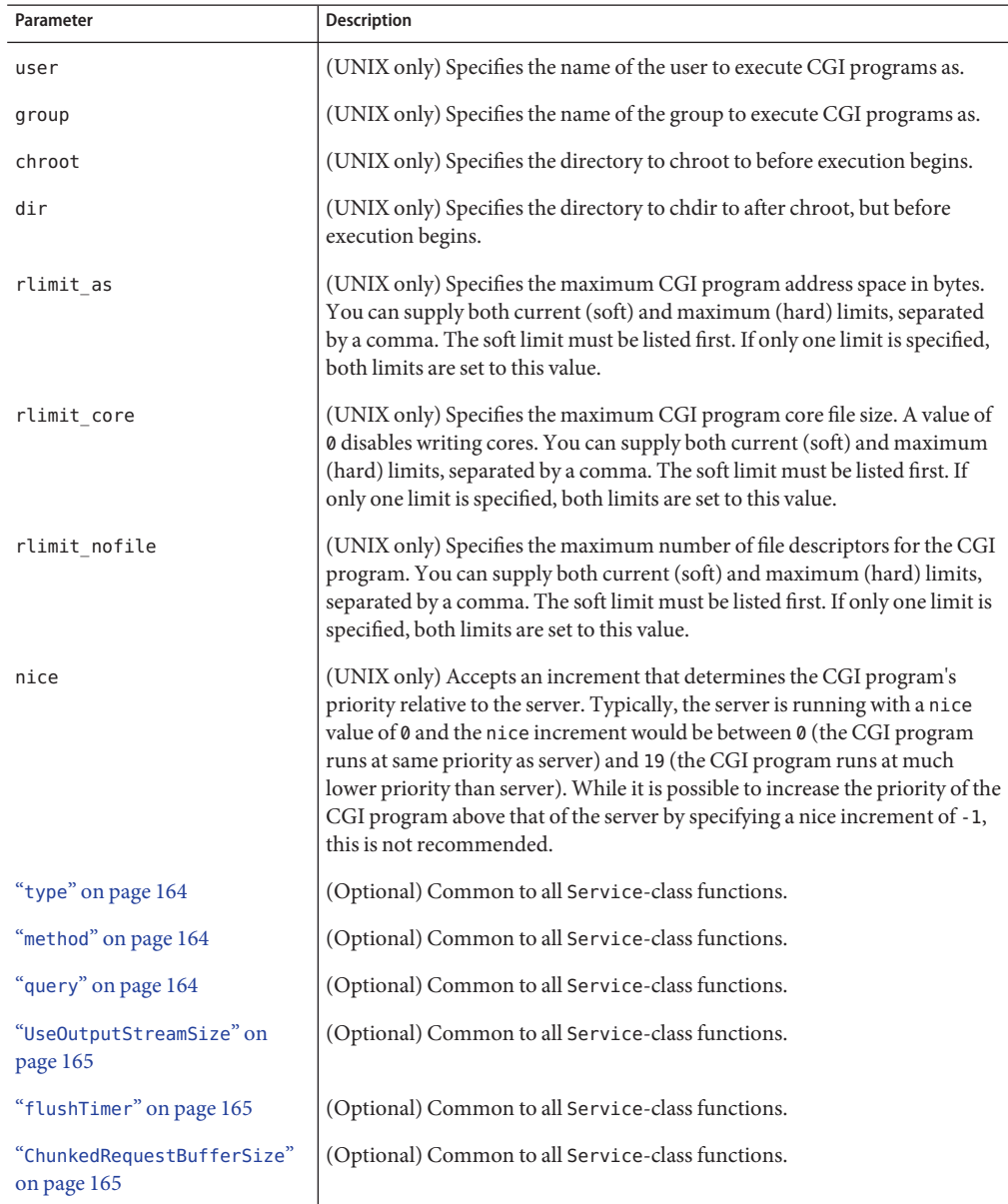

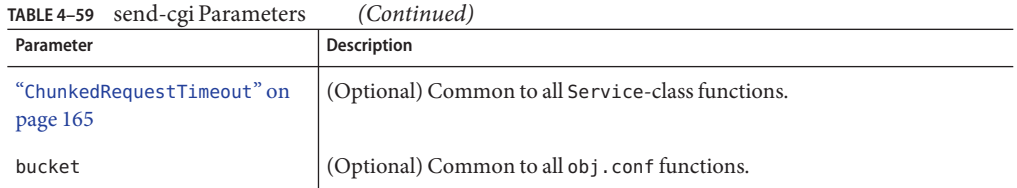

The following example uses variables defined in the server.xml file for the send-cgi parameters. For more information about defining variables, see the *[Sun Java System Web](http://docs.sun.com/doc/820-5713) [Server 6.1 SP10 Administrator's Configuration File Reference](http://docs.sun.com/doc/820-5713)*.

```
<Object name="default">
...
NameTrans fn="pfx2dir" from="/cgi-bin"
dir="/home/foo.com/public_html/cgi-bin" name="cgi"
...
</Object>
<Object name="cgi">
ObjectType fn="force-type" type="magnus-internal/cgi"
Service fn="send-cgi" user="$user" group="$group" dir="$dir"
chroot="$chroot" nice="$nice"
</Object>
```
## **send-error**

Applicable in Service-class directives.

The send-error function sends an HTML file to the client in place of a specific HTTP response status. This allows the server to present a message describing the problem. The HTML page may contain images and links to the server's home page or other pages.

### **Parameters**

The following table describes parameters for the send-error function.

| Parameter | <b>Description</b>                                                                                                    |  |  |
|-----------|----------------------------------------------------------------------------------------------------|--|--|
| path      | Specifies the full file system path of an HTML file to send to the client. The<br>file is sent as text/html regardless of its name or actual type. If the file does<br>not exist, the server sends a simple default error page. |  |  |

**TABLE 4–60** send-error Parameters

| Parameter                                 | <b>Description</b>                                |  |  |
|-------------------------------------------|---------------------------------------------------|--|--|
| "type" on page 164                        | (Optional) Common to all Service-class functions. |  |  |
| "method" on page 164                      | (Optional) Common to all Service-class functions. |  |  |
| "query" on page 164                       | (Optional) Common to all Service-class functions. |  |  |
| "UseOutputStreamSize" on<br>page 165      | (Optional) Common to all Service-class functions. |  |  |
| "flushTimer" on page 165                  | (Optional) Common to all Service-class functions. |  |  |
| "ChunkedRequestBufferSize"<br>on page 165 | (Optional) Common to all Service-class functions. |  |  |
| "ChunkedRequestTimeout" on<br>page 165    | (Optional) Common to all Service-class functions. |  |  |
| bucket                                    | (Optional) Common to all obj.conf functions.      |  |  |

**TABLE 4–60** send-error Parameters *(Continued)*

Error fn=send-error code=401 path=/sun/server61/docs/errors/401.html

## **send-file**

Applicable in Service-class directives.

The send-file function sends the contents of the requested file to the client. This function provides the Content-Type, Content-Length, and Last-Modified headers.

Most requests are handled by this function using the following directive (which usually comes last in the list of Service-class directives in the default object, so that it acts as a default):

```
Service method="(GET|HEAD|POST)" type="*~magnus-internal/*" fn="send-file"
```
This directive is invoked if the method of the request is GET, HEAD, or POST, and the type does *not* start with magnus-internal/. Note that the pattern \*~ means "does not match." For a list of characters that can be used in patterns, see the *[Sun Java System Web Server 6.1 SP10 NSAPI](http://docs.sun.com/doc/820-5718) [Programmer's Guide](http://docs.sun.com/doc/820-5718)*.

### **Parameters**

The following table describes parameters for the send-file function.

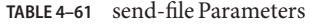

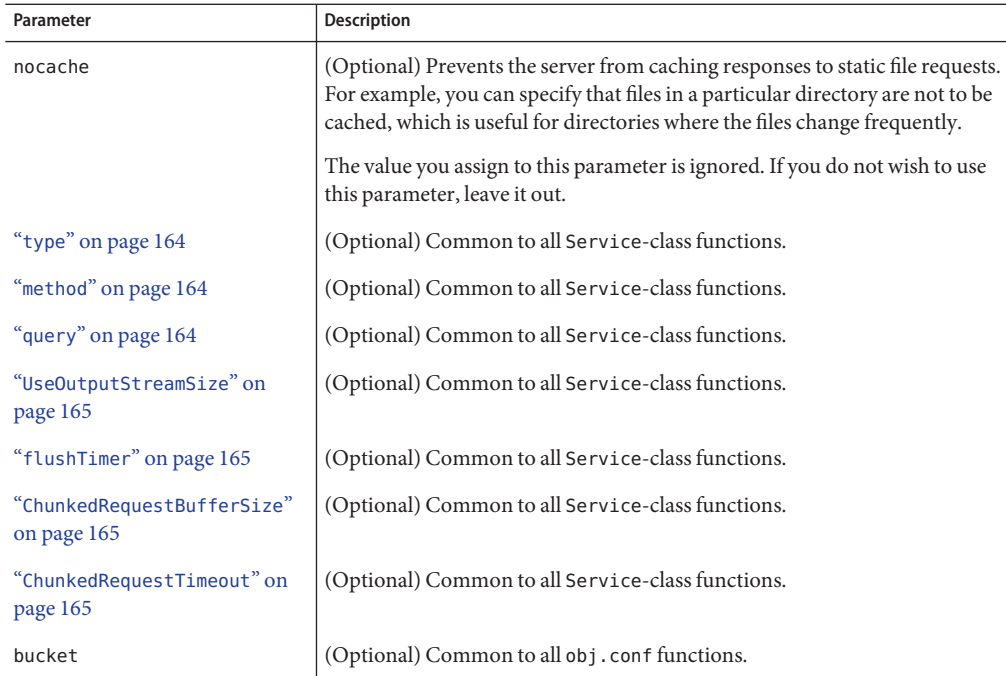

```
Service type="*~magnus-internal/*" method="(GET|HEAD)" fn="send-file"
```
In the following example, the server does not cache static files from /export/somedir/ when requested by the URL prefix /myurl.

```
<Object name=default>
...
NameTrans fn="pfx2dir" from="/myurl" dir="/export/mydir",
name="myname"
...
Service method=(GET|HEAD|POST) type=*~magnus-internal/*
fn=send-file
...
</Object>
<Object name="myname">
Service method=(GET|HEAD) type=*~magnus-internal/* fn=send-file
nocache=""
</Object>
```
## **send-range**

Applicable in Service-class directives.

When the client requests a portion of a document by specifying HTTP byte ranges, the send-range function returns the specified portion.

#### **Parameters**

The following table describes parameters for the send-range function.

**TABLE 4–62** send-range Parameters

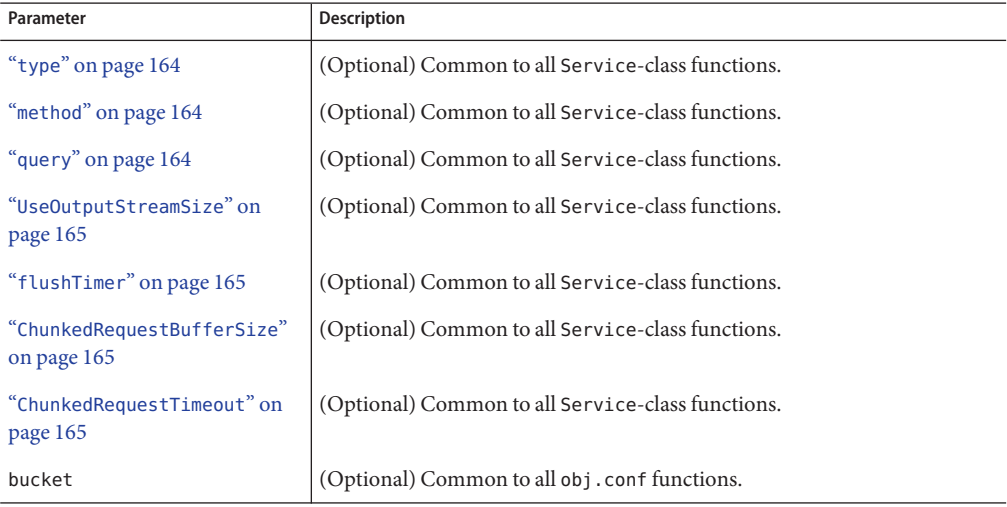

### **Example**

Service fn=send-range

## **send-shellcgi**

Applicable in Service-class directives.

**Windows Only.** The send-shellcgi function runs a file as a shell CGI program and sends the results to the client. Shell CGI is a server configuration that lets you run CGI applications using the file associations set in Windows. For information about shell CGI programs, see the *[Sun](http://docs.sun.com/doc/820-5714) [Java System Web Server 6.1 SP10 Administrator's Guide](http://docs.sun.com/doc/820-5714)*.

### **Parameters**

The following table describes parameters for the send-shellcgi function.

**TABLE 4–63** send-shellcgi Parameters

| Parameter                                 | <b>Description</b>                                |
|-------------------------------------------|---------------------------------------------------|
| "type" on page 164                        | (Optional) Common to all Service-class functions. |
| "method" on page 164                      | (Optional) Common to all Service-class functions. |
| "query" on page 164                       | (Optional) Common to all Service-class functions. |
| "UseOutputStreamSize" on<br>page 165      | (Optional) Common to all Service-class functions. |
| "flushTimer" on page 165                  | (Optional) Common to all Service-class functions. |
| "ChunkedRequestBufferSize"<br>on page 165 | (Optional) Common to all Service-class functions. |
| "ChunkedRequestTimeout" on<br>page 165    | (Optional) Common to all Service-class functions. |
| bucket                                    | (Optional) Common to all obj. conf functions      |

### **Examples**

Service fn=send-shellcgi Service type=magnus-internal/cgi fn=send-shellcgi

## **send-wincgi**

Applicable in Service-class directives.

**Windows Only.** The send-wincgi function runs a file as a Windows CGI program and sends the results to the client. For information about Windows CGI programs, see *[Sun Java System](http://docs.sun.com/doc/820-5714) [Web Server 6.1 SP10 Administrator's Guide](http://docs.sun.com/doc/820-5714)*.

### **Parameters**

The following table describes parameters for the send-wincgi function.

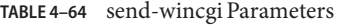

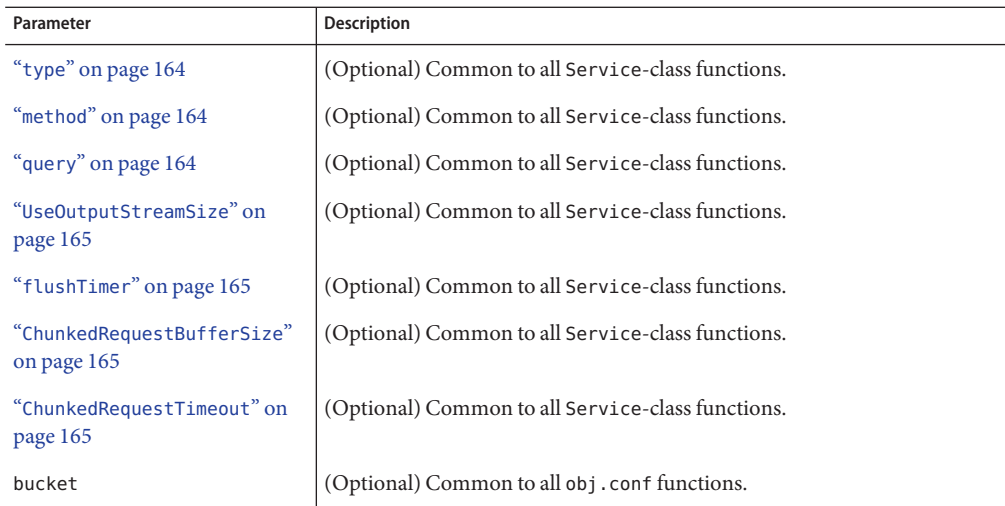

Service fn=send-wincgi Service type=magnus-internal/cgi fn=send-wincgi

## **service-dav**

Applicable in Service-class directives.

The service-dav function services a request to a WebDAV-enabled URI. In response to a request for a WebDAV resource, the service-dav function services the static content and restarts the request with the sourceuri for dynamic content. The sourceuri is identified by the magnus-internal setting. If no sourceuri is defined for dynamic content, an HTTP error message is returned.

Requests to WebDAV resources are authenticated and authorized by the AuthTrans and PathCheck NSAPI stages, respectively. By default, all access to sourceuri are restricted by the PathCheck entry in the dav object.

OPTIONS on a WebDAV-enabled URI are always handled by the default object's service-dav directive. Therefore, the OPTIONS method is not included in the service-dav directive of the dav object.

<span id="page-189-0"></span>In response to an OPTIONS request to a WebDAV-enabled URI (or sourceuri), the service-dav function in the default object adds the necessary DAV headers and returns control to the core server, which then services the request.

For more information on access control for WebDAV resources, see the *[Sun Java System Web](http://docs.sun.com/doc/820-5714) [Server 6.1 SP10 Administrator's Guide](http://docs.sun.com/doc/820-5714)*.

#### **Parameters**

The following table describes parameters for the service-dav function.

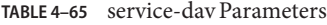

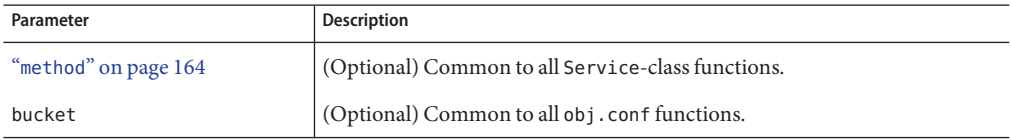

### **Examples**

```
<Object name="default">
```

```
....
Service method="(OPTIONS|PUT|DELETE|COPY|MOVE|PROPFIND|PROPPATCH|LOCK|UN
LOCK|MKCOL)" fn="service-dav"
</Object>
```

```
<Object name="dav">
PathCheck fn="check-acl" acl="dav-src"
Service fn="service-dav"
method="(PUT|DELETE|COPY|MOVE|PROPFIND|PROPPATCH|LOCK|UNLOCK|MKC
OL)"
</Object>
```
### **See Also**

["stats-xml" on page 194](#page-193-0)

## **service-dump**

Applicable in Service-class directives.

The service-dump function creates a performance report based on collected performance bucket data (see ["The bucket Parameter" on page 115](#page-114-0)

To read the report, point the browser here:

```
http://server_id:port/.perf
```
### <span id="page-190-0"></span>**Parameters**

The following table describes parameters for the service-dump function.

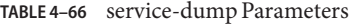

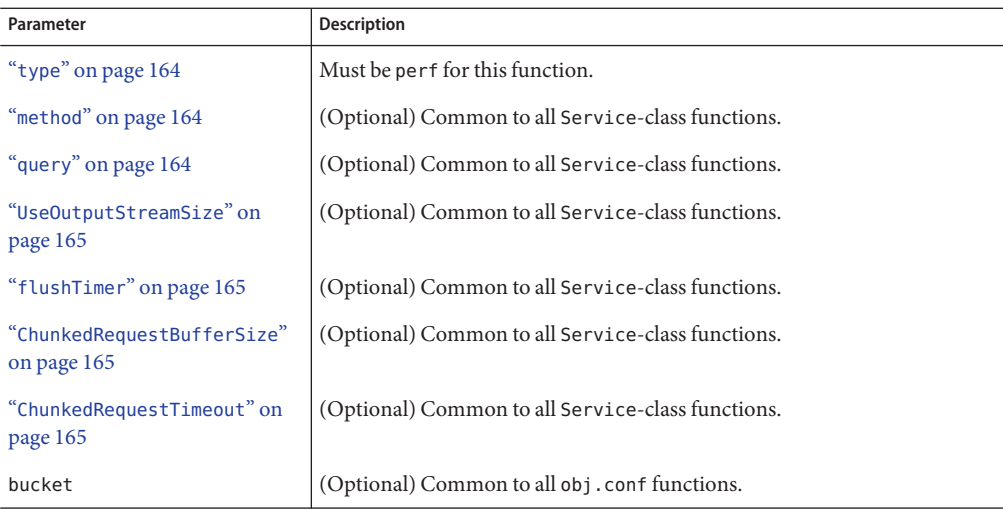

### **Examples**

```
<Object name=default>
NameTrans fn="assign-name" from="/.perf" name="perf"
...
</Object>
```
<Object name=perf> Service fn="service-dump" </Object>

### **See Also**

["stats-xml" on page 194](#page-193-0)

## **service-j2ee**

Applicable in Service-class directives.

The service-j2ee function services requests made to Java web applications.

#### **Parameters**

The following table describes parameters for the service-j2ee function.

#### **TABLE 4–67** service-j2ee Parameters

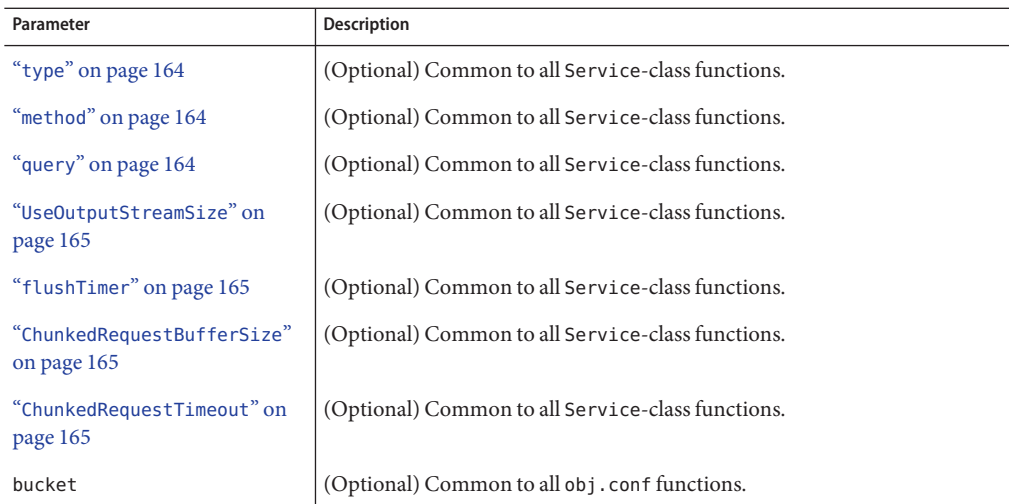

### **Examples**

```
<Object name=default>
NameTrans fn="ntrans-j2ee" name="j2ee"
...
</Object>
```

```
<Object name=j2ee>
Service fn="service-j2ee"
</Object>
```
### **See Also**

```
"ntrans-j2ee" on page 131,"error-j2ee" on page 201
```
## **service-trace**

Applicable in Service-class directives.

The service-trace function services TRACE requests. TRACE requests are used to diagnose problems with web proxy servers located between a web client and web server.

### **Parameters**

The following table describes parameters for the service\_trace function.

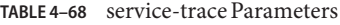

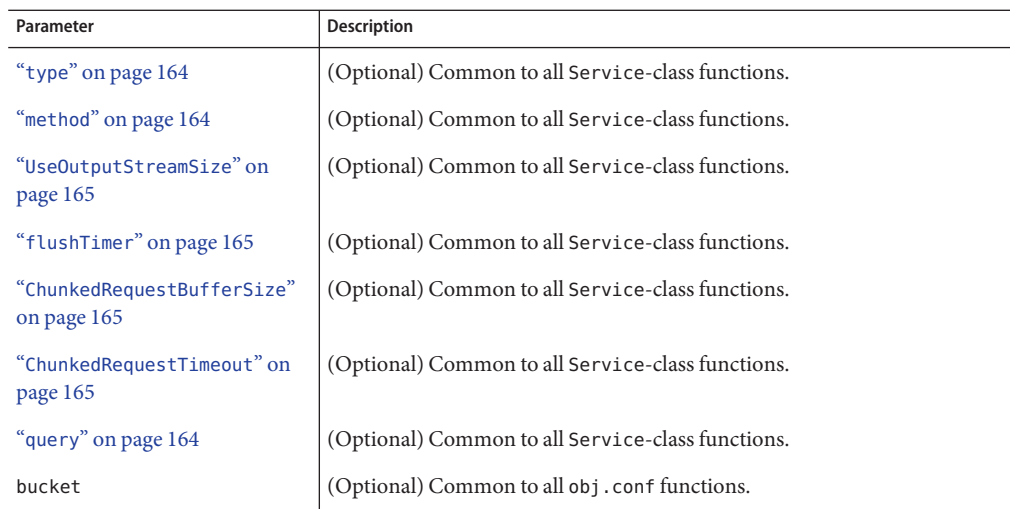

```
<Object name="default">
...
Service method="TRACE" fn="service-trace"
...
</Object>
```
## **set-variable**

Applicable in all stage directives. The set-variable SAF enables you to change server settings based upon conditional information in a request, and to manipulate variables in parameter blocks by using specific commands. See ["set-variable" on page 122.](#page-121-0)

# **shtml\_send**

Applicable in Service-class directives.

The shtml\_send function parses an HTML document and scans for embedded commands. These commands may provide information from the server, include the contents of other files, or execute a CGI program. The shtml\_send function is only available when the Shtml plug-in (libShtml.so on UNIX libShtml.dll on Windows) is loaded. See the *[Sun Java System Web](http://docs.sun.com/doc/820-5720) [Server 6.1 SP10 Programmer's Guide](http://docs.sun.com/doc/820-5720)* for server-parsed HTML commands.

### <span id="page-193-0"></span>**Parameters**

The following table describes parameters for the shtml send function.

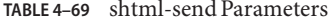

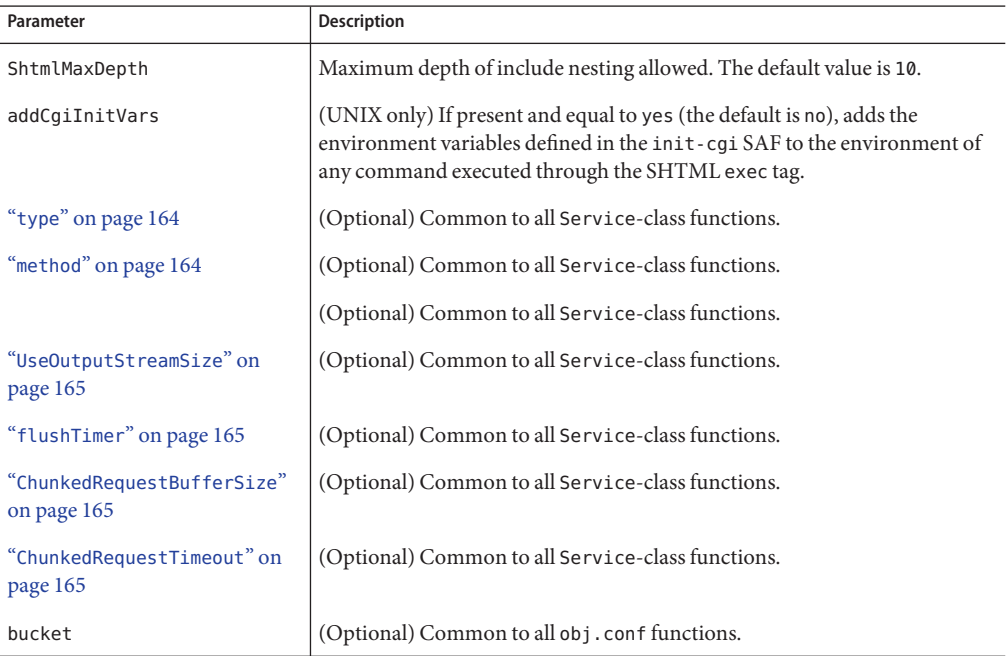

#### **Example**

Service type=magnus-internal/shtml\_send method=(GET|HEAD) fn=shtml\_send

## **stats-xml**

Applicable in Service-class directives.

The stats-xml function creates a performance report in XML format. If performance buckets have been defined, this performance report includes them.

However, you do need to initialize this function using the stats-init function in magnus.conf, then use the NameTrans function to direct requests to the stats-xml function. See the examples below.

The report is generated here:

http://*server\_id*:*port*/stats-xml/iwsstats.xml

The associated DTD file is here:

http://*server\_id*:*port*/stats-xml/iwsstats.dtd

For more information about the format of the iwsstats.xml file, see the *[Sun Java System Web](http://docs.sun.com/doc/820-5719) [Server 6.1 SP10 Performance Tuning, Sizing, and Scaling Guide](http://docs.sun.com/doc/820-5719)*

#### **Parameters**

The following table describes parameters for the stats-xml function.

**TABLE 4–70** stats-xml Parameters

| Parameter                                 | <b>Description</b>                                |
|-------------------------------------------|---------------------------------------------------|
| "type" on page 164                        | (Optional) Common to all Service-class functions. |
| "method" on page 164                      | (Optional) Common to all Service-class functions. |
| "query" on page 164                       | (Optional) Common to all Service-class functions. |
| "UseOutputStreamSize" on<br>page 165      | (Optional) Common to all Service-class functions. |
| "flushTimer" on page 165                  | (Optional) Common to all Service-class functions. |
| "ChunkedRequestBufferSize"<br>on page 165 | (Optional) Common to all Service-class functions. |
| "ChunkedRequestTimeout" on<br>page 165    | (Optional) Common to all Service-class functions. |
| bucket                                    | (Optional) Common to all obj.conf functions.      |

### **Examples**

In magnus.conf:

Init fn="stats-init" update-interval="5" virtual-servers="2000" profiling="yes"

```
In obj.conf:
<Object name="default">
...
NameTrans fn="assign-name" from="/stats-xml/*" name="stats-xml"
...
</Object>
```

```
...
<Object name="stats-xml">
Service fn="stats-xml"
</Object>
```
### **See Also**

["service-dump" on page 190](#page-189-0)

## **upload-file**

Applicable in Service-class directives.

The upload-file function uploads and saves a new file when the client sends a request whose method is PUT, if the user is authorized and the server has the needed file system privileges.

When remote file manipulation is enabled in the server, the obj. conf file contains a Service-class function that invokes upload-file when the request method is PUT.

### **Parameters**

The following table describes parameters for the upload-file function.

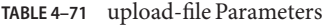

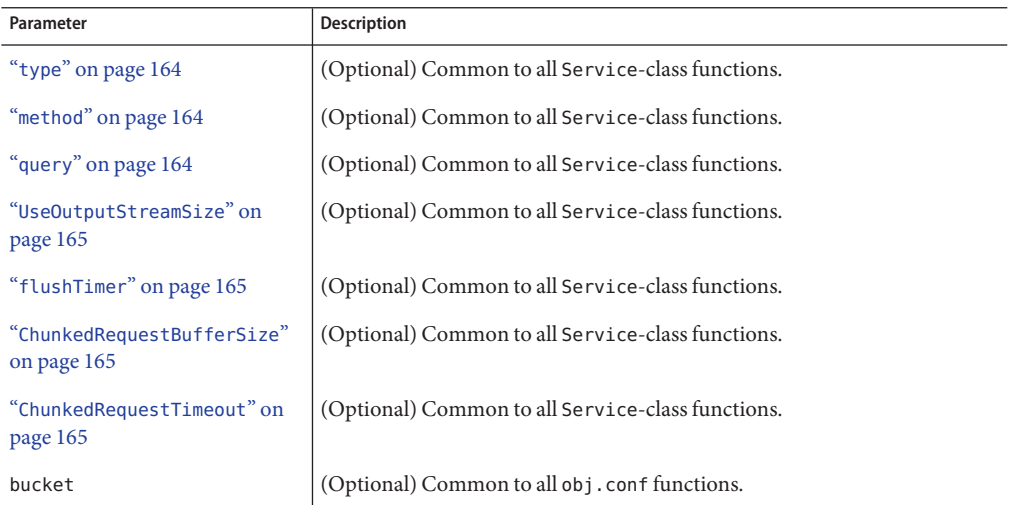

Service fn=upload-file

# <span id="page-196-0"></span>**AddLog**

After the server has responded to the request, the AddLog directives are executed to record information about the transaction.

If there is more than one AddLog directive, all are executed.

The following AddLog-class functions are described in detail in this section:

- "common-log" on page 197 records information about the request in the common log format.
- ["flex-log" on page 198](#page-197-0) records information about the request in a flexible, configurable format.
- ["match-browser" on page 120](#page-119-0) matches specific strings in the User-Agent string supplied by the browser, and then modifies the behavior of Sun Java System Web Server based upon the results by setting values for specified variables.
- ["record-useragent" on page 199](#page-198-0) records the client's IP address and User-Agent header.
- ["set-variable" on page 122](#page-121-0) enables you to change server settings based upon conditional information in a request, and to manipulate variables in parameter blocks by using specific commands.

## **common-log**

Applicable in AddLog-class directives.

The common-log function records request-specific data in the common log format (used by most HTTP servers). There is a log analyzer in the /extras/log\_anly directory for Sun Java System Web Server.

The common log must have been initialized previously by using the init-clf function. For information about rotating logs, see flex-rotate-init in the *[Sun Java System Web Server 6.1](http://docs.sun.com/doc/820-5718) [SP10 NSAPI Programmer's Guide](http://docs.sun.com/doc/820-5718)*.

There are also a number of free statistics generators for the common log format.

### **Parameters**

The following table describes parameters for the common-log function.

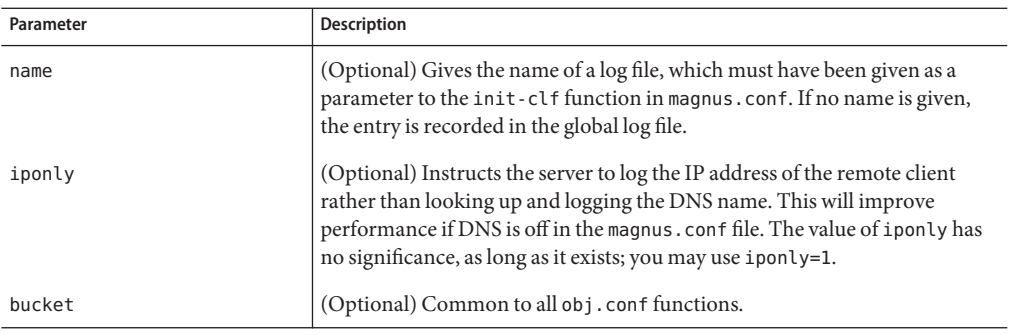

<span id="page-197-0"></span>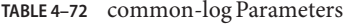

```
# Log all accesses to the global log file
AddLog fn=common-log
# Log accesses from outside our subnet (198.93.5.*) to
# nonlocallog
<Client ip="*~198.93.5.*">
AddLog fn=common-log name=nonlocallog
</Client>
```
### **See Also**

["record-useragent" on page 199,](#page-198-0) "flex-log" on page 198

## **flex-log**

Applicable in AddLog-class directives.

The flex-log function records request-specific data in a flexible log format. It may also record requests in the common log format. There is a log analyzer in the /extras/flexanlg directory for Sun Java System Web Server.

There are also a number of free statistics generators for the common log format. The log format is specified by using the flex-init function call. For information about rotating logs, see flex-rotate-init in the *[Sun Java System Web Server 6.1 SP10 NSAPI Programmer's Guide](http://docs.sun.com/doc/820-5718)*.

#### **Parameters**

The following table describes parameters for the flex-log function.

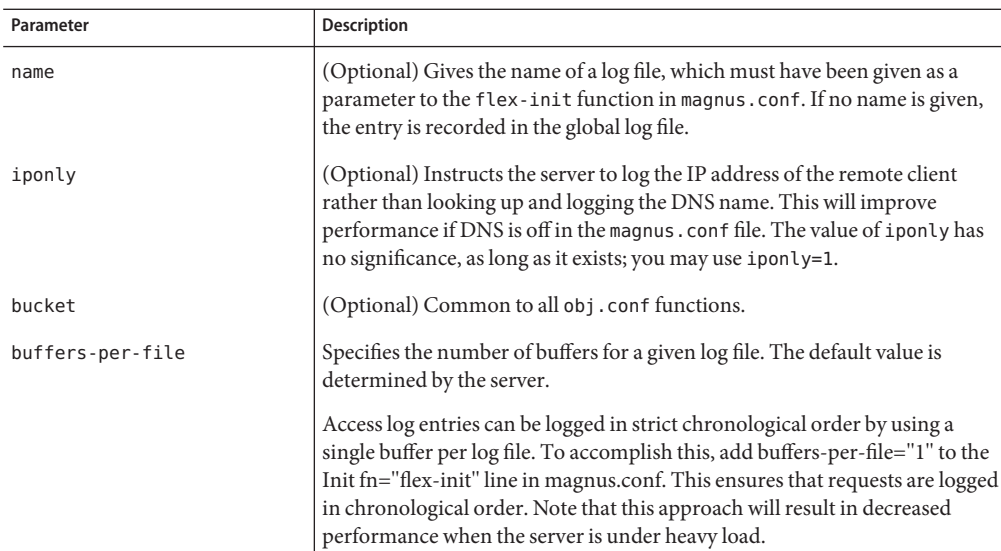

#### <span id="page-198-0"></span>**TABLE 4–73** flex-log Parameters

### **Examples**

```
# Log all accesses to the global log file
AddLog fn=flex-log
# Log accesses from outside our subnet (198.93.5.*) to
# nonlocallog
<Client ip="*~198.93.5.*">
AddLog fn=flex-log name=nonlocallog
</Client>
```
### **See Also**

["common-log" on page 197,](#page-196-0)"record-useragent" on page 199

## **match-browser**

Applicable in all stage directives. The match-browser SAF matches specific strings in the User-Agent string supplied by the browser, and then modifies the behavior of Sun Java System Web Server based upon the results by setting values for specified variables. See ["match-browser" on page 120.](#page-119-0)

## **record-useragent**

Applicable in AddLog-class directives.

The record-useragent function records the IP address of the client, followed by its User-Agent HTTP header. This indicates what version of the client was used for this transaction.

### **Parameters**

The following table describes parameters for the record-useragent function.

**TABLE 4–74** record-useragent Parameters

| Parameter | <b>Description</b>                                                                                                    |  |  |
|-----------|----------------------------------------------------------------------------------------------------|--|--|
| name      | (Optional) Gives the name of a log file, which must have been given as a<br>parameter to the init-clf function in magnus.conf. If no name is given,<br>the entry is recorded in the global log file. |  |  |
| bucket    | (Optional) Common to all obj. conf functions.                                                                                                    |  |  |

### **Example**

# Record the client ip address and user-agent to browserlog AddLog fn=record-useragent name=browserlog

### **See Also**

["common-log" on page 197,](#page-196-0)["flex-log" on page 198](#page-197-0)

# **set-variable**

Applicable in all stage directives. The set-variable SAF enables you to change server settings based upon conditional information in a request, and to manipulate variables in parameter blocks by using specific commands. See ["set-variable" on page 122.](#page-121-0)

# **Error**

If a Server Application Function results in an error, it sets the HTTP response status code and returns the value REQ\_ABORTED. When this happens, the server stops processing the request. Instead, it searches for an Error directive matching the HTTP response status code or its associated reason phrase, and executes the directive's function. If the server does not find a matching Error directive, it returns the response status code to the client.

The following Error-class functions are described in detail in this section:

■ ["error-j2ee" on page 201](#page-200-0) handles errors that occur during execution of Java™ 2 Platform, Standard Edition (J2SE platform) applications and modules deployed to the Sun Java System Web Server.

Error

- <span id="page-200-0"></span>■ ["match-browser" on page 120](#page-119-0) matches specific strings in the User-Agent string supplied by the browser, and then modifies the behavior of Sun Java System Web Server based upon the results by setting values for specified variables.
- ["qos-error" on page 202](#page-201-0) returns an error page stating which quality of service limits caused the error and what the value of the QOS statistic was.
- ["query-handler" on page 202](#page-201-0) runs a CGI program instead of referencing the path requested.
- ["remove-filter" on page 203](#page-202-0) removes a filter from the filter stack.
- ["send-error" on page 204](#page-203-0) sends an HTML file to the client in place of a specific HTTP response status.
- ["set-variable" on page 122](#page-121-0) enables you to change server settings based upon conditional information in a request, and to manipulate variables in parameter blocks by using specific commands.

# **error-j2ee**

Applicable in Error-class directives.

The error-j2ee function handles errors that occur during execution of web applications deployed to the Sun Java System Web Server individually or as part of full J2SE applications.file name.

### **Parameters**

The following table describes parameters for the error-j2ee function.

**TABLE 4–75** error-j2ee Parameters

| Parameter | Description                                  |
|-----------|----------------------------------------------|
| bucket    | (Optional) Common to all obj.conf functions. |

### **See Also**

["ntrans-j2ee" on page 131,](#page-130-0)["service-j2ee" on page 191](#page-190-0)

## **match-browser**

Applicable in all stage directives. The match-browser SAF matches specific strings in the User-Agent string supplied by the browser, and then modifies the behavior of Sun Java System Web Server based upon the results by setting values for specified variables. See ["match-browser" on page 120.](#page-119-0)

### <span id="page-201-0"></span>**qos-error**

Applicable in Error-class directives.

The qos-error function returns an error page stating which quality of service limits caused the error, and what the value of the QOS statistic was.

The code for this SAF is one of the examples in the Sun Java System Web Server 6.1 *NSAPI Programmer's Guide*.

For more information, see the *[Sun Java System Web Server 6.1 SP10 Performance Tuning,](http://docs.sun.com/doc/820-5719) [Sizing, and Scaling Guide](http://docs.sun.com/doc/820-5719)*.

### **Parameters**

The following table describes parameters for the qos-error function.

**TABLE 4–76** qos-error Parameters

| Parameter | <b>Description</b>                                                                                                    |  |  |  |
|-----------|----------------------------------------------------------------------------------------------------|--|--|--|
| code      | (Optional) Three-digit number representing the HTTP response status<br>code, such as 401 or 407. The recommended value is 503. |  |  |  |
|           | This can be any HTTP response status code or reason phrase according to<br>the HTTP specification.                             |  |  |  |
|           | The following is a list of common HTTP response status codes and reason<br>strings:                                            |  |  |  |
|           |                                                                                                    |  |  |  |
|           | 401 Unauthorized<br>ш                                                                                                    |  |  |  |
|           | 403 Forbidden<br>ш                                                                                                    |  |  |  |
|           | 404 Not Found                                                                                                    |  |  |  |
|           | 500 Server Error                                                                                                    |  |  |  |
| bucket    | (Optional) Common to all obj. conf functions.                                                                                  |  |  |  |

### **Example**

Error fn=qos-error code=503

### **See Also**

["qos-handler" on page 121](#page-120-0)

# **query-handler**

Applicable in Service- and Error-class directives.

<span id="page-202-0"></span>**Note –** This function is provided for backward compatibility only and is used mainly to support the obsolete ISINDEX tag. If possible, use an HTML form instead.

The query-handler function runs a CGI program instead of referencing the path requested.

#### **Parameters**

The following table describes parameters for the query-handler function.

| Parameter | <b>Description</b>                                                                                                    |  |  |
|-----------|----------------------------------------------------------------------------------------------------|--|--|
| path      | Full path and file name of the CGI program to run.                                                                         |  |  |
| reason    | (Optional) Text of one of the reason strings (such as "Unauthorized" or<br>"Forbidden"). The string is not case-sensitive. |  |  |
| code      | (Optional) Three-digit number representing the HTTP response status<br>code, such as 401 or 407.                           |  |  |
|           | This can be any HTTP response status code or reason phrase according to<br>the HTTP specification.                         |  |  |
|           | The following is a list of common HTTP response status codes and reason<br>strings:<br>401 Unauthorized<br>٠               |  |  |
|           | 403 Forbidden<br>٠                                                                                                    |  |  |
|           | 404 Not Found<br>■                                                                                                    |  |  |
|           | 500 Server Error<br>■                                                                                                    |  |  |
| bucket    | (Optional) Common to all obj.conf functions.                                                                               |  |  |

**TABLE 4–77** query-handler Parameters

### **Examples**

```
Error query=* fn=query-handler path=/http/cgi/do-grep
Error query=* fn=query-handler path=/http/cgi/proc-info
```
## **remove-filter**

Applicable in Input-, Output-, Service-, and Error-class directives.

The remove-filter SAF is used to remove a filter from the filter stack. If the filter has been inserted multiple times, only the topmost instance is removed. In general, it is not necessary to remove filters with remove-filter, as they will be removed automatically at the end of the request.

### <span id="page-203-0"></span>**Returns**

Returns REQ\_PROCEED if the specified filter was removed successfully, or REQ\_NOACTION if the specified filter was not part of the filter stack. Any other return value indicates an error.

## **Parameters**

The following table describes parameters for the remove-filter function.

**TABLE 4–78** remove-filter Parameters

| Parameter | Description                                   |  |  |
|-----------|-----------------------------------------------|--|--|
| filter    | Specifies the name of the filter to remove.   |  |  |
| bucket    | (Optional) Common to all obj. conf functions. |  |  |

# **Example**

Error fn="remove-filter" filter="http-compression"

## **send-error**

Applicable in Error-class directives.

The send-error function sends an HTML file to the client in place of a specific HTTP response status. This allows the server to present a friendly message describing the problem. The HTML page may contain images and links to the server's home page or other pages.

### **Parameters**

The following table describes parameters for the send-error function.

**TABLE 4–79** send-error Parameters

| Parameter | <b>Description</b>                                                                                                    |  |  |
|-----------|----------------------------------------------------------------------------------------------------|--|--|
| path      | Specifies the full file system path of an HTML file to send to the client. The<br>file is sent as text/html regardless of its name or actual type. If the file does<br>not exist, the server sends a simple default error page. |  |  |

| Parameter | <b>Description</b>                                                                                                    |  |  |
|-----------|----------------------------------------------------------------------------------------------------|--|--|
| reason    | (Optional) Text of one of the reason strings (such as "Unauthorized" or<br>"Forbidden"). The string is not case-sensitive. |  |  |
| code      | (Optional) Three-digit number representing the HTTP response status<br>code, such as 401 or 407.                           |  |  |
|           | This can be any HTTP response status code or reason phrase according to<br>the HTTP specification.                         |  |  |
|           | The following is a list of common HTTP response status codes and reason<br>strings:                                        |  |  |
|           | 401 Unauthorized                                                                                                    |  |  |
|           | 403 Forbidden<br>٠                                                                                                    |  |  |
|           | 404 Not Found<br>п                                                                                                    |  |  |
|           | 500 Server Error<br>п                                                                                                    |  |  |
| bucket    | (Optional) Common to all obj.conf functions.                                                                               |  |  |

**TABLE 4–79** send-error Parameters *(Continued)*

Error fn=send-error code=401 path=/sun/server61/docs/errors/401.html

## **set-variable**

Applicable in all stage directives. The set-variable SAF sets the HTTP status code and aborts the request by returning REQ\_ABORTED. To set the HTTP status code without aborting the request, use the error parameter in conjunction with the *noaction* parameter.

To rewrite a HTTP status code, use a <Client> tag to match the original status code and an Output directive to set the new status code. The following example would rewrite all *302 Moved Temporarily* responses to *301 Moved Permanently responses*

### **Example**

```
<Client code="302">
Output fn="set-variable" error="301 Moved Permanently" noaction="true"
</Client>
```
**CHAPTER 5** 5

# MIME Types

This chapter discusses the MIME types file.

The sections are:

- "Introduction" on page 207
- ["Determining the MIME Type" on page 208](#page-207-0)
- ["How the Type Affects the Response" on page 208](#page-207-0)
- ["What Does the Client Do with the MIME Type?" on page 209](#page-208-0)
- ["Syntax of the MIME Types File" on page 209](#page-208-0)
- ["Sample MIME Types File" on page 209](#page-208-0)

## **Introduction**

The MIME types file in the config directory contains mappings between MIME (Multipurpose Internet Mail Extensions) types and file extensions. For example, the MIME types file maps the extensions .html and .htm to the type text/html:

```
type=text/html exts=htm,html
```
When the Sun Java System Web Server receives a request for a resource from a client, it uses the MIME type mappings to determine what kind of resource is being requested.

MIME types are defined by three attributes: language (lang), encoding (enc), and content-type (type). At least one of these attributes must be present for each type. The most commonly used attribute is type. The server frequently considers the type when deciding how to generate the response to the client. The enc and lang attributes are rarely used.

The default MIME types file is called mime.types.

## <span id="page-207-0"></span>**Determining the MIME Type**

During the ObjectType step in the request handling process, the server determines the MIME type attributes of the resource requested by the client. Several different server application functions (SAFs) can be used to determine the MIME type, but the most commonly used one is type-by-extension. This function tells the server to look up the MIME type according to the requested resource's file extension in the MIME types table.

The directive in obj.conf that tells the server to look up the MIME type according to the extension is:

ObjectType fn=type-by-extension

If the server uses a different SAF, such as force-type, to determine the type, then the MIME types table is not used for that particular request.

For more details of the ObjectType step, see the *[Sun Java System Web Server 6.1 SP10 NSAPI](http://docs.sun.com/doc/820-5718) [Programmer's Guide](http://docs.sun.com/doc/820-5718)*.

## **How the Type Affects the Response**

The server considers the value of the type attribute when deciding which Service directive in obj.conf to use to generate the response to the client.

By default, if the type does not start with magnus-internal/, the server just sends the requested file to the client. The directive in obj.conf that contains this instruction is:

Service method=(GET|HEAD|POST) type=\*~magnus-internal/\* fn=send-file

By convention, all values of type that require the server to do something other than just send the requested resource to the client start with magnus-internal/.

For example, if the requested resource's file extension is .map, the type is mapped to magnus-internal/imagemap. If the extension is .cgi, .exe, or .bat, the type is set to magnus-internal/cgi:

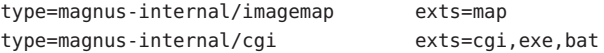

If the type starts with magnus-internal/, the server executes the Service directive in obj.conf matches the specified type. For example, if the type is magnus-internal/imagemap, the server uses the imagemap function to generate the response to the client, as indicated by the following directive:

Service method=(GET|HEAD) type=magnus-internal/imagemap fn=imagemap

## <span id="page-208-0"></span>**What Does the Client Do with the MIME Type?**

The Service function generates the data and sends it to the client that made the request. When the server sends the data to the client, it also sends headers. These headers include the MIME type attributes are known (which is usually type).

When the client receives the data, it uses the MIME type to decide what to do with the data. For browser clients, display the data in the browser window.

If the requested resource cannot be displayed in a browser but needs to be handled by another application, its type starts with application/, for example, application/octet-stream (for .bin file extensions) or application/x-maker (for .fm file extensions). The client has its own set of user-editable mappings that tells it which application to use to handle which types of data.

For example, if the type is application/x-maker, the client usually handles it by opening Adobe® FrameMaker® to display the file.

# **Syntax of the MIME Types File**

The first line in the MIME types file identifies the file format and must read:

#--Sun Microsystems MIME Information

Other non-comment lines have the following format:

type=type/subtype exts=[file extensions]

- type/subtype is the type and subtype.
- exts are the file extensions associated with this type.

## **Sample MIME Types File**

Here is an example of a MIME types file:

```
#--Sun Microsystems MIME Information
    # Do not delete the above line. It is used to identify the file type.
     type=application/octet-stream exts=bin,exe
     type=application/oda exts=oda
     type=application/pdf exts=pdf
     type=application/postscript exts=ai,eps,ps
     type=application/rtf exts=rtf
     type=application/x-mif exts=mif,fm
     type=application/x-gtar exts=gtar
     type=application/x-shar exts=shar
```
type=application/x-tar exts=tar type=application/mac-binhex40 exts=hqx type=audio/basic exts=au,snd type=audio/x-aiff exts=aif,aiff,aifc type=audio/x-wav exts=wav type=image/gif exts=gif type=image/ief exts=ief type=image/jpeg exts=jpeg,jpg,jpe type=image/tiff exts=tiff,tif type=image/x-rgb exts=rgb type=image/x-xbitmap exts=xbm type=image/x-xpixmap exts=xpm type=image/x-xwindowdump exts=xwd type=text/html exts=htm,html type=text/plain exts=txt type=text/richtext exts=rtx type=text/tab-separated-values exts=tsv type=text/x-setext exts=etx type=video/mpeg exts=mpeg,mpg,mpe type=video/quicktime exts=qt,mov type=video/x-msvideo exts=avi enc=x-gzip exts=gz enc=x-compress exts=z enc=x-uuencode exts=uu,uue type=magnus-internal/imagemap exts=map type=magnus-internal/parsed-html exts=shtml type=magnus-internal/cgi exts=cgi,exe,bat type=magnus-internal/jsp exts=jsp

**CHAPTER 6** 6  $\bullet$   $\bullet$ 

# Other Server Configuration Files

This chapter summarizes the important configuration files not discussed in other chapters. Configuration files that should never be modified are not listed in this module.

The following configuration files are described in alphabetical order:

- "certmap.conf" on page 211
- ["dbswitch.conf" on page 213](#page-212-0)
- ["Deployment Descriptors" on page 215](#page-214-0)
- ["generated.instance.acl" on page 216](#page-215-0)
- ["login.conf" on page 216](#page-215-0)
- ["nsfc.conf" on page 217](#page-216-0)
- ["password.conf" on page 218](#page-217-0)
- ["server.policy" on page 219](#page-218-0)
- ["\\*.clfilter" on page 220](#page-219-0)

## **certmap.conf**

## **Purpose**

Configures how a certificate, designated by *name*, is mapped to an LDAP entry, designated by *issuerDN*.

# **Location**

*server\_root*/bin/https/install/misc *server\_root*/userdb

## **Syntax**

```
certmap name issuerDNname:property1 [value1]
name:property2 [value2]
...
```
The default certificate is named default, and the default *issuerDN* is also named default. Therefore, the first certmap defined in the file must be as follows:

certmap default default

You can use # at the beginning of a line to indicate a comment.

## **See Also**

#### *[Sun Java System Web Server 6.1 SP10 Administrator's Guide](http://docs.sun.com/doc/820-5714)*

The following table describes properties in the certmap.conf file. The left column lists the property names. The second column from the left lists allowed values. The third column from the left lists default values. The right column lists property descriptions.

| <b>Attribute</b> | <b>Allowed Values</b> | <b>Default Value</b>       | Description                                                                                                    |
|------------------|-----------------------|----------------------------|----------------------------------------------------------------------------------------------------|
| <b>DNComps</b>   | See Description       | Commented<br>out           | Used to form the base DN for performing an<br>LDAP search while mapping the certificate to a<br>user entry. Values are as follows:<br>Commented out: takes the user's DN from<br>ш<br>the certificate as is.<br>Empty: searches the entire LDAP tree (DN<br>$==$ suffix).<br>Comma-separated attributes: forms the<br>■<br>DN. |
| FilterComps      | See Description       | Commented<br>out           | Used to form the filter for performing an<br>LDAP search while mapping the certificate to a<br>user entry. Values are as follows:<br>Commented out or empty: sets the filter to<br>ш<br>"objectclass=*".<br>Comma-separated attributes: forms the<br>ш<br>filter.                                                              |
| verifycert       | on or off             | off<br>(commented)<br>out) | Specifies whether certificates are verified.                                                                                                    |

**TABLE 6–1** certmap.conf Properties

| <b>Attribute</b> | <b>Allowed Values</b>                 | Default Value       | <b>Description</b>                                                                                                 |
|------------------|---------------------------------------|---------------------|----------------------------------------------------------------------------------------------------|
| CmapLdapAttr     | LDAP attribute<br>name                | (commented)<br>out) | certSubjectDN Specifies the name of the attribute in the LDAP<br>database that contains the DN of the certificate. |
| library          | Path to shared<br>lib or dll          | None                | Specifies the library path for custom certificate<br>mapping code.                                                 |
| InitFn           | Name of<br>initialization<br>function | None                | Specifies the initialization function in the<br>certificate mapping code referenced by<br>library.                 |

<span id="page-212-0"></span>**TABLE 6–1** certmap.conf Properties *(Continued)*

# **dbswitch.conf**

## **Purpose**

Specifies the LDAP directory that Sun Java System Web Server uses.

## **Location**

*server\_root*/userdb

## **Syntax**

directory *name LDAP\_URLname*:*property1* [*value1*] *name*:*property2* [*value2*] ...

The default contents of this file are as follows:

directory default null:///none

Edit the file as follows for anonymous binding over SSL:

directory default ldaps://directory.sun.com:636:/dc%3Dcom

Edit the file as follows for anonymous binding *not* over SSL:

directory default ldap://directory.sun.com:389:/dc%3Dcom

## **See Also**

#### ["User Database Selection" on page 66](#page-65-0)

The following table describes properties in the dbswitch.conf file. The Property column lists the property names. The Allowed Values column from the left lists allowed values. The Default Value column from the left lists default values. The Description column lists property descriptions.

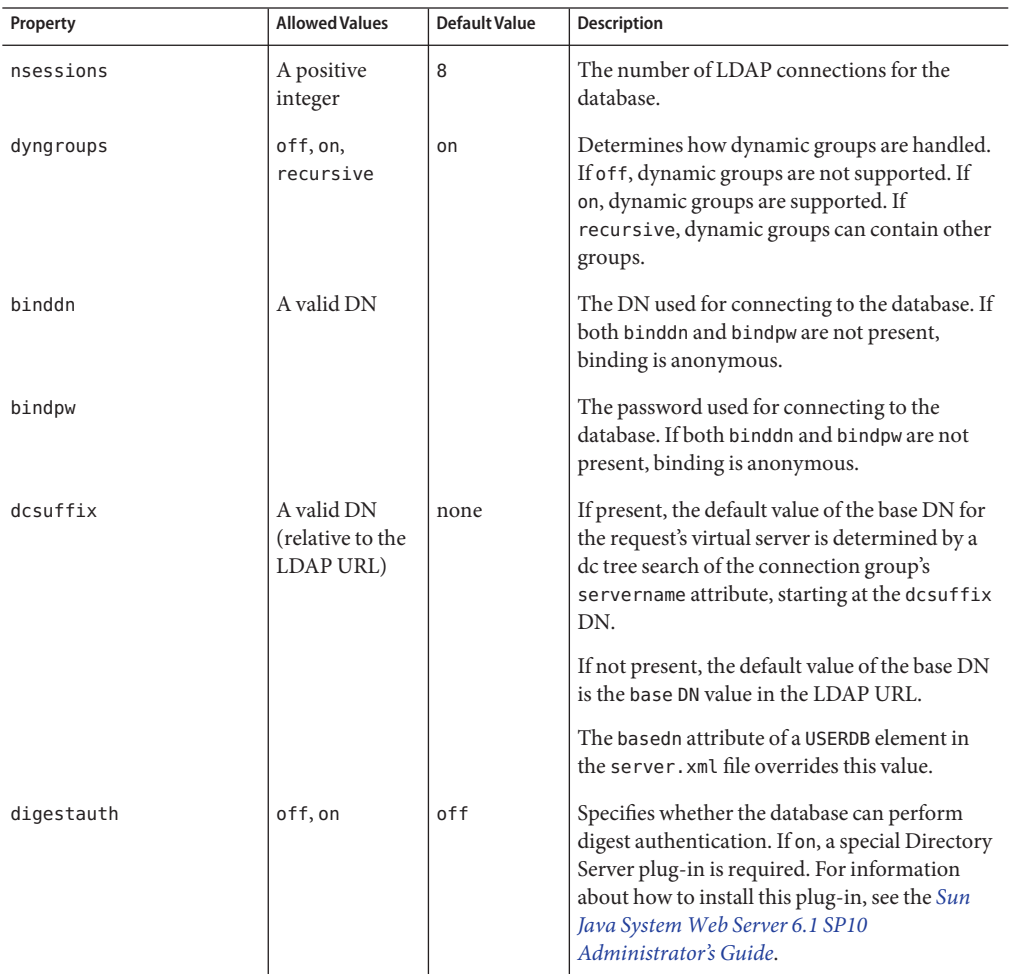

**TABLE 6–2** dbswitch.conf Properties

<span id="page-214-0"></span>

| Property   | <b>Allowed Values</b>           | <b>Default Value</b> | <b>Description</b>                                                                                                    |
|------------|---------------------------------|----------------------|----------------------------------------------------------------------------------------------------|
| syntax     | keyfile,<br>digest,<br>htaccess | keyfile              | Specifies what type of file auth-db will be used                                                                                                    |
| keyfile    |                                 |                      | Specifies the path to the keyfile. Required, if<br>syntax is set to keyfile.                                                                                                    |
| digestfile |                                 |                      | Specifies the path to the digestfile. Required, if<br>syntax is set to digestfile.                                                                                                    |
| groupfile  |                                 |                      | Path to the AuthGroupFile. If the groupfile is<br>the same as the userfile, this file contains both<br>user and group data, otherwise it contains only<br>group data. Required if syntax is set to<br>htaccess. For more information about the<br>syntax of the AuthGroupFile, see the Sun Java<br>System Web Server 6.1 SP10 Administrator's<br>Guide. |
| userfile   |                                 |                      | Path to the AuthUserFile. If the userfile is the<br>same as the groupfile, this file contains both<br>user and group data, otherwise it contains only<br>user data. Required if syntax is set to<br>htaccess. For more information about the<br>syntax of the AuthUserFile, see the Sun Java<br>System Web Server 6.1 SP10 Administrator's<br>Guide.    |

**TABLE 6–2** dbswitch.conf Properties *(Continued)*

# **Deployment Descriptors**

## **Purpose**

Configures features specific to the Sun Java System Web Server for deployed web applications.

# **Location**

The META-INF or WEB-INF directory of a module or application.

## <span id="page-215-0"></span>**See Also**

The following table shows where to find more information about Sun Java System Web Server deployment descriptors. The left column lists the deployment descriptors, and the right column lists where to find more information about those descriptors.

**TABLE 6–3** Sun Java System Web Server Deployment Descriptors

| <b>Deployment Descriptor</b> | Where to Find More Information                                                 |  |
|------------------------------|--------------------------------------------------------------------------------|--|
| sun-web.xml                  | Sun Java System Web Server 6.1 SP10 Programmer's Guide to Web<br>Applications. |  |

## **generated.instance.acl**

## **Purpose**

Sets permissions for access to the server instance. This is the default ACL file; you can create and use others.

# **Location**

*server\_root*/config

## **See Also**

*[Sun Java System Web Server 6.1 SP10 Administrator's Guide](http://docs.sun.com/doc/820-5714)*

# **login.conf**

## **Purpose**

The login module definition configuration file used by the Java Authentication and Authorization Service (JAAS) for client authentication.

# **Location**

*server\_root*/config
### <span id="page-216-0"></span>**nsfc.conf**

### **Purpose**

Sets file cache parameters. This file is present only if file cache parameters have been changed from their defaults.

### **Location**

*server\_root*/https-admserv/config

### **Syntax**

*parameter*=*value*

### **See Also**

*[Sun Java System Web Server 6.1 SP10 Performance Tuning, Sizing, and Scaling Guide](http://docs.sun.com/doc/820-5719)*

The following table describes properties in the nsfc.conf file. The left column lists the property names. The second column from the left lists allowed values. The third column from the left lists default values. The right column lists property descriptions.

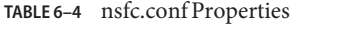

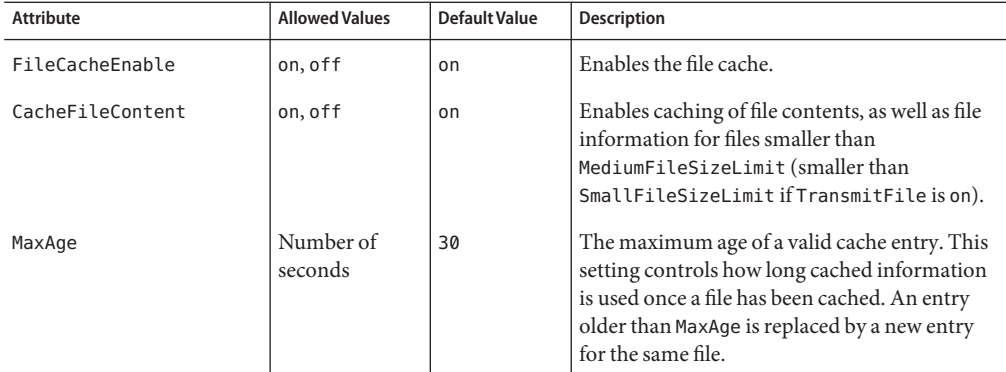

| <b>Attribute</b>    | <b>Allowed Values</b>             | Default Value                               | <b>Description</b>                                                                                                    |
|---------------------|-----------------------------------|---------------------------------------------|----------------------------------------------------------------------------------------------------|
| MediumFileSizeLimit | Limited by<br>available<br>memory | 537600<br>(525K)                            | (UNIX only) Maximum size of a file that can be<br>cached as a memory-mapped file (if<br>TransmitFile is off).            |
| MediumFileSpace     | Limited by<br>available<br>memory | 10485760(10<br>M)                           | Total size of all files that are cached as<br>memory-mapped files (if TransmitFile is<br>off).                           |
| SmallFileSizeLimit  | Limited by<br>available<br>memory | 2048 (2K)                                   | (UNIX only) Maximum size of a file that can be<br>read into memory.                                                      |
| SmallFileSpace      | Limited by<br>available<br>memory | 1048576<br>(UNIX, 1 M),<br>0 (Windows)      | Total size of all files that are read into memory.                                                                       |
| TransmitFile        | on, off                           | on<br>(Windows),<br>off (UNIX)              | Enables use of the TransmitFile system call.<br>Not supported on IRIX, Compaq, Solaris, or<br>Linux.                     |
| MaxFiles            |                                   | 1024                                        | Maximum number of files in the file cache.                                                                               |
| HashInitSize        | Limited by<br>available<br>memory | 0                                           | Initial number of hash buckets. If 0, the<br>number of hash buckets is dynamically<br>determined as $2 * MaxFiles + 1$ . |
| CopyFiles           | on, off                           | on                                          | (Windows only) Prevents sharing violations by<br>copying files to a temporary directory.                                 |
| TempDir             | path                              | $<$ TempDir>/<<br>server_id>-<br>file-cache | Specifies a temporary directory for the file<br>cache if CopyFiles is on.                                                |
|                     |                                   |                                             | <tempdir> is the value of TempDir in the<br/>magnus.conf file. See "TempDir" on page 76</tempdir>                        |
|                     |                                   |                                             | <server id=""> is the server instance id.</server>                                                                       |

<span id="page-217-0"></span>**TABLE 6–4** nsfc.conf Properties *(Continued)*

### **password.conf**

#### **Purpose**

By default, the Sun Java System Web Server prompts the administrator for the SSL key database password before starting up. If you want the Web Server to be able to restart unattended, you need to save the password in a password.conf file. Be sure that your system is adequately protected so that this file and the key databases are not compromised.

### <span id="page-218-0"></span>**Location**

server\_root/config

This file is not present by default. You must create it if you need it.

### **Syntax**

*PKCS#11\_module\_name*:*password*

If you are using the internal PKCS#11 software encryption module that comes with the server, type the following:

internal:*password*

If you are using a different PKCS#11 module, for example for hardware encryption or hardware accelerators, you will need to specify the name of the PKCS#11 module, followed by the password.

### **See Also**

*[Sun Java System Web Server 6.1 SP10 Administrator's Guide](http://docs.sun.com/doc/820-5714)*

### **server.policy**

#### **Purpose**

Controls what access applications have to resources. This is the standard J2SE policy file. The J2SE SecurityManager is not active by default in Sun Java System Web Server 6.1. The policies granted in this policy file do not have any effect unless the SecurityManager is turned on in server.xml.

If you wish to use the J2SE SecurityManager you can turn it on by adding the following JVM options:

<JVMOPTIONS>-Djava.security.manager</JVMOPTIONS> <JVMOPTIONS>-Djava.security.policy=server\_root/config/server.policy</JVMOPTIONS>

### **Location**

server\_root/config

### <span id="page-219-0"></span>**Syntax**

grant [codeBase "*path*"] { permission *permission\_class*"*package*","*permission\_type*"; ... };

### **See Also**

- *[Sun Java System Web Server 6.1 SP10 Programmer's Guide](http://docs.sun.com/doc/820-5720)*
- <http://java.sun.com/docs/books/tutorial/security/tour2/index.html>

### **\*.clfilter**

### **Purpose**

The files obj.conf.clfilter, magnus.conf.clfilter, and server.xml.clfilter contain filter specifications for cluster management operations.

### **Location**

*server\_root*/config

# <span id="page-220-0"></span>**APPENDIX A** A

# Configuration Changes Between iPlanetWeb Server 4.1 and Sun Java System Web Server 6.1

This chapter summarizes major configuration file changes between the 4.1 and the 6.1 version of Sun Java System Web Server. The following 4.1 files are described:

- "magnus.conf" on page 221
- ["obj.conf" on page 223](#page-222-0)
- ["contexts.properties" on page 224](#page-223-0)
- ["rules.properties" on page 225](#page-224-0)
- ["servlets.properties" on page 226](#page-225-0)

#### **magnus.conf**

The following table summarizes the changes in magnus.conf:

**TABLE A–1** magnus.conf Changes

| <b>4.x Directive</b> | 6.1 Directive | <b>Comments</b>                                                                                                 |
|----------------------|---------------|----------------------------------------------------------------------------------------------------|
| AccelFileCache       | (none)        | Obsolete because an NSAPI<br>accelerator cache is no longer<br>necessary                                        |
| AcceptLanguage       | (none)        | See the accept language attribute of<br>the "VSCLASS" on page 38 and "VS"<br>on page 39 elements in server. xml |
| ACLFile              | (none)        | Maps to the "ACLFILE" on page 37<br>element in server. xml                                                      |
| Address              | (none)        | Maps to the "LS" on page 33 element<br>in server.xml.                                                           |
| AdminLanguage        | (none)        | Deprecated.                                                                                                    |

<span id="page-221-0"></span>

| 4.x Directive         | 6.1 Directive | <b>Comments</b>                                                                                                    |
|-----------------------|---------------|----------------------------------------------------------------------------------------------------|
| AsyncDNS              | AsyncDNS      | Ignored. Even if the value is set to on,<br>the server does not perform<br>asynchronous DNS lookup.                                                                                                    |
| BlockingListenSockets | (none)        | See the blocking attribute of the "LS"<br>on page 33 element in server. xml.                                                                                                    |
| CGIWaitPid            | (none)        | Deprecated.                                                                                                    |
| Ciphers               | (none)        | See the ssl2ciphers attribute of the<br>"SSLPARAMS" on page 35 element<br>in server.xml                                                                                                    |
| ClientLanguage        | (none)        | Deprecated.                                                                                                    |
| DaemonStats           | (none)        | Obsolete due to new performance<br>statistics system. For more<br>information, see the Sun Java System<br>Web Server 6.1 SP10 Performance<br>Tuning, Sizing, and Scaling Guide for<br>further information. |
| DefaultCharSet        | (none)        | Deprecated                                                                                                    |
| ErrorLog              | (none)        | See the file attribute of the "LOG" on<br>page 65 element in server. xml.                                                                                                    |
| IOTimeout             | AcceptTimeout | Use the AcceptTimeout directive to<br>specify the number of seconds the<br>server must wait for data from a<br>client before closing the connection.                                                       |
| LoadObjects           | (none)        | See the objectfile attribute in the<br>"VSCLASS" on page 38 element in<br>server.xml.                                                                                                    |
| LogVerbose            | (none)        | See the "Attributes" on page 65<br>attribute in server.xml.                                                                                                    |
| MaxThreads            | (none)        | Obsolete due to new thread handling<br>system.                                                                                                    |
| MinProcs              | (none)        | Obsolete due to new thread handling<br>system.                                                                                                    |
| MinThreads            | (none)        | Obsolete due to new thread handling<br>system.                                                                                                    |
| MtaHost               | (none)        | Ignored.                                                                                                    |
| NetsiteRoot           | (none)        | Deprecated.                                                                                                    |

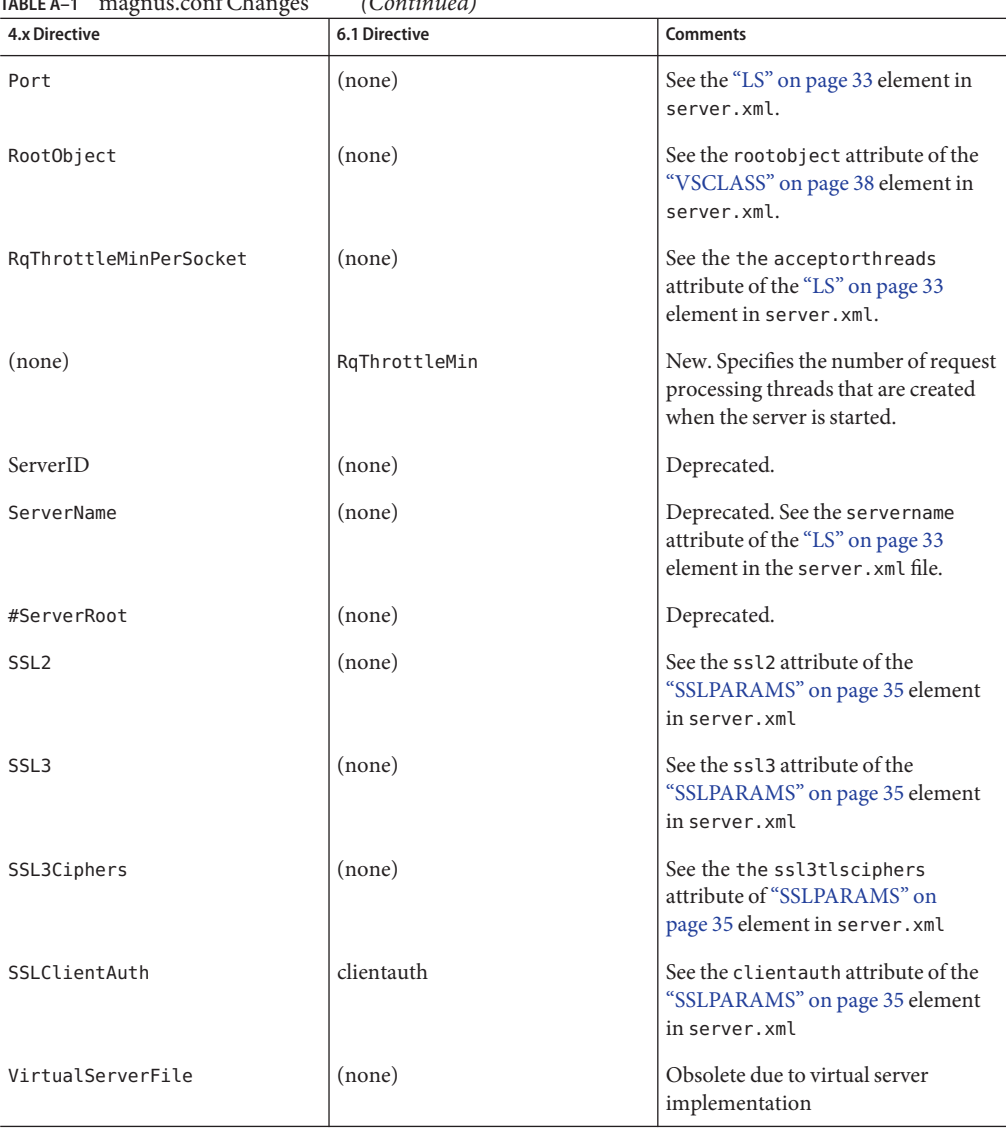

<span id="page-222-0"></span>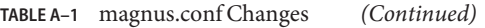

### **obj.conf**

The obj . conf file has lost its Init directives to the magnus . conf file and acquired new directives and parameters. The following table summarizes the changes in the obj.conf file. Only the changed directives are listed.

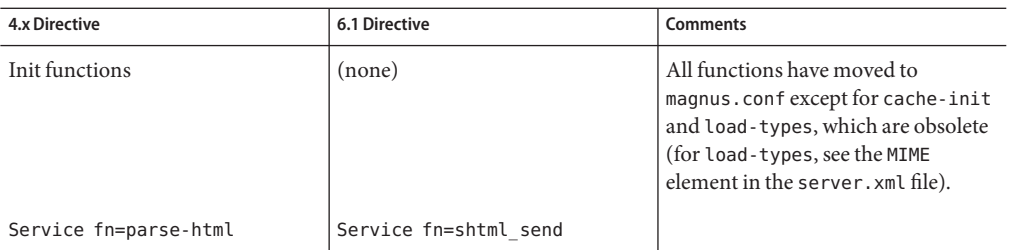

<span id="page-223-0"></span>**TABLE A–2** obj.conf Changes

### **contexts.properties**

The contexts.properties file is no longer supported. Servlet contexts or web applications are now defined in the server.xml file and configured using the sun-web.xml file.

A few contexts.properties functions are now in the server.xml file.

The following table lists the equivalent functions in the contexts.properties and sun-web.xml files.

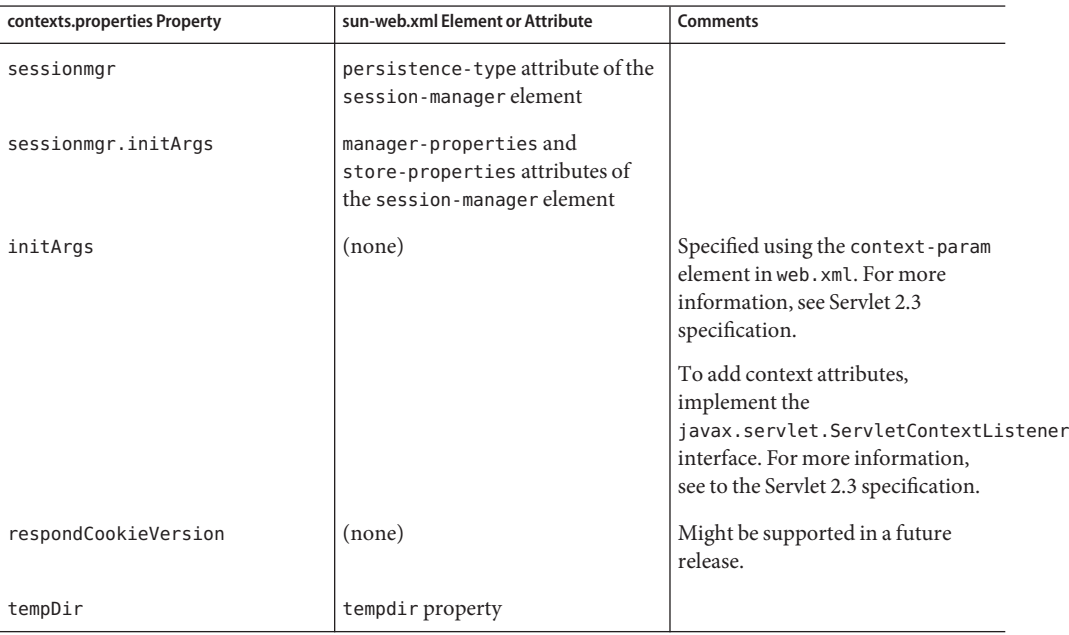

**TABLE A–3** contexts.properties to sun-web.xml Correspondences

<span id="page-224-0"></span>

| contexts.properties Property | sun-web.xml Element or Attribute                             | <b>Comments</b>                                                                                                    |
|------------------------------|--------------------------------------------------------------|----------------------------------------------------------------------------------------------------|
| reloadInterval               | dynamic-reload-interval<br>attribute of class-loader element |                                                                                                    |
| bufferSize                   | (none)                                                       | Specified using the<br>UseOutputStreamSize in<br>obj.conf.for more information,<br>see "service-j2ee" on page 191 for<br>more information. |
| docRoot                      | (none)                                                       | Specified in the server. xml file for<br>each virtual server.                                                                              |
| inputStreamLengthCheck       | (none)                                                       | Obsolete.                                                                                                    |
| outputStreamFlushTimer       | (none)                                                       | Obsolete.                                                                                                    |
| uri                          | uri attribute of WEBAPP element in<br>server.xml.            |                                                                                                    |
| authdb                       | authdb attribute of auth-native<br>element                   | Obsolete.                                                                                                    |
| classpath                    | extra-class-path attribute of<br>class-loader element        |                                                                                                    |
| singleClassLoader            | (none)                                                       | Obsolete because each web<br>application has a single class loader<br>as mandated by the Servlet 2.3<br>specification.                     |
| serverName                   | (none)                                                       | Specified in the server. xml file for<br>each virtual server.                                                                              |
| contentTypeIgnoreFromSSI     | (none)                                                       | Obsolete due to web application<br>support.                                                                                                |
| parameterEncoding            | parameter-encoding element                                   |                                                                                                    |
| isModifiedCheckAggressive    | (none)                                                       | Obsolete.                                                                                                    |
| includeTransparency          | (none)                                                       | Obsolete.                                                                                                    |

### **rules.properties**

The rules.properties file is no longer supported in Sun Java System Web Server 6.1. The function of the rules.properties file is now handled by the servlet-mapping element in the web.xml file. For more information, see the Servlet 2.3 API specification at:

<http://java.sun.com/products/servlet/index.jsp>

### <span id="page-225-0"></span>**servlets.properties**

The servlets.properties file is no longer supported for the default virtual server and other virtual servers. Most of the same functions are in the sun-web.xml file.

A few servlets.properties functions are in the server.xml file.

A few servlets.properties functions are in the web.xml file. For more information, see the Servlet 2.3 API specification at:

#### <http://java.sun.com/products/servlet/index.jsp>

The following table lists the equivalent functions in the servlets.properties and sun-web.xml files.

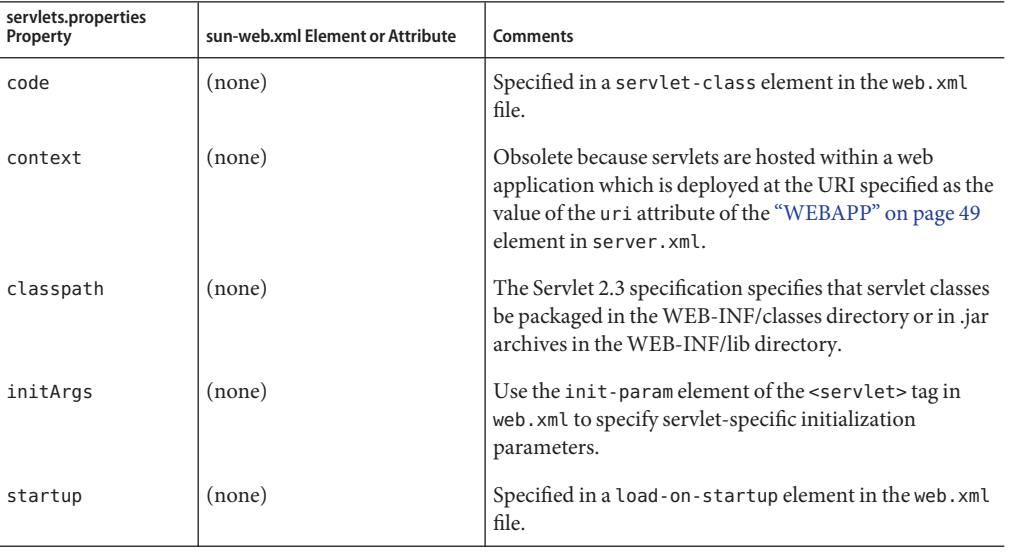

**TABLE A–4** servlets.properties to sun-web.xml Correspondences for Individual Servlet Properties

<span id="page-226-0"></span>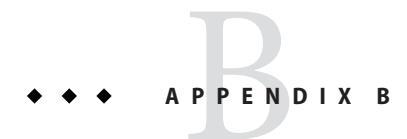

# Configuration Changes Between iPlanetWeb Server 6.0 and Sun Java System Web Server 6.1

This chapter summarizes major configuration file changes between the 6.0 and the 6.1 version of Sun Java System Web Server. The following files are described:

- "magnus.conf" on page 227
- ["obj.conf" on page 229](#page-228-0)
- ["server.xml" on page 229](#page-228-0)

#### **magnus.conf**

This section lists the magnus.conf-related changes in the following areas:

- "Init Functions" on page 227
- ["Directives" on page 228](#page-227-0)

### **Init Functions**

The magnus.conf file in SUN Java System Web Server 6.1 has acquired new Init SAFs as listed in the following table:

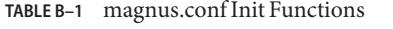

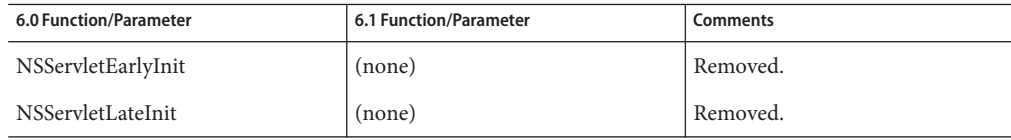

| <b>6.0 Function/Parameter</b> | 6.1 Function/Parameter | Comments                                                                                                    |
|-------------------------------|------------------------|----------------------------------------------------------------------------------------------------|
| nt-console-init               | createconsole          | Removed. On Windows, you can<br>configure the createconsole<br>attribute of the "LOG" on page 65<br>element to redirect stderr output<br>to the console. |

<span id="page-227-0"></span>**TABLE B–1** magnus.conf Init Functions *(Continued)*

### **Directives**

The magnus.conf file has lost directives to other configuration files and some directives supported by the magnus.conf file in previous releases are now deprecated. The following table summarizes the changes:

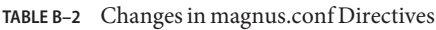

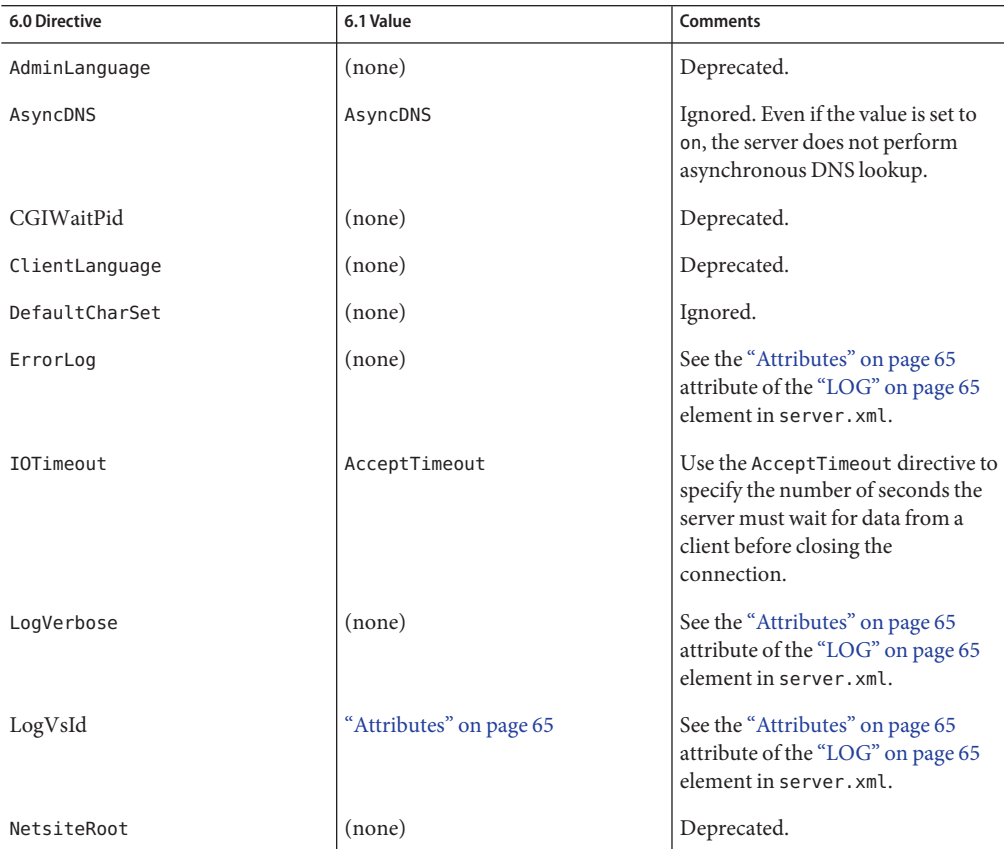

| $m$ . $\mu$<br>6.0 Directive | <i>Contentation</i><br>6.1 Value | Comments                                                                                               |
|------------------------------|----------------------------------|----------------------------------------------------------------------------------------------------|
| ServerConfigurationFile      | (none)                           | Ignored.                                                                                               |
| ServerID                     | (none)                           | Deprecated.                                                                                            |
| <b>ServerName</b>            | (none)                           | Deprecated. See the servername<br>attribute of the "LS" on page 33<br>element in the server, xml file. |
| #ServerRoot                  | (none)                           | Deprecated.                                                                                            |

<span id="page-228-0"></span>**TABLE B–2** Changes in magnus.conf Directives *(Continued)*

### **obj.conf**

The obj.conf file has acquired new SAFs and parameters as listed in Table 6-7. Only the new and changed directives are listed.

**TABLE B–3** obj.conf Changes

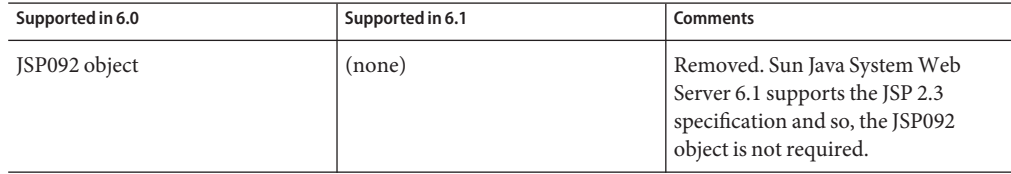

#### **server.xml**

This section describes the following changes:

- Table B-4
- Table B-5
- [Table B–6](#page-229-0)

The following table lists the correspondences between the server.xml file in iPlanet Web Server 6.0 and the server.xml file in Sun Java System Web Server 6.1:

**TABLE B–4** server.xml to server.xml Correspondences

| legacyls | Not supported. |
|----------|----------------|
|----------|----------------|

<span id="page-229-0"></span>

| <b>TABLE B-4</b> server.xml to server.xml Correspondences | (Continued)                                                                                                    |
|-----------------------------------------------------------|----------------------------------------------------------------------------------------------------|
| CONNECTIONGROUP                                           | The CONNECTIONGROUP element is not supported. The<br>defaultys and servername attributes from the<br>CONNECTIONGROUP element are added to the "LS" on page 33<br>element in Sun Java System Web Server 6.1 during migration. |
| <b>SSLPARAMS</b>                                          | The SSLPARAMS element, in 6.0 parsed from the<br>CONNECTIONGROUP element, is a subelement of the "LS" on<br>page 33 element in Sun Java System Web Server 6.1.                                                               |
| <b>VARS</b>                                               | The functionality of the VARS element is handled by the<br>"PROPERTY" on page 31 element in Sun Java System Web<br>Server 6.1. However, the VARS element is still retained for<br>backward compatibility.                    |
| webapps file<br>webapps enable                            | Removed. The "WEBAPP" on page 49 element of the VS<br>element in server. xml handles web applications. Web<br>container-specific configuration is handled by the<br>sun-web.xmlfile.                                         |

The following table lists the correspondences between the start-jvm file in iPlanet Web Server 6.0 to the server.xml file in Sun Java System Web Server 6.1:

**TABLE B–5** start-jvm and server.xml Correspondences

| NSES JDK                   | "Attributes" on page 50             |
|----------------------------|-------------------------------------|
| NSES CLASSPATH             | "Attributes" on page 50             |
| NSES JRE RUNTIME LIBPATH   | "Attributes" on page 50             |
| NSES JRE RUNTIME CLASSPATH | Use the -Xbootclasspath JVM option. |

The following table lists the correspondences between the jvm12.conf file in iPlanet Web Server 6.0 and the server. xml file in Sun Java System Web Server 6.1:

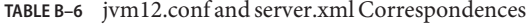

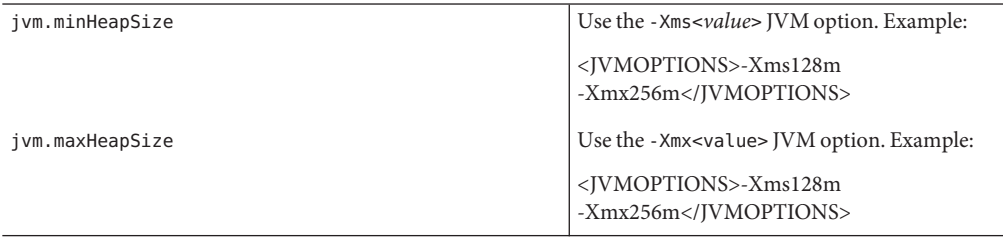

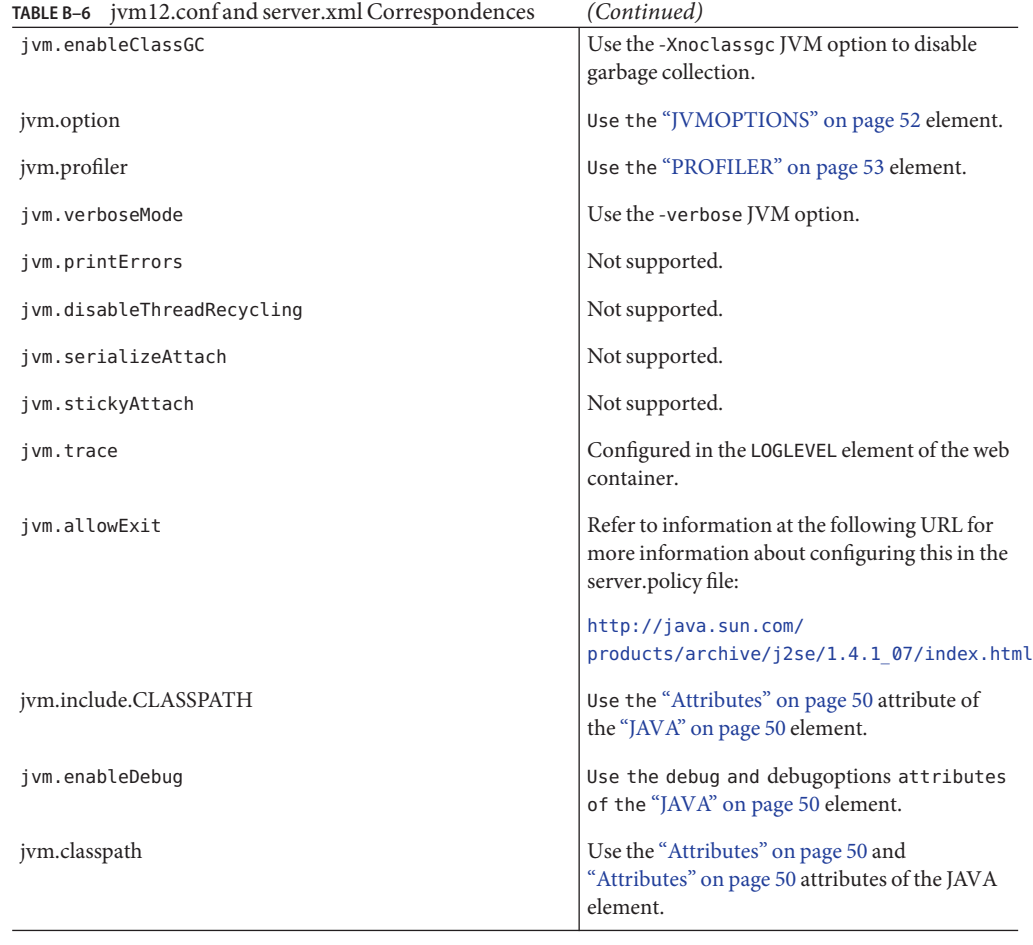

The following table lists the correspondences between the web-apps.xml file in iPlanet Web Server 6.0 and the sun-web.xml file in Sun Java System Web Server 6.1:

**TABLE B–7** web-apps.xml and sun-web.xml Correspondences

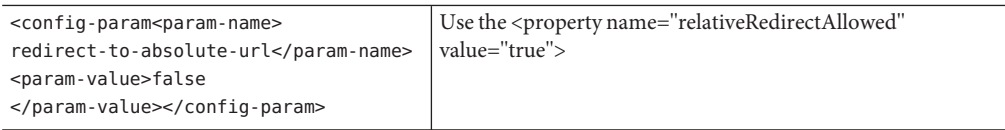

#### <span id="page-232-0"></span>**APPENDIX C** C

### Time Formats

This module describes the format strings used for dates and times in the server log. These formats are used by the NSAPI function util\_strftime, by some built-in SAFs such as append-trailer, and by server-parsed HTML (parse-html).

The formats are similar to those used by the strftime C library routine, but not identical.

The following table describes the format strings for dates and times.

| <b>Attribute</b> | <b>Allowed Values</b>                            |
|------------------|--------------------------------------------------|
| %a               | Abbreviated weekday name (3 chars)               |
| %d               | Day of month as decimal number (01-31)           |
| %S               | Second as decimal number (00-59)                 |
| %M               | Minute as decimal number (00-59)                 |
| %H               | Hour in 24-hour format (00-23)                   |
| $\%Y$            | Year with century, as decimal number, up to 2099 |
| %b               | Abbreviated month name (3 chars)                 |
| %h               | Abbreviated month name (3 chars)                 |
| $\%T$            | Time "HH:MM:SS"                                  |
| $\%$ X           | Time "HH:MM:SS"                                  |
| %A               | Full weekday name                                |
| %B               | Full month name                                  |
| % $C$            | "%a %b %e %H:%M:%S %Y"                           |

**TABLE C–1 Format Strings**

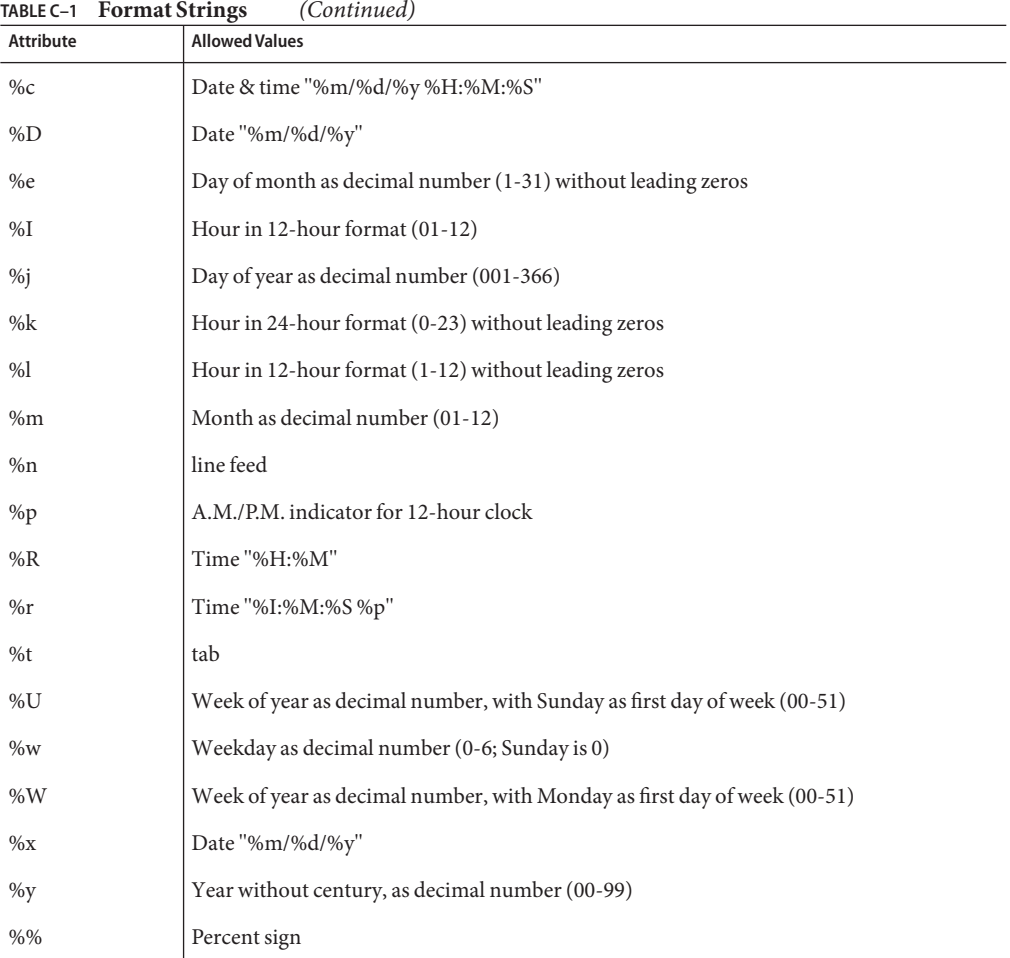

# **APPENDIX D** D

# Alphabetical List of Server Configuration **Elements**

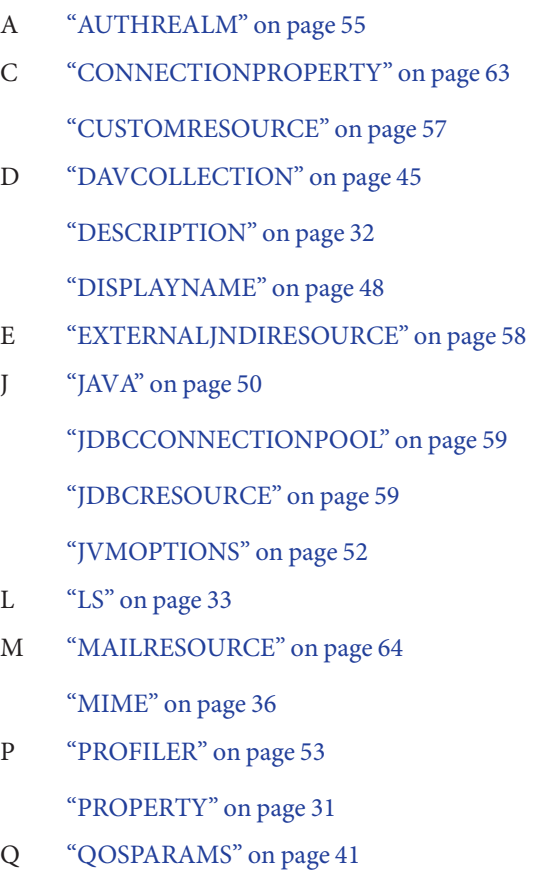

- R ["RESOURCES" on page 56](#page-55-0)
- S ["SEARCH" on page 47](#page-46-0)
- ["SEARCHCOLLECTION" on page 47](#page-46-0)
- ["SECURITY" on page 54](#page-53-0)
- ["SERVER" on page 30](#page-29-0)
- ["SSLPARAMS" on page 35](#page-34-0)
- U ["USERDB" on page 42](#page-41-0)
- V ["VARS" on page 32](#page-31-0)

["VS" on page 39](#page-38-0)

["VSCLASS" on page 38](#page-37-0)

W ["WEBAPP" on page 49](#page-48-0)

<span id="page-236-0"></span>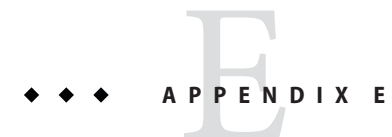

# Alphabetical List of Predefined SAFs

This appendix provides an alphabetical list for the easy lookup of predefined SAFs.

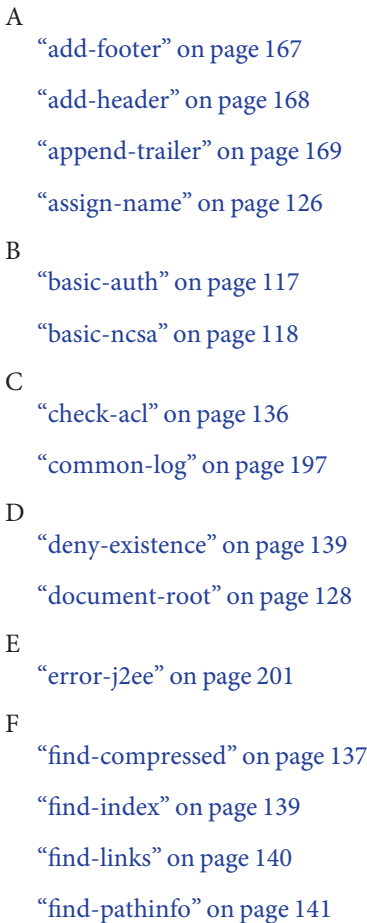

["flex-log" on page 198](#page-197-0) ["force-type" on page 152](#page-151-0) G ["get-client-cert" on page 142](#page-141-0) ["get-sslid" on page 119](#page-118-0) H ["home-page" on page 129](#page-128-0) I ["imagemap" on page 171](#page-170-0) ["insert-filter" on page 158](#page-157-0) ["insert-filter" on page 162](#page-161-0) K ["key-toosmall" on page 174](#page-173-0) L ["list-dir" on page 175](#page-174-0) ["load-config" on page 143](#page-142-0) M ["make-dir" on page 177](#page-176-0) ["match-browser" on page 120](#page-119-0) N ["ntcgicheck" on page 146](#page-145-0) ["ntrans-dav" on page 130](#page-129-0) ["ntrans-j2ee" on page 131](#page-130-0) ["nt-uri-clean" on page 145](#page-144-0) P ["pcheck-dav" on page 147](#page-146-0) ["pfx2dir" on page 131](#page-130-0) Q ["qos-error" on page 202](#page-201-0) ["qos-handler" on page 121](#page-120-0) ["query-handler" on page 178](#page-177-0)

["query-handler" on page 202](#page-201-0)

R

["record-useragent" on page 199](#page-198-0)

["redirect" on page 133](#page-132-0)

["remove-dir" on page 178](#page-177-0)

["delete-file" on page 179](#page-178-0)

["remove-filter" on page 159](#page-158-0)

["remove-filter" on page 163](#page-162-0)

["remove-filter" on page 180](#page-179-0)

["remove-filter" on page 203](#page-202-0)

["rename-file" on page 181](#page-180-0)

["require-auth" on page 147](#page-146-0)

S

["send-cgi" on page 182](#page-181-0) ["send-error" on page 184](#page-183-0) ["send-error" on page 204](#page-203-0) ["send-file" on page 185](#page-184-0) ["send-range" on page 187](#page-186-0) ["send-shellcgi" on page 187](#page-186-0) ["send-wincgi" on page 188](#page-187-0) ["service-dav" on page 189](#page-188-0) ["service-dump" on page 190](#page-189-0) ["service-j2ee" on page 191](#page-190-0) ["service-trace" on page 192](#page-191-0) ["set-default-type" on page 153](#page-152-0) ["set-variable" on page 122](#page-121-0) ["set-virtual-index" on page 148](#page-147-0)

["shtml\\_send" on page 193](#page-192-0) ["shtml-hacktype" on page 154](#page-153-0) ["ssl-check" on page 149](#page-148-0) ["ssl-logout" on page 150](#page-149-0) ["stats-xml" on page 194](#page-193-0) ["strip-params" on page 134](#page-133-0) T ["type-by-exp" on page 155](#page-154-0) ["type-by-extension" on page 156](#page-155-0) U ["unix-home" on page 135](#page-134-0) ["unix-uri-clean" on page 150](#page-149-0)

["upload-file" on page 196](#page-195-0)

### Index

#### **A**

AccelFileCache directive, [221](#page-220-0) acceptlanguage, [39](#page-38-0) AcceptLanguage directive, [221](#page-220-0) AcceptTimeout, magnus.conf directive, [80](#page-79-0) access log, [65](#page-64-0) ACL, magnus.conf directives, [90-91](#page-89-0) acl parameter, [137](#page-136-0) ACLCacheLifetime, magnus.conf directive, [90-91](#page-89-0) ACLCacheLifetime directive, [105](#page-104-0) ACLFILE, [37](#page-36-0) ACLFile directive, [221](#page-220-0) ACLGroupCacheSize, magnus.conf directive, [91](#page-90-0) ACLGroupCacheSize directive, [105](#page-104-0) ACLUserCacheSize, magnus.conf directive, [91](#page-90-0) ACLUserCacheSize directive, [105](#page-104-0) add-footer function, [167-168](#page-166-0) add-header function, [168-169](#page-167-0) addCgiInitVars parameter, [194](#page-193-0) AddLog, function descriptions, [197-200](#page-196-0) Address directive, [221](#page-220-0) Administration interface, more information about, [16](#page-15-0) AdminLanguage directive, [221,](#page-220-0) [228](#page-227-0) alias directory, [23](#page-22-0) alphabetical reference, SAFs, [237-240](#page-236-0) append-trailer function, [169-171](#page-168-0) assign-name function, [126-128](#page-125-0) AsyncDNS, magnus.conf directive, [78](#page-77-0) AsyncDNS directive, [105,](#page-104-0) [222,](#page-221-0) [228](#page-227-0) auth-group parameter, [148](#page-147-0) auth-type parameter, [117,](#page-116-0) [118,](#page-117-0) [148](#page-147-0) auth-user parameter, [148](#page-147-0)

authdb property, [225](#page-224-0) AUTHREALM, [55-56](#page-54-0) AuthTrans, function descriptions, [116-125](#page-115-0)

#### **B**

basedir parameter, [145](#page-144-0) basic-auth function, [117-118](#page-116-0) basic-ncsa function, [118-119](#page-117-0) bin directory, [23](#page-22-0) binddn property, [214](#page-213-0) bindpw property, [214](#page-213-0) BlockingListenSockets directive, [222](#page-221-0) bong-file parameter, [139,](#page-138-0) [150](#page-149-0) bucket parameter, [115](#page-114-0) buffer-size parameter, [100](#page-99-0) buffers-per-file parameter, [100,](#page-99-0) [199](#page-198-0) bufferSize property, [225](#page-224-0) built-in SAFs, [113-205](#page-112-0)

#### **C**

cache-size parameter, [99](#page-98-0) CacheFileContent parameter, [217](#page-216-0) certificates, settings in magnus.conf, [91-93](#page-90-0) CGI, settings in magnus.conf, [87-89](#page-86-0) CGIExpirationTimeout, magnus.conf directive, [87](#page-86-0) CGIExpirationTimeout directive, [105](#page-104-0) cgistub-path parameter, [102](#page-101-0) CGIStubIdleTimeout, magnus.conf directive, [88](#page-87-0) CGIStubIdleTimeout directive, [105](#page-104-0)

CGIWaitPid, magnus.conf directive, [88](#page-87-0) CGIWaitPid directive, [106,](#page-105-0) [222](#page-221-0) charset parameter, [153,](#page-152-0) [154,](#page-153-0) [156](#page-155-0) check-acl function, [136-137](#page-135-0) checkFileExistence parameter, [141](#page-140-0) ChildRestartCallback, magnus.conf directive, [95](#page-94-0) ChildRestartCallback directive, [106](#page-105-0) chroot parameter, [183](#page-182-0) chunked encoding, [94-95](#page-93-0) ChunkedRequestBufferSize magnus.conf directive, [94-95](#page-93-0) obj.conf Service parameter, [165](#page-164-0) ChunkedRequestBufferSize directive, [106](#page-105-0) ChunkedRequestTimeout magnus.conf directive, [95](#page-94-0) obj.conf Service parameter, [165-167](#page-164-0) ChunkedRequestTimeout directive, [106](#page-105-0) cindex-init function, [98](#page-97-0) Ciphers directive, [222](#page-221-0) ClassCache directory, [24](#page-23-0) ClassCache file, [25](#page-24-0) classpath property, [225,](#page-224-0) [226](#page-225-0) .clfilter files, [220](#page-219-0) clientauth, [36](#page-35-0) ClientLanguage directive, [222,](#page-221-0) [228](#page-227-0) CmapLdapAttr property, [213](#page-212-0) code parameter, [202,](#page-201-0) [203,](#page-202-0) [205](#page-204-0) code property, [226](#page-225-0) common-log function, [197-198](#page-196-0) conf\_bk directory, [24](#page-23-0) conf\_bk file, [26](#page-25-0) config directory, [24](#page-23-0) config file, [26](#page-25-0) configuration, new, installing dynamically, [26](#page-25-0) configuration files, stored in server root, [24](#page-23-0) CONNECTIONPROPERTY, [63-64](#page-62-0) connectons, settings in magnus.conf, [79-85](#page-78-0) ConnQueueSize, magnus.conf directive, [81](#page-80-0) ConnQueueSize directive, [106](#page-105-0) content-type icons, [172](#page-171-0) contentTypeIgnoreFromSSI property, [225](#page-224-0) context property, [226](#page-225-0) contexts.properties, changes to, [224-225](#page-223-0)

convergence tree auxiliary class inetSubscriber, [68](#page-67-0) in LDAP schema, [67](#page-66-0) organization of, [68](#page-67-0) user entries are called inetOrgPerson, [68](#page-67-0) CopyFiles parameter, [218](#page-217-0) core SAFs, [113-205](#page-112-0) Core Server Elements, [30-32](#page-29-0) createconsole, [66](#page-65-0) CUSTOMRESOURCE, [57-58](#page-56-0)

#### **D**

DaemonStats directive, [222](#page-221-0) DAV, [43-45](#page-42-0) DAVCOLLECTION, [45-46](#page-44-0) day of month, [233](#page-232-0) dbm parameter, [118](#page-117-0) dcsuffix property, [214](#page-213-0) default virtual server, for a connection group, [35](#page-34-0) DefaultCharSet directive, [222,](#page-221-0) [228](#page-227-0) DefaultLanguage, magnus.conf directive, [78](#page-77-0) DefaultLanguage directive, [106](#page-105-0) define-perf-bucket function, [99](#page-98-0) delete-file function, [179-180](#page-178-0) deny-existence function, [139](#page-138-0) descend parameter, [144](#page-143-0) description parameter, [99](#page-98-0) digest directory, [25](#page-24-0) digestauth property, [214](#page-213-0) digestfile, [215](#page-214-0) dir parameter, [132,](#page-131-0) [141,](#page-140-0) [183](#page-182-0) directives, obj.conf, [113-205](#page-112-0) disable parameter, [103,](#page-102-0) [104,](#page-103-0) [140](#page-139-0) disable-types parameter, [144](#page-143-0) DISPLAYNAME, [48](#page-47-0) DNComps property, [212](#page-211-0) DNS, magnus.conf directive, [79](#page-78-0) dns-cache-init function, [99](#page-98-0) DNS directive, [106](#page-105-0) DNS lookup, directives in magnus.conf, [78-79](#page-77-0) docRoot property, [225](#page-224-0) docs directory, [23](#page-22-0) document-root function, [128-129](#page-127-0)

domain component tree, [68](#page-67-0) domain component tree (dc), [68-69](#page-67-0) dorequest parameter, [142](#page-141-0) dotdirok parameter, [146,](#page-145-0) [151](#page-150-0) **DTD** Attributes, [29](#page-28-0) Data, [28-29](#page-27-0) Subelements, [28](#page-27-0) dynamic reconfiguration, overview, [26](#page-25-0) dyngroups property, [214](#page-213-0)

#### **E**

Elements in the server.xml File, [29](#page-28-0) enc parameter, [152,](#page-151-0) [154,](#page-153-0) [155,](#page-154-0) [207](#page-206-0) encoding, chunked, [94-95](#page-93-0) Error directive, function descriptions, [200-205](#page-199-0) error logging, settings in magnus.conf, [89-90](#page-88-0) ErrorLog directive, [228](#page-227-0) ErrorLogDateFormat, magnus.conf directive, [89](#page-88-0) ErrorLogDateFormat directive, [106](#page-105-0) errors sending customized messages, [202,](#page-201-0) [203,](#page-202-0) [205](#page-204-0) errors log, [65](#page-64-0) escape parameter, [133](#page-132-0) exec-hack parameter, [155](#page-154-0) exp parameter, [155](#page-154-0) expire parameter, [99](#page-98-0) extension parameter, [146](#page-145-0) EXTERNALJNDIRESOURCE, [58-59](#page-57-0) ExtraPath, magnus.conf directive, [76](#page-75-0) ExtraPath directive, [106](#page-105-0) extras directory, [23](#page-22-0)

#### **F**

Favicon, magnus.conf directive, [96](#page-95-0) file name extensions, MIME types, [207](#page-206-0) file parameter, [144,](#page-143-0) [167,](#page-166-0) [169](#page-168-0) FileCacheEnable parameter, [217](#page-216-0) files, mapping types of, [207](#page-206-0) filter parameter, [158,](#page-157-0) [159,](#page-158-0) [163](#page-162-0) FilterComps property, [212](#page-211-0)

find-index function, [139-140](#page-138-0) find-links function, [140-141](#page-139-0) find-pathinfo-forward parameter, [127,](#page-126-0) [132](#page-131-0) find-pathinfo function, [141](#page-140-0) flex-init function, [99](#page-98-0) flex-log function, [198-199](#page-197-0) flex-rotate-init function, [100](#page-99-0) flexanlg directory, [23](#page-22-0) flushTimer parameter, [165](#page-164-0) force-type function, [152](#page-151-0) format parameter, [98,](#page-97-0) [100](#page-99-0) free-size parameter, [103](#page-102-0) from parameter, [127,](#page-126-0) [132,](#page-131-0) [133,](#page-132-0) [149](#page-148-0) funcs parameter, [103](#page-102-0)

#### **G**

get-client-cert function, [142-143](#page-141-0) get-sslid function, [119-120](#page-118-0) group parameter, [183](#page-182-0) groupdb parameter, [117](#page-116-0) groupfile, [215](#page-214-0) groupfn parameter, [117](#page-116-0) grpfile parameter, [119](#page-118-0)

#### **H**

hard links, finding, [140](#page-139-0) HashInitSize parameter, [218](#page-217-0) header parameter, [173](#page-172-0) HeaderBufferSize, magnus.conf directive, [81](#page-80-0) HeaderBufferSize directive, [107](#page-106-0) home-page function, [129-130](#page-128-0) http-compression filter, [138](#page-137-0) httpacl directory, [24](#page-23-0) https-admserv directory, [24](#page-23-0) https-server\_id.domain, [24](#page-23-0) HTTPVersion, magnus.conf directive, [96](#page-95-0) HTTPVersion directive, [107](#page-106-0) HUP signal, PidLog and, [90](#page-89-0)

#### **I**

icon-uri parameter, [99](#page-98-0) ignore parameter, [98](#page-97-0) imagemap function, [171](#page-170-0) include directory, [25](#page-24-0) index-names parameter, [140](#page-139-0) index-simple function, [173-174](#page-172-0) inetOrgPerson, in convergence tree, [68](#page-67-0) Init, function descriptions, [76](#page-75-0) init-cgi function, [101](#page-100-0) init-clf function, [102](#page-101-0) Init functions, [97-105,](#page-96-0) [224,](#page-223-0) [227-228](#page-226-0) init-uhome function, [102](#page-101-0) initArgs property, [224,](#page-223-0) [226](#page-225-0) InitFn property, [213](#page-212-0) Input, function descriptions, [157-160](#page-156-0) inputStreamLengthCheck property, [225](#page-224-0) insert-filter SAF, [158-159,](#page-157-0) [162-163](#page-161-0) iponly function, [198,](#page-197-0) [199](#page-198-0) isModifiedCheckAggressive property, [225](#page-224-0)

#### **J**

J2SE SecurityManager, [219](#page-218-0) JAVA, [50-52](#page-49-0) Java Configuration Elements, [50-56](#page-49-0) JDBCCONNECTIONPOOL, [59-63](#page-58-0) JDBCRESOURCE, [59](#page-58-0) JVMOPTIONS, [52-53](#page-51-0)

#### **K**

KeepAliveQueryMaxSleepTime, magnus.conf directive, [81](#page-80-0) KeepAliveQueryMeanTime, magnus.conf directive, [81](#page-80-0) KeepAliveThreads directive, [108](#page-107-0) KeepAliveTimeout magnus.conf directive, [82](#page-81-0) KeepAliveTimeout directive, [108](#page-107-0) KernelThreads, magnus.conf directive, [82](#page-81-0) KernelThreads directive, [108](#page-107-0) key-toosmall function, [174-175](#page-173-0) keyfile, [215](#page-214-0)

#### **L**

lang parameter, [152,](#page-151-0) [154,](#page-153-0) [155,](#page-154-0) [207](#page-206-0) language issues, directives in magnus.conf, [78](#page-77-0) LDAP, iPlanet schema, [67-69](#page-66-0) lib directory, [25](#page-24-0) library property, [213](#page-212-0) LICENSE.txt, [25](#page-24-0) links, finding hard links, [140-141](#page-139-0) list-dir function, [175-176](#page-174-0) Listener Elements, [33-43](#page-32-0) ListenQ, magnus.conf directive, [83](#page-82-0) ListenQ directive, [108](#page-107-0) load-config function, [143-145](#page-142-0) load-modules function, [102](#page-101-0) loadbal directory, [25](#page-24-0) LoadObjects directive, [222](#page-221-0) LOG, [65-66](#page-64-0) log analyzer, [197,](#page-196-0) [198](#page-197-0) log\_anly directory, [23](#page-22-0) log file analyzer for, [197,](#page-196-0) [198](#page-197-0) LogFlushInterval directive, [108](#page-107-0) logging, settings in magnus.conf, [89-90](#page-88-0) login.conf, [216](#page-215-0) logs directory, [24](#page-23-0) logs file, [26](#page-25-0) logstderr, [66](#page-65-0) logstdout, [66](#page-65-0) logtoconsole, [66](#page-65-0) LogVerbose directive, [222,](#page-221-0) [228](#page-227-0) LS id, [34](#page-33-0) ip attribute, [34](#page-33-0)

#### **M**

magnus.conf changes to, [221-223,](#page-220-0) [227-229](#page-226-0) miscellaneous directives, [95-96](#page-94-0) MAILRESOURCE, [64-65](#page-63-0) make-dir function, [177](#page-176-0) manual directory, [25](#page-24-0) match-browser function, [120-121](#page-119-0) MaxAge parameter, [217](#page-216-0)

MaxCGIStubs, magnus.conf directive, [88](#page-87-0) MaxCGIStubs directive, [108](#page-107-0) MaxFiles parameter, [218](#page-217-0) MaxKeepAliveConnections, magnus.conf directive, [83](#page-82-0) MaxKeepAliveConnections directive, [108](#page-107-0) MaxProcs, magnus.conf directive, [83](#page-82-0) MaxProcs directive, [109](#page-108-0) MaxRqHeaders, magnus.conf directive, [96](#page-95-0) MaxRqHeaders directive, [109](#page-108-0) MaxThreads directive, [222](#page-221-0) maxthreads parameter, [104](#page-103-0) MediumFileSizeLimit parameter, [218](#page-217-0) MediumFileSpace parameter, [218](#page-217-0) method parameter, [143,](#page-142-0) [164](#page-163-0) methods function, [104](#page-103-0) mime.types file, [207](#page-206-0) sample of, [209-210](#page-208-0) syntax, [209](#page-208-0) MinCGIStubs, magnus.conf directive, [88](#page-87-0) MinCGIStubs directive, [109](#page-108-0) MinProcs directive, [222](#page-221-0) MinThreads directive, [222](#page-221-0) minthreads parameter, [104](#page-103-0) MMapSessionManager, [24](#page-23-0) month name, [233](#page-232-0) MtaHost directive, [222](#page-221-0)

#### **N**

name parameter, [127,](#page-126-0) [132,](#page-131-0) [135,](#page-134-0) [198,](#page-197-0) [199](#page-198-0) of define-perf-bucket function, [99](#page-98-0) of thread-pool-init function, [104](#page-103-0) NameTrans, function descriptions, [126-135](#page-125-0) native thread pools, settings in magnus.conf, [86-87](#page-85-0) NativePoolMaxThreads, magnus.conf directive, [86](#page-85-0) NativePoolMaxThreads directive, [109](#page-108-0) NativePoolMinThreads, magnus.conf directive, [86](#page-85-0) NativePoolMinThreads directive, [109](#page-108-0) NativePoolQueueSize, magnus.conf directive, [87](#page-86-0) NativePoolQueueSize directive, [109](#page-108-0) NativePoolStackSize, magnus.conf directive, [86](#page-85-0) NativePoolStackSize directive, [109](#page-108-0) NativeThread parameter, [103](#page-102-0) NetSiteRoot directive, [222,](#page-221-0) [228](#page-227-0)

nice parameter, [183](#page-182-0) nocache parameter, [186](#page-185-0) nostat parameter, [128](#page-127-0) nsacl directory, [25](#page-24-0) nsapi directory, [25](#page-24-0) NSCP\_POOL\_STACKSIZE, [86](#page-85-0) NSCP\_POOL\_THREADMAX, [86](#page-85-0) NSCP\_POOL\_WORKQUEUEMAX, [86](#page-85-0) nsessions property, [214](#page-213-0) nsfc.conf, [217-218](#page-216-0) NSIntAbsFilePath parameter, [167,](#page-166-0) [169](#page-168-0) nt-console-init function, [103,](#page-102-0) [228](#page-227-0) nt-uri-clean function, [145-146](#page-144-0) ntcgicheck function, [146-147](#page-145-0) ntrans-base, [127,](#page-126-0) [128,](#page-127-0) [132](#page-131-0) num-buffers parameter, [100](#page-99-0)

#### **O**

obj.conf changes to, [223-224,](#page-222-0) [229](#page-228-0) directives, [113-205](#page-112-0) objectfile, [39](#page-38-0) ObjectType, function descriptions, [151-157](#page-150-0) opts parameter, [98](#page-97-0) Output, function descriptions, [160-164](#page-159-0) outputStreamFlushTimer property, [225](#page-224-0)

#### **P**

parameterEncoding property, [225](#page-224-0) parse-html function, [224](#page-223-0) path parameter, [130,](#page-129-0) [137,](#page-136-0) [139,](#page-138-0) [148,](#page-147-0) [178,](#page-177-0) [184,](#page-183-0) [203,](#page-202-0) [204](#page-203-0) PathCheck, function descriptions, [136-151](#page-135-0) pcheck-dav function, [147](#page-146-0) perf-init function, [103](#page-102-0) pfx2dir function, [131-133](#page-130-0) PidLog, magnus.conf directive, [90](#page-89-0) PidLog directive, [109](#page-108-0) plug-ins directory, [25](#page-24-0) pool-init function, [103](#page-102-0) pool parameter, [103](#page-102-0) Port directive, [223](#page-222-0)

PostThreadsEarly, magnus.conf directive, [83](#page-82-0) PostThreadsEarly directive, [109](#page-108-0) predefined SAFs, [113-205](#page-112-0) processes, settings in magnus.conf, [79-85](#page-78-0) PROFILER, [53-54](#page-52-0) profiling parameter, [104](#page-103-0) pwfile parameter, [102,](#page-101-0) [135](#page-134-0)

#### **Q**

qos-error function, [202](#page-201-0) qos-handler function, [121](#page-120-0) qosactive, [31](#page-30-0) qosmetricsinterval, [31](#page-30-0) QOSPARAMS, [41-42](#page-40-0) qosrecomputeinterval, [31](#page-30-0) query-handler function, [178,](#page-177-0) [202-203](#page-201-0) query parameter, [164](#page-163-0) queueSize parameter, [104](#page-103-0)

#### **R**

RcvBufSize, magnus.conf directive, [84](#page-83-0) RcvBufSize directive, [109](#page-108-0) readme parameter, [173](#page-172-0) realm parameter, [148](#page-147-0) reason parameter, [203,](#page-202-0) [205](#page-204-0) record-useragent function, [199-200](#page-198-0) redirect function, [133-134](#page-132-0) register-http-method function, [104](#page-103-0) reloadInterval property, [225](#page-224-0) remove-dir function, [178-179](#page-177-0) remove-filter SAF, [159,](#page-158-0) [163-164](#page-162-0) rename-file function, [181-182](#page-180-0) require-auth function, [147-148](#page-146-0) require parameter, [142](#page-141-0) Resource Elements, [56-65](#page-55-0) RESOURCES, [56-57](#page-55-0) respondCookieVersion property, [224](#page-223-0) restart file, [26](#page-25-0) rlimit\_as parameter, [183](#page-182-0) rlimit\_core parameter, [183](#page-182-0) rlimit\_nofile parameter, [183](#page-182-0)

root parameter, [129](#page-128-0) rootobject, [39](#page-38-0) RootObject directive, [223](#page-222-0) rotate-access parameter, [101](#page-100-0) rotate-callback parameter, [101](#page-100-0) rotate-error parameter, [101](#page-100-0) rotate-interval parameter, [101](#page-100-0) rotate-start parameter, [101](#page-100-0) RqThrottle, magnus.conf directive, [84](#page-83-0) RqThrottle directive, [110](#page-109-0) RqThrottleMin, magnus.conf directive, [84](#page-83-0) RqThrottleMinPerSocket directive, [110](#page-109-0) rules.properties, changes to, [225](#page-224-0)

#### **S**

SAFs alphabetical reference, [237-240](#page-236-0) Init, [76](#page-75-0) predefined, [113-205](#page-112-0) samples directory, [25](#page-24-0) SEARCH, [47](#page-46-0) search directory, [24,](#page-23-0) [25](#page-24-0) Search Elements, [46-48](#page-45-0) SEARCHCOLLECTION, [47-48](#page-46-0) secret-keysize parameter, [150](#page-149-0) Secuity, magnus.conf directive, [91-92](#page-90-0) SECURITY, [54-55](#page-53-0) security, settings in mangus.conf, [91-93](#page-90-0) Security directive, [110](#page-109-0) send-cgi function, [182-184](#page-181-0) send-error function, [184-185,](#page-183-0) [204-205](#page-203-0) send-file function, [185-186](#page-184-0) send-range function, [187](#page-186-0) send-shellcgi function, [187-188](#page-186-0) send-wincgi function, [188-189](#page-187-0) server handling of authorization of client users, [116](#page-115-0) HUP signal, [90](#page-89-0) killing process of, [90](#page-89-0) TERM signal, [90](#page-89-0) server information, magnus.conf directives, [76-78](#page-75-0) server.policy, [219-220](#page-218-0) server.xml, [27](#page-26-0)

server.xml *(Continued)* more information, [156](#page-155-0) variables defined in, [184](#page-183-0) server.xml elements ACLFILE, [37-38](#page-36-0) AUTHREALM, [55-56](#page-54-0) CONNECTIONPROPERTY, [63-64](#page-62-0) CUSTOMRESOURCE, [57-58](#page-56-0) DAV, [43-45](#page-42-0) DAVCOLLECTION, [45-46](#page-44-0) DESCRIPTION, [32](#page-31-0) DISPLAYNAME, [48](#page-47-0) EXTERNALJNDIRESOURCE, [58-59](#page-57-0) JAVA, [50-52](#page-49-0) JDBCCONNECTIONPOOL, [59-63](#page-58-0) JDBCRESOURCE, [59](#page-58-0) JVMOPTIONS, [52-53](#page-51-0) LOG, [65-66](#page-64-0) LS, [33-35](#page-32-0) MAILRESOURCE, [64-65](#page-63-0) MIME, [36-37](#page-35-0) PROFILER, [53-54](#page-52-0) PROPERTY, [31-32](#page-30-0) QOSPARAMS, [41-42](#page-40-0) RESOURCES, [56-57](#page-55-0) SEARCH, [47](#page-46-0) SEARCHCOLLECTION, [47-48](#page-46-0) SECURITY, [54-55](#page-53-0) SERVER, [30-31](#page-29-0) SSLPARAMS, [35-36](#page-34-0) USERDB, [42-43](#page-41-0) VARS, [32](#page-31-0) VS, [39-41](#page-38-0) VSCLASS, [38-39](#page-37-0) WEBAPP, [49-50](#page-48-0) servercertnickname, [35](#page-34-0) ServerName directive, [223](#page-222-0) serverName property, [225](#page-224-0) ServerRoot directive, [223](#page-222-0) Service, function descriptions, [164-197](#page-163-0) service-dav function, [189-190](#page-188-0) service-dump function, [190-191](#page-189-0) servlets directory, [25](#page-24-0) servlets.properties, changes to, [226](#page-225-0)

SessionData, [24](#page-23-0) SessionData directory, [24](#page-23-0) SessionData file, [26](#page-25-0) sessionmgr.initArgs property, [224](#page-223-0) sessionmgr property, [224](#page-223-0) set-default-type function, [153](#page-152-0) set-variable function, [122-125](#page-121-0) set-virtual-index function, [148-149](#page-147-0) setup directory, [25](#page-24-0) shlib parameter, [102](#page-101-0) shtml-hacktype function, [154](#page-153-0) shtml\_send function, [193-194,](#page-192-0) [224](#page-223-0) ShtmlMaxDepth parameter, [194](#page-193-0) singleClassLoader property, [225](#page-224-0) SmallFileSizeLimit parameter, [218](#page-217-0) SmallFileSpace parameter, [218](#page-217-0) SndBufSize, magnus.conf directive, [84](#page-83-0) SndBufSize directive, [110](#page-109-0) snmp directory, [25](#page-24-0) SSL, settings in magnus.conf, [91-93](#page-90-0) ssl-check function, [149-150](#page-148-0) ssl-logout function, [150](#page-149-0) ssl2, [36](#page-35-0) SSL2 directive, [223](#page-222-0) ssl2ciphers, [36](#page-35-0) ssl3, [36](#page-35-0) SSL3 directive, [223](#page-222-0) SSL3Ciphers directive, [223](#page-222-0) SSL3SessionTimeout, magnus.conf directive, [93](#page-92-0) SSL3SessionTimeout directive, [110](#page-109-0) ssl3tlsciphers, [36](#page-35-0) **SSLCacheEntries** magnus.conf directive, [92](#page-91-0) SSLCacheEntries directive, [110](#page-109-0) SSLClientAuth directive, [223](#page-222-0) SSLClientAuthDataLimit, magnus.conf directive, [93](#page-92-0) SSLClientAuthDataLimit directive, [110](#page-109-0) SSLClientAuthTimeout, magnus.conf directive, [93](#page-92-0) SSLClientAuthTimeout directive, [110](#page-109-0) SSLSessionTimeout, magnus.conf directive, [93](#page-92-0) SSLSessionTimeout directive, [110](#page-109-0) StackSize, magnus.conf directive, [84](#page-83-0) StackSize directive, [111](#page-110-0) stackSize parameter, [104](#page-103-0)

start file, [26](#page-25-0) startconsole file, [25](#page-24-0) startsvr.bat, [24](#page-23-0) startup property, [226](#page-225-0) statistic collection, settings in magnus.conf, [89-90](#page-88-0) stats-init function, [104](#page-103-0) stderr parameter, [103](#page-102-0) stdout parameter, [103](#page-102-0) stop file, [26](#page-25-0) stopsvr.bat, [24](#page-23-0) StrictHttpHeaders, magnus.conf directive, [85](#page-84-0) StrictHttpHeaders directive, [111](#page-110-0) strip-params function, [134](#page-133-0) subdir parameter, [135](#page-134-0) Sun Java System LDAP Schema, [67-69](#page-66-0) sun-web-server\_6\_1.dtd, [27](#page-26-0) symbolic links, finding, [140](#page-139-0) syntax, [215](#page-214-0) mime.types file, [209](#page-208-0)

#### **T**

TempDir, magnus.conf directive, [76-77](#page-75-0) TempDir directive, [111](#page-110-0) TempDir parameter, [218](#page-217-0) tempDir property, [224](#page-223-0) TempDirSecurity, magnus.conf directive, [77](#page-76-0) TempDirSecurity directive, [111](#page-110-0) TERM signal, [90](#page-89-0) TerminateTimeout, magnus.conf directive, [85](#page-84-0) TerminateTimeout directive, [111](#page-110-0) thread-pool-init function, [104](#page-103-0) thread pools, settings in magnus.conf, [86-87](#page-85-0) ThreadIncrement, magnus.conf directive, [85](#page-84-0) ThreadIncrement directive, [111](#page-110-0) threads, settings in magnus.conf, [79-85](#page-78-0) tildeok parameter, [146](#page-145-0) timefmt parameter, [170](#page-169-0) timeout parameter, [101](#page-100-0) timezone parameter, [98](#page-97-0) tls, [36](#page-35-0) tlsrollback, [36](#page-35-0) trailer parameter, [170](#page-169-0) TransmitFiles parameter, [218](#page-217-0)

type-by-exp function, [155](#page-154-0) type-by-extension, [208](#page-207-0) type-by-extension function, [156-157](#page-155-0) type parameter, [152,](#page-151-0) [155,](#page-154-0) [164,](#page-163-0) [207](#page-206-0)

#### **U**

Umask, magnus.conf directive, [96](#page-95-0) Umask directive, [111](#page-110-0) unix-home function, [135](#page-134-0) unix-uri-clean function, [150](#page-149-0) Unix user account, specifying, [77-78](#page-76-0) update-interval parameter, [104](#page-103-0) upload-file function, [196-197](#page-195-0) uri parameter, [167,](#page-166-0) [169](#page-168-0) uri property, [225](#page-224-0) URL, mapping to other servers, [131-133](#page-130-0) url parameter, [133](#page-132-0) url-prefix parameter, [133](#page-132-0) UseNativePoll, magnus.conf directive, [85](#page-84-0) UseNativePoll directive, [111](#page-110-0) UseOutputStreamSize magnus.conf directive, [94](#page-93-0) obj.conf Service parameter, [165](#page-164-0) UseOutputStreamSize directive, [111](#page-110-0) User, magnus.conf directive, [77-78](#page-76-0) user account, specifying, [77-78](#page-76-0) User Database Selection, [66-67](#page-65-0) User directive, [112](#page-111-0) user home directories, symbolic links and, [140](#page-139-0) user parameter, [183](#page-182-0) USERDB, [42-43,](#page-41-0) [66](#page-65-0) userdb directory, [25](#page-24-0) userdb parameter, [117](#page-116-0) userfile, [215](#page-214-0) userfile parameter, [118](#page-117-0) userfn parameter, [117](#page-116-0) usesyslog, [66](#page-65-0) util\_strftime, [233](#page-232-0)

#### **V**

Variable Evaluation, [70-71](#page-69-0)

vARIABLES General Variables, [70](#page-69-0) Variables, send-cgi Variables, [70](#page-69-0) vARIABLES send-cgi Variables, [70](#page-69-0) verifycert property, [212](#page-211-0) virtual-index parameter, [149](#page-148-0) virtual server log, [65](#page-64-0) virtual-servers parameter, [104](#page-103-0) VirtualServerFile directive, [223](#page-222-0) VS, [39-41](#page-38-0) VSCLASS, [38-39](#page-37-0) id, [39](#page-38-0)

#### **W**

Web Application Elements, [49-50](#page-48-0) WEBAPP, [49-50](#page-48-0) WebDAV Elements, [43-46](#page-42-0) weekday, [233](#page-232-0) widths parameter, [98](#page-97-0) WincgiTimeout, magnus.conf directive, [89](#page-88-0) WincgiTimeout directive, [112](#page-111-0)